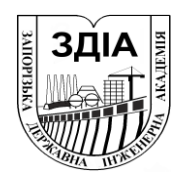

Міністерство освіти і науки України Запорізька державна інженерна академія

**Шкода В.В.**

**Сьомчина М.В.**

# **Програмне забезпечення інженерних розрахунків**

# *Навчально - методичний посібник*

для студентів денної та заочної форм навчання спеціальностей 6.092101 – «Промислове і цивільне будівництво» 6.092103 – «Міське будівництво і господарство»

> Запоріжжя 2008

### *Міністерство освіти і науки України* Запорізька державна інженерна академія

Шкода В.В. Сьомчина М.В.

# **Програмне забезпечення інженерних розрахунків**

### *Навчально - методичний посібник*

для студентів денної та заочної форм навчання спеціальностей 6.092101 – «Промислове і цивільне будівництво» 6.092103 – «Міське будівництво і господарство»

> Рекомендовано к виданню на засіданні кафедри МБГ протокол № від

"Програмне забезпечення інженерних розрахунків" Навчально методичний посібник для студентів спеціальностей 6.092102 - "Промислове і цивільне будівництво" і 6.092103 – "Міське будівництво і господарство" (денної і заочної форми навчання) / Складачі – В.В.Шкода, М.В.Сьомчина – Запоріжжя: ЗДІА, 2008 – 221 с.

Складачі: В.В.Шкода, доцент Кандидат технічних наук, М.В.Сьомчина, асистент

Відповідальний за випуск: В.А.Банах,

Професор, кандидат технічних наук

### *Зміст*

### *Стр.*

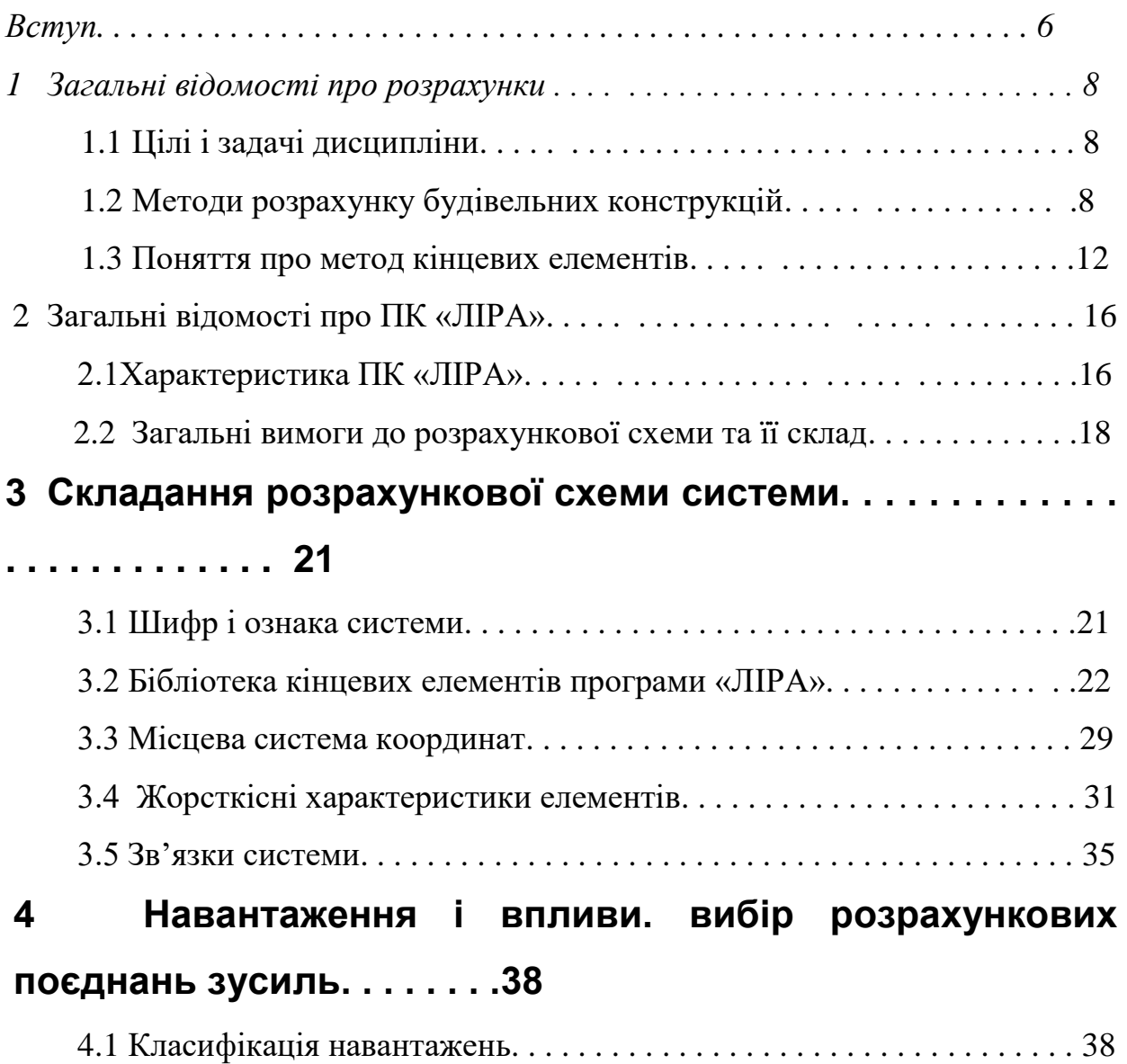

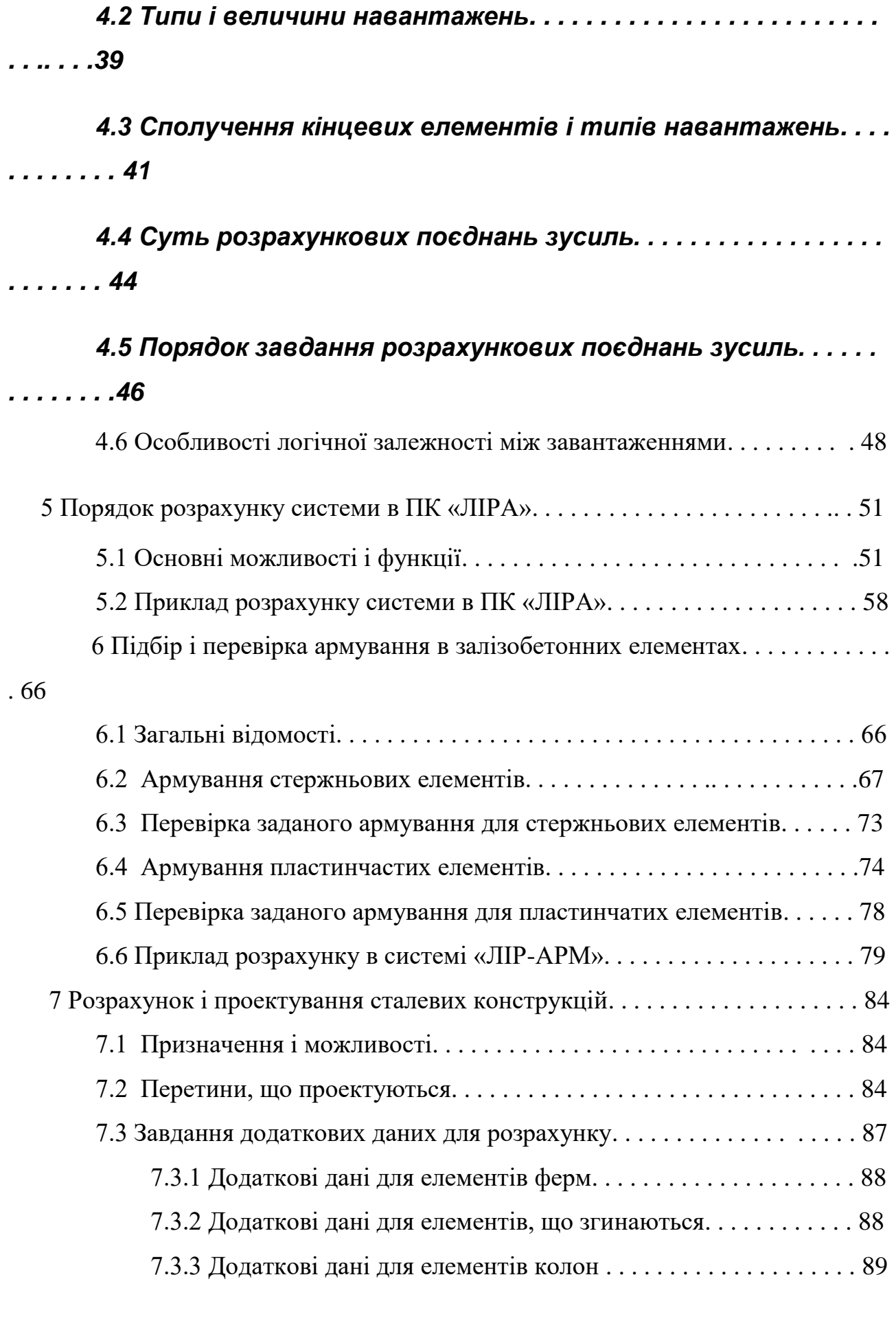

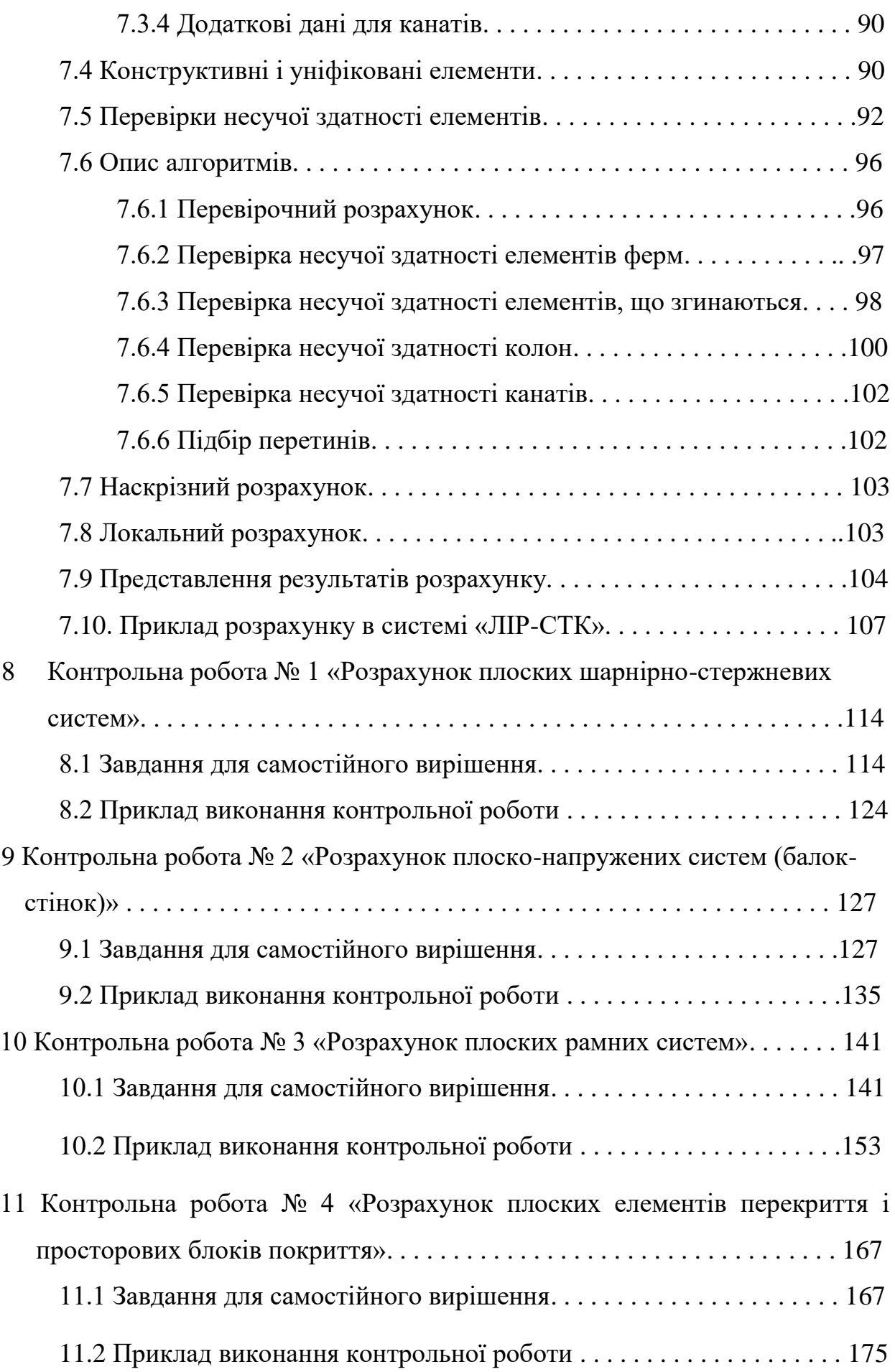

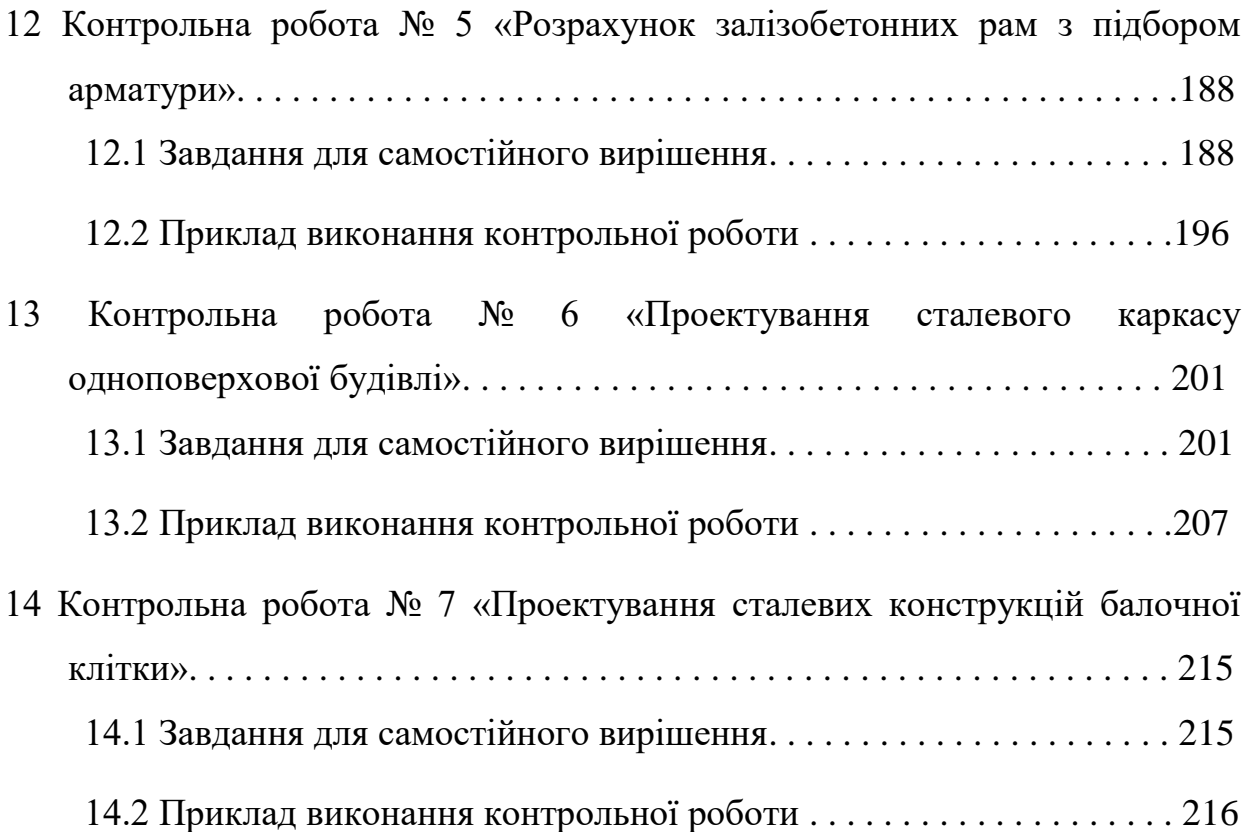

#### **ВСТУП**

Мета вивчення дисципліни «ПЗІР» - одержання навиків виконання реальних розрахунків будівельних конструкцій з використанням ефективних програм обчислювальної техніки.

Завдання дисципліни «ПЗІР»: вивчити структуру і порядок використання ПК «ЛІРА»; навчитися вирішувати інженерні задачі, які виникають в практиці проектування будівельних конструкцій; вивчити засоби оформлення результатів розрахунків і пояснювальної інформації.

Матеріал курсу «ПЗІР» базується на знаннях, що одержали студенти при вивченні загально інженерних дисциплін «Обчислювальна техніка і програмування», «Будівельна механіка», «Опір матеріалів».

В першому розділі навчального посібника розглянуті основні теоретичні дані по методам розрахунку конструкцій, будівель та споруд.

В другому розділі посібника розглянуті загальні відомості про ПК «ЛІРА», основні принципи утворення розрахункових схем систем.

В третьому розділі дається детальний порядок складання розрахункових схем з усіма їх атрибутами.

В четвертому розділі приводяться основні відомості про навантаження та впливи, які діють на систему; порядок визначення розрахункових поєднань зусиль.

В п'ятому розділі розглянуті основні функції, операції та можливості роботи «ПК ЛІРА», розглянуто приклад розрахунку системи з послідовністю виконання всіх операцій до отримання результатів розрахунку в вигляді визначених зусиль.

В шостому розділі дається послідовність підбору арматури і перевірки заданого армування в стержньових і пластинчастих елементах систем, які розраховуються, за допомогою конструюючих систем «ЛІР-АРМ» і «ЛАВР», приводиться приклад підбору арматури при розрахунку плоскої стержньової

системи.

В сьомому розділі розглянуті основні принципи підбору і перевірки перетинів в стержньових елементах систем із сталевих елементів за допомогою конструюючії системи «ЛІР-СТК», приводиться приклад розрахунку.

В восьмому розділі приводяться завдання для самостійного вирішення, а також приклад розрахунку з ілюстраціями плоских шарнірно-стержньових систем.

В дев'ятому розділі приводяться завдання для самостійного вирішення, а також приклад розрахунку з ілюстраціями плоско-напружених систем.

В десятому розділі приводяться завдання для самостійного вирішення, а також приклад розрахунку з ілюстраціями плоских рамних систем.

В одинадцятому розділі приводяться завдання для самостійного вирішення, а також приклад розрахунку з ілюстраціями плоских елементів перекриття і просторових блоків покриття.

В дванадцятому розділі приводяться завдання для самостійного вирішення, а також приклад розрахунку з ілюстраціями залізобетонних рам з підбором арматури.

В тринадцятому розділі приводяться завдання для самостійного вирішення, а також приклад проектування з ілюстраціями сталевого каркасу одноповерхової будівлі.

В чотирнадцятому розділі приводяться завдання для самостійного вирішення, а також приклад проектування з ілюстраціями сталевих конструкцій балочної клітки майданчика виробничих будівель.

Продовженням дисципліни «ПЗІР» будуть такі курси, як «Основи автоматизації проектування в будівництві» та «Автоматизований випуск проектної документації».

Знання, які отримають студенти в курсі «ПЗІР», будуть використовуватися в дисциплінах «Залізобетонні і кам'яні конструкції», «Металеві конструкції», «Конструкції з дерева і пластмаси» і в інших

спецкурсах кафедри «МБГ», а також в дипломному проектуванні.

#### **1 ЗАГАЛЬНІ ВІДОМОСТІ ПРО РОЗРАХУНКИ**

#### *1.1 Цілі і задачі дисципліни*

Метою вивчення дисципліни «Програмне забезпечення інженерних розрахунків» є отримання навиків виконання реальних розрахунків будівельних конструкцій з використанням ефективних програм на ПК.

У процесі вивчення дисципліни студенти повинні вирішити наступні задачі:

- виробити навики по складанню початкових даних для розрахунку будівельних конструкцій, будівель або споруд на ПК;

- уміти складати раціональні розрахункові схеми конструкцій, будівель або споруд, які дозволять в прийнятний час рахунку вирішувати системи, що містять десятки, сотні і навіть тисячі вузлів і елементів;

- уміти використовувати всі можливості обчислювальної техніки для наближення розрахункової схеми до реальної конструкції, будівлі або споруди.

#### *1.2 Методи розрахунку будівельних конструкцій*

Мета розрахунку будівельних конструкцій – забезпечити задані умови експлуатації і необхідну міцність при мінімальній витраті матеріалів і мінімальних витратах праці на виготовлення і монтаж. Розрахунок будівельних конструкцій повинен також забезпечити надійність їх роботи в процесі експлуатації.

Статичний або динамічний розрахунок будівельних конструкцій полягає:

- у складанні розрахункових схем, які найближче відповідають дійсній роботі конструкцій;

у визначенні зовнішніх навантажень і дій, які прикладаються на систему, що розраховується;

у визначенні внутрішніх зусиль (згинаючих моментів, поперечних і подовжніх сил) в небезпечних перерізах проектованих елементів з урахуванням їх жорсткості і стійкості;

- у підборі перерізу (площі арматури, номера прокатного профілю) і конструюванні.

Цей розрахунок проводиться або за загальними правилами будівельної механіки, якщо передбачається пружна робота матеріалу в конструкції, або по методу граничної рівноваги з урахуванням перерозподілу зусиль унаслідок пластичних деформацій.

У нашій країні в різний час застосовувалися наступні методи розрахунку будівельних конструкцій [1]:

- по допускаємим напруженням;

- по руйнуючому навантаженню;

- по граничним станам.

Метод розрахунку по допускаємим напруженням заснований на припущенні про пружну роботу матеріалу конструкції під навантаженнями. Тобто напруження, що виникають в навантаженій конструкції, не повинні перевищувати значення, яке призначається меншим межі пружності, що допускається.

Важливе значення при розрахунку за даним методом має коефіцієнт запасу міцності.

Коефіцієнт запасу міцності вводиться з метою забезпечення надійного безпечного функціонування елементів конструкцій при можливих відхиленнях дійсних умов їх роботи від прийнятих в розрахунку. Чисельні значення його приймаються на основі обліку наявного досвіду експлуатації будівлі або споруди, і може складати від 2,0 до 15,0 одиниць.

Метод розрахунку по допускаємим напруженням простий, зручний, але ефективний тільки при рівномірному розподілі зусиль в стержнях системи або

напруг в небезпечних перетинах конструкції. При сильній нерівномірності їх розподілу він приводить до значної перевитрати матеріалу.

При розрахунку залізобетонних конструкцій по методу допускаємих напружень одержані результати значно відрізнялися від досвідчених значень. Це пояснюється тим, що деформації бетону є упругопластичними. В результаті напруження в арматурі, обчислені по методу допускаємих напружень виходили більше фактичних. Це також приводило до значної перевитрати матеріалу.

Метод розрахунку по допускаємим напруженням в нашій країні застосовувався для розрахунку залізобетонних конструкцій до 1938 р., а для розрахунку металевих і дерев'яних конструкцій до 1955 р. В даний час метод розрахунку по допускаємим напруженням використовується при розрахунку деталей машин і механізмів в машинобудуванні.

У зв'язку з тим, що метод розрахунку по допускаємим напруженням не відображав дійсної роботи залізобетонних конструкцій, виникла необхідність створення нової теорії розрахунку залізобетонних конструкцій, яка б відображала їх дійсний напружений стан.

Була запропонована теорія розрахунку по руйнуючих зусиллях, яка грунтувалася на обширних експериментальних дослідженнях. Ця методика розрахунку, введена в норми в 1938 р., дозволила достатньо точно обчислювати фактичну несучу здатність перетинів, тобто руйнуюче зусилля.

Метод розрахунку по руйнуючому навантаженню заснований на допущенні в окремих елементах конструкцій роботи матеріалу за межею пружності. По розрахунковій схемі руйнування конструкції визначали руйнуюче навантаження, а потім, вводячи відповідні коефіцієнти, знаходили її безпечне, або значення, що допускається. Необхідною умовою розрахунку було те, що експлуатаційне навантаження не повинне перевищувати знайдене навантаження, що допускалось.

Для визначення допустимого навантаження вводився коефіцієнт запасу міцності для всієї системи, величина якого встановлювалась з досвіду

експлуатації аналогічних споруд. Коефіцієнт запасу міцності був диференційований залежно від виду конструкції, характеру руйнування і комбінації зовнішніх навантажень в межах від 1,5 до 2,4.

При експлуатаційному навантаженні в самих небезпечних зонах конструкції напруження можуть бути близькими або навіть рівними межі текучості матеріалу. Це не позначається на умовах експлуатації, але дозволяє або понизити витрату матеріалу на виготовлення конструкції, або при тих же витратах матеріалу підвищити експлуатаційні навантаження.

Основним недоліком теорії розрахунку по руйнуючому навантаженню було те, що загальним коефіцієнтом запасу міцності не можна з достатньою точністю врахувати вплив великої кількості чинників на несучу здатність конструкції, а саме: відмінність міцністних характеристик бетону і арматури, відхилення фактичних навантажень від прийнятих в розрахунку, вплив особливостей матеріалу і конструкції.

Метод розрахунку по руйнуючому навантаженню застосовувався в нашій країні до 1955 р., поки не був введений метод розрахунку по граничних станах.

Метод розрахунку по граничних станах введений в норми в 1955 р. і застосовується до теперішнього часу. Від попереднього методу він відрізняється тим, що схема руйнування замінена припущенням про деякий розрахунковий граничний стан конструкції. Для визначення розрахункового навантаження замість одного коефіцієнта запасу міцності вводиться цілий ряд коефіцієнтів, що враховують особливості навантаження, умови експлуатації конструкції, властивості матеріалу, ступінь відповідальності будівлі і інші чинники.

Даний метод припускає забезпечити такі умови роботи конструкції, при яких би виключалася можливість настання розрахункового граничного стану, під яким розуміють втрату здатності чинити опір зовнішнім діям або відповідати заданим експлуатаційним вимогам. У зв'язку з цим розрізняють дві групи розрахункових граничних станів. До першої групи відносять втрату

несучої здатності і (або) повна непридатність до експлуатації. До другої групи відносять утруднення нормальної експлуатації конструкції.

До граничних станів першої групи відносяться: загальна втрата стійкості форми; втрата стійкості положення; руйнування будь-якого характеру; перехід конструкції в змінну систему; якісна зміна конфігурації; стани, при яких виникає необхідність припинення експлуатації в результаті текучості матеріалу, зсувів в з'єднаннях, повзучості, неприпустимості залишкових або повних переміщень або надмірного розкриття тріщин.

До граничних станів другої групи відносяться стани, що утрудняють нормальну експлуатацію або знижують довговічність унаслідок появи неприпустимих переміщень (прогинів, осідань, кутів повороту, коливань, тріщин і т.п.).

Граничні стани першої групи перевіряються розрахунком на максимальні (розрахункові) навантаження і дії, можливі при порушенні нормальної експлуатації. А граничні стани другої групи перевіряються розрахунком на експлуатаційні (нормативні) навантаження і дії, що відповідають нормальній експлуатації конструкцій.

Розрахунок по першій групі є обов'язковим для всіх видів конструкцій. Розрахунок по другій групі граничних станів виконують тільки для тих конструкцій, надмірні деформації в яких, утворення або велике розкриття тріщин можуть привести до втрати ними експлуатаційних якостей ще до того, як буде вичерпана їх несуча здатність (наприклад, балки перекриття і плити покриттів, ригелі рам, кроквяні ферми, підкранові балки і т.п.).

Всі методи розрахунку будівельних конструкцій служили і служать одній меті – забезпечення міцності, надійності в експлуатації і довговічності конструкцій, проте відрізняються підходом до рішення поставленої задачі.

#### *1.3 Поняття про метод кінцевих елементів*

Суть методу кінцевих елементів (МКЕ) полягає в тому, що задана безперервна (континуальна) система розбивається для розрахунку на окремі (дискретні) елементи кінцевих розмірів, які з'єднані в задану систему (рис. 1.1). Кінцеві елементи повинні бути такої форми, яка доступна для дослідження їх напружено-деформованого стану під навантаженням і силами взаємодії між сусідніми елементами і відповідними їм переміщеннями [2].

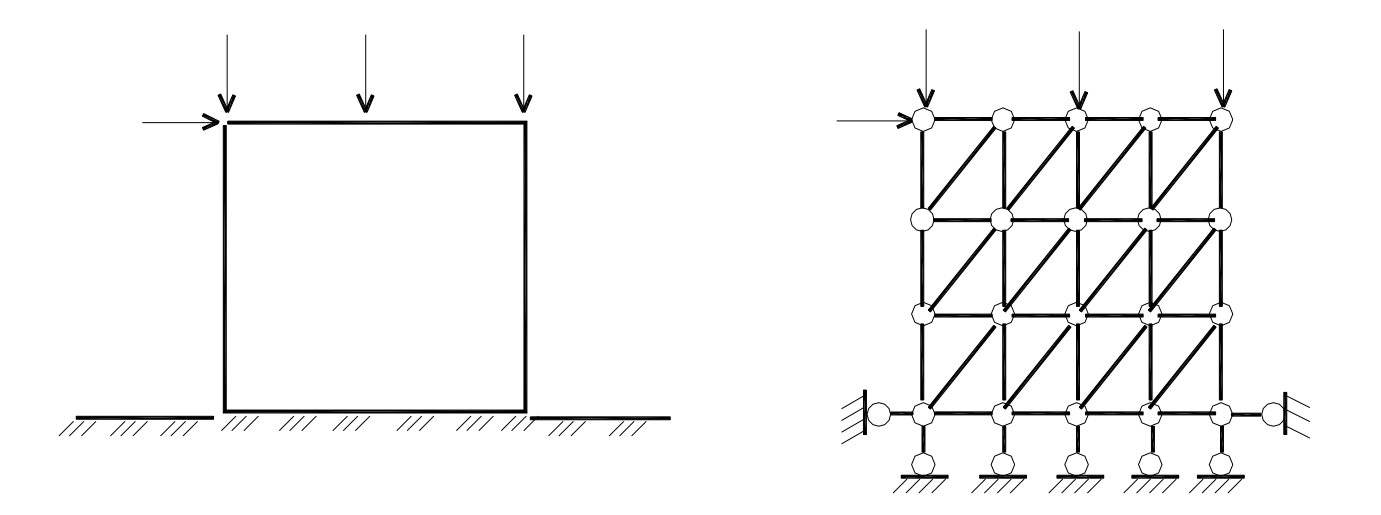

Рисунок 1.1 - Заміна безперервної системи (а) на систему з кінцевим числом ступенів свободи (б).

Елементи об'єднуються в задану систему на основі умов рівноваги і рівності деформацій і переміщень в місцях з'єднання цих елементів (вузлах).

Умови з'єднання елементів у вузлах здійснюється на основі додаткових допущень на стадії вивчення кінцевих елементів.

Таким чином, в методі кінцевих елементів безперервна (континуальна) система умовно замінюється дискретною системою з кінцевим числом визначуваних переміщень (з кінцевим числом ступенів свободи). В цій системі увага зосереджена на аналізі сил і переміщень вузлових точок системи (вузлів). Це дозволяє вести розрахунок не тільки стержньових систем, але і пластин,

оболонок, об'ємних (масивних) тіл. Отже, розрахунок таких систем зводиться до рішення алгебраїчних рівнянь замість диференціальних.

Кінцевими елементами можуть бути стержні або їх ділянки в стержньових системах, елементи пластин у вигляді трикутних або прямокутних полів для пластин і оболонок, у вигляді тетраедрів і паралелепіпедів для масивних тіл (рис. 1.2).

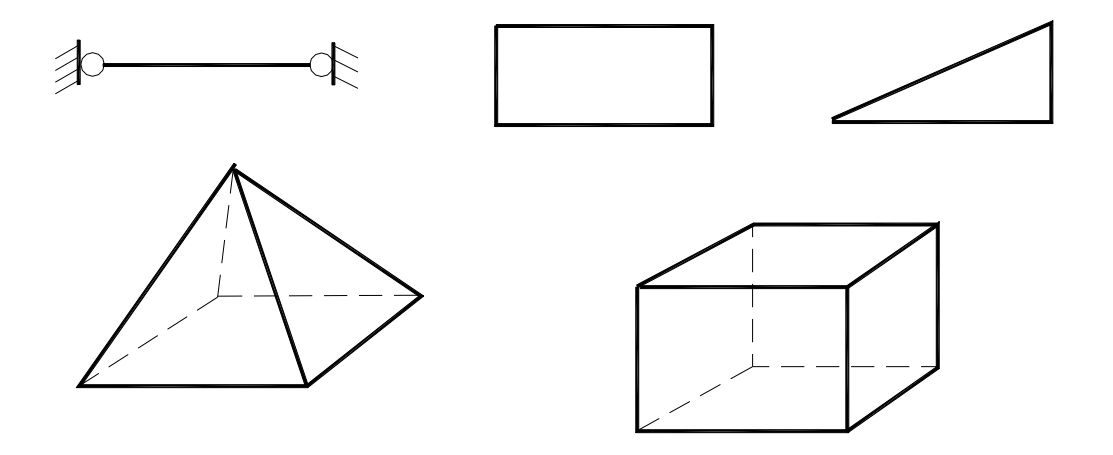

Рисунок 1.2 - Типи кінцевих елементів.

Розрахунок може бути проведений по методу сил, коли за невідомі приймаються сили взаємодії між кінцевими елементами в місцях їх з'єднання, або по методу переміщень, коли за невідомі приймаються переміщення вузлів елементів, що з'єднуються. Може бути застосований і змішаний метод.

У розрахунках по методу кінцевих елементів істотну роль виконують матриці податливості і матриці жорсткості. Якщо розрахунок проводиться по методу сил, то застосовується матриця податливості, а якщо по методу переміщень, то матриця жорсткості.

Точність розрахунку методом кінцевих елементів за інших рівних умов буде тим вище, чим більшу кількість ступенів свободи (вузлів) матиме вирішувана система, і чим повніше в системі будуть відображені умови з'єднання елементів між собою.

Методом кінцевих елементів за наявності ПК може бути розрахована будь-яка система, якщо кінцеві елементи, що виділяються з неї, доступні для попереднього вивчення і якщо їх число, достатнє для отримання практично прийнятних результатів, не перевищить при обробці можливості обчислювальної техніки.

#### *Контрольні запитання*

- 1. Мета розрахунку будівельних конструкцій.
- 2. В чому полягає статичний або динамічний розрахунок будівельних конструкцій?
- 3. Які методи розрахунку будівельних конструкцій застосувалися в нашій країні?
- 4. Розрахунок конструкцій за допускаємими напруженнями. Коефіцієнт запасу міцності.
- 5. Недоліки розрахунку конструкцій за допускаємими напруженнями.
- 6. Розрахунок конструкцій за руйнівним навантаженням. Коефіцієнт запасу міцності.
- 7. Недоліки розрахунку конструкцій за руйнівним навантаженням.
- 8. Розрахунок конструкцій за методом граничних станів.
- 9. Групи граничних станів.
- 10.Суть методу кінцевих елементів.
- 11.Типи кінцевих елементів.
- 12.Від чого залежить точність розрахунку методом кінцевих елементів за інших рівних умов?

#### *Література*

1. Металлические конструкции / Под общ. Ред. Е.И.Беленя. – Изд. 6-е, перераб. и доп. – М.: Стройиздат, 1986. – с. 50 - 52, 55 - 57.

2. Киселев В.А. Строительная механика. Общий курс: Учеб. для вузов. – 4-е изд., перераб. и доп. – М.: Стройиздат, 1986. – с. 466-467.

#### **2 ЗАГАЛЬНІ ВІДОМОСТІ ПРО ПК «ЛІРА»**

#### *2.1 Характеристика ПК «ЛІРА»*

ПК «ЛІРА» - це багатофункціональний програмний комплекс для розрахунку, дослідження і проектування конструкцій різного призначення [1].

ПК «ЛІРА» з успіхом застосовується в розрахунках об'єктів будівництва, машинобудування, мостобудування, атомної енергетики, нафтовидобувної промисловості і в багатьох інших сферах, де актуальні методи будівельної механіки.

Програмні комплекси сімейства «ЛІРА» мають більш ніж 40-річну історію створення, розвитку і вживання в наукових дослідженнях і практиці проектування конструкцій. Ось найвідоміші представники програм сімейства «ЛІРА»:

- РПСС (ЕОМ М20) – 1962 г.;

- Н-59 (НАЇРІ) – 1966 г.;

- ЕКСПРЕС (ЕОМ МІНСЬК 22) – 1969 г.;

- МІРАЖ (ЕОМ МІНСЬК 22) – 1971 г.;

- СУПЕР (ЕОМ МІНСЬК 32) – 1975 г.;

- ЛІРА ЄС (ЕОМ ЄС) – 1977 г.;

- ЛІРА СМ (ЕОМ СМ) – 1982 г.;

- ЛІРА VAX (ЕОМ VAX) – 1987 р.

Для персональних комп'ютерів:

- ЛІРА ПК – 1990 г.;

- МІРАЖ – 1993 г.;

- ЛІРА-WINDOWS, версія  $5.03 - 1996$  г.;

- ЛІРА, версія 8.2 – 2000 г.;

Універсальна програма «ЛІРА» була розроблена в кінці 80-х років в НДІАСБ м. Києва. Вона призначена для міцністного розрахунку конструкцій: плоских і просторових стержньових систем, плит, балок-стінок, оболонок, масивних тіл, а також композитних систем, що згинаються (плит і оболонок, підпертих ребрами; рамно-зв'язкових каркасів; плит і ростверків на пружній основі і т.п.).

Як і більшість сучасних універсальних програм, «ЛІРА» заснована на методі кінцевих елементів у варіанті методу переміщень. В ній є обширна бібліотека кінцевих елементів, що дозволяє прийняти для розрахунку конструктивних систем ряд варіантів розрахункових моделей по п'яти ознаках.

Програма виконує розрахунок на статичні і динамічні дії (зокрема на сейсмічні дії, а також вітрові навантаження з урахуванням пульсації). Для стержньових систем, плит, балок-стінок і оболонок вибираються розрахункові поєднання зусиль (РПЗ), уніфікуються елементи, а також підбирається арматура для всіх випадків напруженого стану перетину.

Програмні комплекси сімейства «ЛІРА» безперервно удосконалюються і пристосовуються до нових операційних систем і графічних середовищ. Новітнім представником сімейства «ЛІРА» є ПК «ЛІРА», версія 9. В наш час широко застосовуються наступні версії цієї програми: 9.0; 9.2 і 9.4.

Окрім загального розрахунку моделі об'єкту на всі можливі види статичних навантажень, температурних, деформаційних і динамічних дій (вітер з урахуванням пульсації, сейсмічні дії і т.п.) ПК «ЛІРА», версія 9 автоматизує ряд процесів проектування: визначення розрахункових поєднань навантажень і зусиль, призначення конструктивних елементів, підбір і перевірка перетинів сталевих і залізобетонних конструкцій з формуванням ескізів робочих креслень колон і балок.

ПК «ЛІРА» дозволяє досліджувати загальну стійкість моделі, що розраховується, перевіряти міцність перетинів елементів по різних теоріях руйнувань.

ПК «ЛІРА» надає можливість проводити розрахунки об'єктів з урахуванням фізичної і геометричної нелінійностей, моделювати процес зведення споруди з урахуванням монтажу і демонтажу елементів.

#### *2.2 Загальні вимоги до розрахункової схеми та її склад*

Розрахункова схема є моделлю конструкції, будівлі або споруди, що ідеалізується. Ступінь наближення цієї моделі до реальних конструкції, будівлі або споруди залежить від кваліфікації розраховувача і від обчислювального апарату, яким він має у своєму розпорядженні.

Для складання розрахункової схеми необхідно модель, що ідеалізується, розчленувати на кінцеві елементи. Способи розбиття системи на кінцеві елементи і густина сітки залежать від умов конкретної задачі, тому рекомендації по розбиттю можуть носити найзагальніший і умовний характер. Дуже рідкісна сітка може привести до неприйнятно грубого наближення, в той же час невиправдано густа сітка може привести до великого часу рахунку або до поганої обумовленості матриці жорсткості канонічних рівнянь. На обумовленість матриці також впливає велика відмінність сторін кінцевих елементів, тому слід віддавати перевагу рівностороннім елементам.

Часто виявляється корисним знання характерних властивостей елементів, що використовуються. Так, якщо плосконапружена система має ділянки типу балок, то ефективніше дати дрібне дроблення по довжині ділянки, ніж дробити його по висоті.

Після розбиття системи на кінцеві елементи, необхідно пронумерувати розрахункові вузли, що утворилися при цьому (рис. 2.1). Нумерацію ведеться з таким розрахунком, щоб різниця номерів вузлів, що відносяться до одного кінцевого елементу, була мінімальною.

Після цього в розрахунковій схемі необхідно пронумерувати кінцеві елементи (див. рис. 2.1). Ця нумерація визначає послідовність завдання початкової інформації і за наявності місцевого навантаження необхідна для

вказівки номера елементу, до якого воно прикладено. Нумерація елементів полегшує також читання результатів розрахунку.

Нумерація вузлів та елементів в останніх версіях програми ЛІРИ виконується автоматично при складанні розрахункової схеми системи.

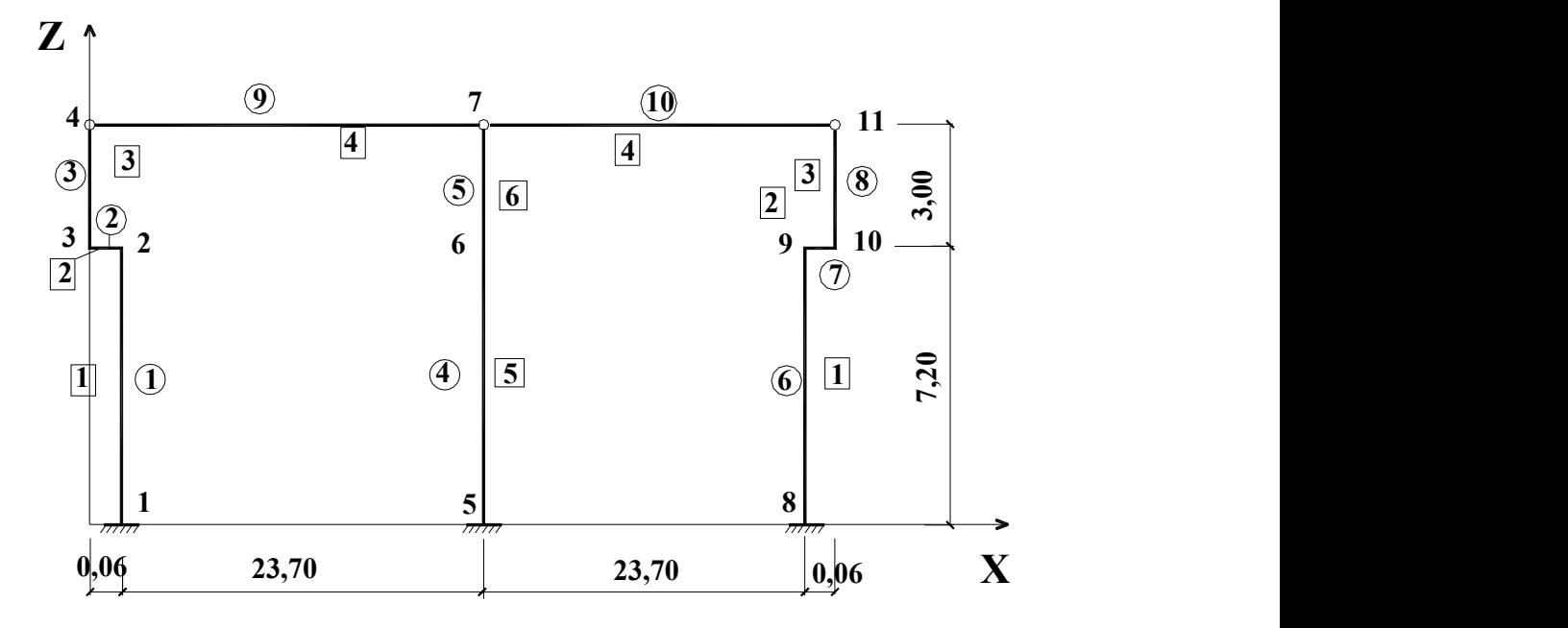

Рисунок 2.1 - Розрахункова схема плоскої поперечної рами.

Потім необхідно позначити опорні закріплення або зв'язки, що накладаються на систему. Для цього потрібно зафіксувати вузли, в які вводяться зв'язки і їх характер (див. рис. 2.1).

Завдання граничних умов в розрахунковій схемі може бути описано за допомогою зв'язків кінцевої жорсткості (тип КЕ № 5I), що особливо ефективно у тому випадку, коли в зв'язках, що накладаються, необхідно знати реакції. При цьому введення зв'язків, жорсткість яких значно перевершує жорсткості елементів системи, може погіршити точність рахунку. Якщо ж жорсткість зв'язків, що вводяться, невелика, то це може викликати деяке спотворення істинного рішення для зовні статично визначних систем.

Можна рекомендувати, щоб жорсткість зв'язків, що вводяться, була на порядок більше найбільшої характеристики зі всіх елементів системи. Хоча у кожному окремому випадку необхідна індивідуальна оцінка.

Кінцеві елементи, що мають однакові жорсткістні характеристики, об'єднуються в жорсткістні типи, номери яких необхідно проставляти біля відповідних елементів (див. рис. 2.1).

Геометрія всієї системи, що розраховується, описується в ПК «ЛІРА» в правій декартовій системі координат (рис. 2.2). Розрахункова система не повинна бути геометрично змінною або миттєво змінною.

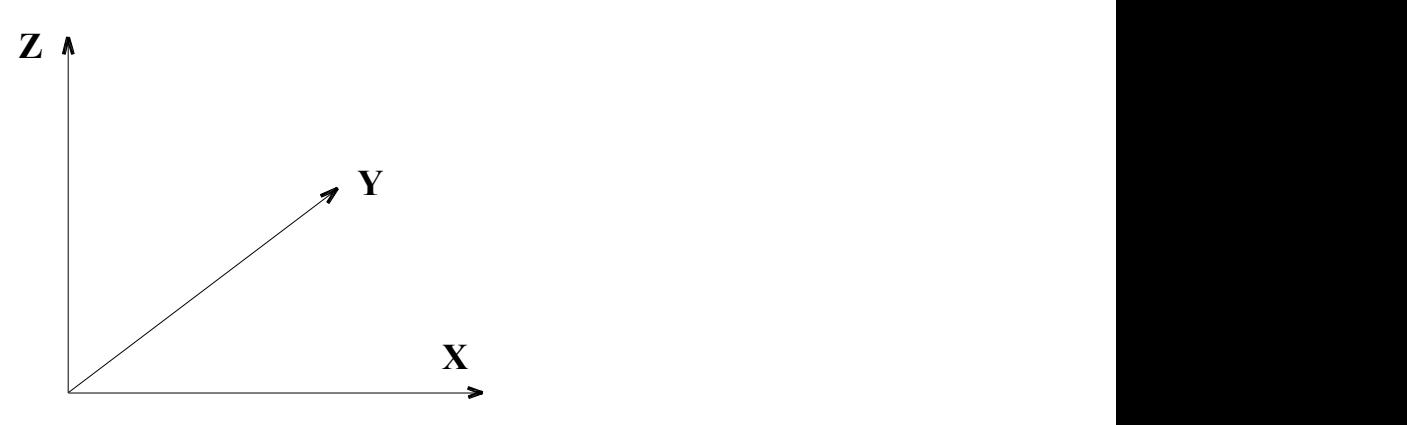

Рисунок 2.2 - Орієнтація осей глобальної системи координат.

#### *Контрольні запитання*

- 1. Область застосування ПК «ЛІРА».
- 2. Призначення ПК «ЛІРА», його можливості для виконання розрахунків в різних сферах.
- 3. Який метод розрахунку рам реалізований в ПК «ЛІРА»?
- 4. Які процеси проектування реалізовані в ПК «ЛІРА»?
- 5. Що називається розрахунковою схемою конструкції, будівлі, споруди?
- 6. Від чого залежить ступінь наближення розрахункової схеми до реальної конструктивної системи?
- 7. Склад розрахункової схеми системи, порядок її складання.

8. Система координат, яка застосовується в ПК «ЛІРА».

#### *Література*

*1.* ПК ЛИРА, версия 9. Программный комплекс для расчета и проектирования конструкций. Справочно-теоретическое пособие под ред. А.С.Городецкого. К. - М.: 2003. – с. 7 - 10, 377.

#### **3 СКЛАДАННЯ РОЗРАХУНКОВОЇ СХЕМИ СИСТЕМИ**

#### *3.1 Шифр і ознака системи*

Шифр задачі може складатися з довільних символів, окрім знаків припинення. Після шифру може слідувати інформація про задачу. Повний шифр задачі роздруковується один раз на початку, а надалі перед кожною таблицею роздруковуються тільки перші вісім символів.

У таблиці «Признак системы» [1] може бути вказана одна з наступних ознак системи:

**1** - система, кожний вузол якої містить два ступені свободи:

лінійне переміщення уздовж осі **X**;

лінійне переміщення уздовж осі Z.

Система розташовується обов'язково в площині "ХОZ". По цій ознаці розв'язуються плоскі шарнірно-стержньові системи (ферми, башти, щогли і т.п.), балки-стінки (плоска задача теорії пружності) і т.п.

**2** - система, кожний вузол якої містить три ступені свободи:

лінійне переміщення уздовж осі X;

лінійне переміщення уздовж осі Z;

поворот навкруги осі У.

Система розташовується обов'язково в площині "ХОZ". По цій ознаці розв'язуються плоскі рамні системи, можуть розраховуватися і безрозкосні ферми.

**3** - система, кожний вузол якої містить три ступені свободи:

лінійне переміщення уздовж осі Z;

поворот навкруги осі **X**;

поворот навкруги осі У.

Система розташовується обов'язково в площині "ХОУ". Ця ознака характерна для балочних ростверків, плит, що згинаються, плит на пружній підставі, композитних систем у вигляді плит, які підперті знизу ребрами і т.п.

**4** - система, кожний вузол якої містить три ступені свободи:

лінійне переміщення уздовж осі **X**;

лінійне переміщення уздовж осі У;

лінійне переміщення уздовж осі Z.

Система розташовується в просторі "ХУZ". По цій ознаці розраховуються просторові шарнірно-стержньові системи, масивні тіла (трьохвимірна задача теорії пружності) і т.п.

**5** - система загального вигляду, кожний вузол якої містить шість ступенів свободи:

лінійне переміщення уздовж осі **X**;

лінійне переміщення уздовж осі У;

лінійне переміщення уздовж осі Z;

поворот навкруги осі **X**;

поворот навкруги осі У;

поворот навкруги осі Z.

Система розташовується в просторі "ХУZ". По цій ознаці розраховуються системи загального вигляду - просторові конструкції будівель і споруд, оболонки, плити на пружній підставі сумісно з надземними будовами і т.п. По загальній ознаці **5** можуть бути розраховані і всі приватні системи, які розраховуються по ознаках **1-4**, проте при цьому подовжується час рахунку задачі.

#### *3.2 Бібліотека кінцевих елементів програми «ЛІРА»*

Перелік кінцевих елементів програми «ЛІРА», що найчастіше вживаються, приведений в табл. 3.1. В цій таблиці даються відомості про найменування кінцевих елементів, напрямки місцевих осей координат для цих елементів, а також про те, в яких площинах системи координат можна їх використовувати. Наводяться дані про кількість ступенів свободи, якими може володіти той або інший кінцевий елемент бібліотеки, а також можлива ознака системи. Тут же наводяться приклади використовування кінцевих елементів в різних типах розрахункових схем систем.

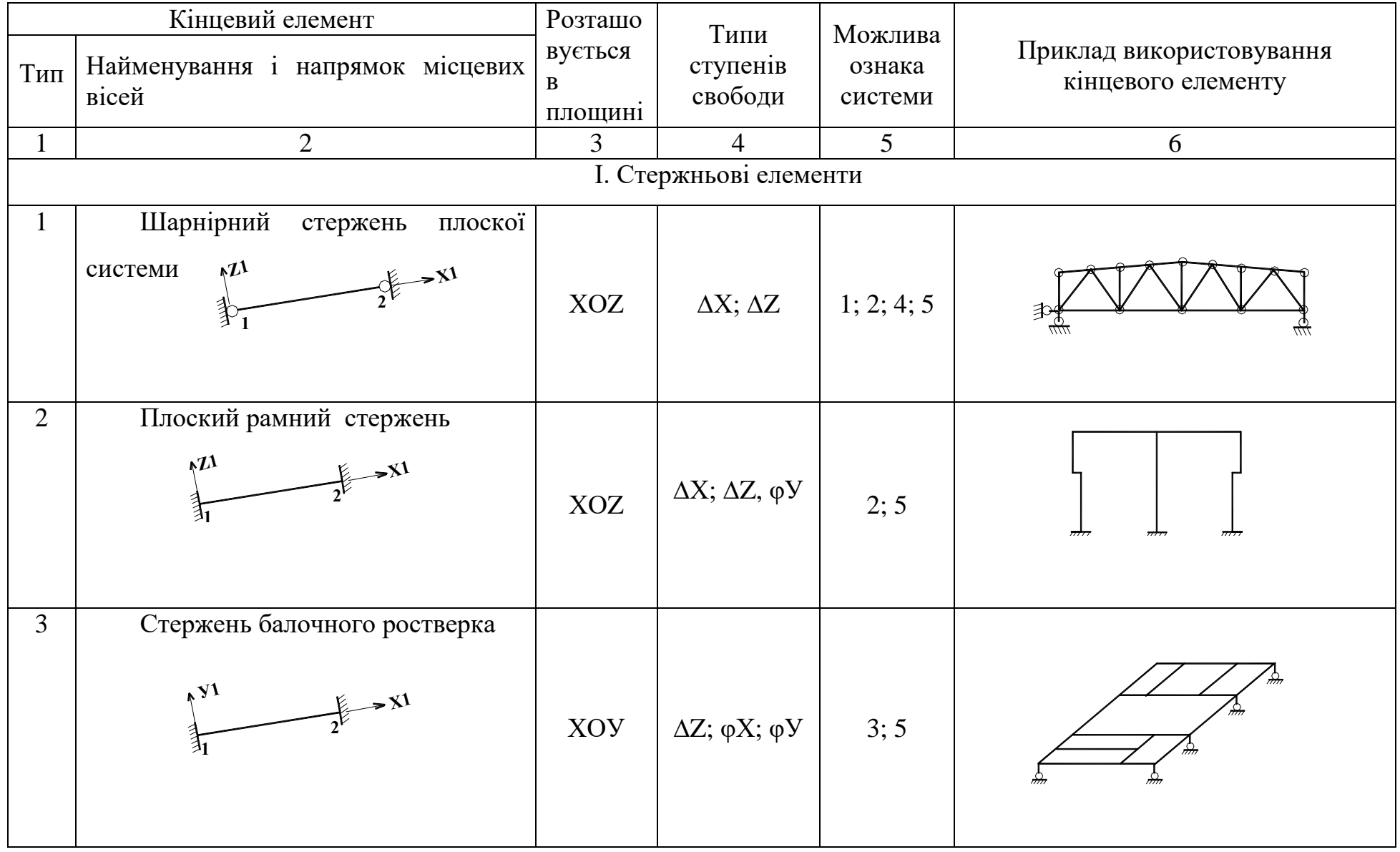

### Таблиця 3.1 - Бібліотека кінцевих елементів програми «ЛІРА»

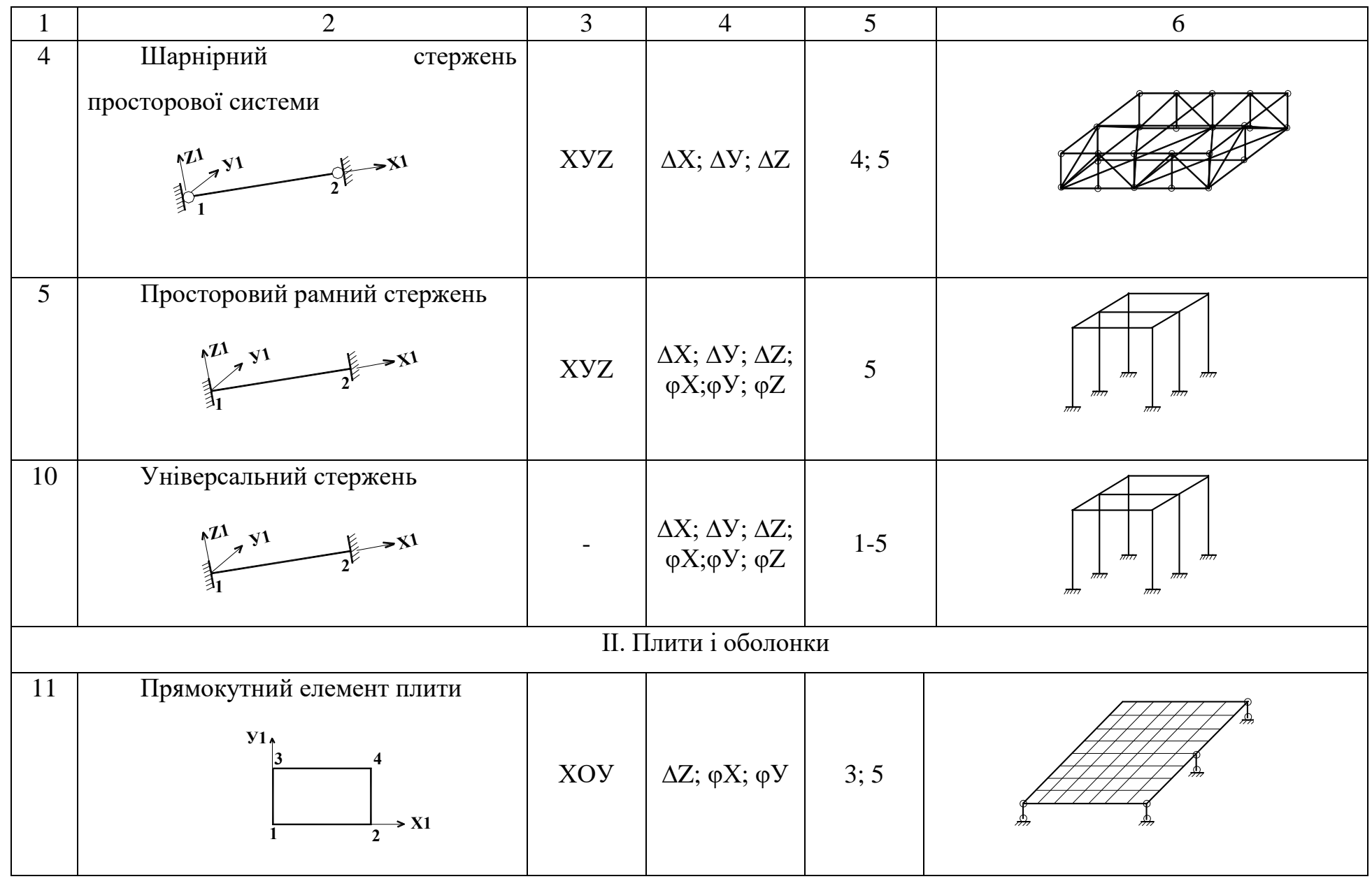

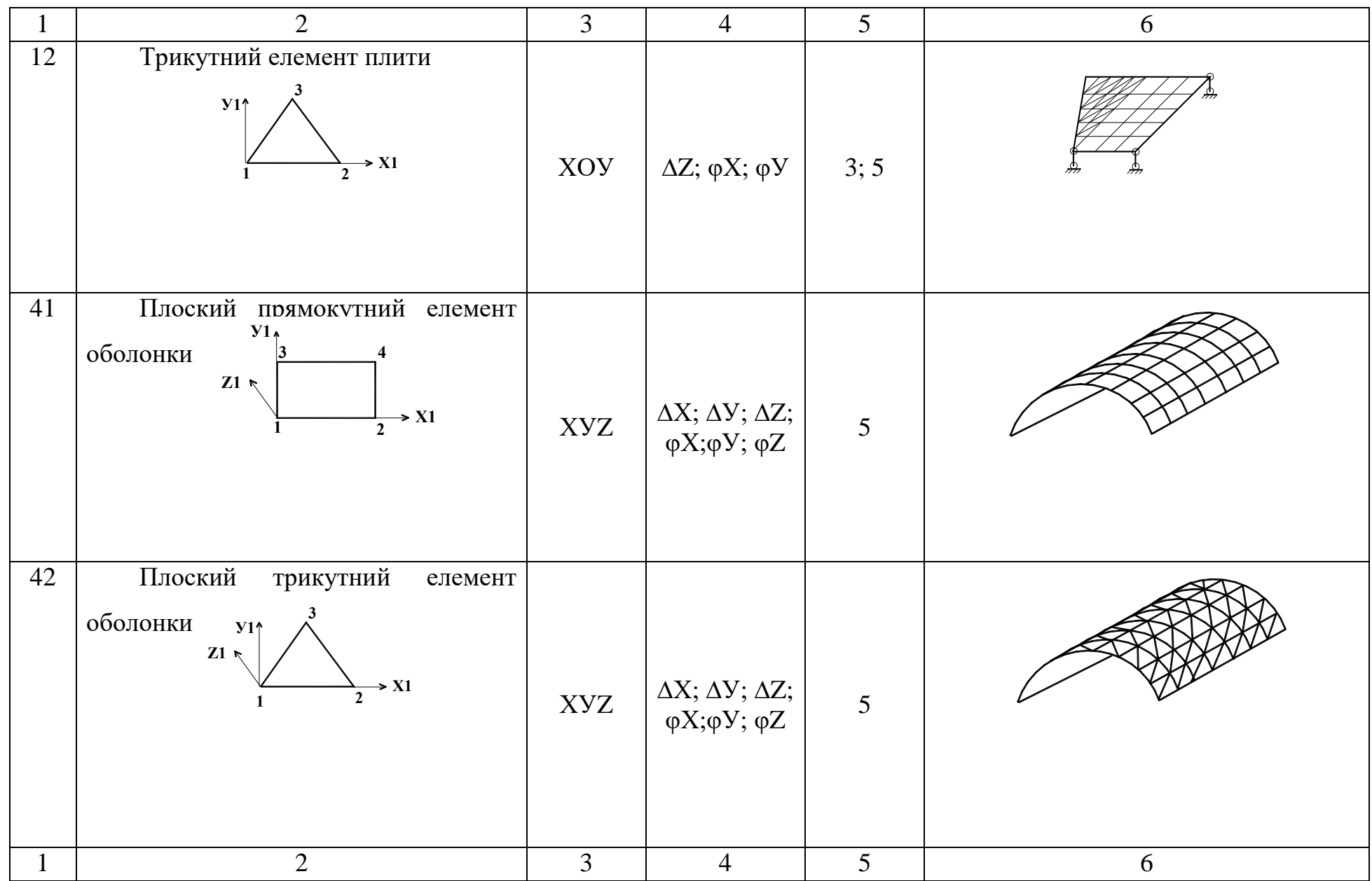

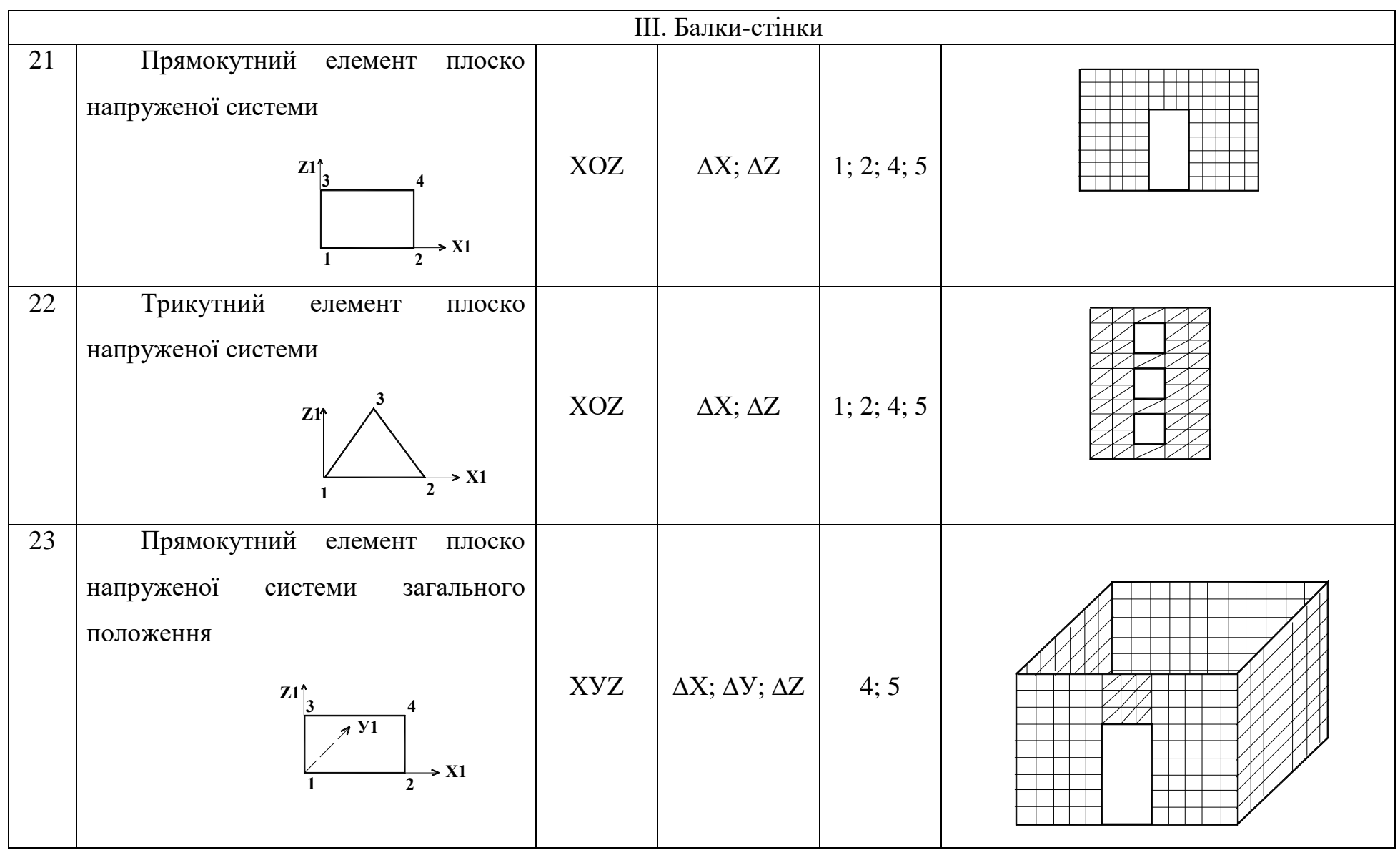

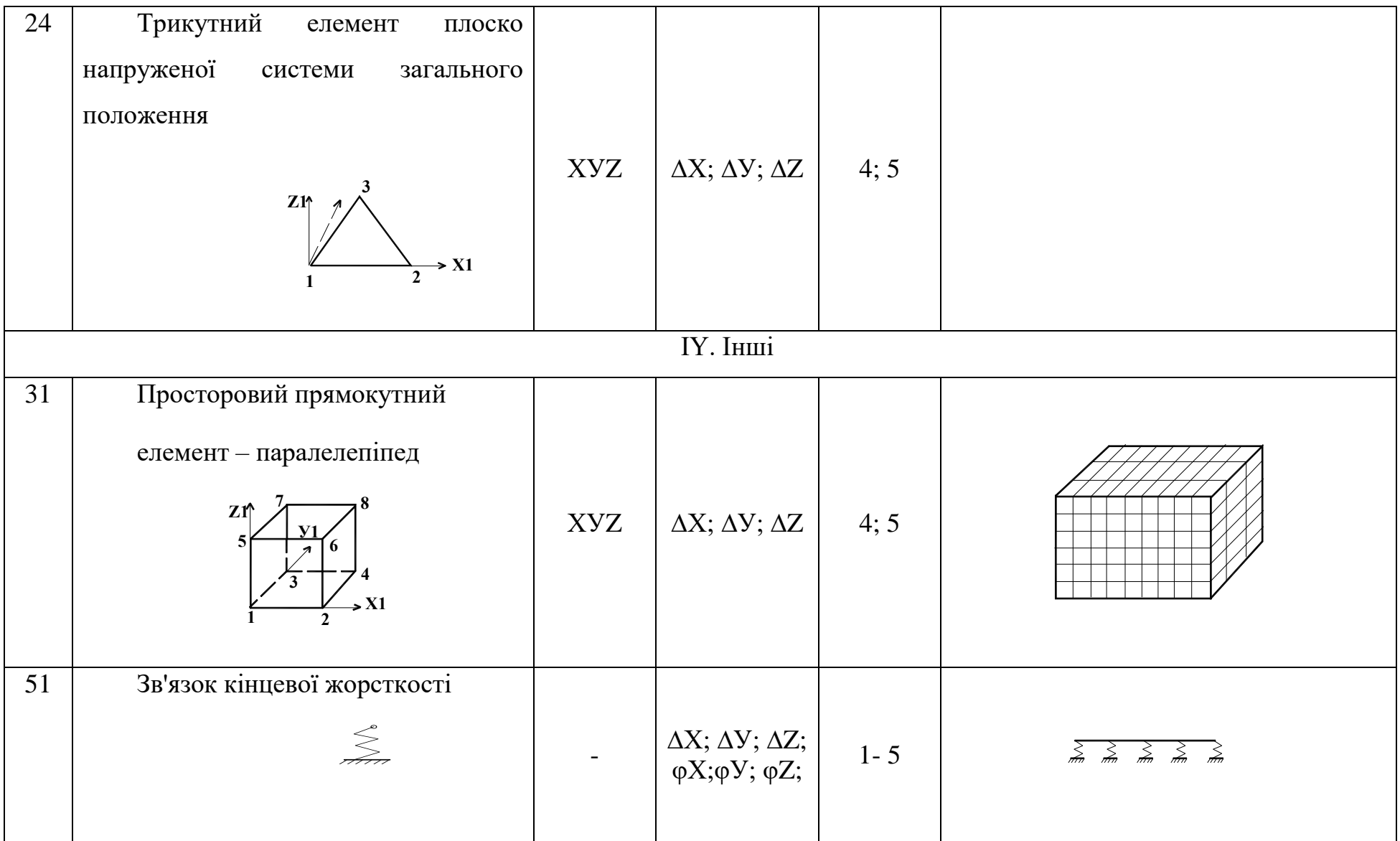

#### *3.3 Місцева система координат*

Для фіксації місцеположення кінцевого елементу служить місцева система координат Х1, У1, Z1; яка може бути тільки правою декартовою. Місцева система координат також необхідна для орієнтації місцевого навантаження, головних осей інерції для стержнів, зусиль і напружень, що виникають в елементах, орієнтації арматури в перетинах залізобетонних елементів.

Для одновимірних кінцевих елементів (типи КЕ № 1-5, 10) місцева система координат має наступну орієнтацію: вісь X1 (рис. 3.1) направлена від початку стержня (перший вузол) до кінця (другий вузол). Вісь Z1 разом з віссю X1 утворюють праву позитивну четверть. Для орієнтації осі У1 існує наступне правило: якщо дивитися з кінця осі Z1, то вісь X1 переміщаючись на 90° до поєднання з віссю У1 обертатиметься проти ходу годинникової стрілки.

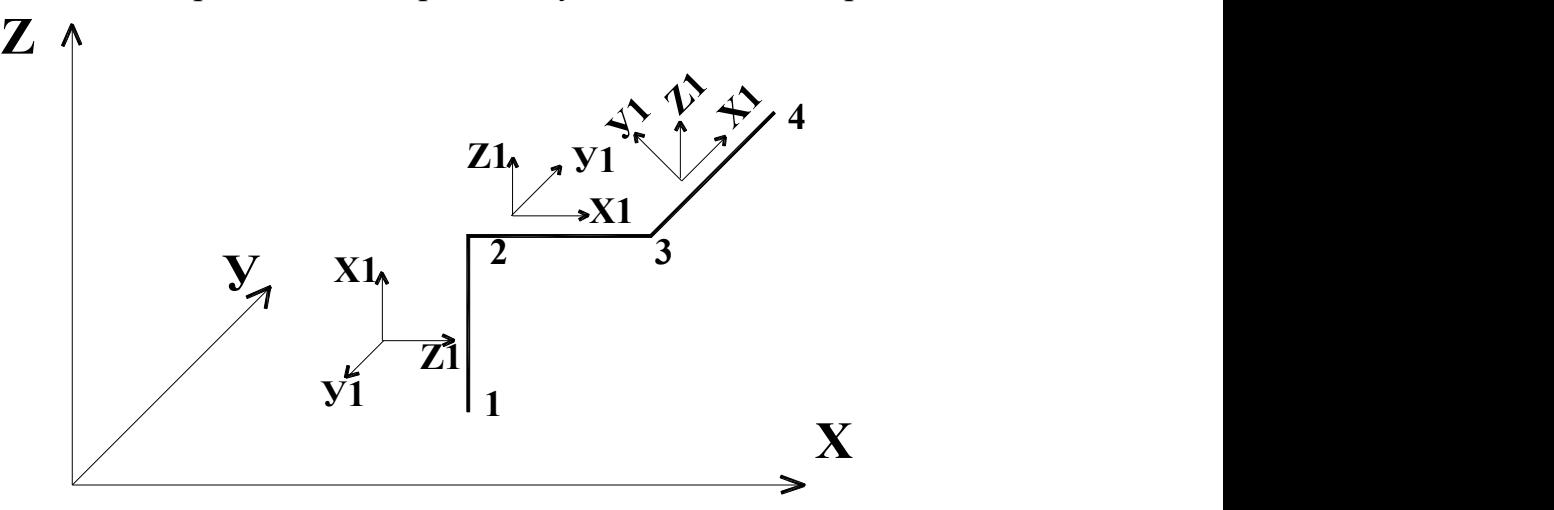

Рисунок 3.1 - Орієнтація осей місцевої системи координат для стержньових елементів.

Для всіх пластинчастих елементів (типи КЕ № 11, 12, 21-24, 41,42) вісь X1 направлена від першого вузла до другого (рис. 3.2). Для прямокутних елементів плити і оболонки (типи КЕ № 11 і 41) вісь У1 направлена від першого вузла до третього (див. рис. 3.2). Для плоско напружених елементів (типи КЕ № 21, 23) від першого вузла до третього направлена вісь Z1 (див. рис. 3.2). Для

трикутних елементів плити і оболонки (типи КЕ № 12 і 42) вісь У1 ортогональна до осі X1 і розташована в площині елементу (див. рис. 3.2). Для плоско напружених трикутних елементів (типи КЕ № 22,24) вісь Z1 ортогональна осі X1 і розташована в площині елементу (див. рис. 3.2).

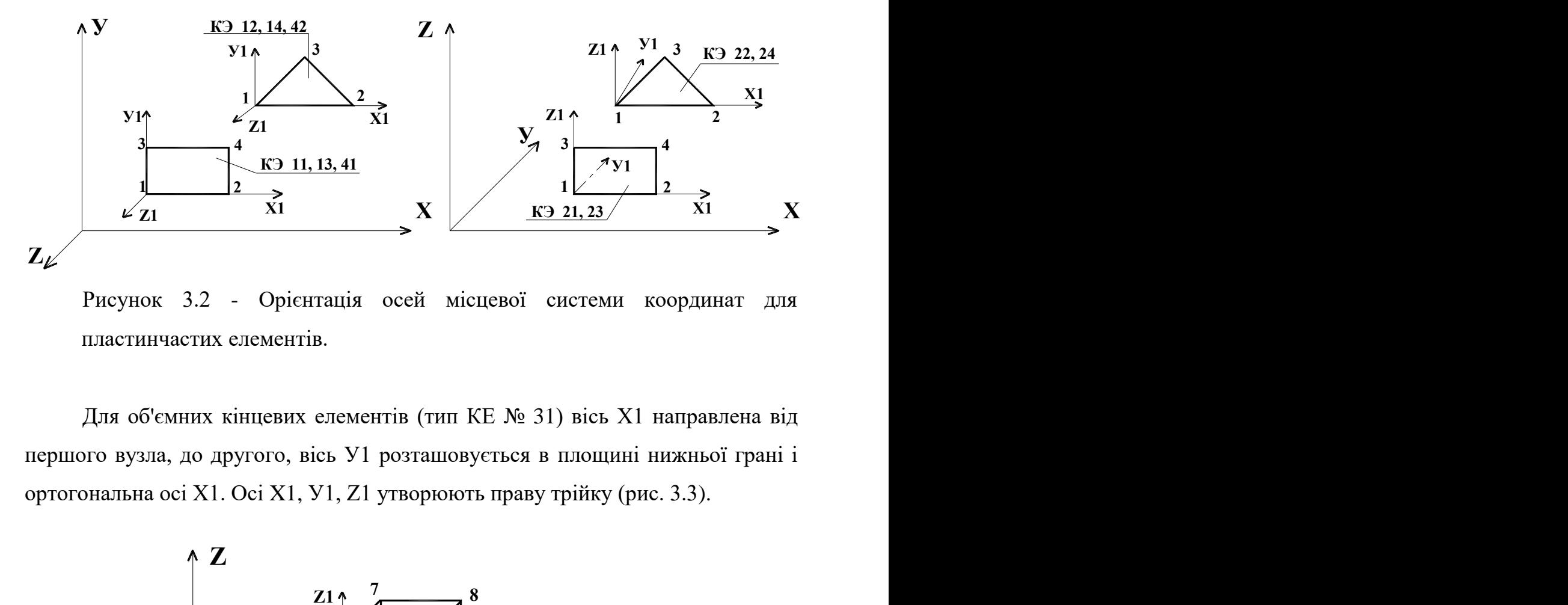

Рисунок 3.2 - Орієнтація осей місцевої системи координат для пластинчастих елементів.

Для об'ємних кінцевих елементів (тип КЕ № 31) вісь Х1 направлена від першого вузла, до другого, вісь У1 розташовується в площині нижньої грані і ортогональна осі X1. Осі X1, У1, Z1 утворюють праву трійку (рис. 3.3).

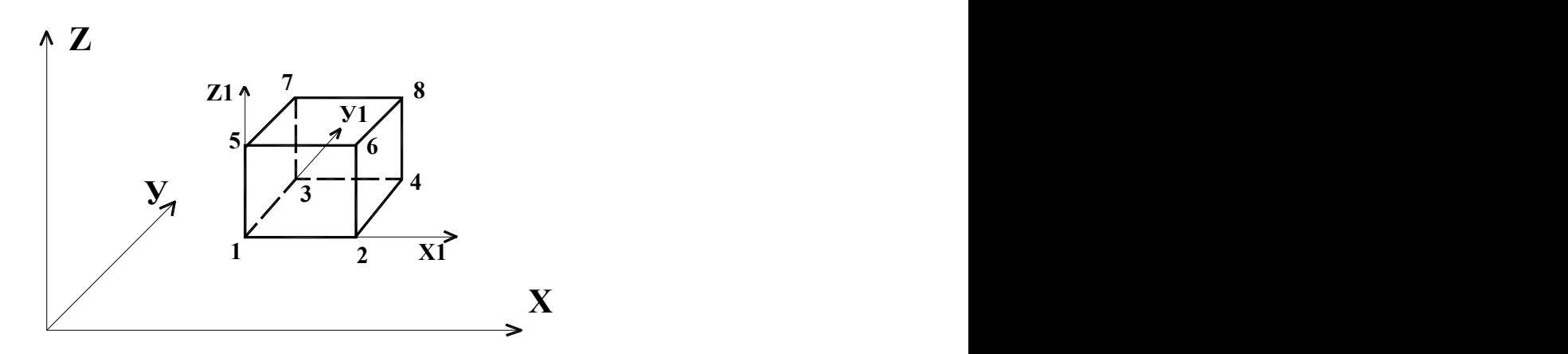

Рисунок 3.3 - Орієнтація осей місцевої системи координат для об'ємних елементів.

#### *3.4 Жорсткісні характеристики елементів*

Функція «Жорсткість» призначена для опису жорсткістних характеристик елементів системи, яка розраховується.

Для стержньових елементів можуть указуватися:

- модуль пружності в тоннах і метрах і розміри перетину в сантиметрах після ідентифікатора, що позначає форму перетину;

- вид прокату і номер профілю для перетинів сталевих конструкцій;

- жорсткістні характеристики в порядку і складі, обумовленому типом кінцевого елементу;

- жорсткі вставки в вигляді двох чисел: довжини жорстких вставок на початку і в кінці стержня в метрах;

- ядра перетинів в метрах після ідентифікаторів У і Z (по два числа після кожного).

Набір жорсткістних характеристик і їх порядок в рядку залежно від типів кінцевих елементів зведемо в табл. 3.2.

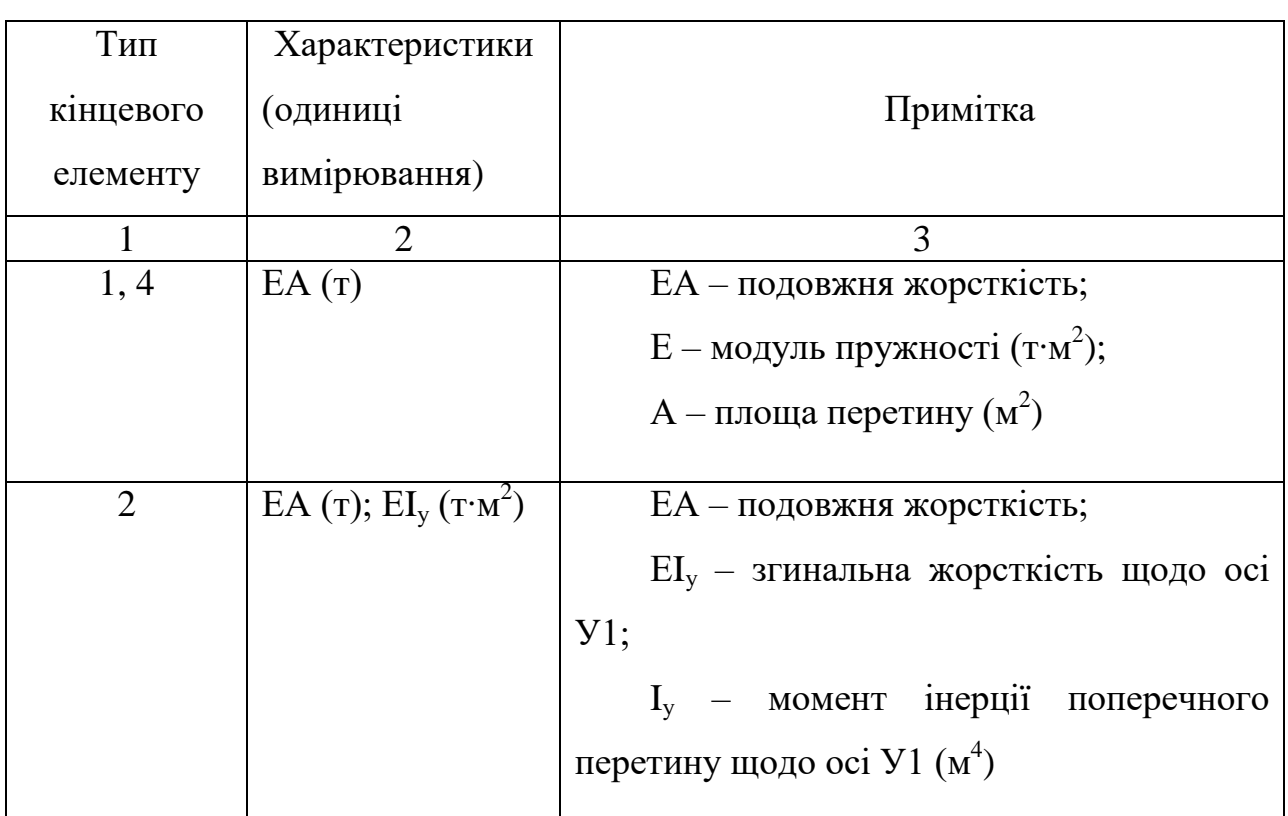

Таблиця 3.2 - Склад і порядок жорсткістних характеристик

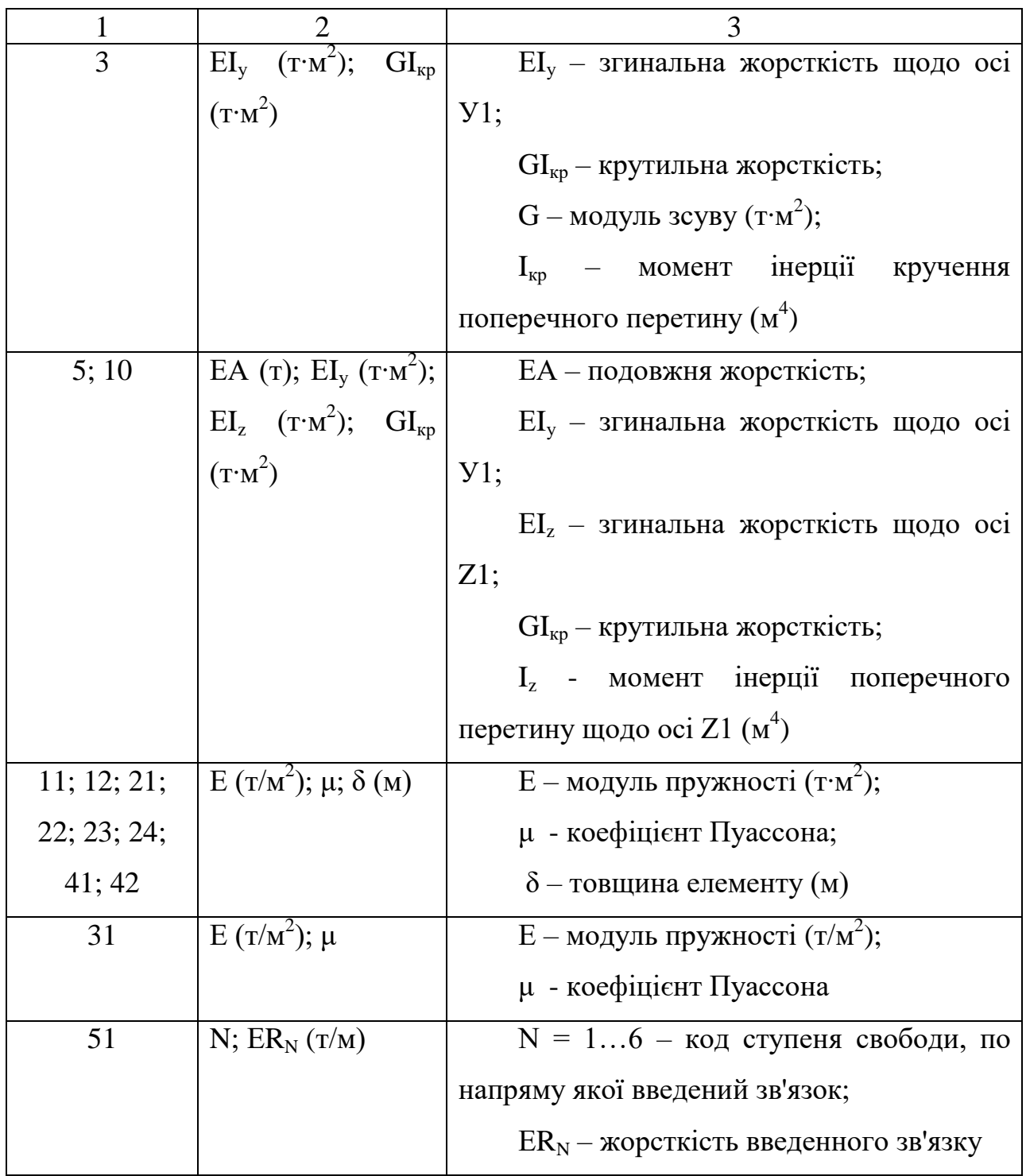

Розглянемо ідентифікацію найбільш розповсюджених форм перетину стержнів в табл. 3.3.
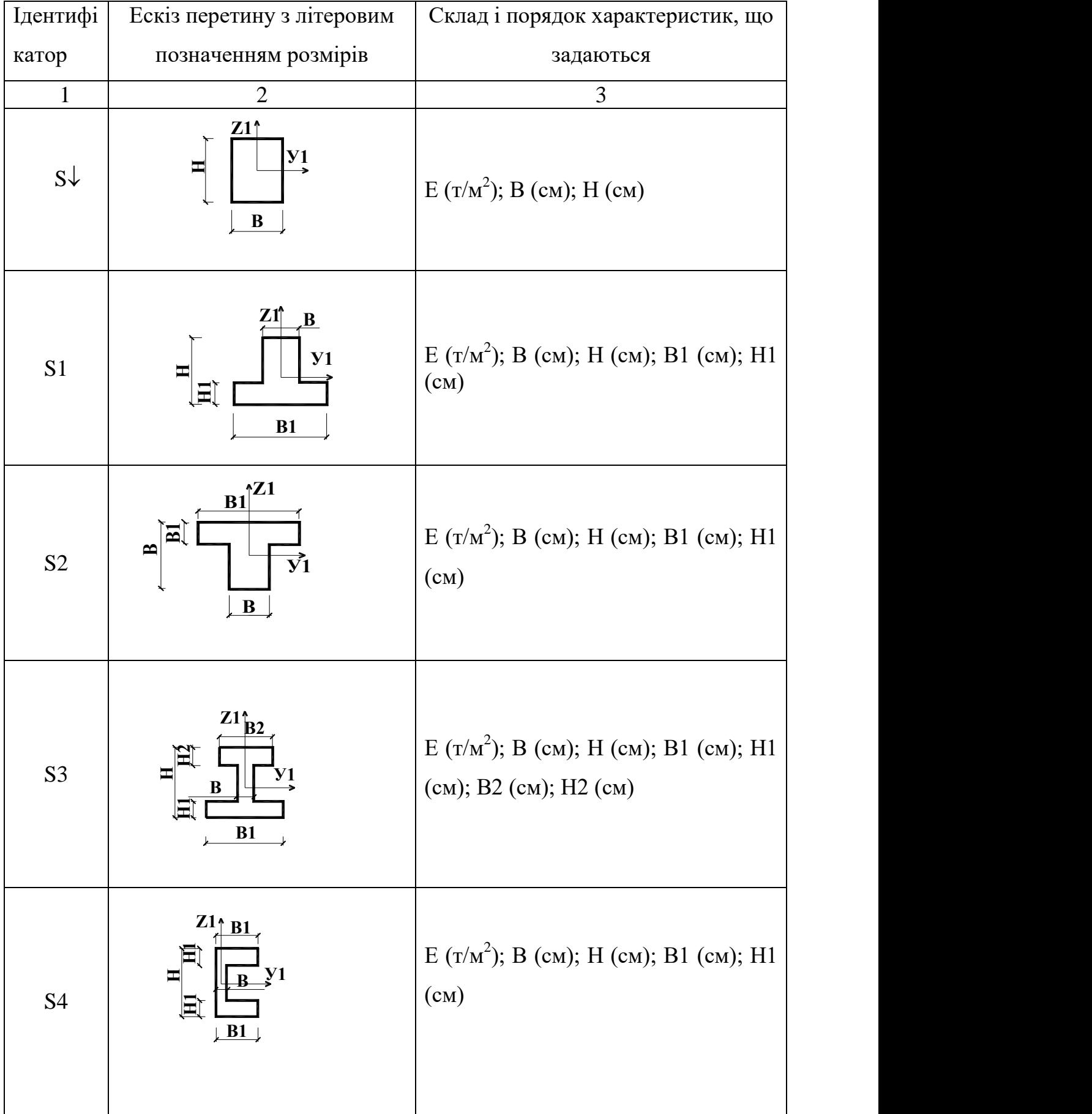

# Таблиця 3.3 - Ідентифікація перетинів стержнів

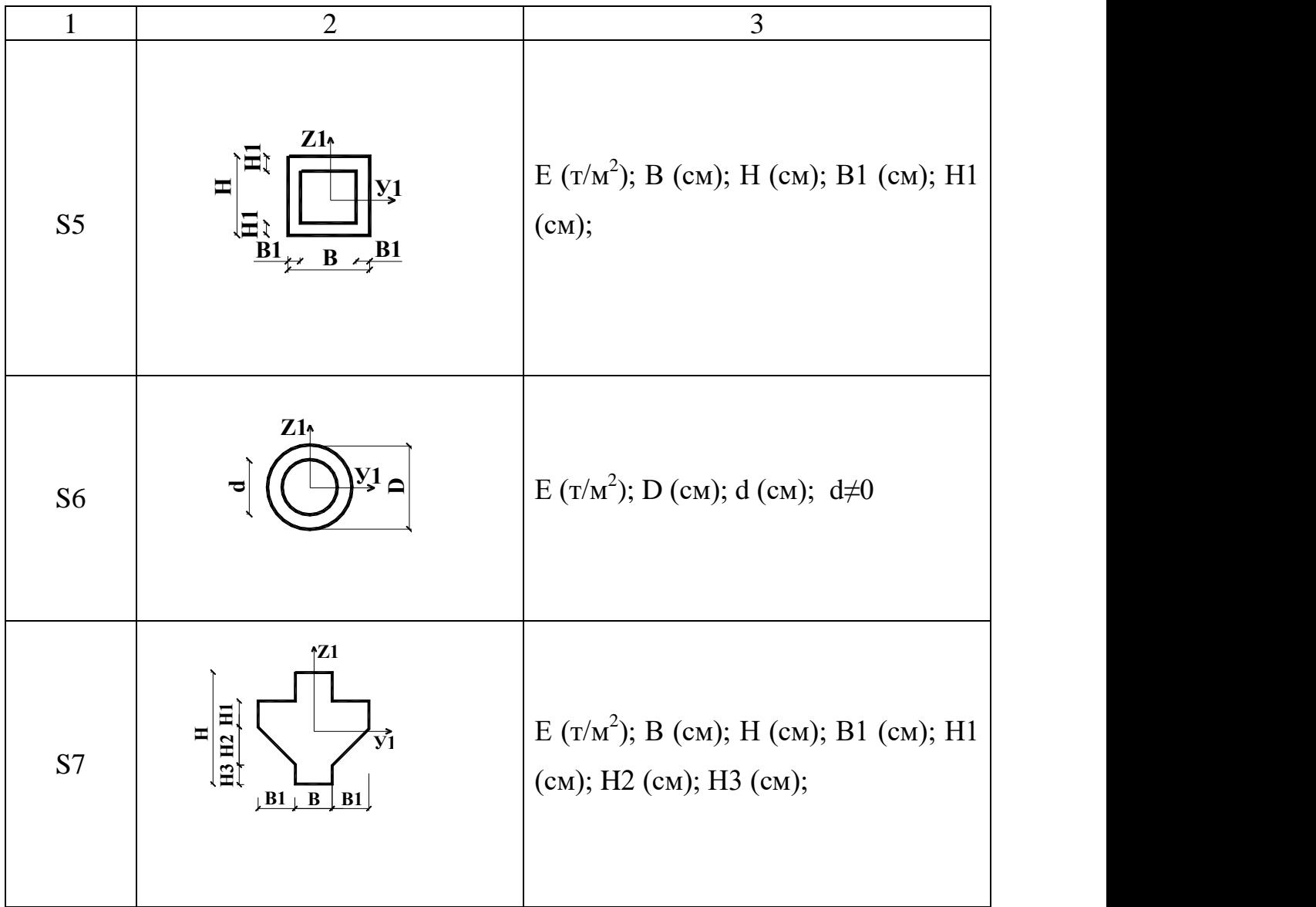

Розглянемо порядок завдання інших ідентифікаторів для стержньових елементів в табл. 3.4.

Порядок визначення параметрів ідентифікаторів для стержньових елементів, які представлені в табл. 3.4, приведений на рис. 3.4.

Таблиця 3.4 - Ідентифікатори для стержньових елементів

| Ідентиф<br>ікатор | Тип                                                     | Характеристики, що              |                                    |  |  |
|-------------------|---------------------------------------------------------|---------------------------------|------------------------------------|--|--|
|                   | кінцевого                                               | задаються (одиниці              | Примітка                           |  |  |
|                   | елементу                                                | вимірювання)                    |                                    |  |  |
| AX                |                                                         | 2; 3; 5; 10   AX1 (M); AX2 (M); | $AX1$ ; $AX2 - posminpu$ абсолютно |  |  |
|                   |                                                         |                                 | жорстких вставок на початку і в    |  |  |
|                   |                                                         |                                 | кінці стержнів;                    |  |  |
| y                 | 1-5; 7; 8   $\overline{Y}$ 1 (M); $\overline{Y}$ 2 (M); |                                 | У1; У2 - розміри ядра перетину     |  |  |
|                   |                                                         |                                 | уздовж місцевої осі У1;            |  |  |
| Z                 | 1-5; 7; 8   Z1 (M); Z2 (M);                             |                                 | Z1; Z2; - розміри ядра перетину    |  |  |
|                   |                                                         |                                 | уздовж місцевої осі Z1;            |  |  |

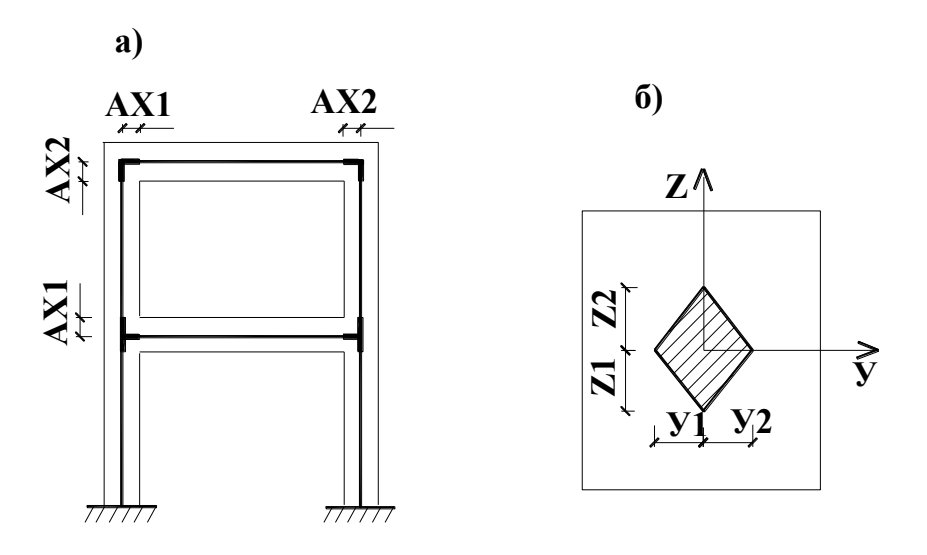

Рисунок 3.4 - До визначення параметрів ідентифікаторів: а – розмірів жорстких вставок; б – розмірів ядер перетину.

### *3.5 Зв'язки системи*

Функція «Зв'язки» служить для опису місця розташування і характеру опорних закріплень системи, яка розраховується.

Для цього треба виділити вузли системи і вказати ступені свободи, на які можуть бути накладені зв'язки в цьому вузлі.

Можливі ступені свободи системи мають вигляд:

- відсутні лінійні переміщення уздовж осі **X**;

- відсутні лінійні переміщення уздовж осі У;

- відсутні лінійні переміщення уздовж осі **Z**;

- відсутні повороти навкруги осі **X**;

- відсутні повороти навкруги осі У**;**

- відсутні повороти навкруги осі **Z**.

Кількість ступенів свободи залежить від ознаки системи і має наступні варіанти:

**1** ознака - відсутні лінійні переміщення уздовж осі **X** і осі **Z**;

**2** ознака - відсутні лінійні переміщення уздовж осі **X** і осі **Z**; а також відсутні повороти навкруги осі У;

**3** ознака - відсутні лінійні переміщення уздовж осі **Z**; а також відсутні повороти навкруги осі **X** і осі У;

**4** ознака - відсутні лінійні переміщення уздовж осі **X**, осі У і осі **Z**;

**5** ознака **-** відсутні лінійні переміщення уздовж осі **X**, осі У і осі **Z**; а також відсутні повороти навкруги осі **X,** осі У і осі **Z**.

#### *Контрольні запитання*

- 1. Як завдається шифр системи, яка розраховується в ПК «ЛІРА»?
- 2. Скільки ознак системи нараховує ПК «ЛІРА»? Перерахуйте всі можливості ознак системи в ПК «ЛІРА».
- 3. Що вміщує в собі бібліотека кінцевих елементів ПК «ЛІРА»?
- 4. Яке призначення має місцева система координат в ПК «ЛІРА»? Правила орієнтації осей для стержньових елементів, для пластинчатих елементів.
- 5. Які варіанти завдання жорсткістних характеристик для стержньових елементів?
- 6. Як завдаються жорсткістні характеристики для перетинів із залізобетонних або дерев'яних елементів?
- 7. Як завдаються жорсткістні характеристики для перетинів із сталевих елементів?
- 8. Як завдаються жорсткі вставки та ядра перетинів елементів?
- 9. Порядок завдання зв'язків, які накладаються на систему, яка розраховується.

## *Література*

*1.* ПК ЛИРА, версия 9. Программный комплекс для расчета и проектирования конструкций. Справочно-теоретическое пособие под ред. А.С.Городецкого. К. - М.: 2003. – с. 311-317, 377-386, 411-415.

## **4 НАВАНТАЖЕННЯ І ВПЛИВИ. ВИБІР РОЗРАХУНКОВИХ ПОЄДНАНЬ ЗУСИЛЬ**

#### *4.1 Класифікація навантажень*

При розрахунку конструкцій навантаження і дії приймаються за [1].

За часом дії навантаження і впливи відносяться до постійних (коли напрям, місце і час їх дії можна вважати незмінними) і тимчасових: тривалим, короткочасним і особливим (навантаження, які в окремі періоди будівництва і експлуатації можуть бути відсутніми).

До постійних навантажень і впливів відносяться: вага постійних частин будівель і споруд, вага і тиск грунтів, дії попередньої напруги.

До тимчасових тривалих навантажень і впливів відносяться: вага стаціонарного устаткування, вага рідин і сипких матеріалів в місткостях, тиск газів і рідин в резервуарах, газгольдерах і трубопроводах, навантаження на перекриття складів, бібліотек, архівів і подібних приміщень, тривалі температурні технологічні дії і т.п.

До короткочасних навантажень і дій відносяться: атмосферні (снігові, вітрові, ожеледні навантаження і температурні кліматичні дії), навантаження від підйомно-транспортного устаткування, навантаження на перекриття житлових і суспільних будівель від маси людей, меблів і подібного легкого устаткування, ремонтних матеріалів в зонах обслуговування і ремонту устаткування і т.п.

До особливих навантажень і впливів відносяться: сейсмічні і вибухові дії, навантаження і дії, що викликаються несправністю або поломкою устаткування і різкими порушеннями технологічного процесу; дії просадки грунта, обумовлених корінною зміною структури грунтів (деформації посадочних грунтів при замочуванні або постійно мерзлих при відтаванні, просадки грунтів в районах гірських вироблень і карстових районах).

#### *4.2 Типи і величини навантажень*

Суму дій на будівлю, що розраховується, зручно описувати у вигляді окремих дій (завантажень):

а) постійні навантаження (власна вага конструкцій);

б) тимчасові тривалі навантаження (вага стаціонарного технологічного устаткування і т.п.);

в) короткочасні навантаження (атмосферні: снігові, вітрові);

г) короткочасні навантаження (крани – вертикальні і гальмівні навантаження);

д) особливі навантаження (просідання грунту, сейсміка і т.п.).

Кожній схемі завантаження привласнюють свій номер. Необхідно пам'ятати, що перші порядкові номери привласнюють завантаженням із статичними діями, а подальші номери - з динамічними діями. Навантаження задаються у вигляді зосереджених або розподілених сил і моментів.

Для завдання навантаження в ПК «ЛІРА» необхідно вказати наступні числа [2].

Перше число - вказується номер вузла (якщо навантаження вузлове) або номер елементу (якщо навантаження місцеве, тобто прикладене поза вузлом);

Друге число - вид навантаження з наступного набору:

**0** - вузлове навантаження, орієнтоване відносно осей глобальної системи координат;

**5** - місцеве зосереджене навантаження у вигляді сили або моменту, орієнтоване відносно осей місцевої системи координат;

**6** - місцеве рівномірно розподілене навантаження, орієнтоване відносно осей місцевої системи координат;

**7** - місцеве нерівномірно розподілене навантаження, орієнтоване відносно осей місцевої системи координат;

**8** - місцеве температурне навантаження.

Третє число рядка - напрям дії навантаження з наступного набору:

**1** - якщо навантаження діє уздовж осі **Х** або **X1** і є зосередженим або розподіленим навантаженням;

**2** - якщо навантаження діє уздовж осі **У** або **У1** і є зосередженим або розподіленим навантаженням;

**3** - якщо навантаження діє уздовж осі **Z** або **Z1** і є зосередженим або розподіленим навантаженням;

**4** - якщо навантаження є моментом і діє навкруги осі **Х** або **X1**;

**5** - якщо навантаження є моментом і діє навкруги осі **У** або **У1**;

6 - якщо навантаження є моментом і діє навкруги осі **Z** або **Z1.**

Таким чином, поєднання другого і третього числа характеризує тип навантаження. Можливість завдання того або іншого типу навантаження на той або інший тип КЕ детально розглянемо в розділі 4.3.

Далі вказуються величини, які характеризують данне навантаження чисельна величина, знак і прив'язка дії його.

Позитивне значення зосереджених сил або розподіленого навантаження прийнято проти напряму відповідної осі системи координат (загальної або місцевої) (рис. 4.1, а). Позитивні моменти діють за годинниковою стрілкою, якщо дивитися з кінця відповідної осі (рис. 4.1, б).

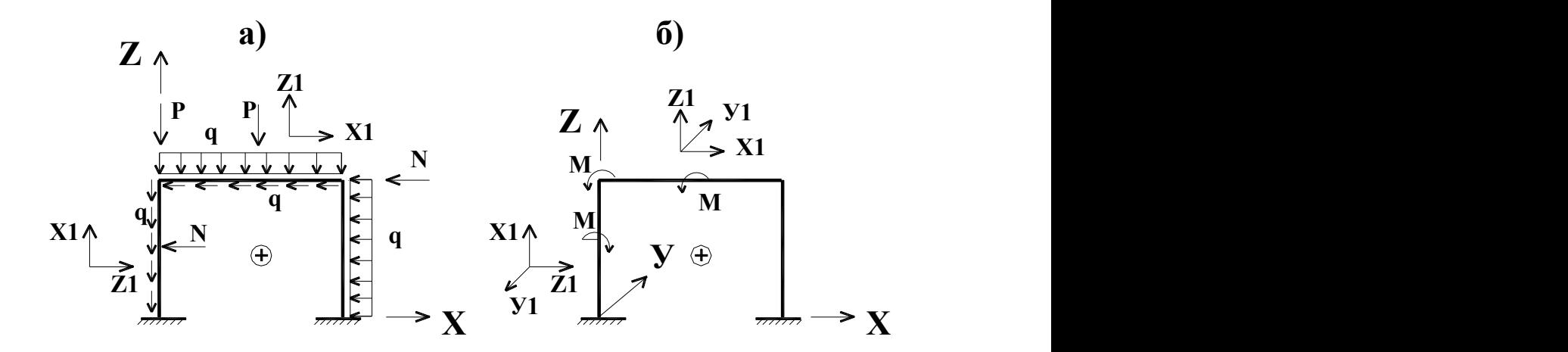

Рисунок 4.1 - До визначення позитивного значення навантажень: а – для зосереджених сил і розподілених навантажень; б – для згинаючих моментів.

Кількість чисел залежить від вида навантаження, яке описують.

Вузлова зосереджена сила або момент, а також рівномірно розподілене навантаження, діюче по всій довжині кінцевого елементу, описується одним числом - їх величиною.

Місцеве навантаження у вигляді зосередженої сили або момент**у**  описується двома числами: величиною і прив'язкою до початку елементу (рис. 4.2, а).

Місцеве трапецієвидне навантаження описується чотирма величинами: величина навантаження зліва і її прив'язка, величина навантаження справа і її прив'язка. Тут можливі окремі випадки, такі, як шматково-рівномірне навантаження і трикутне навантаження на ділянці і по всьому елементу (рис. 4.2, б).

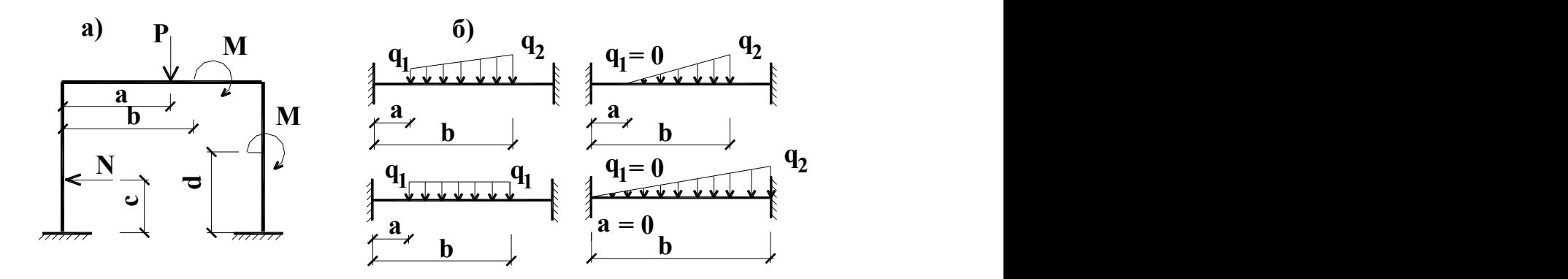

Рисунок 4.2 - До завдання місцевого навантаження: а - зосереджених сил і моментів; б – розподіленого навантаження.

#### *4.3 Сполучення кінцевих елементів і типів навантажень*

Розглянемо можливість завдання того або іншого типу навантаження на той або інший тип кінцевого елементу в табл. 4.1.

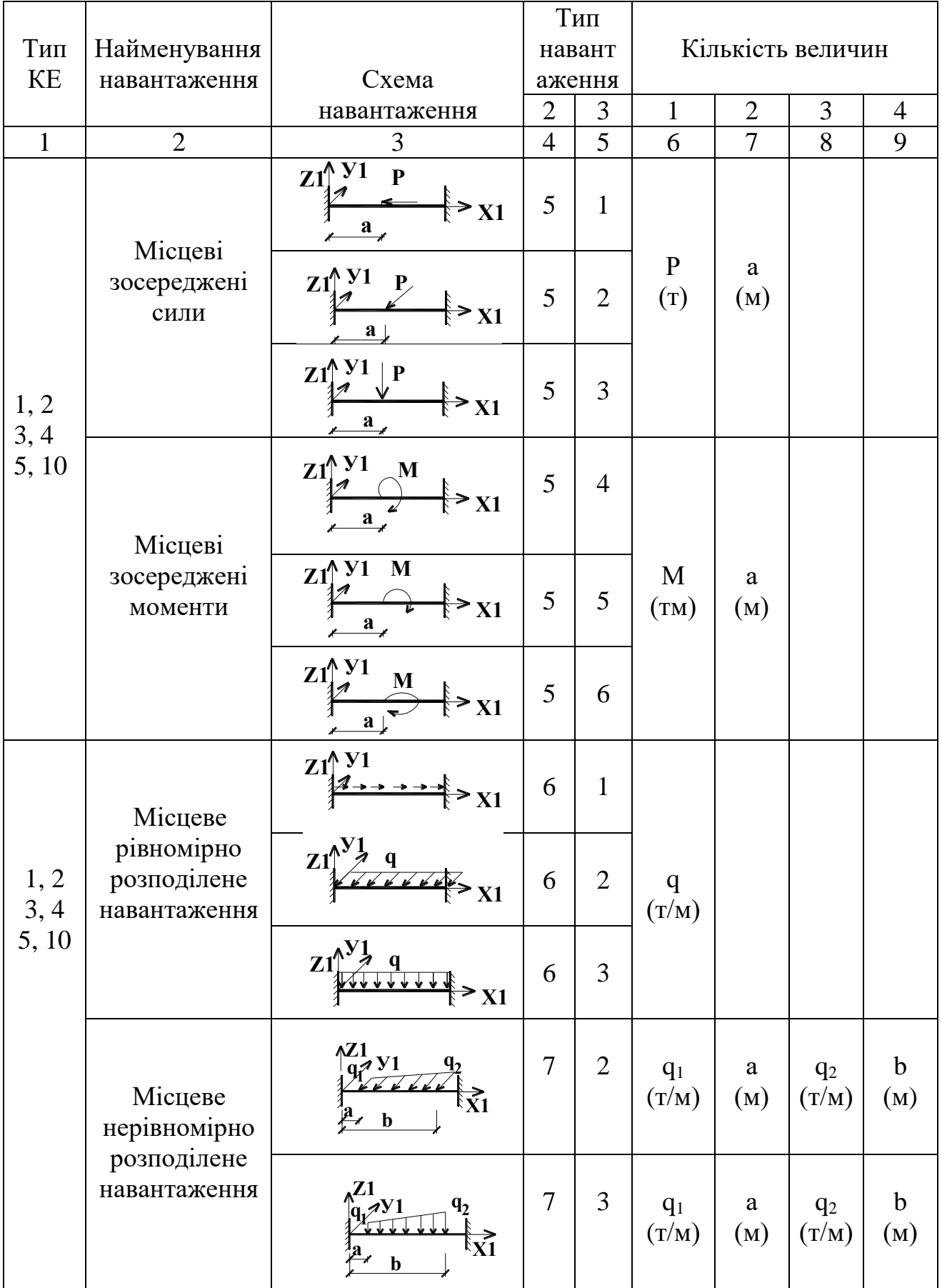

# Таблиця 4.1 - Сполучення навантажень і елементів

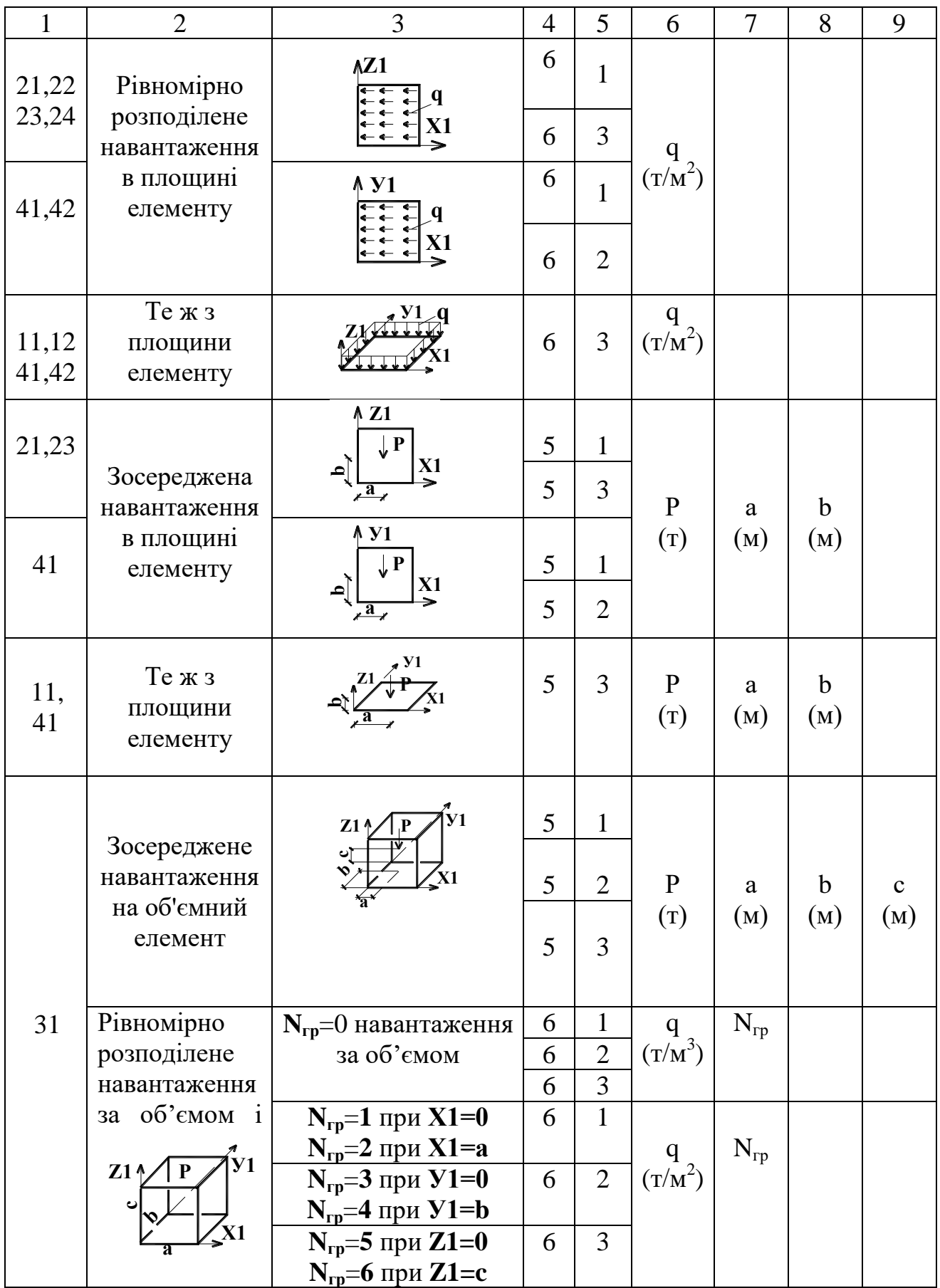

### *4.4 Суть розрахункових поєднань зусиль*

Навантаження на конструкції впливають не роздільно, а в поєднанні один з одним. Розрізняють наступні поєднання навантажень:

а) основні, які складаються з постійних, тимчасових тривалих і короткочасних навантажень;

б) особливі, які складаються з постійних, тимчасових тривалих, короткочасних і одного з особливих навантажень.

Основні поєднання навантажень підрозділяються на дві групи:

**I** - постійні навантаження + тимчасові тривалі навантаження + одне найбільше короткочасне навантаження. Всі навантаження приймаються з коефіцієнтом поєднань рівним  $n_c = 1.0$ .

**II** - постійні і тимчасові тривалі навантаження з коефіцієнтом поєднань рівним  $n_c = 1.0$  плюс дві і більш короткочасних навантажень з коефіцієнтом поєднань  $n_c = 0.9$ .

Особливі поєднання складаються за наявності сейсмічних, просадочних і інших особливих дій.

Задача розраховувача полягає у визначенні тих поєднань окремих завантажень, які можуть бути вирішальними (самими небезпечними) для кожного елементу (або кожного перетину елементу), що перевіряється, тобто у визначенні розрахункових поєднань зусиль (РПЗ**)**. Ця задача в програмі «ЛІРА**»** виконується блоком вибору РПЗ.

Для того, щоб не визначати всі можливі поєднання завантажень і не працювати з такою громіздкою інформацією, призначені критерії, що дозволяють обмежити вибір тільки реальних, самих небезпечних комбінацій завантажень. Для всіх типів кінцевих елементів в "ЛІРІ" РПЗ вибираються по критерію найбільших головних напруг.

При виборі РПЗ враховуються і логічні зв'язки, що накладаються нормативними і вихідними даними на всі види завантажень.

Введено поняття «взаємовиключних» завантажень, тобто таких, які в одне поєднання одночасно входити не можуть. Так, наприклад, вітрова дія на споруду не може одночасно діяти з двох (трьох, чотирьох) сторін. Всі ці вітрові дії потрібно включити в одну групу взаємовиключних завантажень. До взаємовиключних навантажень також відносяться: гальмівне навантаження біля однієї і іншої, протилежної стійки рами; максимальне вертикальне навантаження від крана біля однієї і протилежної стійки одного прольоту.

Поняття «супутніх» завантажень введено для того, щоб завантаження супутнє, тобто породжене основним, не включалося б в РПЗ без основного. Але основне завантаження може бути включене в РПЗ і без йому супутніх завантажень. Так, наприклад, зусилля від гальмування візка крана не можуть включатися в РПЗ, якщо туди не ввійшли зусилля від вертикального тиску коліс крана. Вертикальне навантаження ж від крана може діяти і без поєднання з гальмівним навантаженням.

Поняття «об'єднано-короткочасних» навантажень введено для того, щоб дати можливість включати в основне поєднання не одне з короткочасних навантажень, а їх групу (або саму небезпечну по міцності комбінацію навантажень з цієї групи).

Поняття «знакозмінного» навантаження введено для того, щоб наголосити на навантаженнях, які можуть міняти напрями дії в процесі експлуатації. Так, наприклад, зусилля від гальмування візка крана вліво і вправо. Це дає можливість при виборі РПЗ узяти той напрям дії навантаження, який буде небезпечніший для конкретного елементу.

Оскільки, нормами проектування передбачено, що деякі види навантажень в деяких поєднаннях не повинні враховуватися повністю, то проведена класифікація по видах завантажень (постійне, тимчасове, кранове, сейсмічне і т.д.). Це дає можливість задавати коефіцієнти, з якими дане завантаження може входити в основні і особливі поєднання навантажень.

#### *4.5 Порядок завдання розрахункових поєднань зусиль*

При виявленні самих небезпечних розрахункових поєднань зусиль враховуються вимоги [1] і логічна залежність між завантаженнями, що задається в таблиці РПЗ.

У цій таблиці кожному завантаженню відповідає один рядок. Його порядковий номер відповідає номеру завантаження в розрахунковій схемі системи.

Рядок таблиці РПЗ складається з дванадцяти чисел.

Перше число - вказується вид завантаження з наступного набору:

**0** - постійне; **1** *-* тимчасове тривало діюче; **2** - короткочасне; **3** – вертикальне крана; **4** – гальмівне горизонтальне; **5** - сейсмічне (особливе); **6**  інші особливі; **7** - короткочасне, тривалість дії якого мала.

Друге число - дається інформація про об'єднання короткочасних завантажень. Якщо декілька короткочасних завантажень позначені однаковими номерами, то вони можуть бути включені в перше основне поєднання як одне короткочасне. Для інших короткочасних, не з'єднаних з іншими, а також для всіх інших завантажень на місці цього числа проставляється нуль**.**

Третє число - позначаються одиницею знакозмінні навантаження, інакше для інших завантажень проставляється нуль на місці цього числа**.**

Четверте і п'яте числа *-* служать для опису взаємовиключних завантажень. Кожній групі таких завантажень привласнюється номер, яким позначаються всі завантаження даної групи. Два числа дають можливість одне і теж завантаження включати в дві різні групи. Якщо ж такої необхідності немає, то номери груп записуються на місці четвертого числа, а на місці п'ятого числа проставляються нулі.

Шосте і сьоме числа - вказуються номери супутніх завантажень, тобто таких, дія яких обумовлена наявністю даного завантаження. Зокрема, якщо деякий рядок таблиці РПЗ описує кранове завантаження, то на місці шостого і сьомого чисел можуть бути вказані номери гальмівних завантажень. І в цьому

випадку вони потраплять в РПЗ спільно із завантаженнями кранів, і розглядатимуться як одне завантаження.

Восьме число - вказуються коефіцієнти надійності по навантаженню. За допомогою цього числа виконуватиметься перехід від розрахункових величин навантажень до їх нормативних значень при виконанні розрахунку по II групі граничних станів. Якщо це число не задано, то коефіцієнти формуються таким чином:

для постійного завантаження  $\gamma_f = 1,1;$ 

для тимчасового завантаження  $\gamma_f = 1,2;$ 

для особливих дій  $\gamma_f = 1.0$ .

Дев'яте число - вказується, яка частина навантаження в частках від одиниці в даному завантаженні є тривало діючою. Якщо це число не заповнено, то воно формується таким чином:

для постійних і тривало діючих завантажень  $k_{nn} = 1.0$ ;

для короткочасних завантажень  $k_{\mu} = 0.35$ ;

для завантажень крана  $k_{\mu} = 0.5$ ;

для інших  $k_{\text{an}} = 0$ .

Десяте число - призначено для формування коефіцієнтів РПЗ І основного поєднання навантажень, в якому враховуються зусилля тільки від одного короткочасного завантаження або (за наявності номера на місці другого числі рядка) від групи з'єднаних короткочасних навантажень.

Одинадцяте число - призначено для формування коефіцієнтів РПЗ по ІІ основному поєднанню навантажень.

Дванадцяте число – призначено для формування коефіцієнтів РПЗ особливого поєднання навантажень.

Якщо десяте, одинадцяте і дванадцяте числа не заповнені, то в них коефіцієнти формуються таким чином:

Десяте число (I основне поєднання) - для всіх видів завантажень,окрім особливих,  $n_c = 1.0$ ; а для особливих завантажень  $n_c = 0$ .

Одинадцяте число (II основне поєднання) – для постійних і тривало діючих завантажень  $n_c = 1.0$ ; для короткочасних, кранових і гальмівних завантажень  $n_c = 0.9$ ; для особливих завантажень  $n_c = 0$ .

Дванадцяте число (особливе поєднання) - для постійних завантажень  $n_c = 0.9$ ; для тривало діючих завантажень  $n_c = 0.8$ ; для короткочасних завантажень  $n_c = 0.5$ ; для кранових вертикальних і гальмівних горизонтальних завантажень  $n_c = 0$ ; для сейсмічних завантажень  $n_c = 1.0$ ; для інших динамічних завантажень  $n_c = 0$ .

Для випадків виконання РПЗ, що найчастіше зустрічаються, достатньо трьох поєднань, описуваних на місці десятого, одинадцятого і дванадцятого чисел.

#### *4.6 Особливості логічної залежності між завантаженнями*

На інформацію про завантаження, що задаються в документі 8, накладаються деякі логічні обмеження (табл. 4.2):

- об'єднання короткочасних навантажень (друге число рядка) допускається лише для навантажень видів **2** і **7**;

- навантаження видів **0** і **3** (постійна і кран) не можуть бути знакозмінними;

- навантаження видів **2, 5, 6, 7** можуть бути оголошені супутніми видам **1, 2, 5, 6, 7** і мати супутні собі серед навантажень видів **2, 5, 6, 7**, а гальмівне навантаження (вид **4**) може супроводити тільки вертикальне навантаження крана (вид **3**);

- подвійне супуття навантаження не допускається;

- будь-яке супутнє навантаження не може потрапляти в групи об'єднання і взаємовиключення;

- у другому стовпці взаємовиключення (п'яте число рядка) завжди слід задавати нуль.

| Вид<br>навантаже | Об'єднання<br>видів 2, 7 | Знако-<br>змін-<br>ність | Взаємовиключе<br>ННЯ ПО СТОВПЦЯХ |   | Супуття по стовпцях |                             |
|------------------|--------------------------|--------------------------|----------------------------------|---|---------------------|-----------------------------|
| <b>RHH</b>       |                          |                          |                                  | 2 |                     | $\mathcal{D}_{\mathcal{L}}$ |
|                  |                          |                          | $+0$                             |   |                     |                             |
|                  |                          | 十                        | $+1$                             |   | $+1,2,5,6,7$        | $+1,2,5,6,7$                |
| $\overline{2}$   | $^{+}$                   | $^{+}$                   | $+2,5,6,7$                       |   | $+2,5,6,7$          | $+2,5,6,7$                  |
| 3                |                          |                          | $+3$                             |   | $+4$                | $+4$                        |
|                  |                          | $^{+}$                   |                                  |   |                     |                             |
|                  |                          | $^{+}$                   | $+2,5,6,7$                       |   | $+2,5,6,7$          | $+2,5,6,7$                  |
| 6                |                          | $\pm$                    | $+2,5,6,7$                       |   | $+2,5,6,7$          | $+2,5,6,7$                  |
|                  | ┿                        | $\,+\,$                  | $+2,5,6,7$                       |   | $+2,5,6,7$          | $+2,5,6,7$                  |

Таблица 4.2 - Логічні обмеження до таблиці РПЗ

У таблиці використані наступні позначення: "-" (мінус) - означає, не допускається; "+" (плюс) - допускається; цифри після плюса - види навантажень, які допускається оголошувати супутніми або взаємовиключними.

## *Контрольні запитання*

- 1. Класифікація видів навантаження.
- 2. Що відноситься до постійних, короткотривалих навантажень?
- 3. Що відноситься до тимчасово тривалих і особливих навантажень?
- 4. Види навантаження, які застосовуються в ПК «ЛІРА». Класифікація типів навантажень, які можуть діяти на систему, що розраховується?
- 5. Правила знаків при завданні зусиль в ПК «ЛІРА».
- 6. Кількість чисел в залежності від типу навантаження, яке може діяти на систему, яка розраховується.
- 7. Суть розрахункових поєднань і їх види.
- 8. Що таке I-е основне поєднання розрахункових зусиль?
- 9. Що таке II-е основне поєднання розрахункових зусиль?
- 10. По якому критерію вибираються РПЗ для всіх кінцевих елементів в ПК «ЛІРА»?
- 11. Що таке поняття «взаємовиключних» завантажень?

12. Що таке поняття «знакозмінного» і «супутнього» завантажень?

13. Особливості логічної залежності між завантаженнями.

## *Література*

1. ДБН В.1.2-2:2006. «Навантаження і впливи. Норми проектування» - К.: Мінстрой України, 2006. - 78 с.

2. Методические рекомендации по заполнению документов исходных данных пакета прикладных программ для автоматизированного проектирования железобетонных конструкций (ППП АПЖБК-87). – К.: НИИАСС Госстроя УССР, 1987. – с. 26 – 52.

## **5 ПОРЯДОК РОЗРАХУНКУ СИСТЕМИ В ПК «ЛІРА»**

## *5.1 Основні можливості і функції*

Функції та операції, які найчастіше використовуються при створенні розрахункової схеми приведені в табл. 5.1.

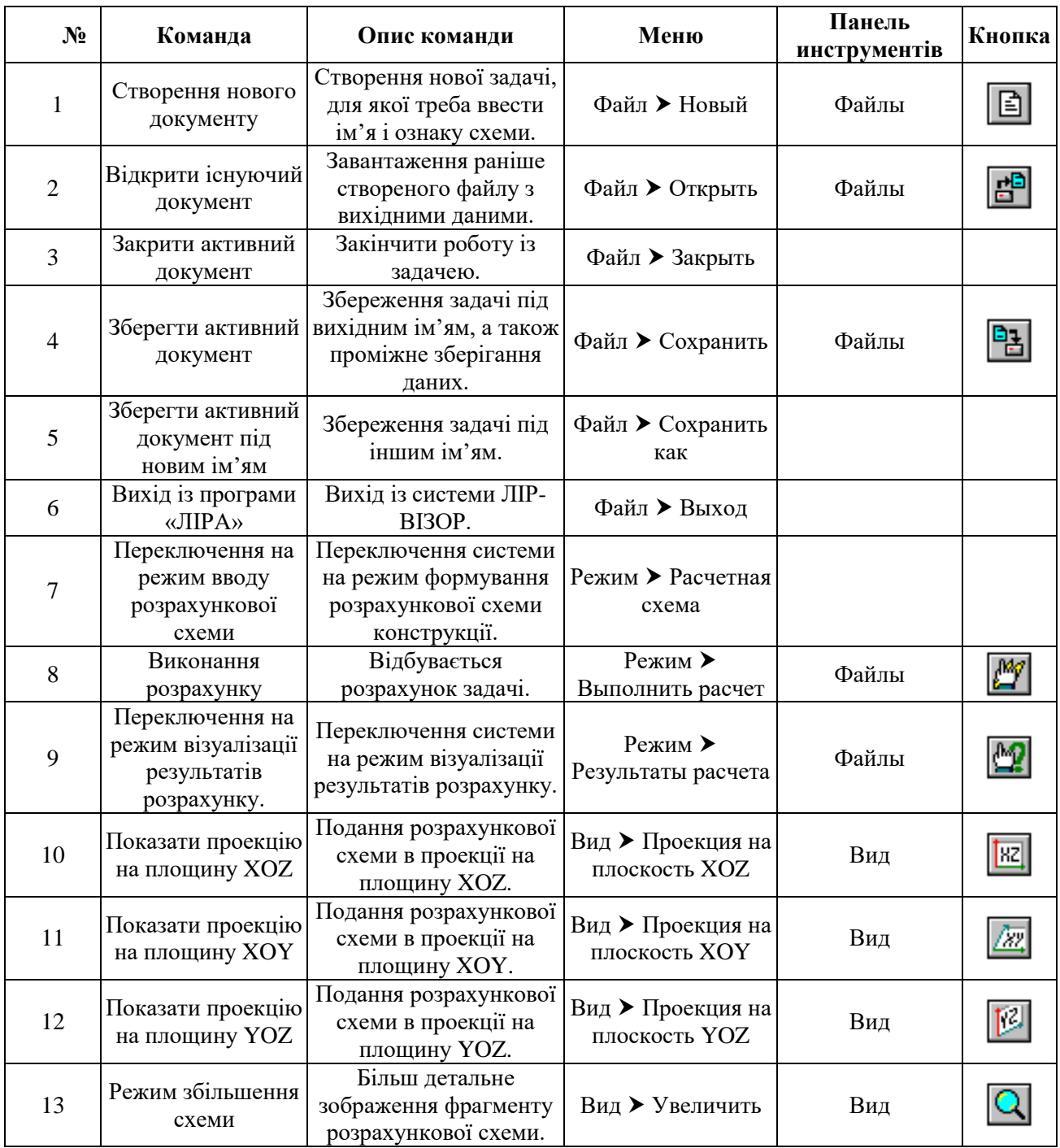

## Таблиця 5.1 – Основні функції програми «ЛІРА»

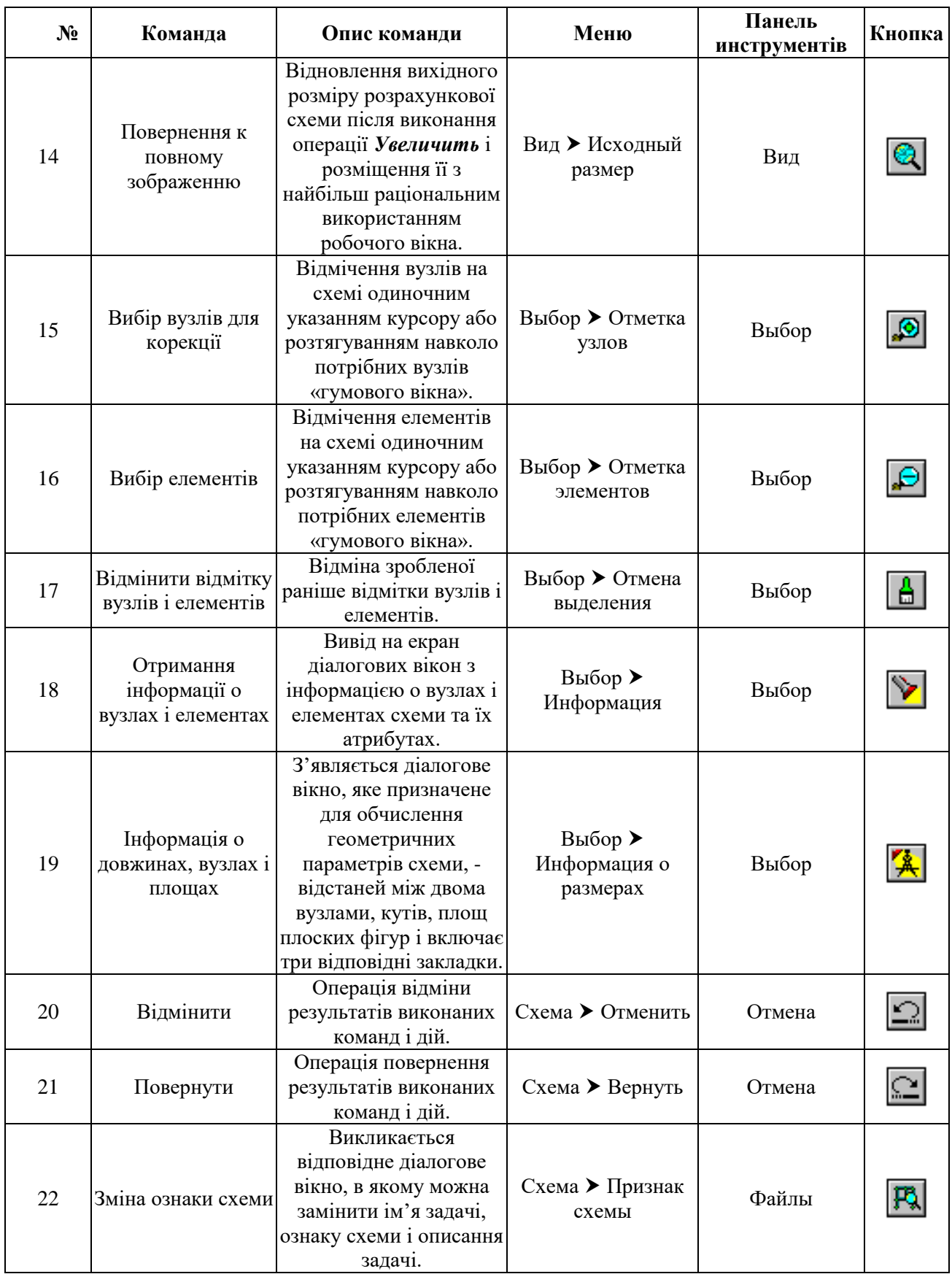

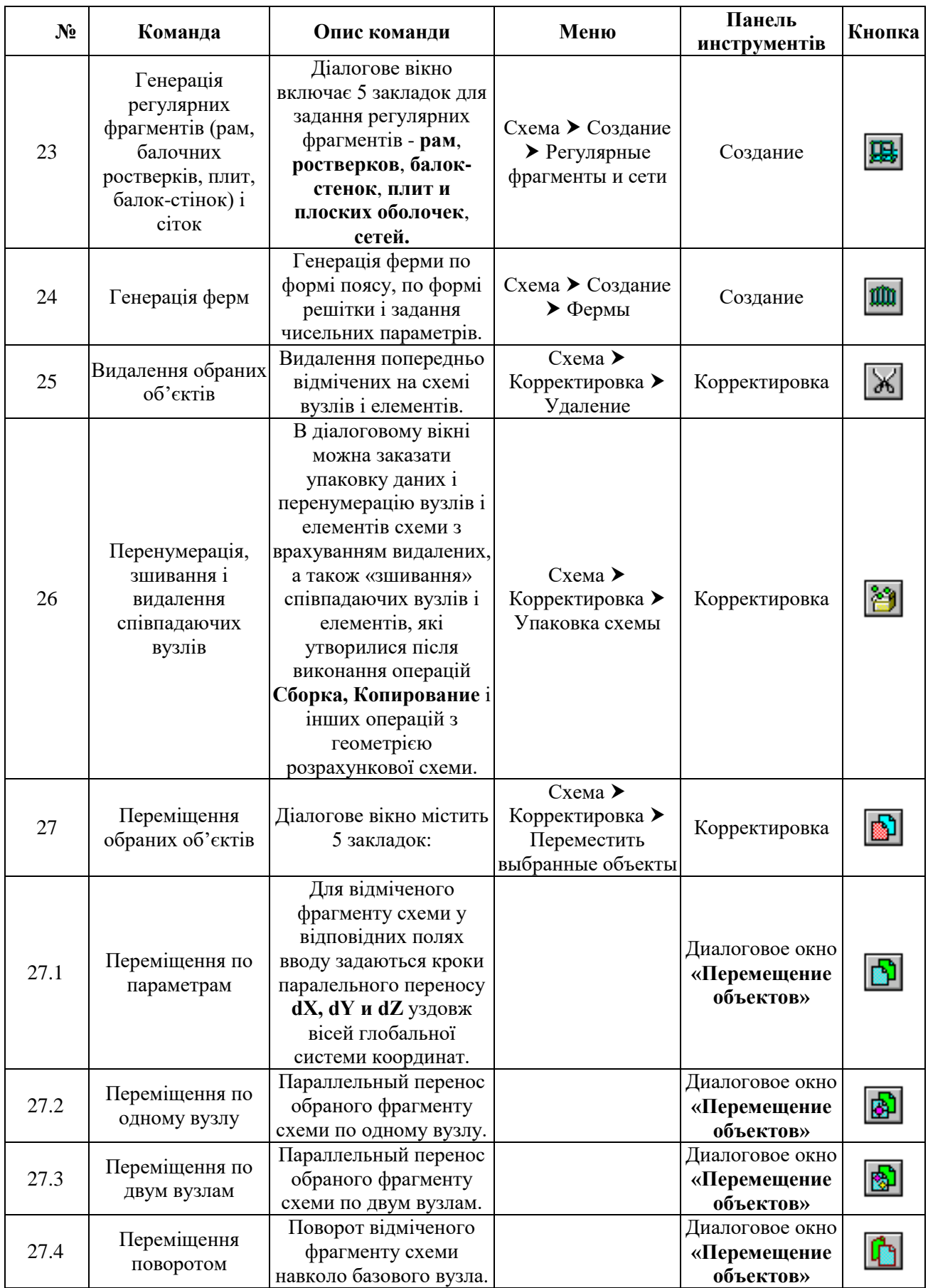

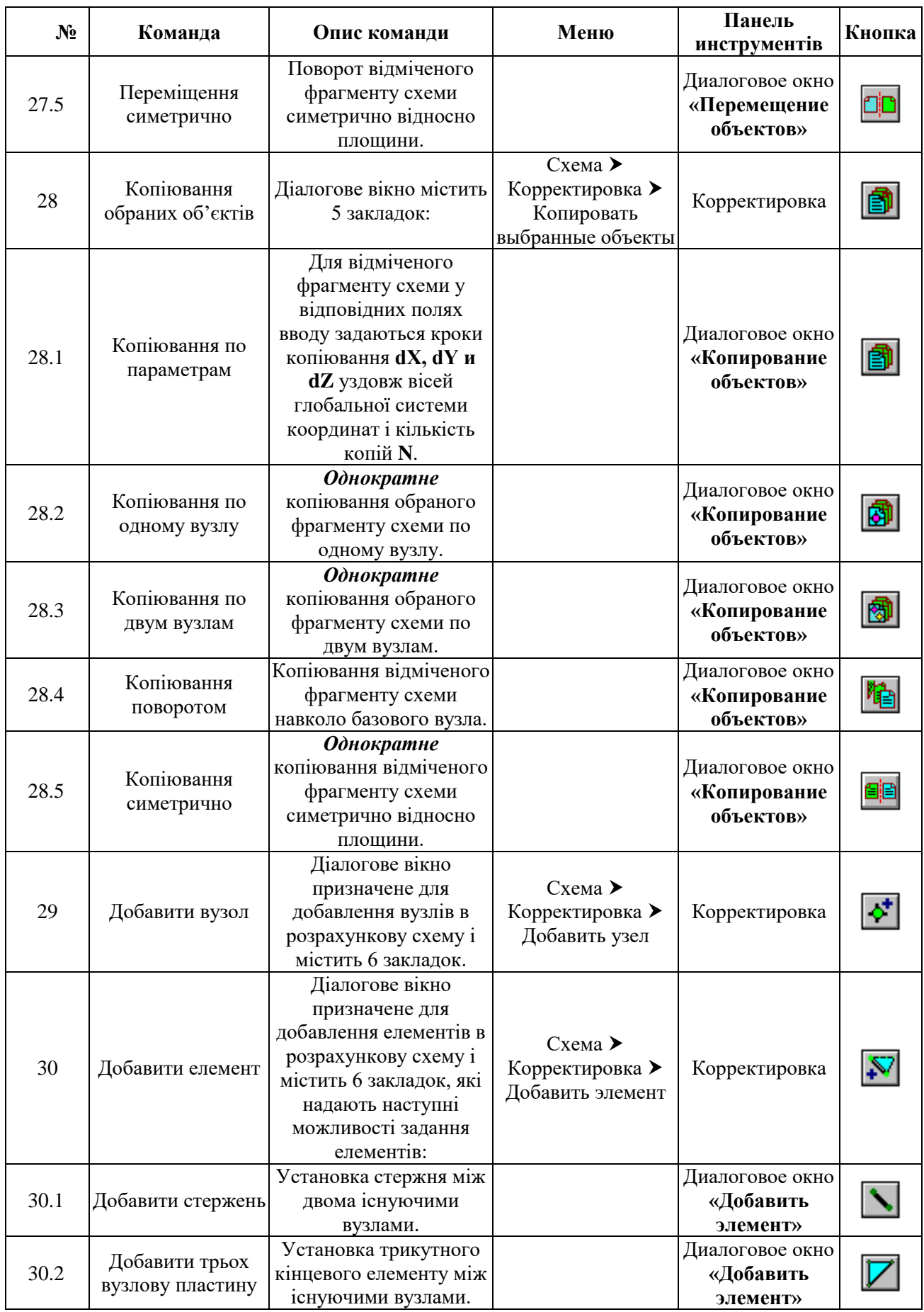

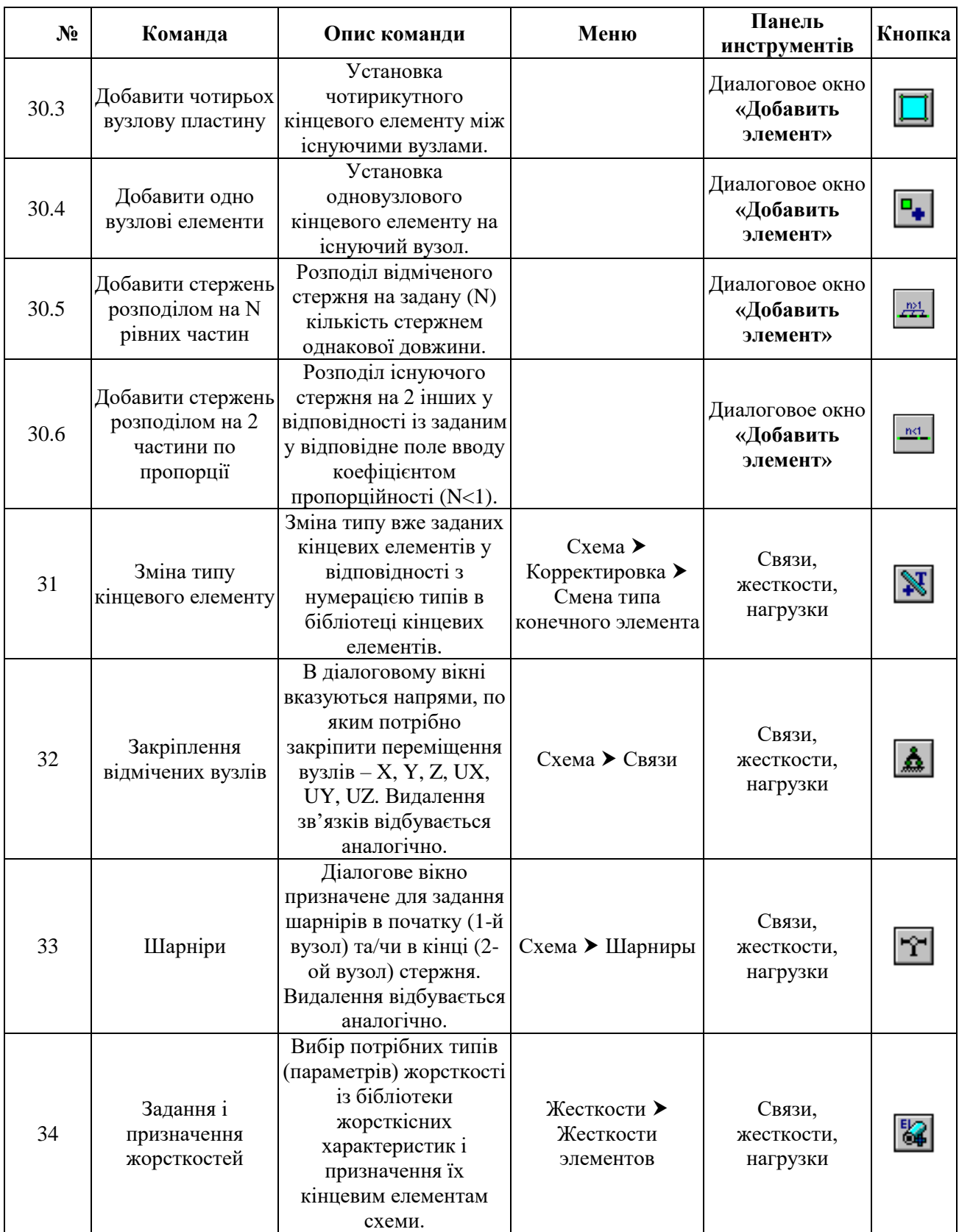

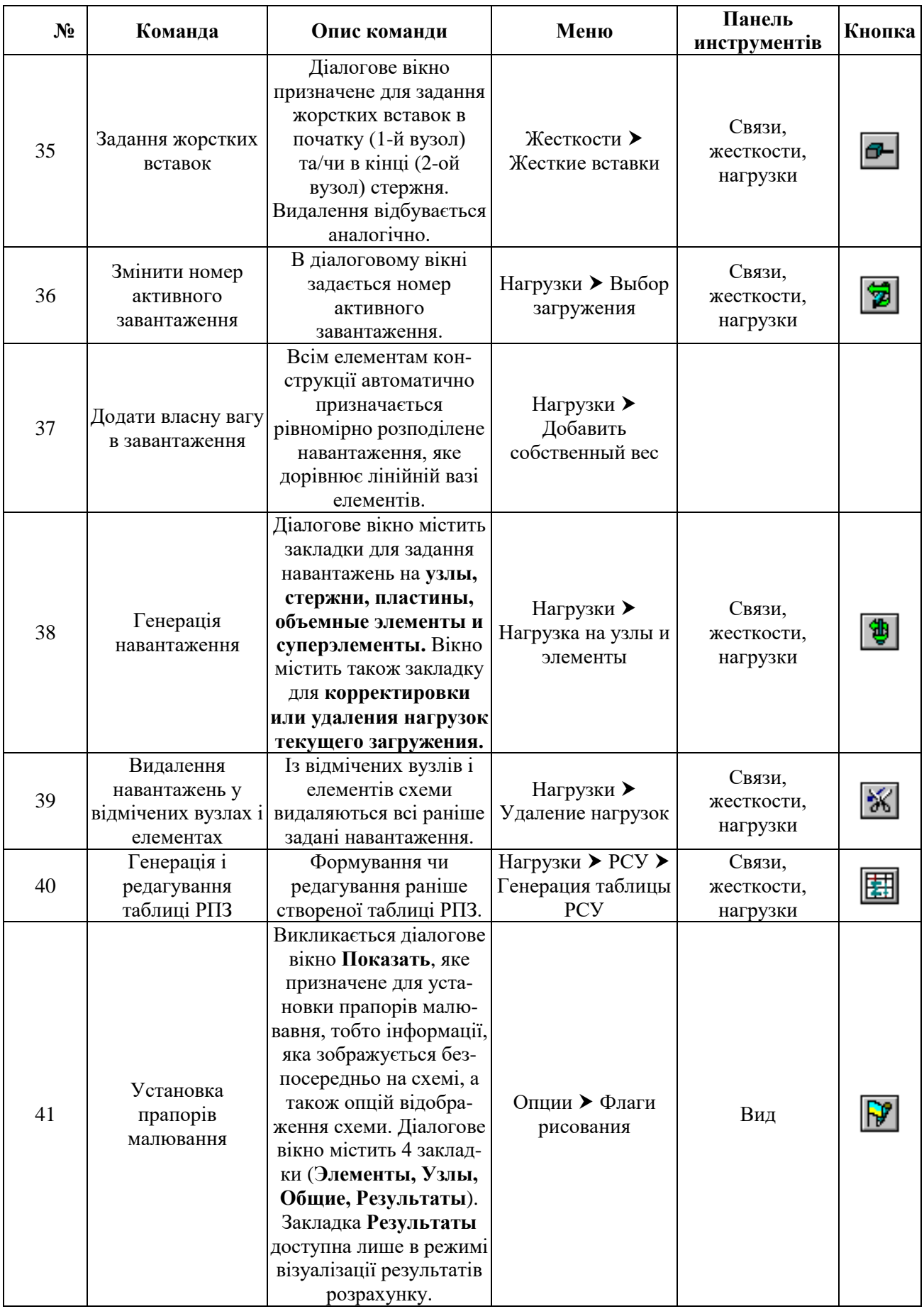

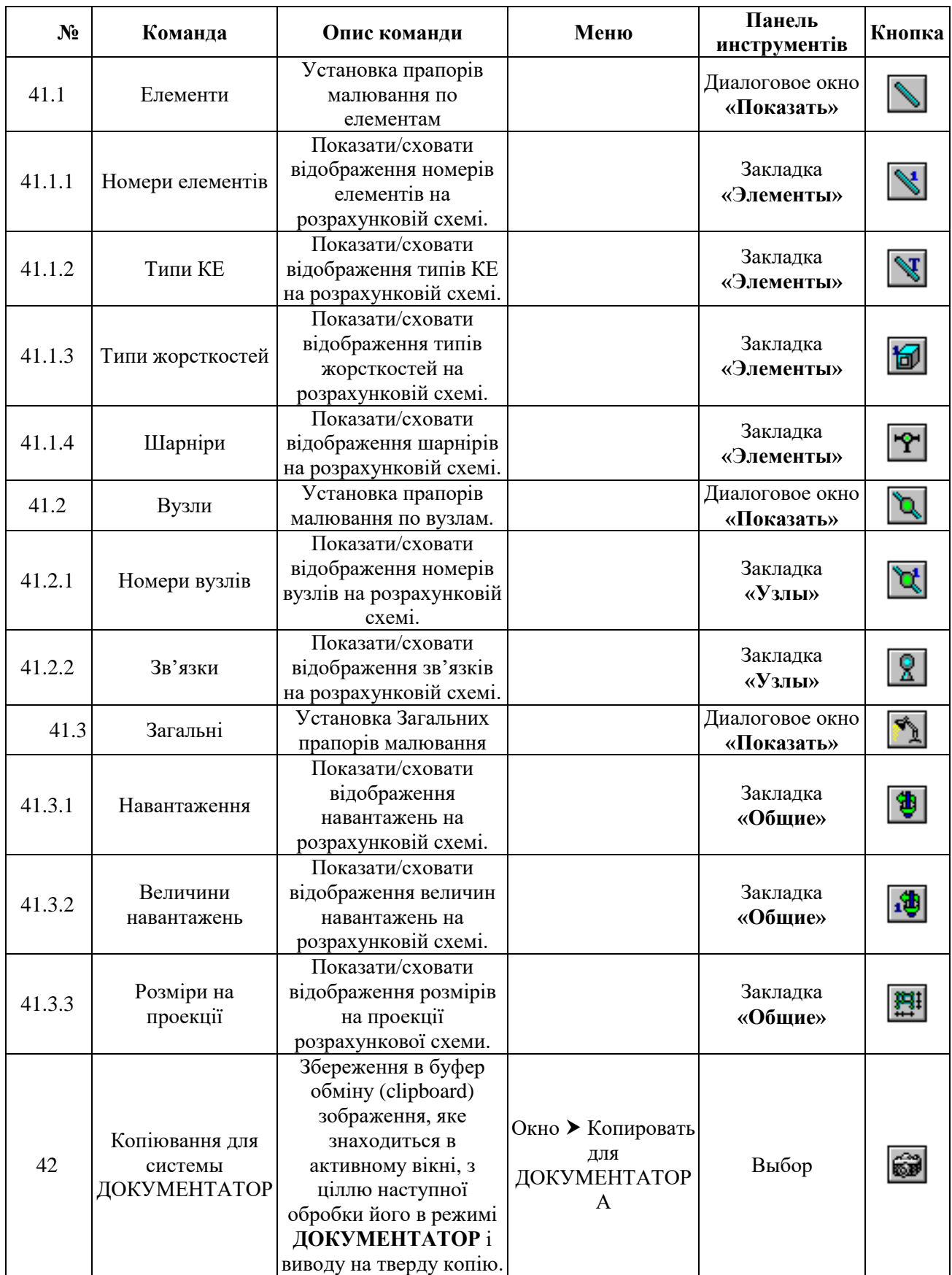

### *5.2 Приклад розрахунку системи в ПК «ЛІРА»*

Стержневі системи – найбільш розповсюджені системи в розрахунках будівельних конструкцій. Тому в якості прикладу розглянута плоска поперечна рама, яка розраховується на дію статичних навантажень.

Завдання. Виконати розрахунок рами на статичні навантаження. Вивести на екран деформовану схему і епюри згинальних моментів  $M_{v}$  і поперечних сил Qz .

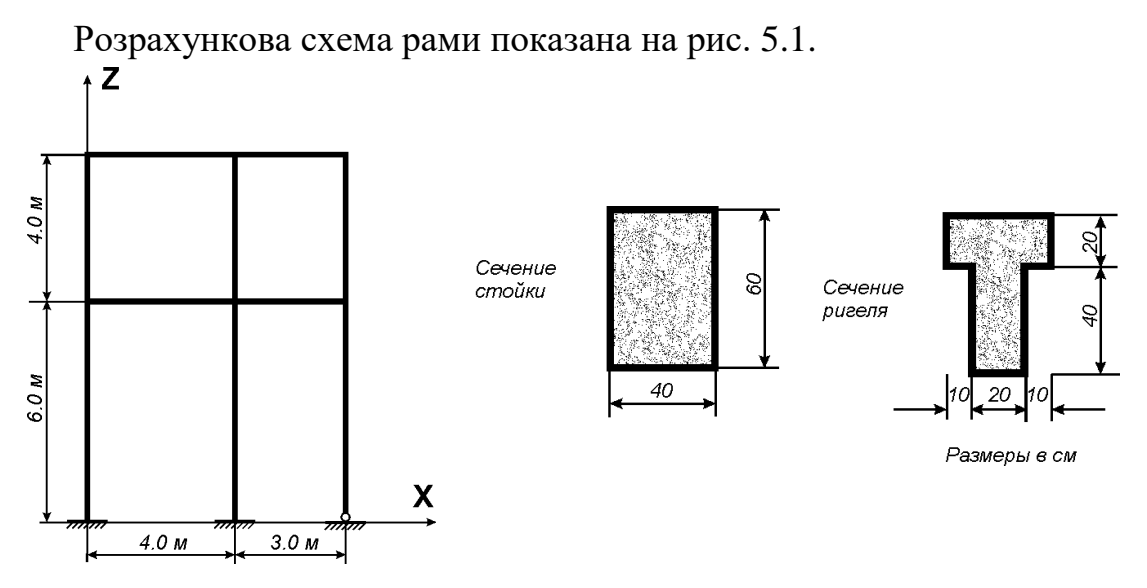

Рисунок 5.1 – Розрахункова схема рами.

Матеріал рами – залізобетон класу В30.

### **Задані навантаження:**

- постійна рівномірно розподілена *g1= 2.0 тс/м;*
- постійна рівномірно розподілена *g<sup>2</sup> =1,5 тс/м;*
- **•** постійна рівномірно розподілена  $g_3 = 3.0$  *mc/m*;
- $\bullet$  тимчасова довготривала рівномірно розподілена  $g_4 = 4.67$ тс/м;
- тимчасова довготривала рівномірно розподілена *g<sup>5</sup> = 2,0тс/м;*
- **•** вітрова (зліва)  $P<sub>I</sub> = -1.0$  mc;
- вітрова (зліва)  $P_2 = -1.5$  mc;
- вітрова (зліва)  $P_3 = -0.75$  *mc*;
- вітрова (зліва)  $P_4 = -1.125$  mc;
- **•** вітрова (справа)  $P<sub>l</sub> = 1.0$  mc;
- **•** вітрова (справа)  $P_2 = 1.5$  тс;
- вітрова (справа)  $P_3 = 0.75$  mc;
- вітрова (справа)  $P_4 = 1.125$  mc.

Розрахунок провести в чотири завантаження, які вказані на рис. 5.2.

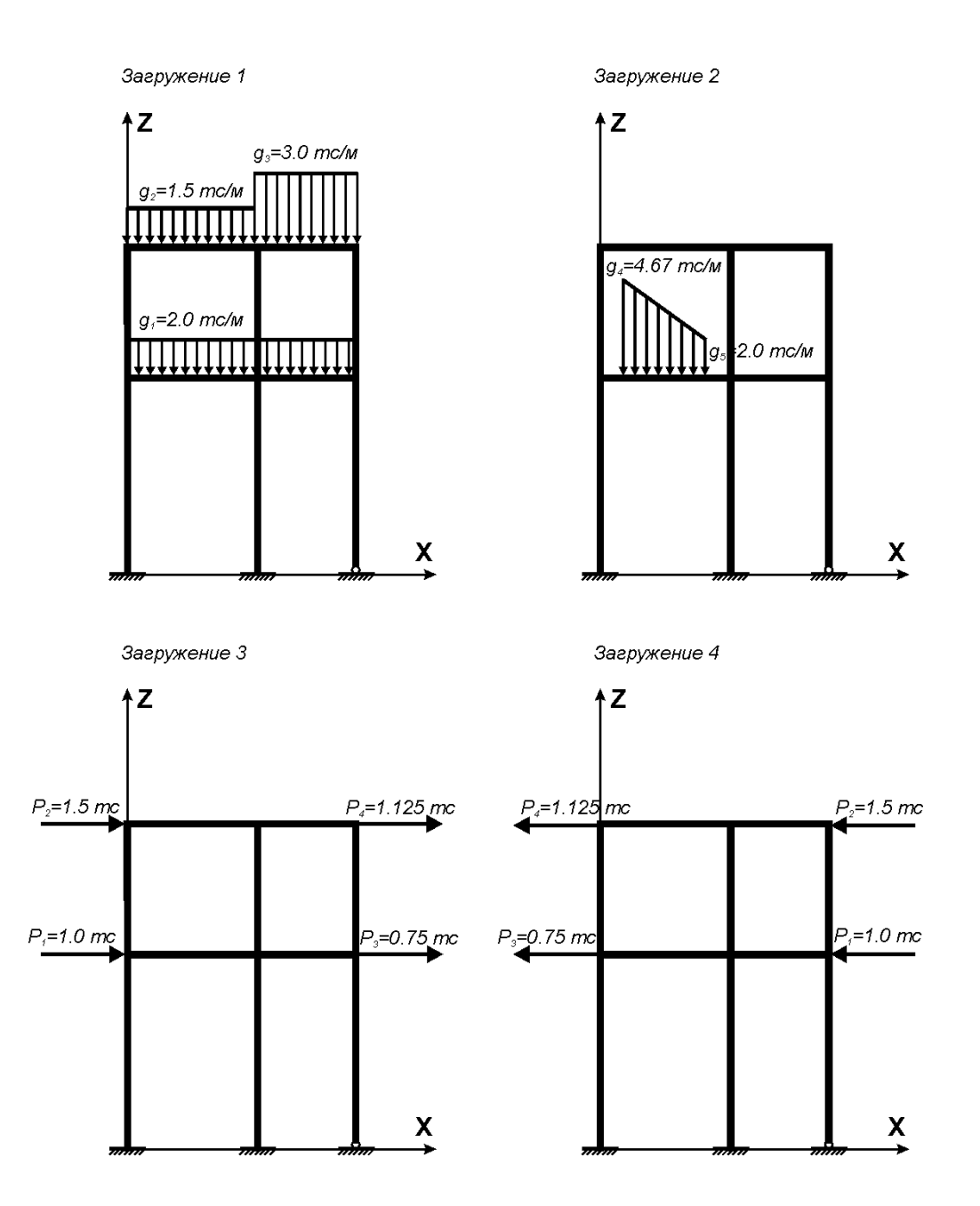

Рисунок 5.2 – Схеми завантаження рами.

Для зручності сприйняття інформації порядок розрахунку системи представлено в табл. 5.2

# Таблиця 5.2 – Розрахунок плоскої поперечної рами

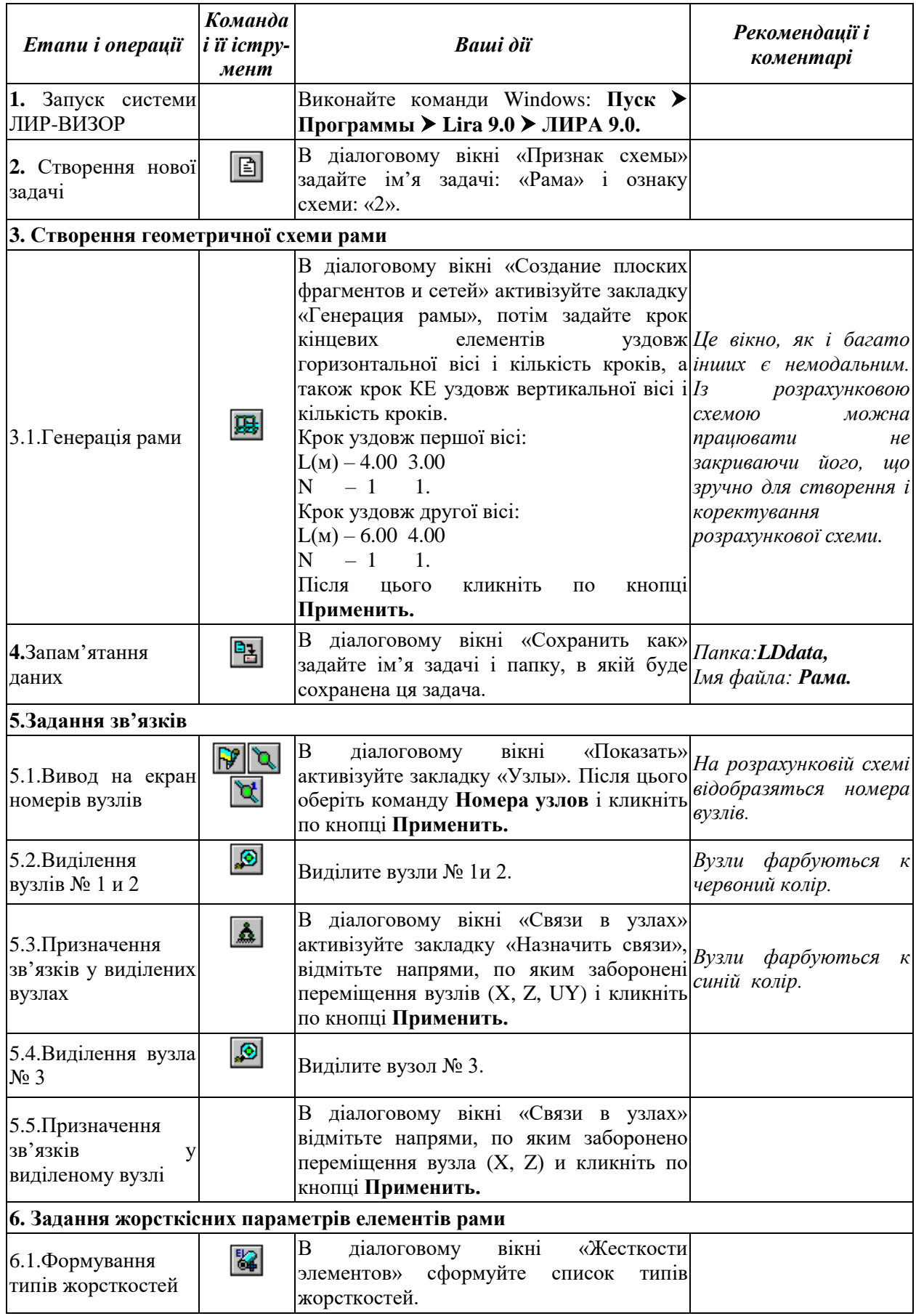

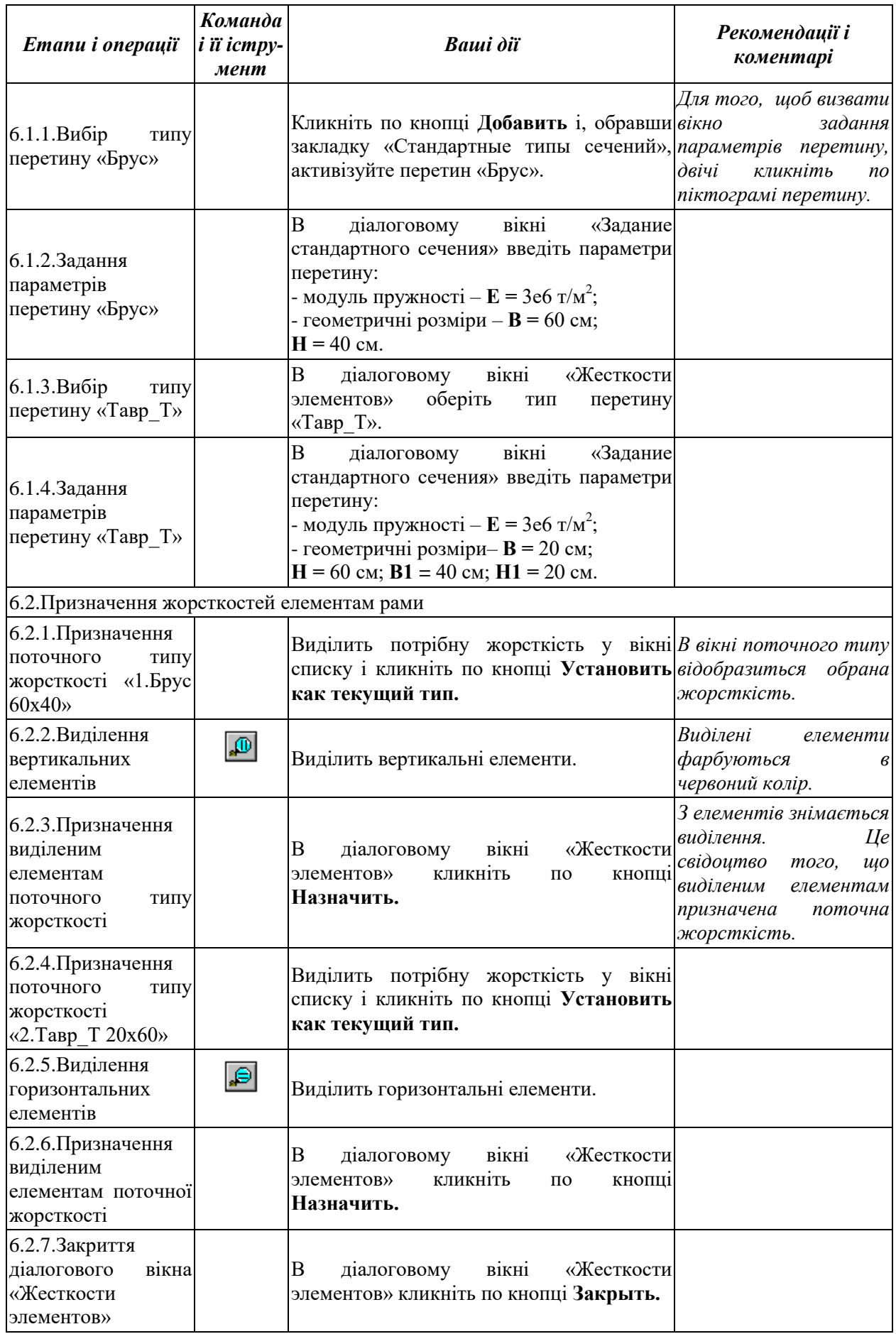

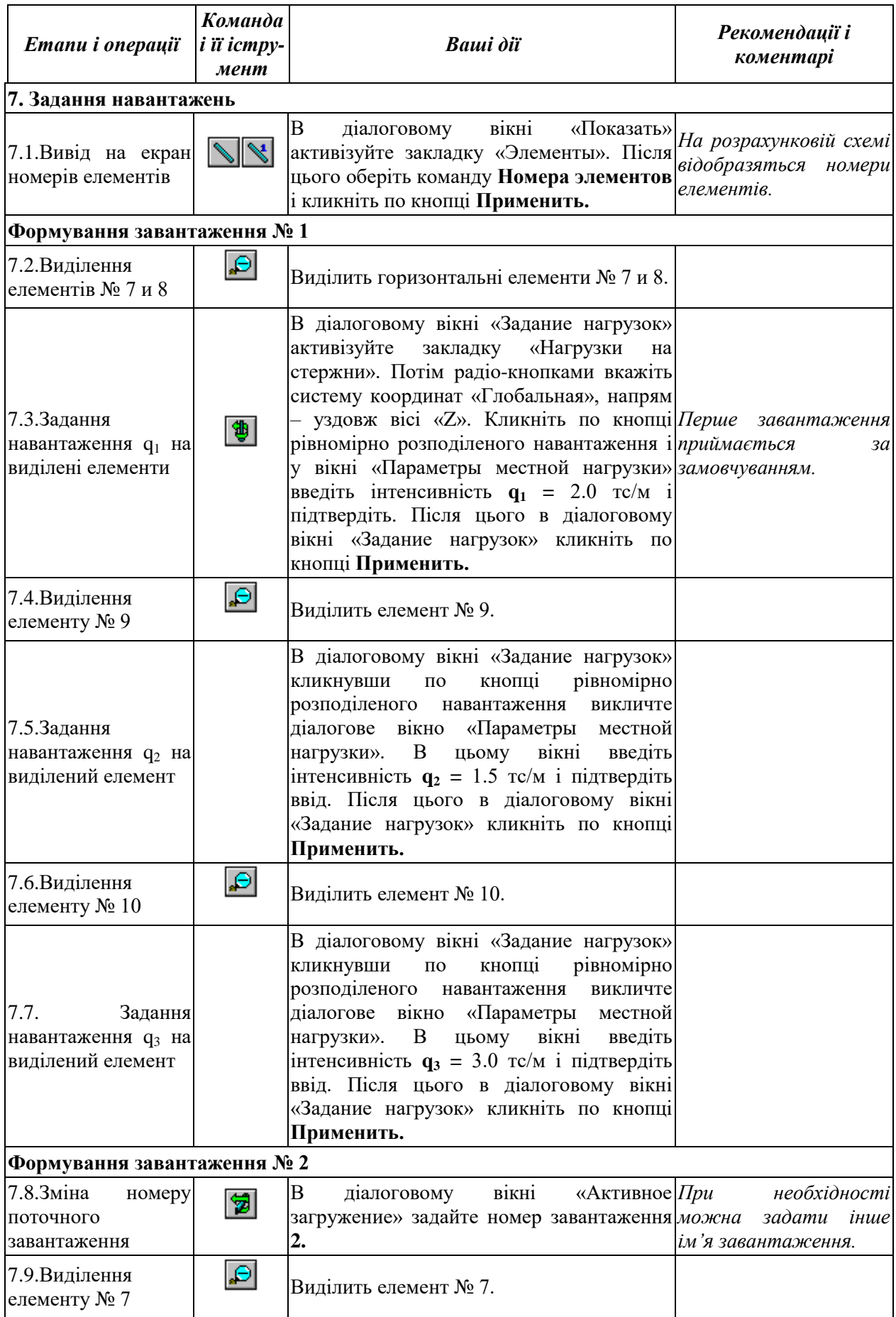

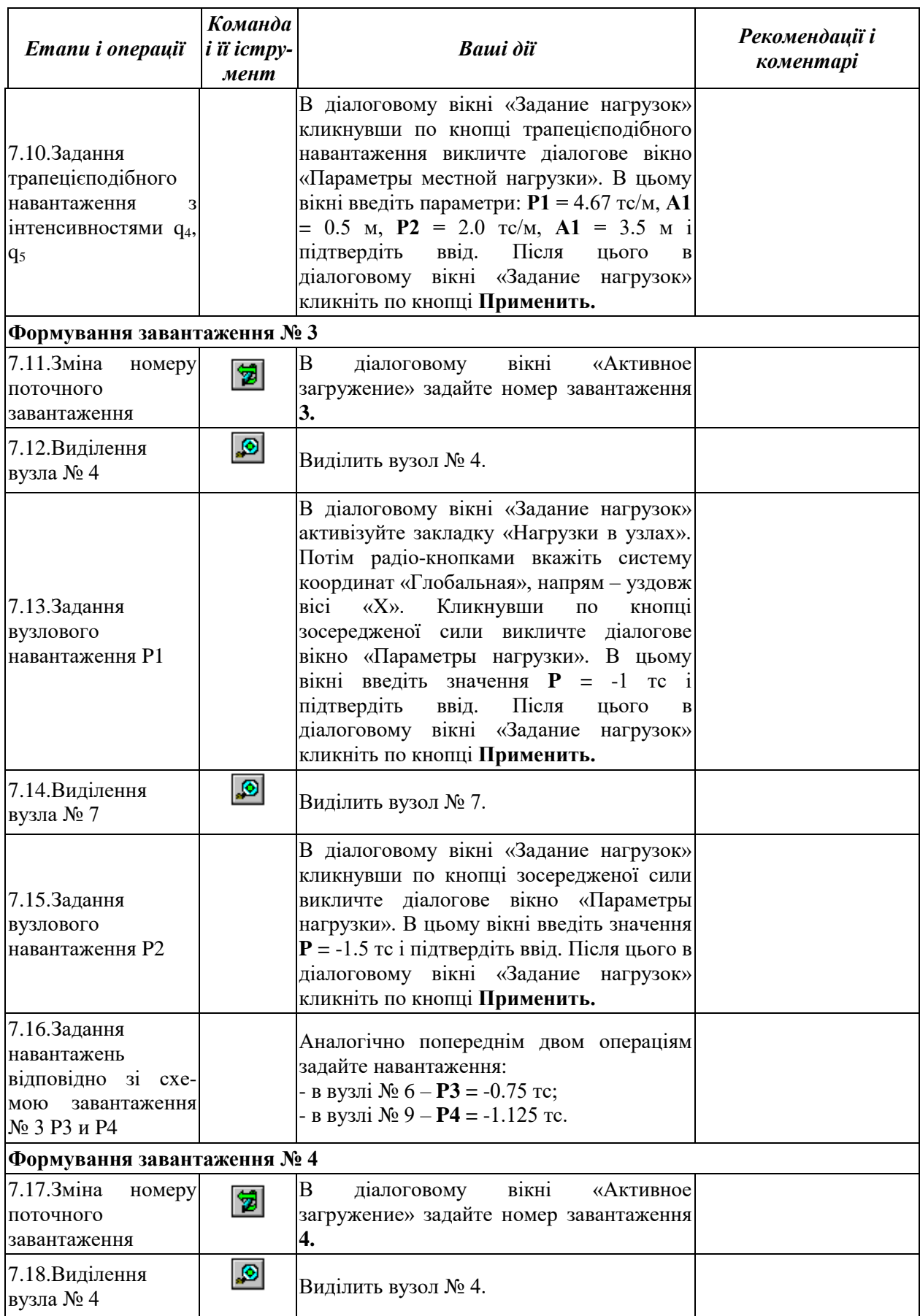

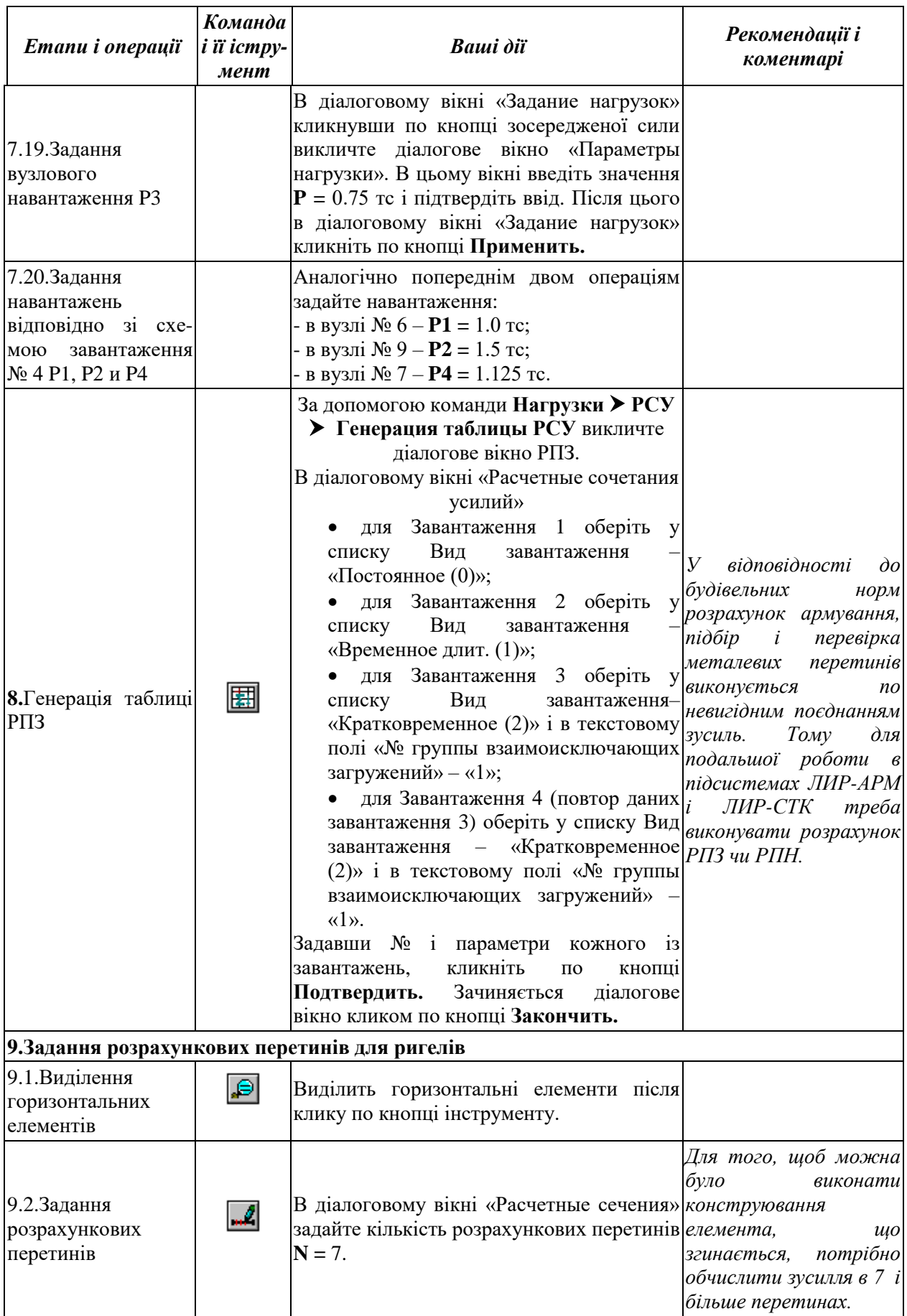

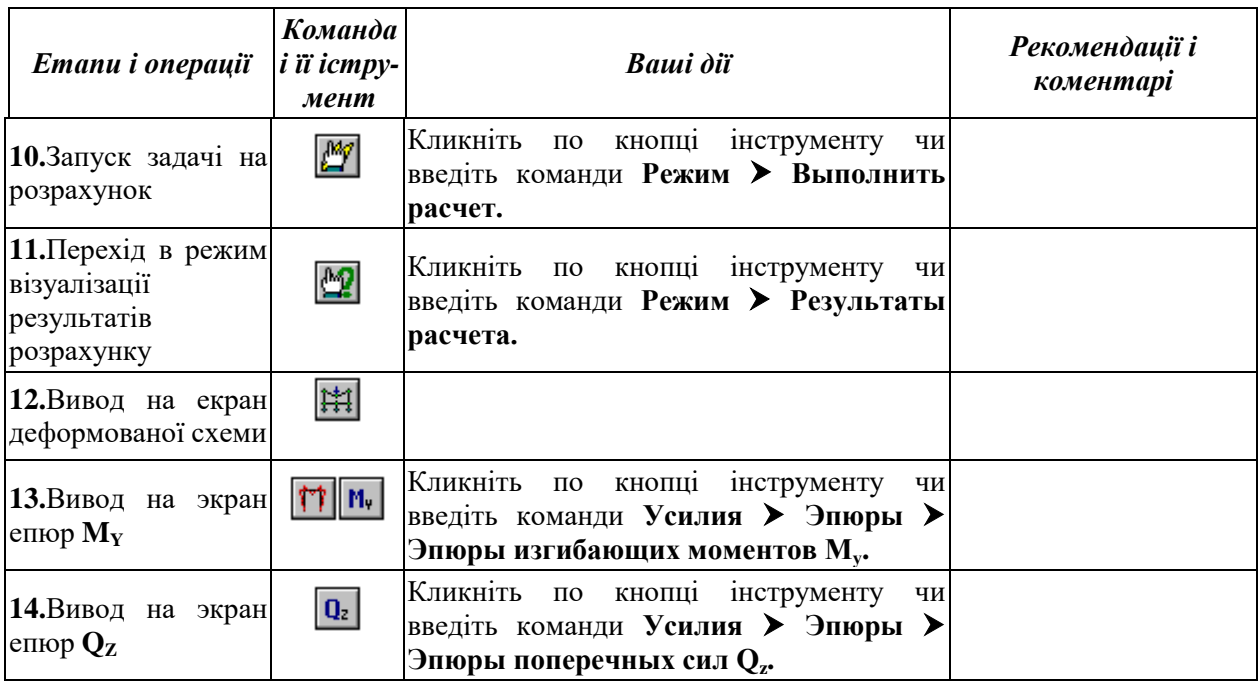

## *Література*

*1.* ПК ЛИРА, версия 9. Программный комплекс для расчета и проектирования конструкций. Справочно-теоретическое пособие под ред. А.С.Городецкого. К. - М.: 2003. – с. 311-317, 377-386, 411-415.

## **6 ПІДБІР І ПЕРЕВІРКА АРМУВАННЯ В ЗАЛІЗОБЕТОННИХ ЕЛЕМЕНТАХ**

#### *6.1 Загальні відомості*

Підбір арматури і перевірка заданого армування в стержньових і пластинчастих елементах для різних випадків напруженого стану проводиться за допомогою конструюючих систем «ЛІР-АРМ» і «ЛАВР» (ЛІР-АРМ локальний). Розрахунок проводиться відповідно до нормативних вимог [1].

Площі арматури по першій і другій групах граничних станів обчислюються по зусиллях від окремих завантажень по розрахункових поєднаннях навантажень (РПН) і розрахункових поєднаннях зусиль (РПЗ), які отримані в результаті розрахунку конструкції.

Визначення армування здійснюється на базі нормативних даних, яка містить відомості про розрахункові характеристики арматури і бетону, діаметрах і площах арматурних стержнів і т.п.

Для підбору армування в системі «ЛІР-АРМ» в інтерактивному режимі задаються додаткові дані: нормативні і розрахункові характеристики бетону і арматури, призначаються конструктивні елементи, задається уніфікація елементів і т.п.

Для визначення і перевірки армування в системі «ЛАВР» початкові дані можна ввести як в інтерактивному режимі, так і шляхом експорту даних з «ЛІР-АРМ» з їх подальшим коректуванням. У системі «ЛАВР» можна багато разів змінювати параметри перетину, зусилля і поєднання і проводити підбір арматури.

При розрахунку армування можна застосовувати характеристики арматури, які відповідають ДСТУ 3760-98 «Прокат арматурний для залізобетонних конструкцій».

Для визначення армування в елементах розрахункової схеми розроблені різні модулі армування «стержень», «балка-стінка», «плита» і «оболонка».

### *6.2 Армування стержньових елементів*

Модуль армування «стержень» проводить підбір арматури в стержньових елементах від наступних зусиль:

- нормальної сили (стиснення або розтягування) N;

- крутячого моменту  $M_k$ ;

- згинальних моментів в двох площинах  $M_y, M_z;$ 

- перерізуючих сил в двох площинах  $Q_y, Q_z$ .

Розрахунок виконується по першій (міцність) і другій (тріщиностійкість) групі граничних станів.

Допустимі форми перетину: прямокутник, тавр з полицею внизу, тавр з полицею зверху, двутавр, коробчатий перетин, кільце, круг, хрестовий перетин, кутник, тавр із зміщеною стінкою полка внизу, тавр із зміщеною стінкою полка зверху.

При підборі подовжньої арматури граничний стан перетину прийнятий відповідно за [2]: стиснута зона бетону з розрахунковою напругою, з контролем відносної висоти (залежно від класу бетону), розтягнута і стиснута арматура з розрахунковими опорами сталі.

Алгоритм має дві гілки: для плоского випадку (за наявності згинального моменту в одній площині і нормальної сили) і для просторового випадку (за наявності згинальних моментів в двох площинах і нормальної сили).

У просторовому випадку перетин розбивається на елементарні прямокутні площадки. Граничний стан знаходиться ітераціями. Перетин приймається лінійно пружним на кожному кроці ітерації. З перетину видаляється розтягнутий і перенапружений бетон, а також перенапружена арматура. При видаленні перенапружених елементарних площадок зовнішні зусилля знижуються до величини, яку здатні сприйняти перенапружені елементи перетину при їх розрахункових опорах. Потім перераховуються геометричні характеристики перетвореного перетину і ітерації продовжуються до тих пір, поки на двох суміжних кроках не відбудеться змін в перетині або не

наступить «виродження» перетину. У останньому випадку збільшується площа арматури і ітераційний цикл повторюється.

Проводиться контроль відсотка армування. Якщо перевищені 5%, то видається повідомлення з рекомендацією збільшити розміри перетину або підвищити класи матеріалів.

У просторовому випадку окрім цього контролюється гранична площа стиснутої зони, величина якої збільшується за наявності стискаючої нормальної сили.

Площа подовжньої і поперечної арматури, яка обумовлена крученням, визначається по методиці, яка викладена в [3].

За наявності стискаючої сили враховується вплив прогину відповідно за [2]. Якщо умовна критична сила виявляється меншою за стискуючу, то виконується збільшення критичної сили за рахунок збільшення відсотка армування, але не більше 7%.

Перевіряється здатність перетину сприйняти крутячий момент і поперечну силу відповідно до вимог пп. 3.30 і 3.37 [2].

Кожен перетин перевіряється на отриману з лінійного розрахунку кількість розрахункових поєднань зусиль (РПЗ). Щоб врахувати можливість появи стиснутої арматури в подальших розрахункових поєднаннях, організований цикл з коефіцієнтами до зусиль 0,6; 0,9; 1,0 і цикл по розрахункових поєднаннях, на кожному кроці якого враховується арматура, яка отримана з попередніх поєднань зусиль.

Розрахункові поєднання зусиль формуються в результаті лінійного розрахунку, або задаються користувачем в автономному режимі. Критеріями вибору РПЗ є екстремальні напруги в периферійних зонах перетину. Всього для стержня перевіряються до 34 критеріїв. Співпадаючі розрахункові поєднання зусиль (РПЗ) відсікаються.

Формуються дві внутрішні групи РПЗ: за наявності короткочасних навантажень сумарна тривалість яких мала (група В), і без таких (група А), Для
цих двох груп РПЗ застосовуються різні коефіцієнти умов роботи бетону (табл. 15 [2]). У розрахунку також можна використовувати РПН або зусилля, які отримані після розрахунку всієї схеми.

Модуль враховує в розрахунку арматуру, що встановлюється по конструктивним вимогам. Для елементів, що згинаються, це стержні  $\varnothing$ 10мм в кутах перетину, для стиснутих елементів - стержні  $\varnothing$ 16 мм або  $\varnothing$ 12 мм для малих перетинів. Перевіряються також мінімальні відсотки армування відповідно до [2]. При великих розмірах перетину по сторонам ставиться конструктивна арматура. При необхідності можна відмовитися від конструктивних вимог [2].

Модуль «стержень» спирається на нормативну базу, в якій містяться розрахункові і нормативні характеристики матеріалів, а також процедури для геометричних характеристик бетонного перетину.

На вимогу користувача виконується розрахунок ширини розкриття тріщин. Максимальна ширина для тривалого і нетривалого розкриття тріщин задається користувачем. Нульову ширину розкриття тріщин задавати заборонено.

Передбачена ознака особливих умов роботи стержня:

0- звичайний стержень;

 $1 - 6a$ лка;

2 - нижні колони першого поверху багатоповерхової каркасної будівлі ;

3 - інші колони багатоповерхової каркасної будівлі.

Особливі умови 2 і 3 введені по рекомендаціях п.3.56 [1].

Поперечна сила сприймається бетоном і поперечною арматурою. Модуль використовує методику, викладену в [4] і [5].

За бажанням користувача може бути виконане симетричне армування або несиметричне армування, щодо місцевих осей перетину Y1 або Z1.

Як правило, для елементів що згинаються (балки), призначають несиметричне армування (зазвичай щодо горизонтальної осі Y1).

Для колон, як правило, призначають симетричне армування, оскільки в колонах моменти, що вигинають, обумовлені головним чином знакозмінними навантаженнями. Несиметричне армування колон може бути виправдане за наявності значних місцевих навантажень (наприклад, тиск грунту). Користувачеві досить призначити несиметричне армування, не визначаючи вісь, щодо якої відсутня симетрія. Ця вісь визначається автоматично, шляхом аналізу розрахункових поєднань зусиль.

У загальному випадку результати для кожного перетину видаються в трьох строчках [6]:

- повна арматура, підібрана по першій і другій групах граничних станів;

- арматура, підібрана по першій групі граничних станів;

- частина арматури, обумовлена крученням.

У необхідних випадках друк супроводжується повідомленнями про помилки або попереджувальними повідомленнями. У вихідних таблицях видаються також відсотки армування, перетини поперечної арматури в двох напрямах і ширина розкриття тріщин.

У модулі «стержень» реалізовано два алгоритма підбору арматури, які обираються користувачем:

- **алгоритм дискретної арматури** з пріоритетним розташуванням стержнів в кутових зонах перетину; забезпечує найбільш раціональне розташування арматури, оскільки кутові стержні сприймають згинальні моменти обох напрямів. Порівнянню з алгоритмом розподіленої арматури цей підхід, як правило, дозволяє зменшити необхідну площу арматурних стержнів;

- **алгоритм розподіленої арматури** з рівномірним розташуванням розрахункових площ по сторонах перетину, реалізований в комплексах сімейства «ЛІРА». В порівнянні з алгоритмом дискретного армування такий підхід приводить до перевитрати арматури. Проте в цьому випадку користувачеві надається можливість провести вибір діаметрів і розстановку арматурних стержнів самостійно.

Основний алгоритм, реалізований в модулі «стержень», віддає перевагу кутовим стержням (в межах встановленого користувачем обмеження на максимальний діаметр арматури). Це обумовлено тим, що кутові стержні здатні найефективніше сприймати згинальні моменти різних напрямів. Наприклад, при перевірці позацентрово-стиснутого стержня із площини дії основного моменту, переважно у всіх випадках виявляється достатнім площі кутових стержнів, які підібрані при розрахунку в площині дії основного моменту. Окрім цього кутові стержні, як правило, встановлюються за умовами конструювання залізобетонного елементу. При проектуванні колон не рекомендується обмежувати сортамент арматури, оскільки при цьому алгоритм не матиме можливості розташувати в кутах стержні великого діаметру, що є найбільш доцільним.

Алгоритм розподіленої арматури не допускається в наступних випадках:

- при розрахунку просторового стержня, в якому один із згинальних моментів ( $M_y$  або  $M_z$ ) перевищує інший на 10%;

- за наявності арматури, обумовленої дією згинального моменту, яка розташовується по сторонах перетину і не може бути «розмазаною»;

- у двотавровому перетині;

- за наявності переважаючого моменту  $M_z$ .

В результаті підбору арматури видаються наступні величини (позначення показані на рис. 6.1).

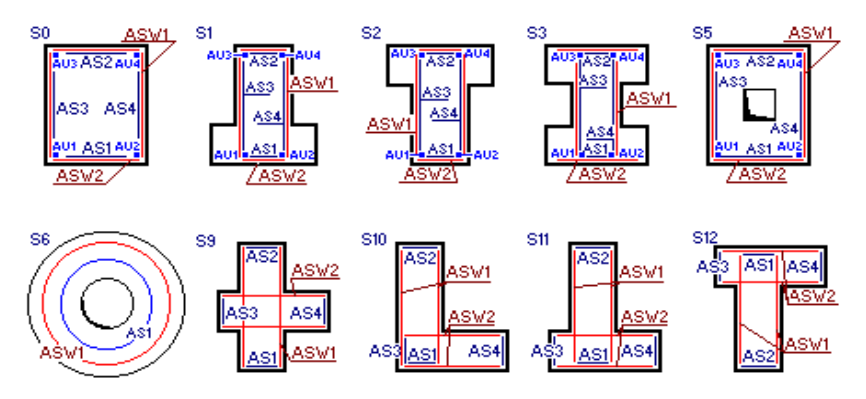

Рисунок 6.1 – Розташування арматури в залізобетонних перетинах стержнів.

1. Подовжня арматура (площі подовжньої арматури (см<sup>2</sup>) і відсоток армування)

AU1 - площа кутової нижньої подовжньої арматури (у лівому нижньому куті перетину);

AU2 - площа кутової нижньої подовжньої арматури (у правому нижньому куті перетину);

AU3 - площа кутової верхньої подовжньої арматури (у лівому верхньому куті перетину);

AU4 - площа кутової верхньої подовжньої арматури (у правому верхньому куті перетину);

AS1 - площа нижньої подовжньої арматури

AS2 - площа верхньої подовжньої арматури

AS3- площа бічної подовжньої арматури (у лівої кромки перетину);

AS4- площа бічної подовжньої арматури (у правої кромки перетину);

2. Поперечна арматура (площі поперечної арматури (см<sup>2</sup>), підібраної при кроці хомутів 100 см)

ASW1- вертикальна поперечна арматура;

ASW2- горизонтальна поперечна арматура;

Видається також ширина короткочасного і тривалого розкриття тріщин (мм).

При підборі арматури з пріоритетом кутових стрижнів в таблиці результатів площі кутових стрижнів будуть виведені в графах AU1, AU2, AU3, AU4, а в графах AS1, AS2, AS3, AS4 - площі арматури, за винятком площ кутових стрижнів.

Якщо був використаний алгоритм розподіленої арматури з рівномірним розташуванням розрахункових площ уздовж сторін перетину, то кутова арматура AU1, AU2, AU3, AU4 входитиме у величини AS1, AS2.

Для балок рекомендується призначати несиметричне армування відносно горизонтальної вісі перетину, а для колон - симетричне, оскільки в колонах згинальні моменти обумовлені, головним чином, знакозмінними навантаженнями. Несиметричне армування колон може бути виправдане за наявності значних місцевих горизонтальних навантажень (наприклад, тиск грунту) або значних кранових навантаженнях. При цьому алгоритм автоматично вибирає тип несиметричного армування, щодо горизонтальної Y1 або вертикальної Z1 осей перетину, аналізуючи величини згинальних моментів. Несиметричне армування щодо вісі Z реалізоване тільки для прямокутного і коробчатого перетинів. У перетинах типу хрест (S9), кутник (S10), тавр із зміщеною стінкою (S11, S12) завжди видається несиметричне армування.

#### *6.3 Перевірка заданого армування для стержньових елементів*

Перевірка армування проводиться в системі «ЛАВР».

У перетині елементу за шаблоном задається розстановка подовжніх арматурних стержнів і поперечної арматури. Розрізняються наступні типи подовжніх стержнів по розташуванню в перетині:

- кутові ніжні;

- кутові верхні;

- нижні першого ряду;

- нижні другого ряду;

- верхні першого ряду;

- верхні другого ряду;

- бічні зліва першого ряду;

- бічні зліва другого ряду;

- бічні справа першого ряду;

- бічні справа другого ряду;

- стержні довільні, задаються по координатах.

Перевірка проводиться таким чином. Визначається кількість подовжньої арматури, необхідної для сприйняття крутячого моменту. Така арматура

повинна бути розташована у кромок перетину (не в кутах). Якщо необхідна арматура відсутня, видається повідомлення: "Перетин не проходить при перевірці роботи на кручення. Коефіцієнт запасу (k)".

Якщо сприйняття крутячого моменту забезпечене, то арматура, необхідна для сприйняття крутячого моменту, при перевірці нормальної сили і згинальних моментів виключається.

Потім перевіряється поперечна арматура на дію крутячого моменту і поперечних сил. Якщо поперечної арматури недостатньо для сприйняття крутячого моменту і поперечної сили, видається повідомлення "Перетин не проходить по умові перевірки поперечної арматури на дію поперечної сили».

Потім проводиться перевірка подовжньої арматури на дію нормальної сили і згинальних моментів в двох площинах. Якщо перетин проходить, то зусилля збільшуються з кроком 5% до тих пір, поки не перевищать несучу здатність перетину. В результаті видається повідомлення: "Перетин проходить. Коефіцієнт запасу (k)", де k - коефіцієнт відношення до зовнішніх зусиль на передостанньому кроці ітерацій.

Якщо перетин не проходить, то зусилля зменшуються з кроком 5% до тих пір, поки перетин не стане достатнім і видається повідомлення: "Перетин не проходить. Коефіцієнт запасу (k), де k - коефіцієнт відношення до зовнішніх зусиль на останньому кроці ітерацій.

#### *6.4 Армування пластинчастих елементів*

Алгоритм призначений для визначення армування в:

- тонкостінних залізобетонних елементах, в яких діють згинальні і крутячі моменти, подовжні і перерізуючі сили: - елементи оболонки.

- плоских залізобетонних елементів, в яких діють згинальні і крутячі моменти, а також перерізуючі сили: - елементи плити.

- залізобетонних елементів, що знаходяться в плоскому напруженому стані: - елементи балки - стінки.

Підбір арматури (окремо подовжньої і поперечної) виконується на наступні зусилля і напруження (рис. 6.2):

Nx, Ny, Txy - для балок-стінок;

Mx, My, Mxy, Qx, Qy - для плит;

Nx, Ny, Txy, Mx, My, Mxy, Qx, Qy - для оболонок

Подовжня арматура в пластинах підбирається окремо по міцності і по тріщиностійкості. Схеми розташування подовжньої арматури показані на рис. 6.3.

Підбір подовжньої арматури здійснюється із забезпеченням мінімуму сумарних витрат арматури в напрямах XI і Y1 при задоволенні умов міцності за [1] і вимог норм [2] по обмеженню ширини розкриття нормальних тріщин.

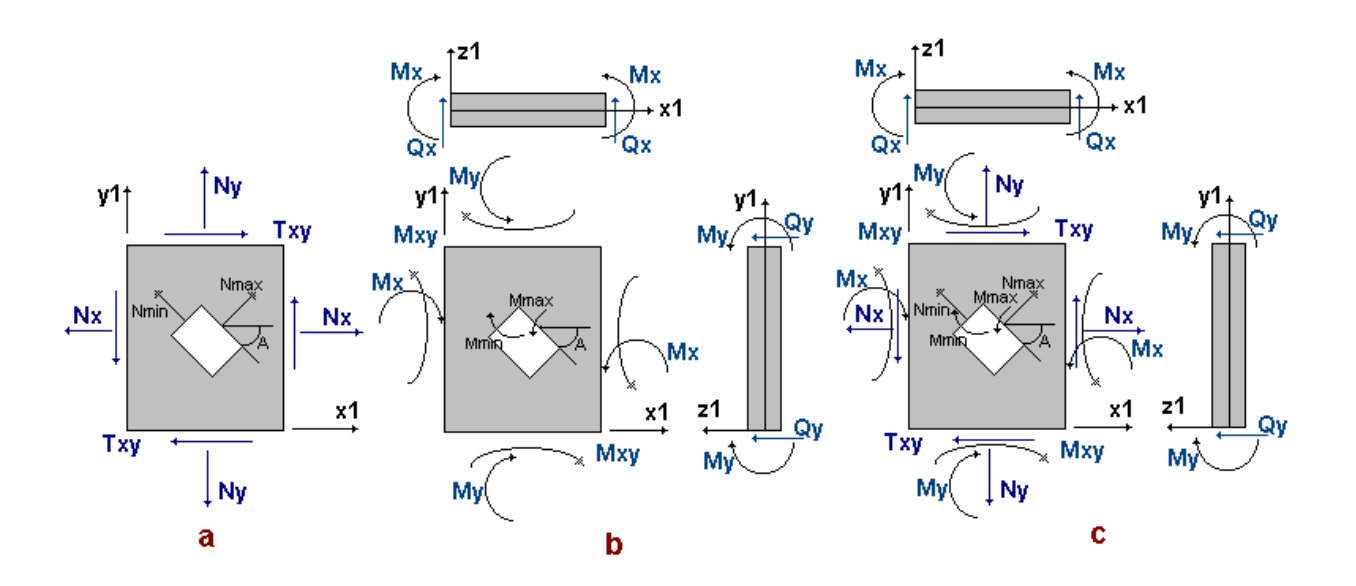

а - зусилля, що діють в елементах балки-стінки, і головні нормальні зусилля;

b - зусилля, що діють в елементах плити, і головні згинальні моменти;

c - зусилля, що діють в елементах оболонки, головні нормальні зусилля.

Рисунок 6.2 – Зусилля і напруження для різних типів пластинчатих елементів.

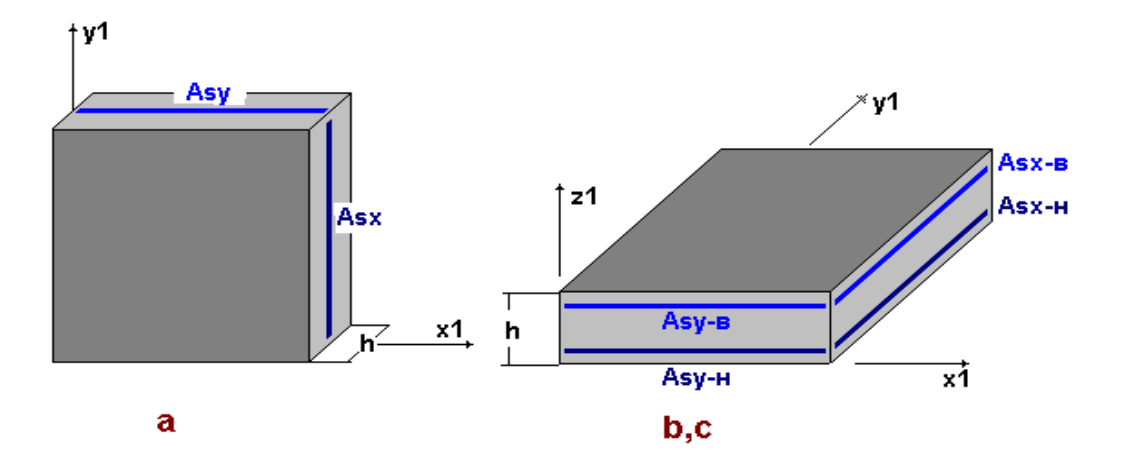

а - балки-стінки; b, c - плити і оболонки.

Рисунок 6.3 – Схеми розташування подовжньої арматури в пластинах.

Ширина розкриття тріщин визначається відповідно за [1] при обліку норм [2].

Підбір арматури в пластинчастих елементах здійснюється з урахуванням роботи арматури по ортогональних напрямах. В процесі багаторічного застосування ПК «ЛІРА» була виявлена залежність величин підібраної арматури від порядку розгляду РПЗ, РПН або зусиль від окремих завантажень. З метою мінімізації підбираної арматури в двох напрямах проводиться впорядкування поєднань в порядку зростання напружень.

Підбір поперечної арматури виконується з умов міцності по перерізуючій силі як для одновісного напруженого стану при врахуванні кожного з напрямів зусиль (Qx, Qy) роздільно відповідно до норм [1]. Поперечна арматура для балок-стінок не обчислюється.

При аналізі результатів підбору поперечної арматури слід мати на увазі, що для пластин МКЕ дає приблизне рішення. При цьому погрішність обчислення зусиль (напружень) перевищує погрішність обчислення переміщень. У свою чергу, погрішність обчислення перерізуючих сил значно перевищує погрішність обчислення моментів. Особливо це стосується трикутних кінцевих елементів. Найсильніше ця погрішність виявляється в

місцях концентрації напружень, зокрема, в місцях примикання плит до колон. Величини перерізуючих сил при цьому можуть мати великий розкид. Поперечна арматура, обчислена по цих значеннях, може бути некоректна.

Розрахунок поперечної арматури в подібних випадках рекомендується проводити відповідно до рекомендацій норм за розрахунком плит на продавлювання. Зокрема, програмний комплекс «ІНЖЕНЕРНИЙ КАЛЬКУЛЯТОР» містить модуль, що реалізовує саме такий підхід.

Виходячи з максимальних зусиль, обчислюються максимальні площі перетину арматури:

- у плиті, як для вигину;

- у балці-стінці, як для центрального стиснення-розтягування;

- у оболонці, як для позацентрового стиснення-розтягування в одному напрямі.

Далі перевіряються умови міцності. Вибір умов міцності здійснюється залежно від положення розрахункового перетину (стисла грань зверху або внизу) і від схеми тріщин. У разі потреби, перетин арматури збільшується з кроком 5% до дотримання умов міцності за [1]. Отримані перетини арматури приймаються як початкове наближення.

Надалі за умовами міцності обчислюються площі арматури, при яких забезпечується мінімум сумарної витрати сталі. Для цього використовується алгоритм координатного спуску з відштовхуванням, розроблений для багатовимірних завдань з великим числом обмежень.

Після визначення армування по міцності виконується перевірка ширини розкриття тріщин по черзі для всіх поєднань зусиль. Якщо для i-го поєднання зусиль (і = 1…m) ширина нетривалого або тривалого розкриття тріщин перевищує допустиме значення [2], то перетин арматури в напрямі, який відповідає куту  $\alpha$  <=40° ( $\alpha$ - кут між тріщиною і віссю X1) збільшується з кроком 5%. Після того, як вимоги по обмеженню ширини будуть задоволені, проводиться перевірка наступного поєднання зусиль в перетині.

У загальному випадку результати видаються в двох строчках:

- повна арматура, підібрана по першій і другій групах граничних станів;

- арматура, підібрана по першій групі граничних станів.

В результаті підбору видаються наступні результати розрахунку (див. рис. 6.3):

Подовжня арматура - площі подовжньої арматури в см $^{2}\!/$  п.м.:

AS1 (ASх-н) - площа нижньої арматури по напряму вісі X1 (для балкистінки посередині перетину);

AS2 (ASх-в) - площа верхньої арматури по напряму вісі X1;

AS3 (ASу-н) - площа нижньої арматури по напряму вісі Y1 (для балкистінки посередині перетину уздовж вісі Z1);

AS4 (ASy-в)- площа верхньої арматури по напряму вісі Y1.

Для поперечної арматури видаються площі в см $^2\!/\,$ п.м.:

ASW1 - поперечна арматура по напряму вісі XI;

ASW2 - поперечна арматура по напряму вісі Y1;

Ширина розкриття тріщин - ширина короткочасного і довготривалого розкриття тріщин (мм).

#### *6.5 Перевірка заданого армування для пластинчатих елементів*

Перевірка армування проводиться в системі «ЛАВР».

Спочатку виконується введення або коректування подовжньої і поперечної арматури в перетині. Порядок введення або коректування подовжньої арматури наступний:

- вибирається тип подовжньої арматури (нижня уздовж осей XI, Y1 або верхня уздовж осей XI, Y1);

- якщо необхідно провести розстановку арматурних стержнів на 1 п.м., то із списку вибирається необхідний діаметр і задається кількість стержнів (площа арматури буде обчислена);

- якщо розстановка не потрібна, то вводиться площа арматури в см<sup>2</sup>/п.м. Порядок введення або коректування поперечної арматури наступний:

- вибирається тип поперечної арматури уздовж осей X1 або Y1;

- вводиться величина інтенсивності поперечної арматури в тс\*м/п.м, або вводиться крок (м) і площа поперечної арматури для цього кроку в см<sup>2</sup> (інтенсивність буде обчислена).

Перевірка поперечного армування проводиться по максимальній (з двох напрямів) перерізуючій силі. Якщо поперечної арматури в одному з напрямів не достатньо, то видається повідомлення: "Перетин не проходить по умові перевірки поперечної арматури на дію поперечної сили". Розрахунок припиняється.

Далі виконується перевірка подовжньої арматури по першій і другій групах граничних станів на дію згинальних і крутячих моментів і подовжніх сил. Якщо арматури не достатньо, то видаються повідомлення: "Перетин не проходить за умовами міцності" або "Перетин не проходить за умовами тріщиностійкості".

# *6.6 Приклад розрахунку в системі «ЛІР-АРМ»*

Складання розрахункової схеми, завдання навантажень і розрахункових поєднань зусиль приведено в розділі 5.2. Приклад саме армування перетинів елементів наведений в табл. 6.1.

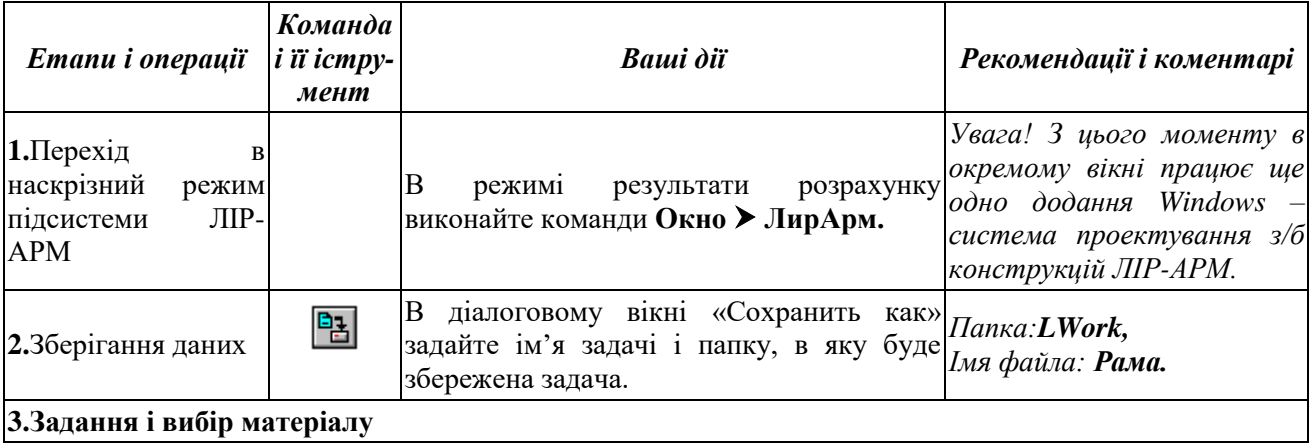

Таблиця 6.1 – Приклад армування в системі «ЛІР-АРМ»

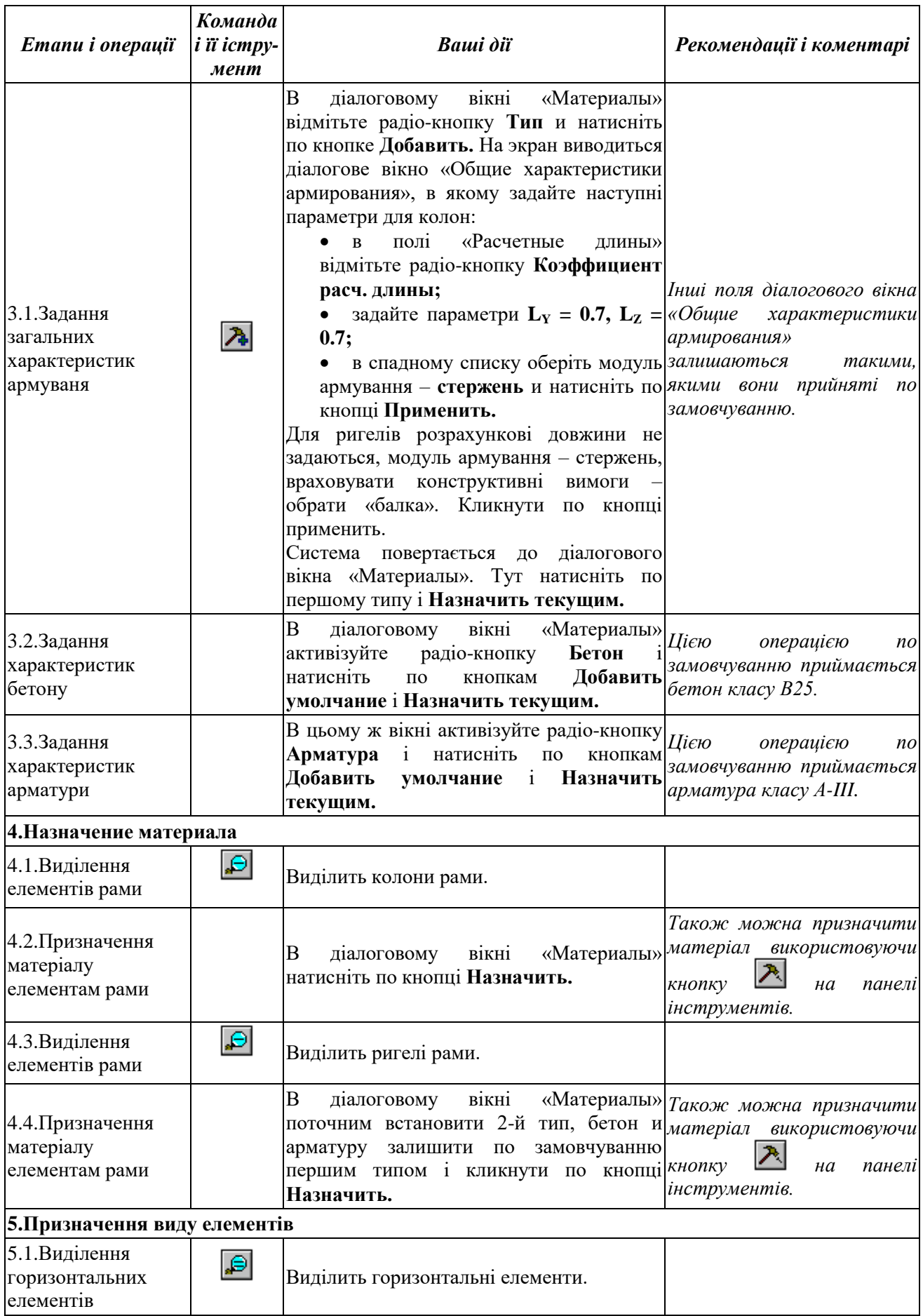

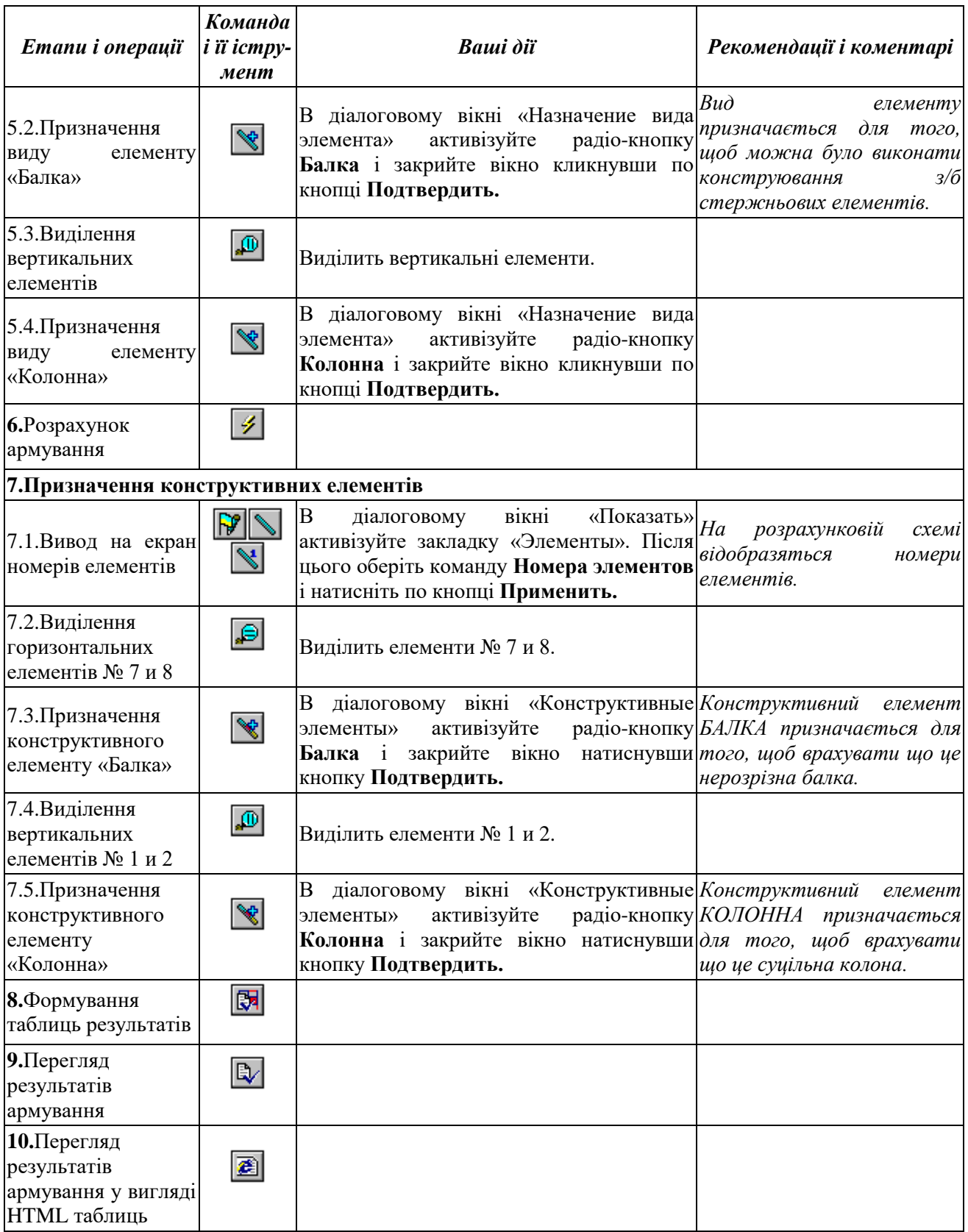

#### *Контрольні запитання*

1. Як називаються програми сімейства «ЛІРА» для підбору арматури і перевірки заданого армування в перетинах залізобетонних елементів?

2. Як називаються модулі армування перетинів залізобетонних елементів?

3. На які зусилля проводить підбір арматури модуль «стержень»?

4. Допустимі форми перетинів для підбору арматури в стержньових елементах?

5. Алгоритм підбору арматури для просторових елементів стержньових систем?

6. Як модуль «стержень» враховує в розрахунку арматуру, що встановлюється по конструктивним вимогам?

7. Які передбачені для колон ознаки особливих умов роботи стержня?

8. Форма видачі результатів підбору арматури для стержньових елементів.

9. Які алгоритми підбору арматури реалізовано в модулі «стержень»?

10. Суть підбору в стержнях за алгоритмом дискретної арматури.

11. Суть підбору в стержнях за алгоритмом розподіленої арматури.

12. В яких випадках не допускається для підбору алгоритм розподіленої арматури?

13. Як проводиться перевірка заданого армування для стержньових елементів?

14. На які зусилля і напруження проводиться підбір арматури в пластинчатих елементах?

15. Схеми розташування подовжньої арматури в пластинчатих елементах для модуля «балка-стінка».

16. Схеми розташування подовжньої арматури в пластинчатих елементах для модулів «оболонка» і «плита».

17. Недоліки підбору поперечної арматури в пластинах за методом кінцевих елементах.

18. Форма видачі результатів підбору арматури для пластинчатих елементів.

19. Як проводиться перевірка заданого армування для пластинчатих елементів?

#### *Література*

1. СНиП 2.03.01-84 «Бетонные и железобетонные конструкции» - М.: Стройиздат, 1985. – 80 с.

2. Пособие по проектированию бетонных и железобетонных конструкций из тяжелых и легких бетонов без предварительного напряжения арматуры (к СНиП 2.03.01-84). М., ЦИТП: 1986. – 194 с.

3. Сахновский К.В. Железобетонные конструкции. – Москва: 1959. – 825 с.

4. Карпенко Н.И. Теория деформирования железобетона с трещинами. - М.: Стройиздат, 1976. – 208 с.

5. Карпенко Н.И. Общие модели механики железобетона. - М.: Стройиздат, 1996. – 416 с.

6. ПК ЛИРА, версия 9. Программный комплекс для расчета и проектирования конструкций. Справочно-теоретическое пособие под ред. А.С.Городецкого. К. - М.: 2003. – с. 444 - 453.

#### **7 РОЗРАХУНОК І ПРОЕКТУВАННЯ СТАЛЕВИХ КОНСТРУКЦІЙ**

#### *7.1 Призначення і можливості*

Cистема «ЛІР-СТК» призначена для підбору і перевірки перетинів в стержньових елементах відповідно до [1], [2] і [3]. «ЛІР-СТК» дозволяє варіювати перетини конструкцій. Так, наприклад, заданий в програмі «ЛІРА» залізобетонний перетин може бути замінений і розрахований як сталевий.

Розрахунок виконується на одне або декілька розрахункових поєднань зусиль або навантажень (РПЗ або РПН), які отримані з розрахунку конструкції за допомогою ПК «ЛІРА», або без статичного розрахунку конструкції.

Підбір і перевірка може проводитися в двох режимах:

- наскрізний режим, в процесі якого проводиться розрахунок для всіх вказаних користувачем елементів в автоматичному режимі;

- локальний режим, в процесі якого користувач може проводити багатоваріантне проектування - змінювати розміри перетину, міняти марку сталі, варіювати розстановку ребер жорсткості і т.п.

Результатами рахунку є розміри перетинів елементів і відсотки використання здатності перетинів елементів, що несе, по відповідних перевірках [3]. Результати перевірки або підбору видаються у вигляді текстових, HTML, Excel таблиць і графічних таблиць або копій екрану.

Робота «ЛІР-СТК» здійснюється на базі нормативних даних, які містять відомості про розрахункові характеристики сталей і розмірах листового и фасонного прокату, який випускається. База сортаменту міститься в системі «ЛІР-РС» (Сортамент, який редагується).

#### *7.2 Перетини, що проектуються*

В залежності від зусиль, що діють в перетині, для стержньових елементів визначені наступні розрахункові процедури (табл. 7.1).

Таблиця 7.1 – Види зусиль які розраховують робочі процедури

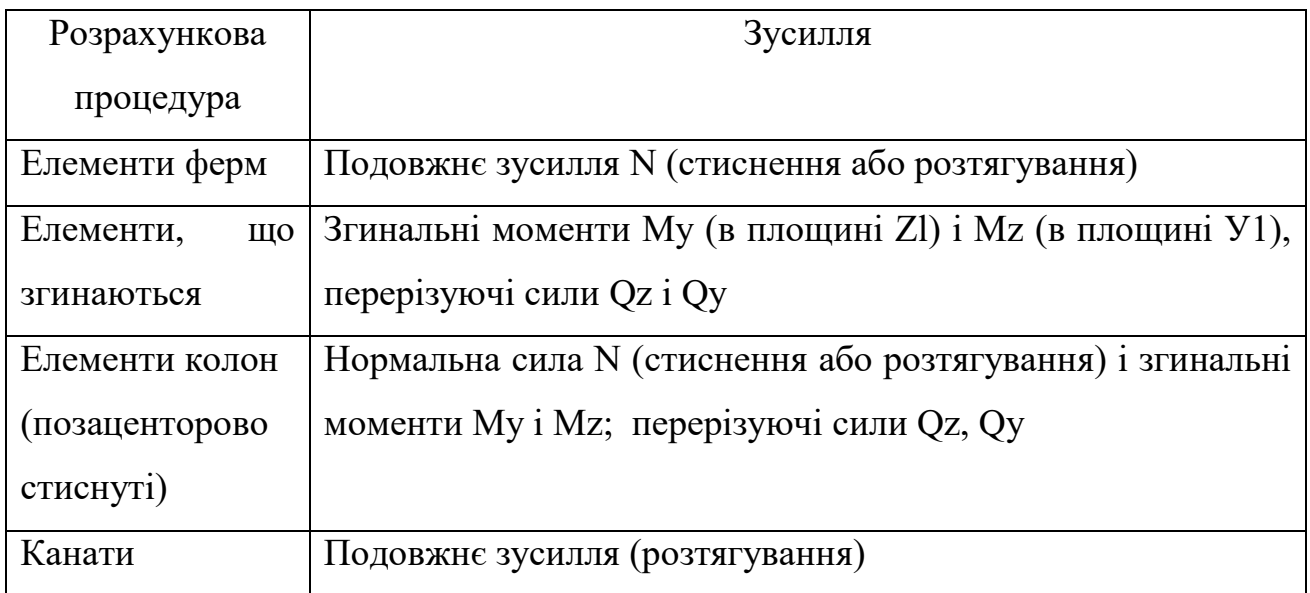

У табл. 7.2 дана відповідність між перетинами, які розраховуються за «ЛІР-СТК», і розрахунковими процедурами. Знак "+" указує на те, що для даного перетину відповідна розрахункова процедура можлива.

| Елементи                                         | Двутавр | Складений<br>двутавр | Швелер | .<br>$\Xi$<br>швелерів<br>Коробка | Розсунені<br>двутаври | .<br>$\mathbf{\underline{\omega}}$<br>двутаврів<br>Коробка |
|--------------------------------------------------|---------|----------------------|--------|-----------------------------------|-----------------------|------------------------------------------------------------|
| Елементи ферм                                    |         |                      | $+$    | $^{+}$                            |                       |                                                            |
| Елементи,<br>ЩО<br>згинаються                    | ╫       | $\pm$                | $^{+}$ | $\pm$                             |                       | $^+$                                                       |
| Елементи<br>колон<br>(позаценторовости<br>снуті) | $+$     | $^{+}$               | $+$    | $^{+}$                            | $^{+}$                | $\pm$                                                      |

Таблиця 7.2 – Відповідність між робочими процедурами і перетинами стального прокату

продовж. табл. 7.2

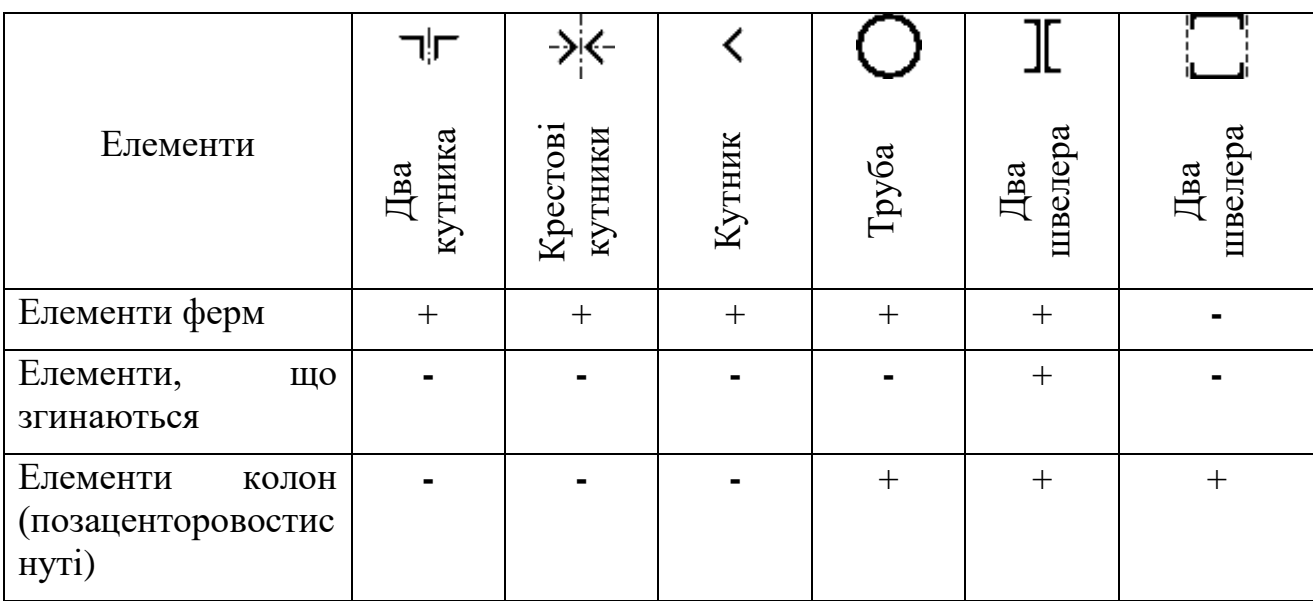

C  $\blacksquare$ ―Молодечно‖ Несиметричн ий ий двутавр Профіль<br>Молодечно<br>Коробка із швелерів складений Елементи Квадрат профіль Короб С-образн Круг Елементи ферм  $| + | - | - | - | + | + | + | + | +$ Елементи, що + + **-** + + + згинаються Елементи колон (позаценторовости + + + + + + снуті)

продовж. табл. 7.2

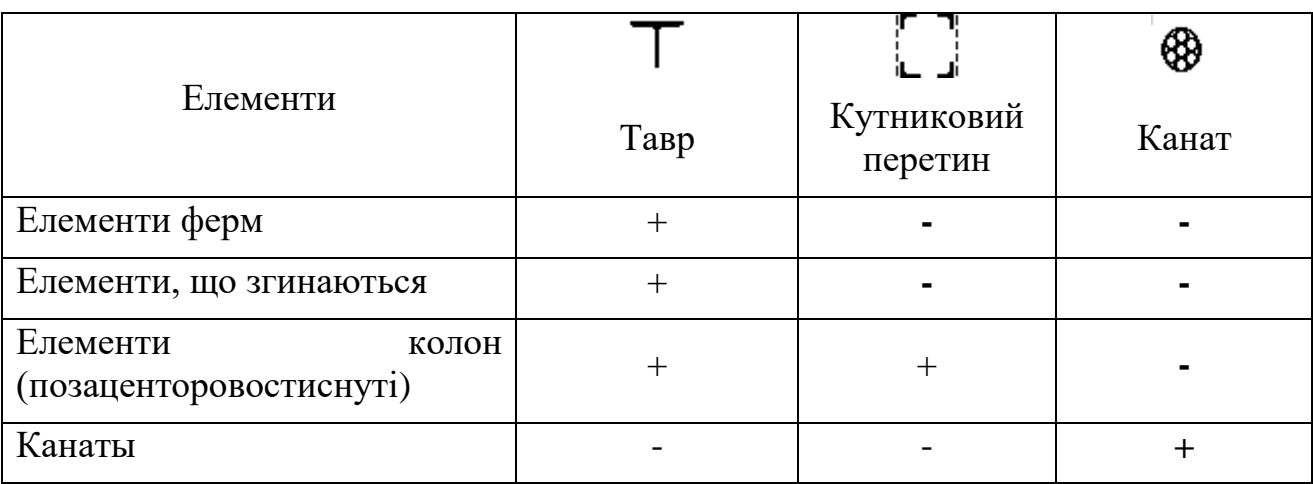

продовж. табл. 7.2

# *7.3 Завдання додаткових даних для розрахунку*

На рівні системи «ЛІР-СТК», яка конструює після імпорту завдання потрібно задати дані, необхідні для розрахунку перетинів.

Для всіх типів елементів задаються коефіцієнти умов роботи і коефіцієнти надійності.

Необхідно задати коефіцієнт умов роботи  $\mathcal{Y}_c$  для перевірок перетину по стійкості і по міцності. Коефіцієнти умов роботи задаються як для всього перетину, так і для кожного елементу перетину окремо. Якщо  $\mathcal{V}_c$  для елементу перетину відрізняється від  ${\mathcal Y}_c$  всього перетину, то вони будуть використані для перевірок стійкості цього елементу перетину. Наприклад, коефіцієнт умов роботи елементу "стінка" буде використаний при перевірці місцевої стійкості елементу стінки. Коли задається коефіцієнт умов роботи для всього перетину, він дублюється для всіх його компонентів, Тому після задання коефіцієнта умов роботи для всього перетину необхідно перевірити правильність його задання для всіх компонентів перетину. У таблиці початкових даних локального розрахунку задається тільки коефіцієнт умов роботи всього перетину.

Необхідно задати коефіцієнт надійності по відповідальності  $\gamma_n$ . Коефіцієнт надійності задається єдиний для всього перетину.

Розрахункові довжини задаються відносно місцевих осей Z1 і Y1.

Термін «відносно вісі» означає площину, перпендикулярну вісі.

На рис. 7.1 показано розташування місцевих осей.

Розрахункові довжини задаються в одиницях вимірювання геометрії або як коефіцієнт довжини. У останньому випадку для отримання розрахункових довжин при запуску розрахунку обчислюється геометрична довжина елементу (або конструктивного елементу, якщо ведеться розрахунок конструктивного елементу), яка помножується на відповідний коефіцієнт довжини.

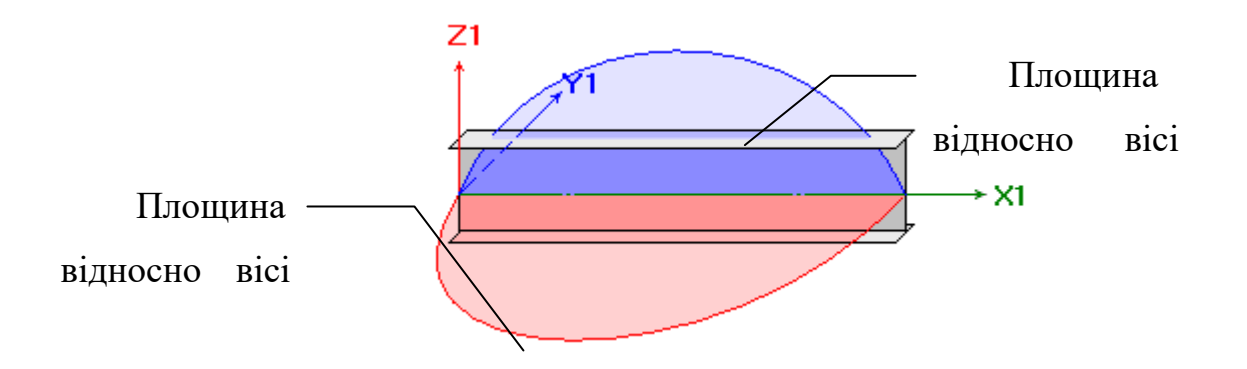

Рисунок 7.1 – Орієнтація місцевих осей стержнів.

#### **7.3.1 Додаткові дані для елементів ферм**

 Гранична гнучкість. Гранична гнучкість на розтягування завжди задається чисельно. Гнучкість на стиснення може задаватися чисельно або як випадок таблиці 19\* [3], якщо при обчисленні граничної гнучкості використовується коефіцієнт $\,\alpha\,$  .

Гранична гнучкість на розтягування завжди за умовчанням рівна 300.

 При перевірках несучої здатності елементів з парних кутників може використовуватися додатковий коефіцієнт 0,8; як для основного елементу решітки зварної ферми покриття і перекриття. Він помножується на коефіцієнти умов роботи.

#### **7.3.2 Додаткові дані для елементів, що згинаються**

Ребра жорсткості. Необхідно вказати, чи потрібно ставити ребра жорсткості. Якщо значення кроку ребер жорсткості встановити рівним 0, то буде вибраний максимально допустимий крок.

Необхідно вказати, чи проводити розрахунок в межах пружних або пластичних деформацій.

Відносний прогин. Для розрахунку по другому граничному стану потрібно вказати граничний відносний прогин, а точніше значення, вказане в знаменнику.

 Розрахункова довжина задається або в одиницях вимірювання геометрії, або у вигляді коефіцієнта до геометричної довжини елементу, на який для отримання Lef під час розрахунку помножується геометрична довжина балки (або конструктивного елементу, якщо ведеться розрахунок конструктивного елементу).

## **7.3.3 Додаткові дані для елементів колон (позацентрово стиснутих)**

 Гранична гнучкість. Гранична гнучкість на розтягування завжди рівна 300. Гранична гнучкість на стиснення задається випадком з таблиці 19\* [3]. Охоплені тільки випадки, в яких при обчисленні граничної гнучкості використовується коефіцієнт  $\alpha$  з таблиці 19\* [3].

Розрахункова довжина для обчислення Ф<sub>b</sub>. Необхідна для перевірки стійкості позацентрово-стиснутого стрижня відкритого перетину з площини дії моменту:  $N/(c^* \phi_{y}) < R_{y}$   $\gamma_c$  (п. 5.30 [3]), де *с* при великих ексцентриситетах залежить від Ф<sub>b</sub>. У загальному випадку розрахункова довжина L<sub>ef</sub> для обчислення  $\Phi_b$  не рівна розрахунковій довжині LYl або LZ1, яка використовується для обчислення  $\phi_{\rm y}$  . Тому доводиться задавати L<sub>ef</sub> особливо. У розрахунку стержнів замкнутого перетину або при малих ексцентриситетах в розрахунку стержнів відкритого перетину величина Lef не бере участь.

 Розрахункові довжини гілок. Задаються для розрахунку в площині, яка перпендикулярна площині сполучної решітки. Розрахункові довжини гілок потрібні для розрахунку двухгілкової колони. Для чотирьохгілкової колони вони при розрахунку ігноруються.

 Сполучна решітка. Після вибору типу сполучної решітки необхідно вказати і її профіль.

 Крок решітки. Якщо крок решітки заданий рівним 0, приймається, що нахил її до вісей гілок рівний 60 градусів.

 Якщо в двухгілковому перетині типу [ ] або I I задати відстань в вісях між гілками близьку нулю, буде проведений підбір оптимального розсунення гілок. Треба мати на увазі, що розсунення гілок підбирається позитивне, тобто

стиковка гілок підібраного перетину буде строго позитивна. Це важливо для перетину типу [ ], в якому можуть бути два варіанти розташування гілок [ ] і ] [. Тому, використовуючи цю можливість підбору треба бути уважним при заданні початкової стиковки і при читанні результатів.

## **7.3.4 Додаткові дані для канатів**

 На основі відповідних норм буде наданий вибір форми введення початкових даних, які відповідають формулам [4] або формулі, вказаній в "Посібнику з проектування сталевих конструкцій" до [3].

Розрахунковий опір R<sub>dh</sub>. Використовується у формулах [4]. Коефіцієнт агрегатної міцності. Для канатів одинарного звивання і закритих несучих.

#### *7.4 Конструктивні і уніфіковані елементи*

«Конструктивний елемент - це сукупність декількох кінцевих елементів, які при конструюванні розглядатимуться як єдине ціле.

Якщо конструктивний елемент складається з елементів вигляду «балка», то на схемі він позначається КБ, а далі номер типу конструктивного елементу. Якщо конструктивний елемент складається з елементів вигляду «колона», то на схемі він буде позначений КК, а далі номер типу конструктивного елементу. Якщо конструктивний елемент складається з елементів вигляду «ферма», то на схемі він буде позначений КФ, а далі номер типу конструктивного елементу. Якщо конструктивний елемент складається з елементів вигляду «канат», то на схемі він буде позначений К, а далі номер типу конструктивного елементу.

У конструктивний елемент можуть входити тільки елементи з однаковим перетином. Між елементами, що входять в конструктивний елемент, не повинно бути розривів, вони повинні мати спільні вузли і лежати на одній прямій. Конструктивні елементи не можуть входити в інші конструктивні елементи і уніфіковані групи кінцевих елементів.

Для розрахунку вибираються всі РПЗ, які виникли у всіх перетинах елементів, що належать конструктивному елементу.

Уніфікація елементів (уніфікація кінцевих елементів) застосовується, коли необхідно підібрати однаковий поперечний перетин декількох елементів. Тоді для розрахунку вибираються найбільш небезпечні поєднання (РПЗ), які виникли у всіх перетинах елементів уніфікованої групи.

Допустимі наступні типи уніфікації:

- всі перетини уніфікуються між собою;

- елементи уніфікуються між собою по відповідних перетинах;

- елементи уніфікуються між собою з урахуванням симетрії.

Для уніфікації по другому і третьому типам необхідно, щоб кількість розрахункових перетинів в елементах, що уніфікуються, була однаковою.

Увага! Уніфікація по розрахункових поєднаннях зусиль (РПЗ) повинна проводитися виключно в межах «ЛІР-СТК». Використання уніфікації РПЗ, заданої в системі «ЛІР-ВІЗОР», може привести до невірного читання РПЗ підсистемою.

Увага! Розрахунок по розрахункових поєднаннях навантажень (РПН) для уніфікованих груп не проводиться! Якщо елемент, що входить до уніфікованої групи, підбирається по РПН, для підбору будуть використані дійсні значення розрахункових зусиль, що виникають в даному елементі, а не найбільш небезпечні поєднання для всіх елементів уніфікованої групи.

Підбір перетинів уніфікованої групи проводиться на зусилля уніфікованої групи.

Перевірка перетинів уніфікованої групи проводиться на зусилля, що виникають в даному елементі, а не на зусилля уніфікованої групи.

Якщо елементи вигляду «балка» об'єднані в групу уніфікації, то на схемі вони будуть позначені УБ, а далі номер групи уніфікації. Для «колон» - УК, а далі номер групи уніфікації. Для «ферм» - УФ, а далі номер групи уніфікації.

Уніфікація конструктивних елементів застосовується, коли необхідно підібрати однаковий поперечний перетин елементів. При цьому вибираються

найбільш небезпечні РПЗ (по тому або іншому критерію) зі всіх елементів уніфікованої групи.

Увага! Уніфікація по розрахункових поєднаннях зусиль (РПЗ) повинна проводитися виключно в межах «ЛІР-СТК».

Увага! Розрахунок по розрахункових поєднаннях навантажень (РПН) для уніфікованих груп не проводиться! Якщо елемент, що входить до уніфікованої групи, підбирається по РПН, для підбору будуть використані дійсні значення розрахункових зусиль, що виникають в даному елементі, а не найбільш небезпечні поєднання для всіх елементів уніфікованої групи.

Підбір перетинів уніфікованої групи проводиться по зусиллях уніфікованої групи.

Перевірка перетинів уніфікованої групи проводиться по зусиллях, що виникають в даному елементі, а не в уніфікованій групі.

Якщо елементи вигляду «конструктивна балка» об'єднані в групу уніфікації, то на схемі вони будуть позначені УГКБ, а далі номер групи уніфікації. Для «колон» - УГКК, а далі номер групи уніфікації. Для «ферм» - УГКФ, а далі номер групи уніфікації.

При уніфікації конструктивних елементів необхідно, щоб кількість елементів, що входять в уніфіковані конструктивні елементи, була однаковою. Перетини елементів також повинні бути однаковими. Кількість розрахункових перетинів по довжині кінцевого елементу повинна бути однаковою.

Для розрахунку вибираються всі РПЗ, які виникли у всіх перетинах елементів, що належать конструктивному елементу.

## *7.5 Перевірки несучої здатності елементів*

Для всіх розрахованих перетинів елементів виводяться результати перевірок по міцності і стійкості (по першому граничному стану), гнучкості і прогину (по другому граничному стану) і по місцевій стійкості. Результати

виводяться у вигляді відсотків використання перетину порівняно з граничною несучою здатністю по тій або іншій перевірці.

Для розрахунку слід задати коефіцієнт умов роботи  ${\color{black} {\mathcal{Y}}}_c$  у вигляді добутку коефіцієнтів умов роботи з таблиці 6\* [3], коефіцієнт надійності за призначенням  $\, {\mathcal Y}_n \, ,$  а також всі необхідні додаткові характеристики.

Нижче приведені таблиці з перевірками по першому і другому граничних станам процедур елементів з посиланнями на пункти [3], які використовуються в конструюючій системі «ЛІР-СТК».

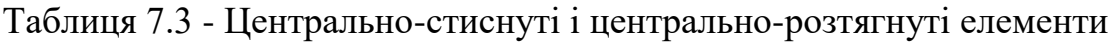

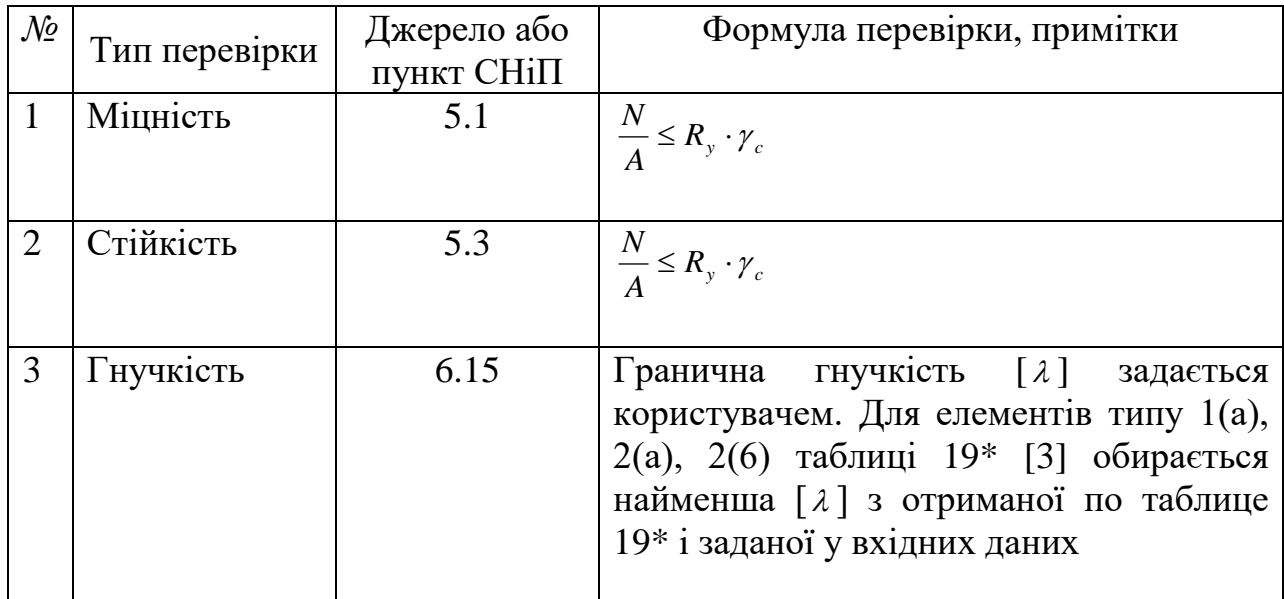

Таблиця 7.4 – Елементи, що згинаються

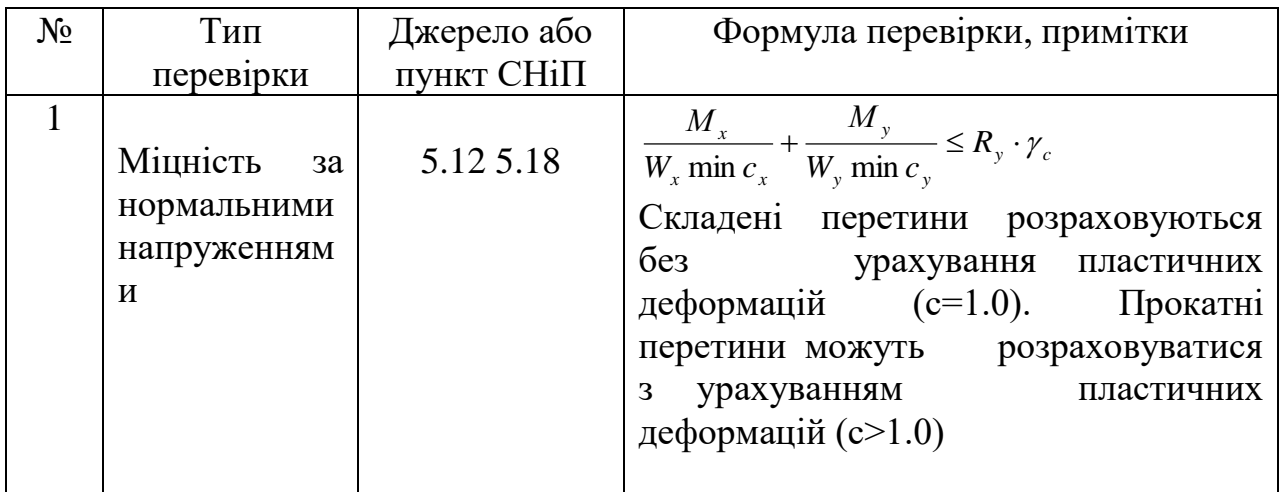

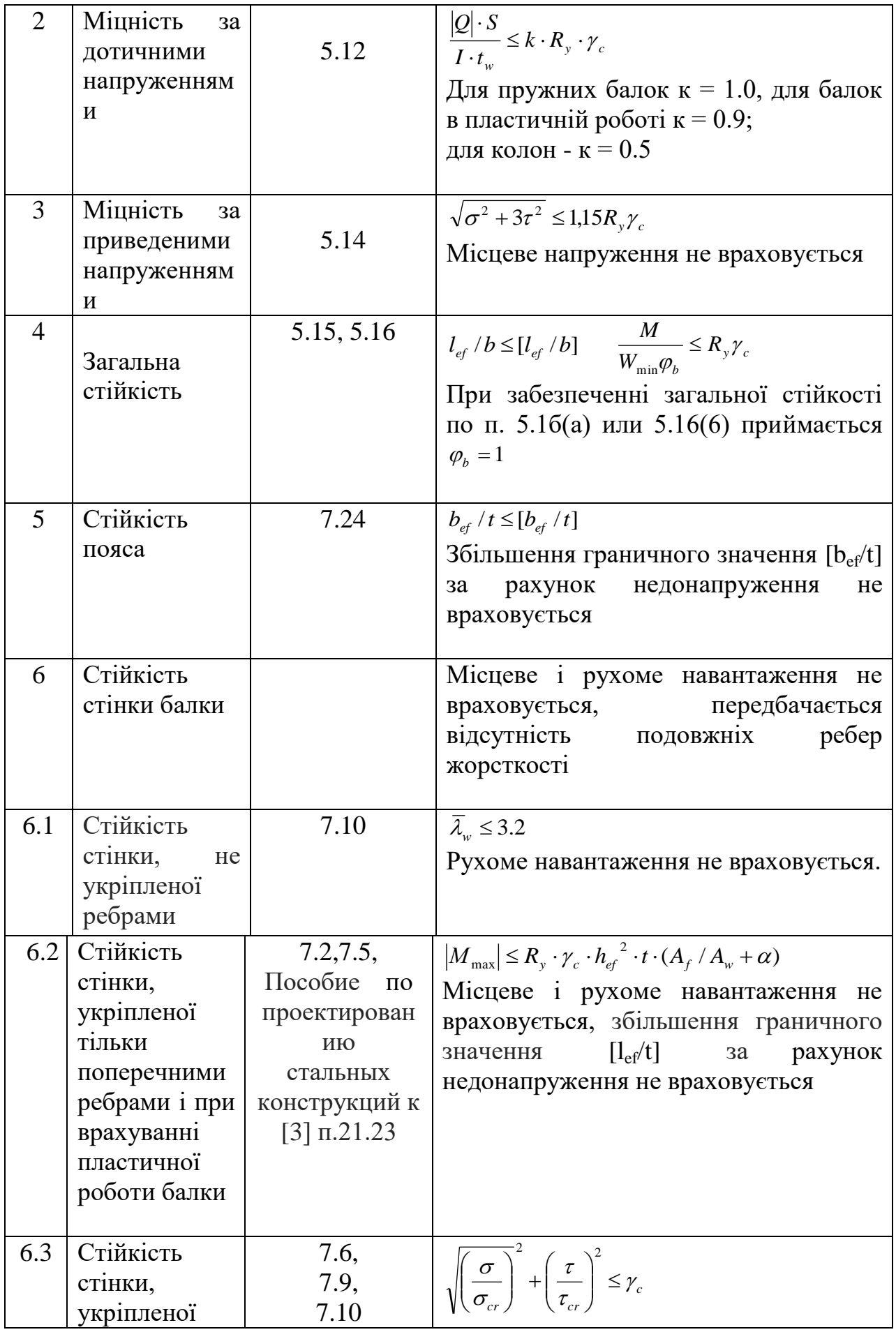

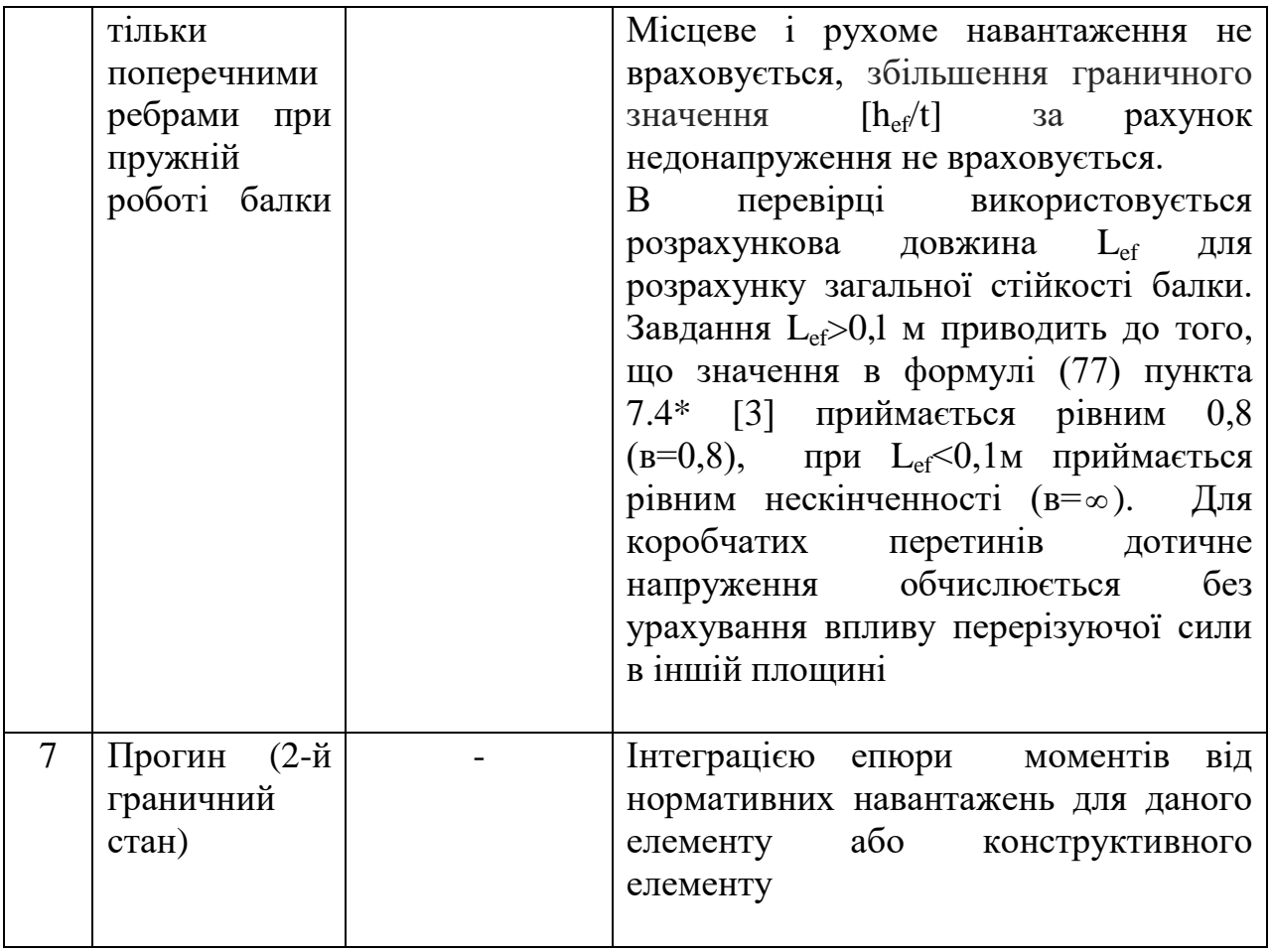

# Таблиця 7.5 – Елементи колон (позацентрово стиснуті)

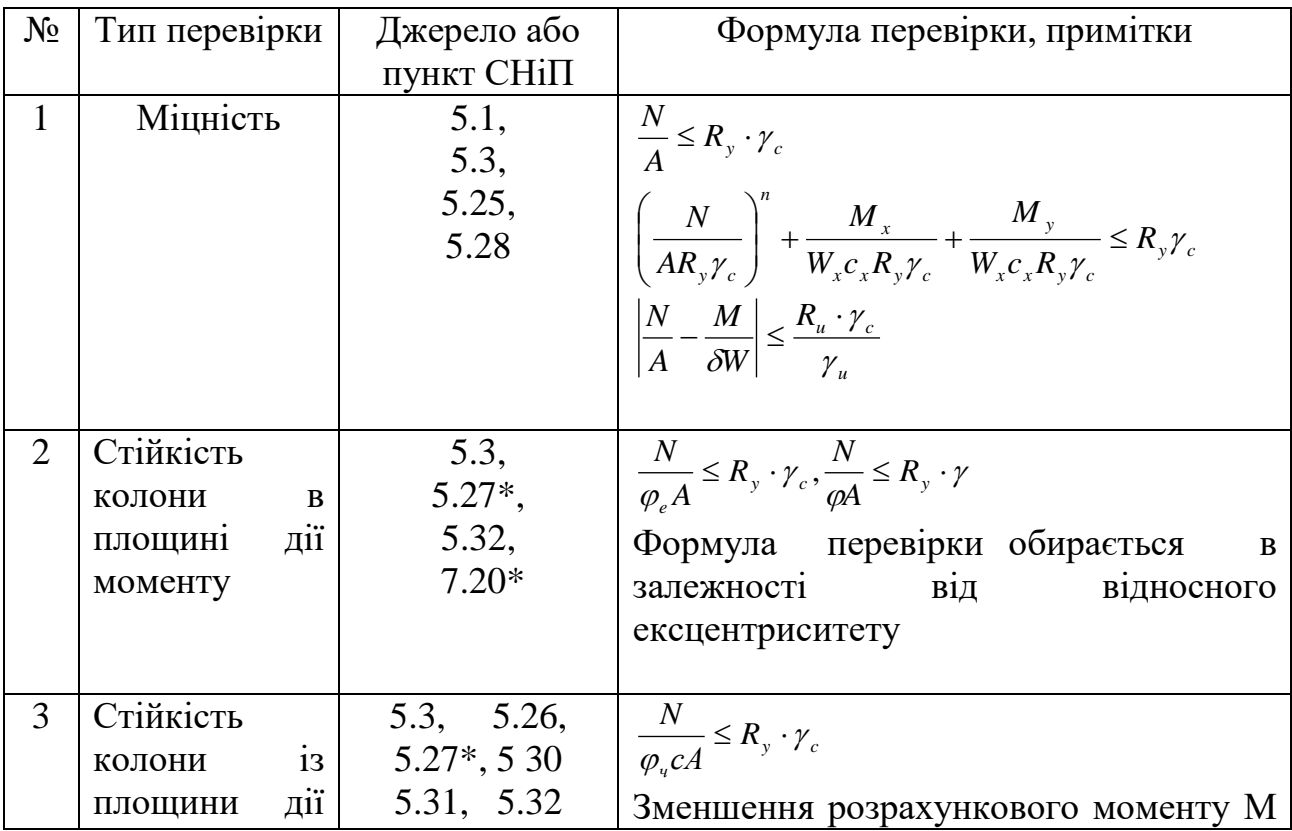

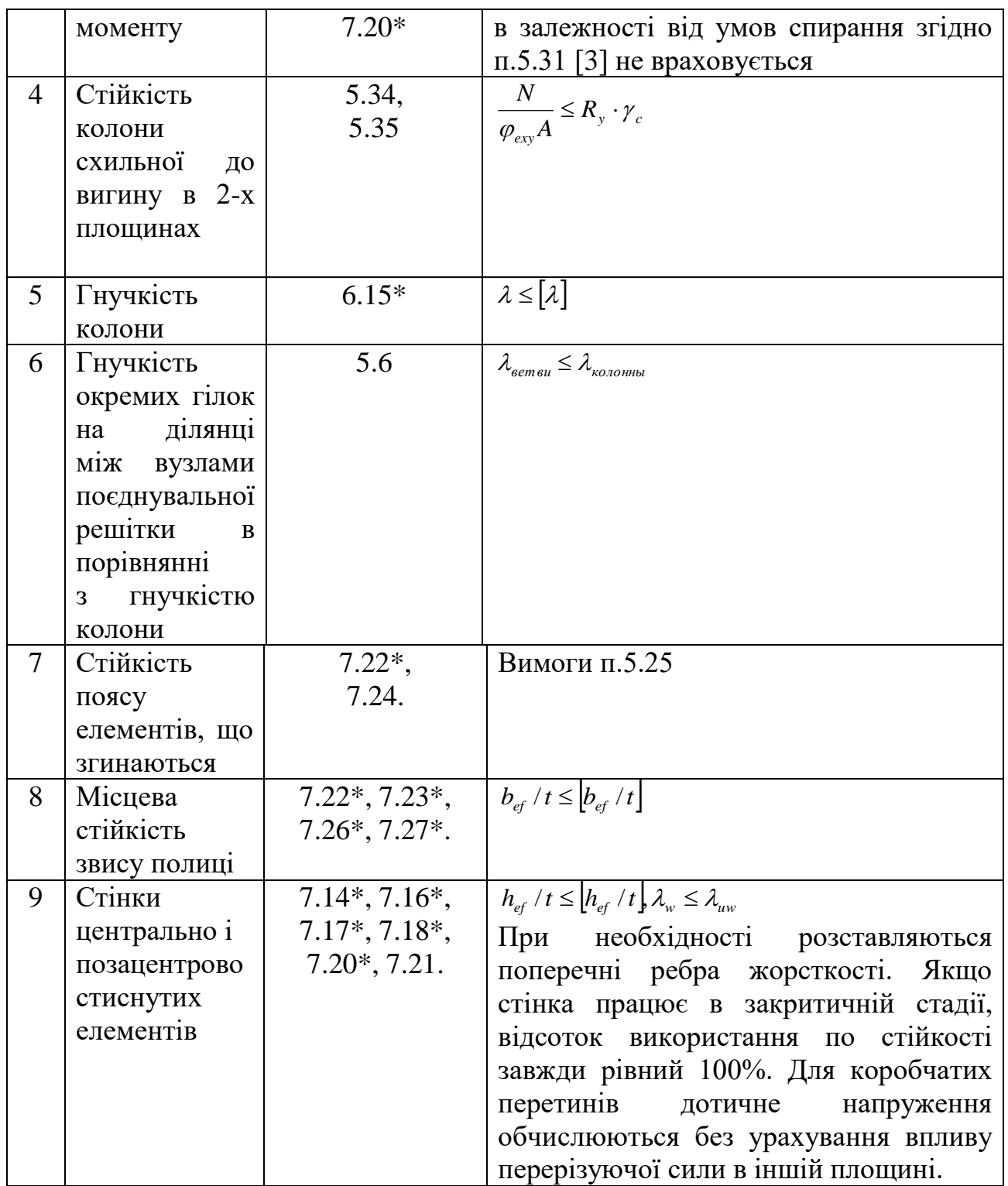

# *7.6 Опис алгоритмів.*

# **7.6.1 Перевірочний розрахунок**

Кожен перетин елементу при розрахунку перевіряється по формулах, приведених в розділі 8.5.

При цьому використовуються наступні передумови і допущення:

- момент, що крутить, при розрахунку не враховується;

- складові елементи кутників, швелерів, сполучених через прокладки, розраховуються як суцільностінчаті згідно п.5.7 [3];

- розрахунок сполучуючих елементів (планок, решітки) стиснутих складених стержнів виконується відповідно до п. 5.8\*, 5.9, 5.10 [3];

- у алгоритмах передбачена вимога п. 2.14 [3]. Згідно цьому пункту, при розрахунку з урахуванням сейсмічної дії вводиться додатковий коефіцієнт *ткр*. Якщо зусилля в даному перетині елементу ідентифіковане як сейсмічне, то цей коефіцієнт вводиться автоматично, тому потрібно вірно вибрати район повторюваності сейсмічних дій. Змінити район повторюваності сейсмічних дій можна в діалозі «Сейсмічні дії».

#### **7.6.2 Перевірка несучої здатності елементів ферм**

При перевірці несучої здатності виконуються наступні розрахункові процедури:

- виконується розрахунок на міцність в межах пружних деформацій згідно пункту 5.1 [3];

- алгоритм розрахунку на стійкість складений відповідно до вказівок п. 5.3 для стержнів з гнучкістю, що знаходиться в межах 10< 2 ≤ 220. Коефіцієнт подовжнього вигину визначається аналітично по формулах, вказаних в п. 5.3;

- гнучкість визначається відносно місцевих вісей елементу і із значенням граничної гнучкості, яке введене користувачем або визначене згідно таблиці 19\* [3] для елементів типу 1(а), 2(а), 2(б) в додаткових характеристиках;

- розрахунок місцевої стійкості стінки проводиться відповідно до п. 7.14\*, 7.18\*, 7.20\*. Якщо фактичне значення гнучкості перевищує значення, визначуване по п. 7.14\*, то відсоток використання стінки по стійкості завжди рівний 100% і проводиться перерахунок загальної стійкості стержня з використанням значення площі  $A_{\text{red}}$  замість  $A$ ;

- для складених стержнів окрім розрахунку стержня на загальну стійкість перевіряється стійкість окремих гілок на ділянках між вузлами згідно п. 5.6.

Досліджується гнучкість гілки між вузлами, гнучкість окремих гілок на ділянці між планками, обмеження на які приводиться в цьому ж пункті.

#### **7.6.3 Перевірка несучої здатності елементів, що згинаються**

При перевірці несучої здатності виконуються наступні розрахункові процедури:

- залежно від роботи, балки розраховуються в межах пружних і пластичних деформацій. У загальному випадку перевірці підлягає міцність перетину балки по нормальним, дотичним і приведеним напруженням. Розрахунок балки на міцність при пластичних деформаціях реалізований на основі пункту 5.18, в межах пружних деформацій - на основі п. 5.12, приведені напруження - відповідно до пункту 5.14\*;

- перевірка балки на загальну стійкість виконується на основі пункту 5.15, 5.16\*, 5 .19\*, 5.20 [3], залежно від заданої користувачем розрахункової довжини;

- Увага: розкріплення стержнів, які використовуються тільки при розрахунку прогину балок, ніяк не пов'язані з розкріпленнями стиснутого поясу балки і розрахунковою довжиною балки при розрахунку на загальну стійкість;

- перевірка загальної стійкості балки за наявності моменту в двох площинах проводиться по критерію максимального крайового стискуючого напруження в перетині з урахуванням  $\Phi_b$  для одного з моментів;

- оскільки в [3] відсутні вказівки по перевірці загальної стійкості балок, відмінних від двотаврових, таврових або швелерних, то при перевірці інших перетинів  $\Phi_b = 1$ ;

- стійкість стінки, яка не підкріплена ребрами жорсткості, перевіряється згідно п. 7.10 [3]. При розрахунку стійкості не враховуються місцеве і рухоме навантаження і передбачається відсутність подовжніх ребер жорсткості. Перевірка місцевої стійкості стінок балок, які укріплені поперечними ребрами жорсткості, при роботі стали в межах пластичних деформацій реалізована на основі п.п. 7.2, 7.5, а також п. 21, 23 посібника з проектування сталевих

конструкцій до [3]. Перевірка місцевої стійкості стінки балок, які укріплені ребрами жорсткості, при роботі стали в межах пружних деформацій реалізована на основі п. 7.6, 7.9, 7.10;

- при перевірці місцевої стійкості стінки балок, передбачається, що коефіцієнт  $\beta = \infty$  у формулі (77) пункту 7.4\* [3], якщо розрахункова довжина балки більше L<sub>ef</sub><0,1 м і 0,8, якщо розрахункова довжина більш 0,1м ( $\beta\, = 0.8$ );

- при перевірці місцевої стійкості стінки коробчатого перетину дотичні напруження обчислюються без урахування впливу перерізуючої сили в іншій площині;

- в процесі підбору, якщо стінка не задовольняє умові місцевої стійкості, відбувається її потовщення, тому рекомендується задавати реальний крок поперечних ребер жорсткості. Інакше ребра жорсткості будуть розставлені з максимально допустимою по [3] згідно п. 7.10 відстанню. Є можливість відмовитися від установки поперечних ребер, якщо погасити при заданні додаткових характеристик прапорець "ставити ребра жорсткості";

- перевірка місцевої стійкості полиці виконується відповідно до пункту 7.24 [3];

- перевірка прогину здійснюється порівнянням відносного прогину, отриманого з розрахунку по ПК «ЛІРА», з граничним відносним прогином, що задається. Відносний прогин обчислюється між точками розкріплення стрижня, які задаються користувачем. Точка розкріплення є точкою, прогин якої умовно вважається рівним нулю. Якщо розкріплення балки не задане, то в якості прогину береться її повне переміщення щодо місцевої осі. У кожному розрахунковому перетині стержня або конструктивного елементу прогин визначається по кожному завантаженню. Величина його визначається шляхом інтеграції епюри моментів стержня конструктивного елементу з урахуванням крайових умов, які задані при призначенні розкріплювань стержнів, іншими словами точок нульового прогину. При знаходженні прогину використовуються нормативні зусилля, знайдені шляхом ділення розрахункового зусилля на

коефіцієнт надійності по навантаженню. Далі, на основі інформації про склад РПЗ, відповідні прогини підсумовуються з урахуванням коефіцієнтів поєднань, заданих при формуванні РПЗ. З отриманого ряду прогинів вибирається максимальний, який і порівнюється із заданим граничним прогином.

# **7.6.4 Перевірка несучої здатності колон**

При перевірці несучої здатності виконуються наступні розрахункові процедури:

- перевірка перетину позацентрово стиснутих елементів по міцності проводиться на основі пунктів 5.1, 5.3, 5.25, 5.28 [3];

- перевірка колон на загальну стійкість в площині дії моменту виконується відповідно до пунктів 5.3, 5.27\*, 5.32, 7.20\* [3], з площини моменту - на основі пунктів 5.3, 5.26, 5.27\*, 5.30, 5.31, 5 32. 7,20\* [3], причому зменшення моменту залежно від умов спирання згідно п. 5.31 не враховується. Перевірка стійкості колони, схильної до вигину в двох площинах, реалізована на основі п. 5.34, 5.35 [3];

- якщо крок решітки в наскрізній колоні не заданий, приймається крок, відповідний куту нахилу 60° до осі колони;

- при розрахунку наскрізних колон типу «Розсунені двотаври» і «Розсунені швелери», якщо стінка гілки втрачає місцеву стійкість, Ared для перевірки стійкості гілки і колони береться так, ніби обидві гілки втратили стійкість. Якщо стінка гілки наскрізного перетину втрачає місцеву стійкість в будь-якому РПЗ, то для перевірки стійкості колони у всіх РПЗ площа  $A_{red} = min$ - мінімальна редуцирована площа;

- перевірка стійкості труби проводиться залежно від гнучкості труби. Якщо умовна гнучкість труби менше 0,65, розрахунок на стійкість ведеться відповідно розділу 8 [3] - розрахунок листових конструкцій;

- При обчисленні розрахункових довжин сполучних грат крізних колон розрахункова довжина береться рівною відстані між центрами вузлів грат;

- відстань між сполучними планками завжди задається в світлу. При перевірці планки по приведеній напрузі (формула 33 [3]) вважається, що в роботу включена тільки стінка перетину;

- при обчисленні розрахункових довжин сполучної решітки наскрізних колон розрахункова довжина береться рівною відстані між центрами вузлів решітки, за винятком чотирьохгілкового кутникового перетину;

- для чотирьохгілкового кутникового перетину при обчисленні розрахункових довжин використовується таблиця 13\* [3] з наступними обмовками. Радіус інерції *i* завжди береться мінімальний (в т.ч. для поясів). Коефіцієнт  $\mu_d$  приймається згідно таблиці 15\*, як для випадку прикріплення розкосу до поясів зварними швами або болтами, числом не менше два (перший рядок таблиці). При обчисленні розрахункових довжин розпірок, розпірки приймаються з рівнополичкових кутників. Якщо сполучна решітка колони не з одиночних кутників, то для обчислення розрахункових довжин застосовується таблиця 11;

- гнучкість колони перевіряється відповідно до п. 6.15\*, а гнучкість гілок в наскрізних перетинах на ділянці між вузлами сполучної решітки - на основі п. 5.6 [3];

- стійкість стінок колон перевіряється відповідно до п.п. 7.14\*, 7.16\*, 7.17\*,7.18\*, 7.20\*, 7.2I [3]. Якщо умовна гнучкість стінки суцільних колон перевищує 2,3; розставляються ребра жорсткості з кроком  $3h_{\text{ef}}$  (п. 7.21 [3]);

- при розрахунку стійкості стінок перетинів враховується пункт 7.20\* [3], що допускає часткову втрату стійкості з подальшим перерахунком перевірок загальної стійкості стержнів. Якщо гнучкість стінки перевищує допустиме значення, визначуване по пункту 7.14\* [3], відсоток стійкості стінки приймається 100%;

- якщо стінка працює в закритичній стадії, відсоток використання по стійкості стінки завжди рівний 100%, а перевірки стійкості стрижня колони перераховуються для зредукованої площі перетину;

- місцева стійкість звісу полиці перевіряється у відповідності с п.п. 7.22\*, 7,23\*, 7.26\*, 7.27\*[3];

\ - згідно п. 5.21 для суцільностінчатих стержнів при відносному ексцентриситеті  $m_{\text{ef}} > 20$  і для наскрізних стрижнів при  $m > 20$  розрахунок на стійкість не потрібний; розрахунок виконується для стержнів, що згинаються.

### **7.6.5 Перевірка несучої здатності канатів**

При перевірці несучої здатності виконуються наступні розрахункові процедури:

- канати перевіряються на міцність на основі п. 4.33 [4] і на основі п. 3.14 Посібника з проектування сталевих конструкцій до [3].

#### **7.6.6 Підбір перетинів**

Підбір перетинів прокатних елементів відбувається простим перебором від першого перетину в сортаменті по порядку, вказаному на вкладці "Обмеження підбору". Буде підібраний перший, такий, що задовольнить всім перевіркам, перетин. За умовчанням профілі відсортовані в порядку зростання площ перетинів. Таким чином, за умовчанням підбирається перетин з найменшою площею. Змінити порядок сортування профілів в сортаменті можна за допомогою програми «ЛІР-РС» (Редагований Сортамент).

Підбір складених перетинів відбувається за допомогою перебору всіх можливих профілів. Наприклад, перетин «Складений двотавр» підбирається так. Фіксується стінка і відбувається підбір поясу; потім фіксується наступна стінка і знов підбирається пояс, і так далі. В результаті утворюється безліч рішень, при яких задовольняються всі перевірки несучої здатності, з яких треба вибрати оптимальне. Оптимальне рішення - це або перетин мінімальної площі, або (якщо сортамент і стінки, і полиці відсортований за вартістю) перетин мінімальної вартості. Оскільки сортаменти в своєму початковому стані відсортовані за площею, за умовчанням буде підібрано перетин мінімальної площі.

При розрахунку наскрізних колон типу «Розсунені двотаври» і «Розсунені швелери», підбір є оптимальним тільки для гілки. Якщо які-небудь перевірки, що стосуються стержня колони в цілому, не виконуються, то відбувається збільшення перетину полиці гілки. До таких перевірок відносяться: 1) перевірки стійкості стержня колони; 2) перевірки гнучкості стержня колони; 3) вимоги перевищення гнучкості колони над гнучкістю гілки на ділянці між вузлами.

# *7.7 Наскрізний розрахунок*

 Наскрізний розрахунок призначений для швидкого підбору або перевірки поперечних перетинів елементів всієї конструкції або її довільного фрагменту. Цей розрахунок дозволяє отримати:

1. Таблиці результатів для довільного фрагменту схеми. Результати створюються в текстовому, HTML, Excel форматах. Для створення файлу результатів використовуйте команду «Стандартні таблиці».

2. Наочне уявлення про роботу перетинів розрахункової схеми. Колір елементів розрахункової схеми відображає використання несучої здатності перетинів, по перевіркам [3], які дозволяють візуально визначити перевантажені або недовантажені елементи. Цю операцію зручно застосовувати для швидкого пошуку небезпечних перетинів. Для виведення колірного уявлення служить команда «Колірне уявлення» в меню «Результати».

#### *7.8 Локальний розрахунок*

 Цей режим роботи дозволяє розрахувати окремий сталевий перетин по розрахункових поєднаннях зусиль, що задаються. Режим застосовується для виконання простих інженерних завдань, що стосуються безпосередньо розрахунку по [3] як за наслідками роботи ПК «ЛІРА», так і без таких. Допускається проводити як підбір, так і перевірку елементу. Локальний або автономний розрахунок дозволяє отримати докладну інформацію про елемент.

У вікні локального розрахунку можуть відображатися огинаючі епюри зусиль, таблиця з початковими даними для розрахунку елементу і таблиця, що містить докладні результати розрахунку елементу і його поперечного перетину.

#### *7.9 Представлення результатів розрахунку*

Для всіх розрахованих перетинів виводяться результати перевірок по міцності і стійкості (по першому граничному стану), по гнучкості і прогину (по другому граничному стану). Результати виводяться у вигляді відсотків використання перетину порівняно з граничною несучою здатністю, по тій або іншій перевірці.

*гранична несуча здатність % максимальне значення Відсоток використання по перевірці %ис \** 100  $=$ 

При формуванні результатів використовується також поняття відсотка використання по **1 граничному стану (1ПС)** і по **2 граничному стану (2ПС)**.

 Відсоток використання перетину по 1ПС - це найбільший з відсотків по перевірках міцності і загальної стійкості, обчислений по всіх РПЗ.

 Відсоток використання перетину по 2ПС - це найбільший з відсотків по перевіркам граничної гнучкості або прогину, обчислений по всіх РПЗ.

 Відсоток використання перетину по місцевій стійкості (МС) найбільший з відсотків по перевірках стійкості стінки і полиці, узятий по всіх РПЗ.

> %ис1ПС = max $\{%nc(i)\}$  -- по міцності, стійкості; %ис2ПС = max  $\{%nc(i)\}$  -- по гнучкості, прогину; %ис МУ = max  $\{%nc(i)\}$  -- по стійкості стінки, полиці, де i≥1- кількість РПЗ.

 Результати розрахунку представляються в табличній формі. Таблиці результатів формуються для виділених на схемі елементів або ж для всієї схеми, якщо нічого не виділено.
Форма таблиці залежить від виду елементу. Існують таблиці «БАЛКА»,

«КОЛОНИ», «НАСКРІЗНІ КОЛОНИ», «ФЕРМИ» і «КАНАТИ».

## **Балки**

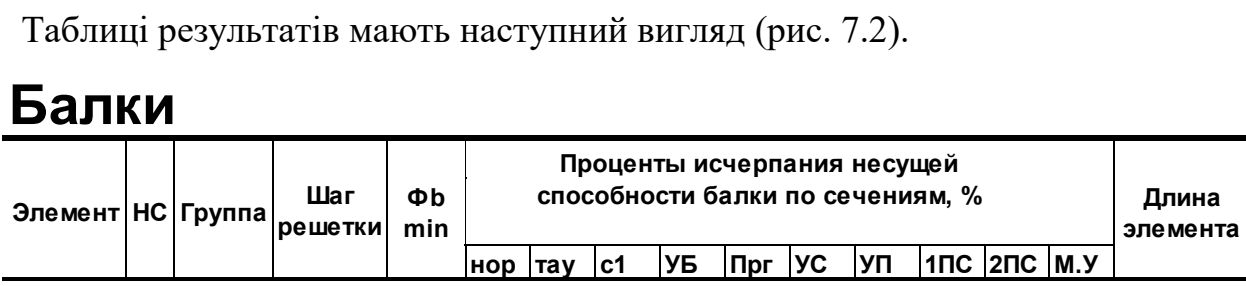

# **Колонны**

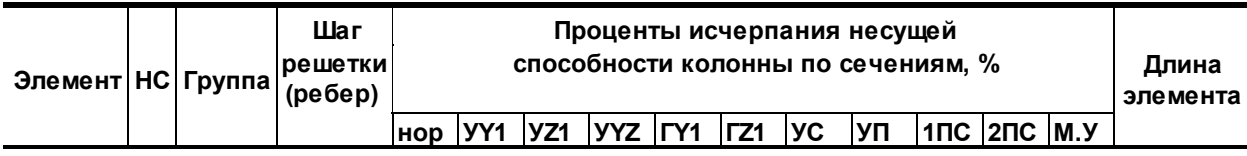

# **Сквозные колонны**

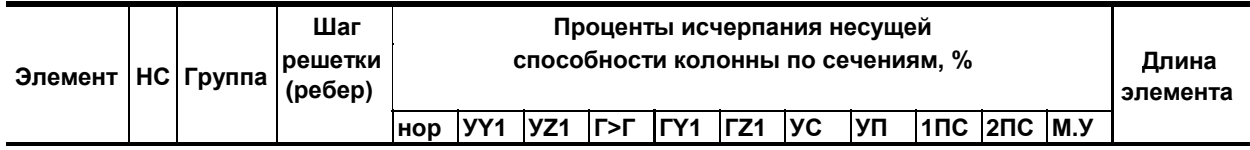

## **Фермы**

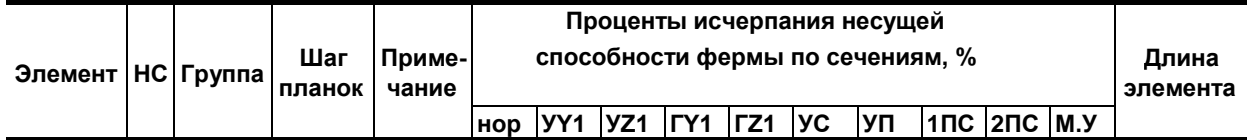

# **Канаты**

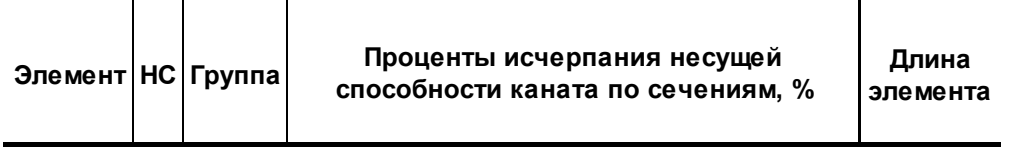

Рисунок 7.1 – Форма таблиць результатів розрахунку.

В табл. 7.6 приводяться пояснення до таблиць результатів (див. рис. 7.2).

Таблиця 7.6 – Пояснення до таблиць результатів розрахунку

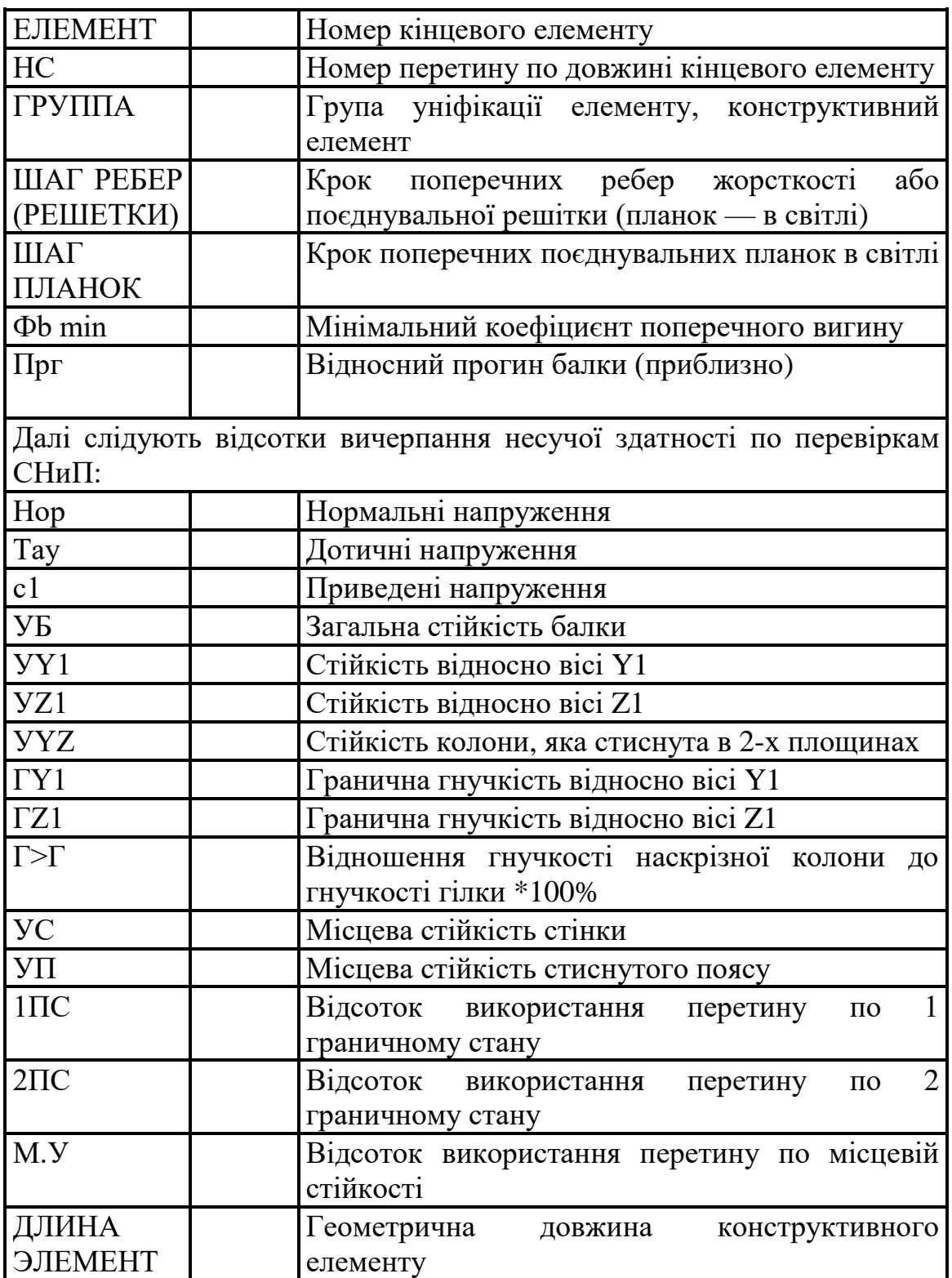

Для елементів ферм друкується допустимий крок сполучних планок. Крок ребер жорсткості для елементів ферм не виводиться. Якщо у елементах ферм потрібна постановка поперечних ребер жорсткості, то в графі «Примітка» друкується слово «Ребр». У такому разі для даного елементу необхідні ребра жорсткості з кроком не більш 3\*hef .

Якщо у елементах ферм для розрахунку був використаний мінімальний радіус інерції, той в графі «Примітка» записується слово «міні».

### *7.10. Приклад розрахунку в системі «ЛІР-СТК»*

Приклад розрахунку сталевих перетинів елементів наведений в табл. 7.7. В прикладі показано процедура підбору і перевірки сталевих перетинів елементів рами. Тут використовуються вихідні дані попередньої рами, яка була розглянута в розділі 5.2 в передбаченні варіанту сталевого каркасу.

Завдання:

• матеріал – сталь ВСт $3 \text{ km} 2$ -1

 перетини елементів ригелів – складений двотавр, який має пояс 200х4 мм і стінку – 480х4мм;

 перетини елементів колон – складене из двох швелерів 10П (з планками).

Таблиця 7.7 – Приклад розрахунку сталевих перетинів в системі «ЛІР-СТК»

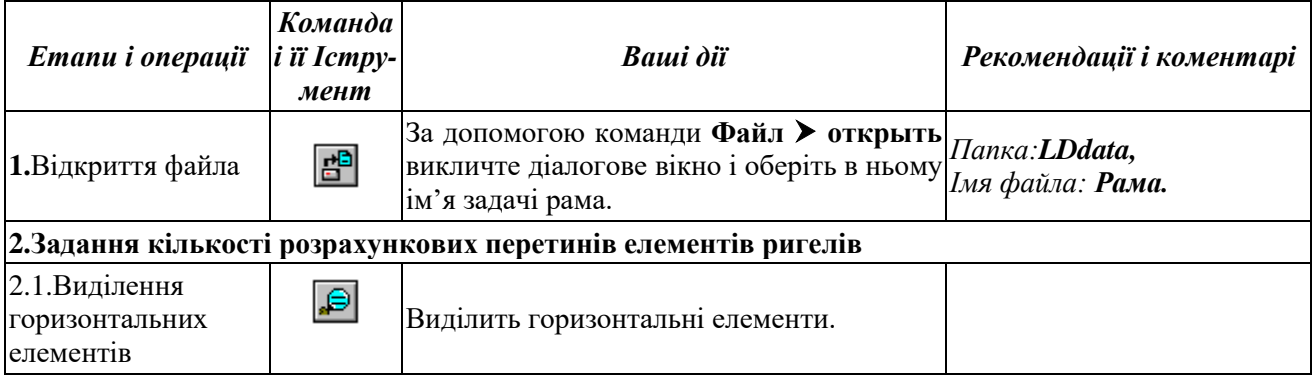

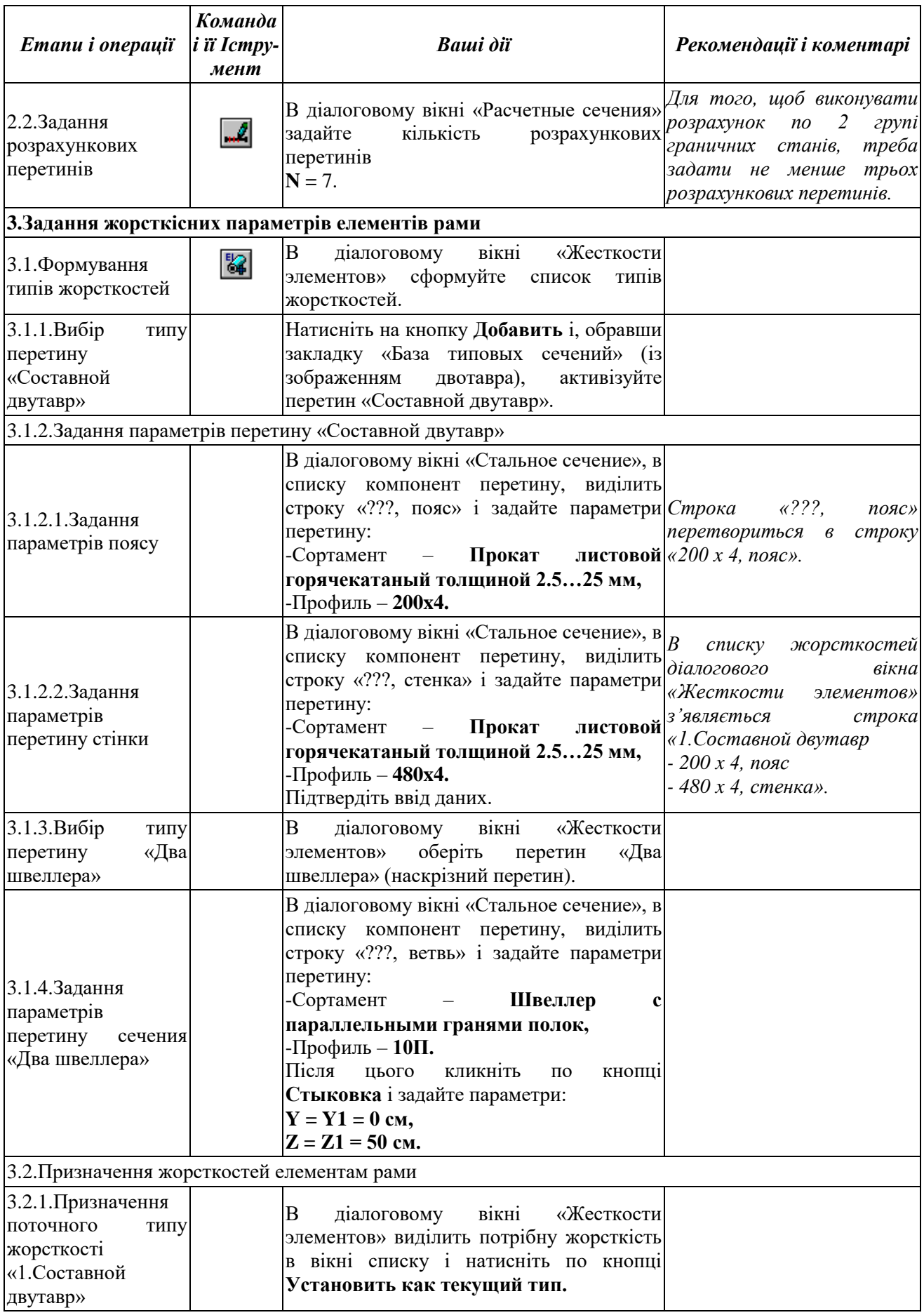

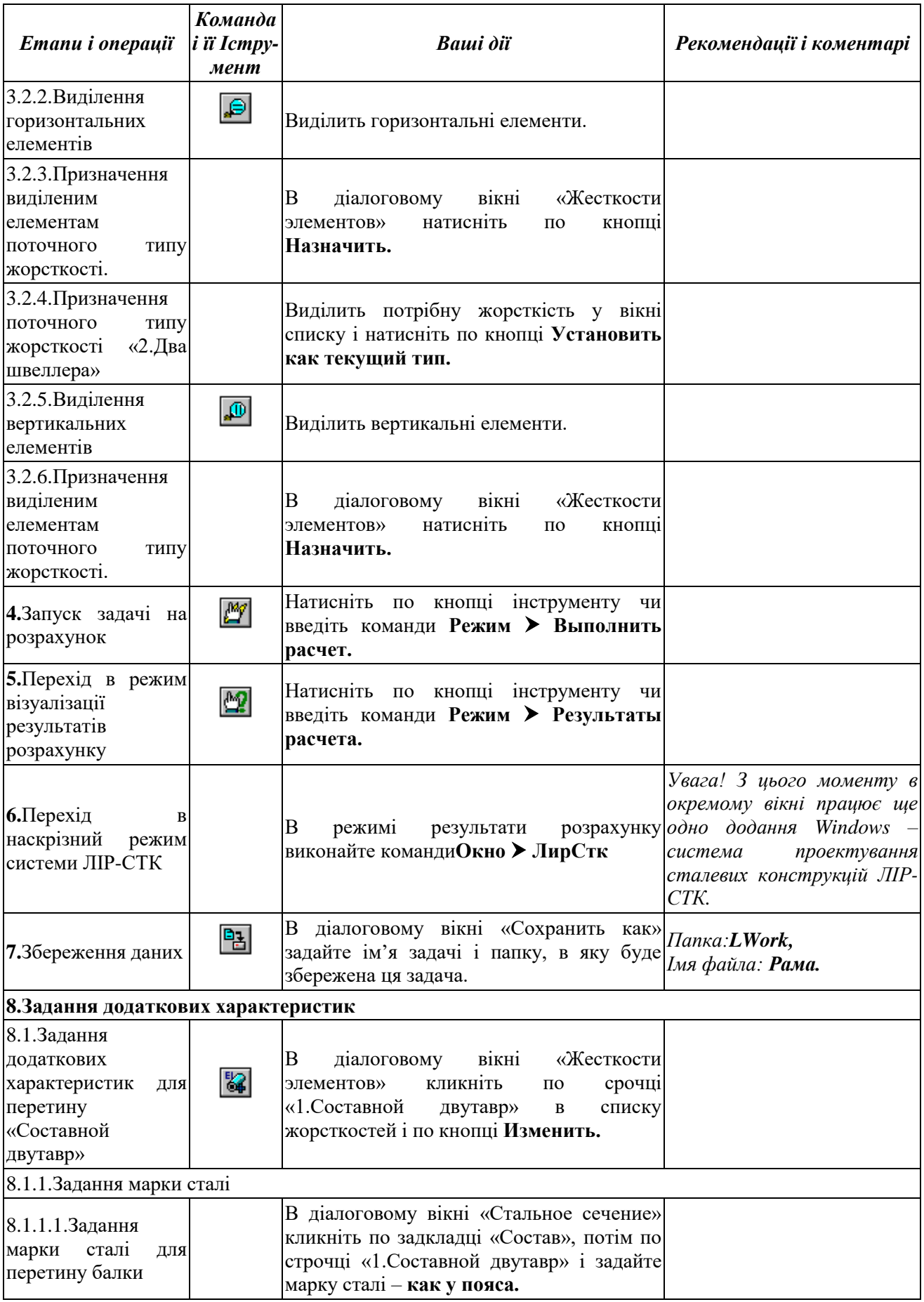

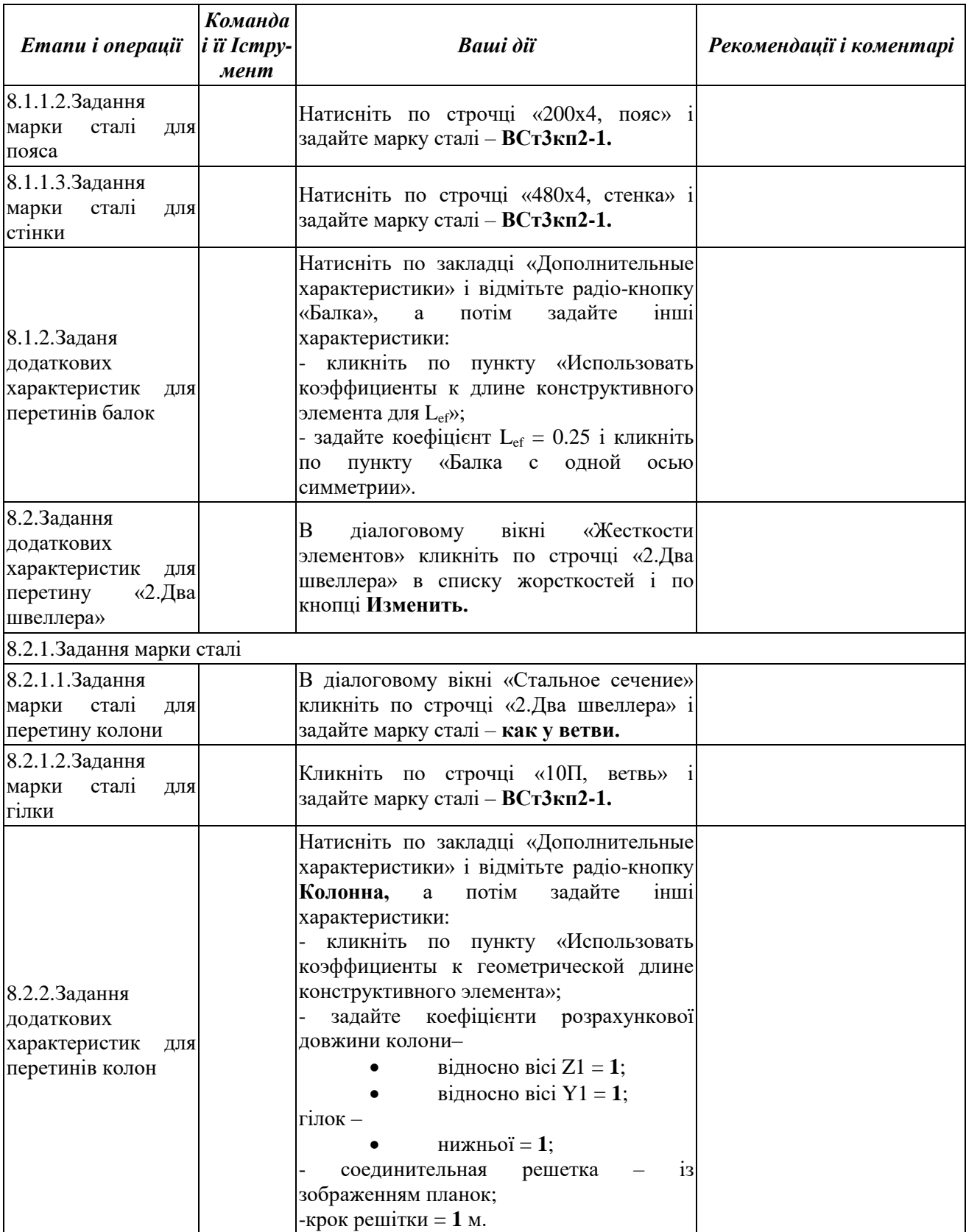

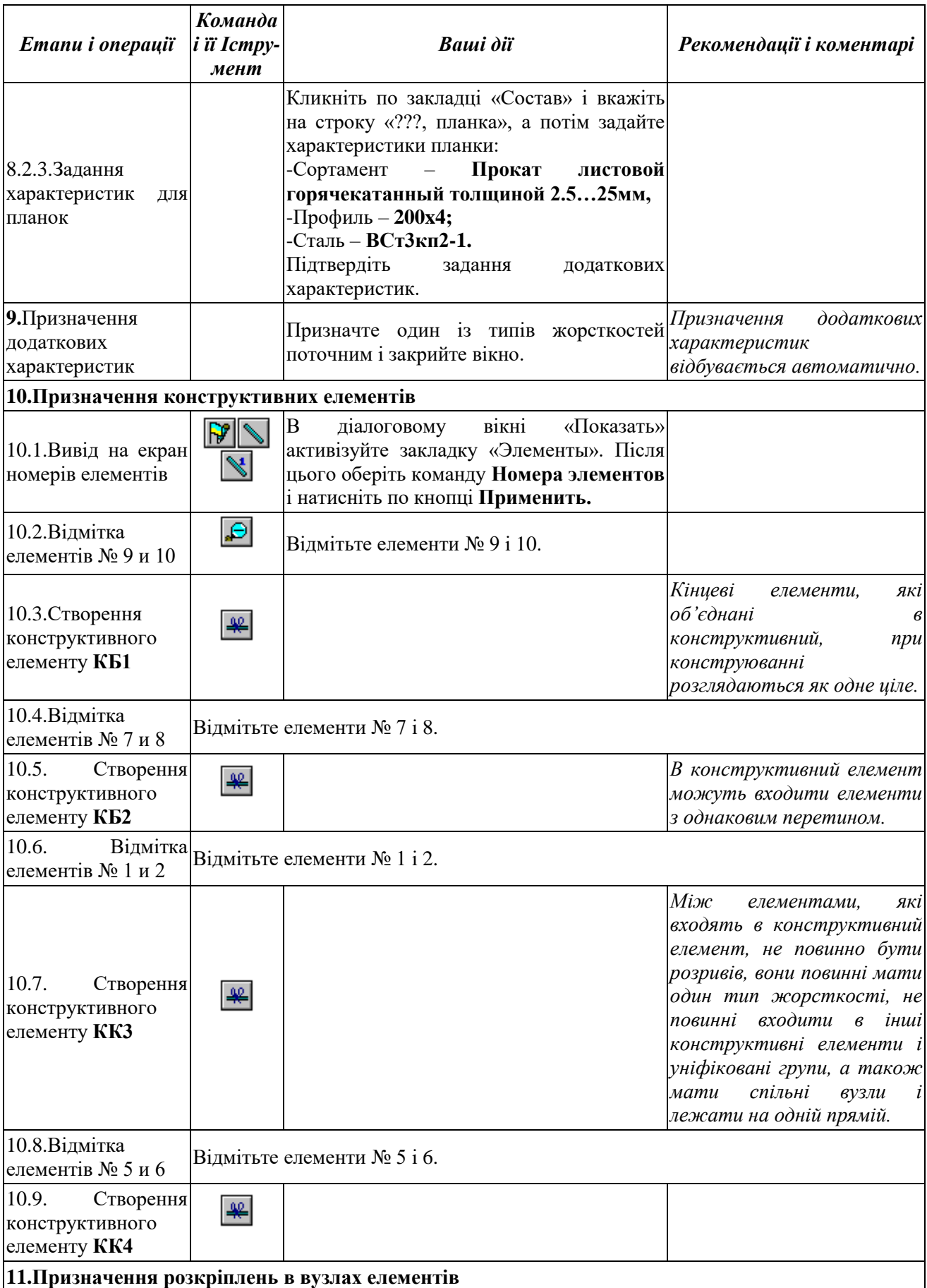

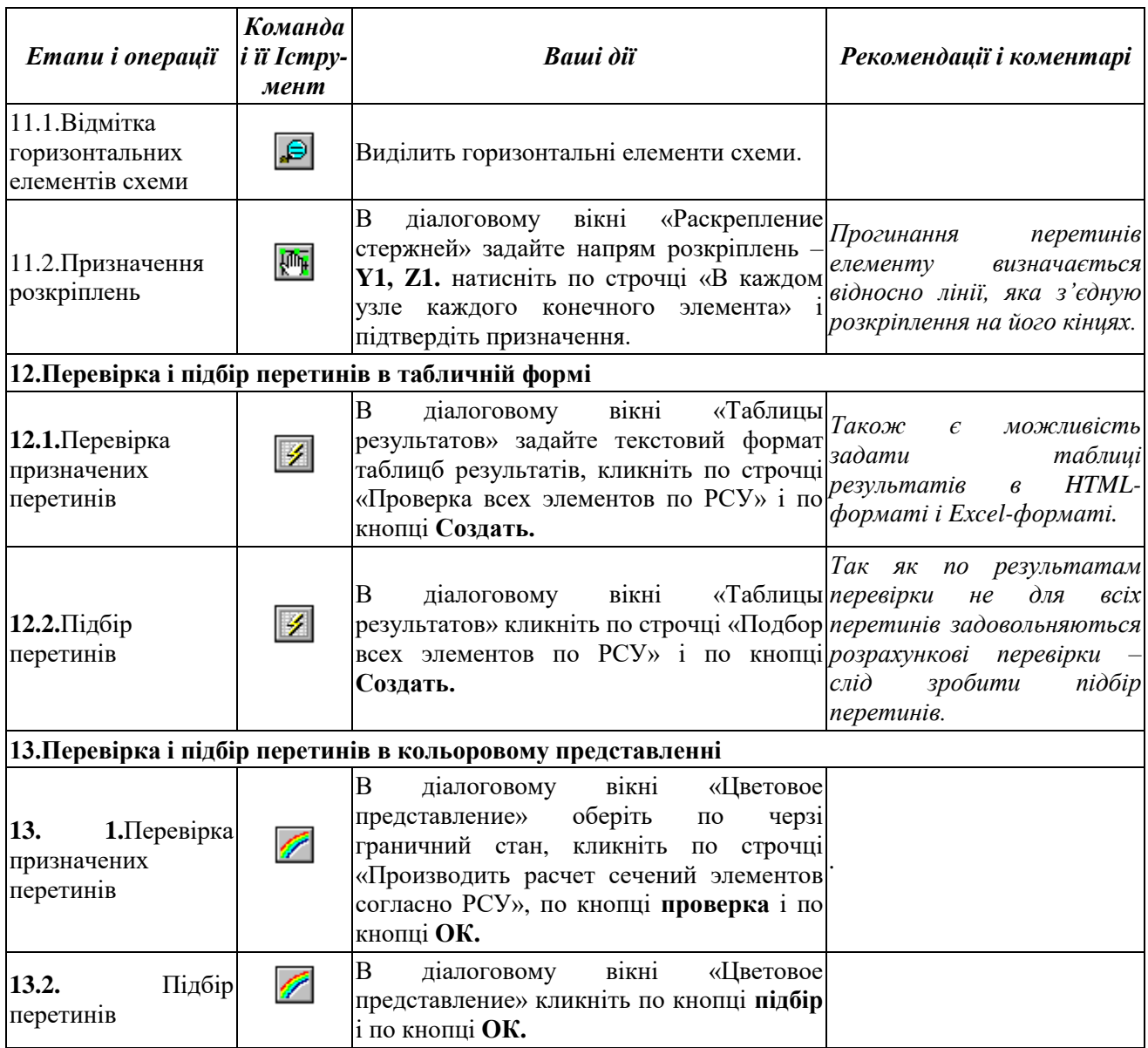

### *Контрольні запитання*

1. Можливості, види режимів конструюючої системи «ЛІР-СТК».

2. Види розрахункових процедур в «ЛІР-СТК».

3. На які види зусиль розраховують робочі процедури в «ЛІР-СТК»?

4. Як завдаються коефіцієнт умов роботи і коефіцієнт надійності за відповідальністю в додаткових даних?

5. Порядок завдання розрахункових довжин відносно місцевих осей Z1 і Y1.

6. Додаткові дані для елементів ферм.

7. Додаткові дані для елементів, що згинаються.

8. Додаткові дані для елементів колон (позацентрово стиснутих).

9. Що таке «конструктивний елемент», порядок його завдання, можливості і призначення?

10. Що таке «уніфікований елемент», порядок його завдання, можливості і призначення?

11. Порядок підбору перетинів прокатних елементів.

12. Порядок підбору перетинів складених елементів.

13. Що таке наскрізний розрахунок елементів?

14. Що таке локальний розрахунок елементів?

15. Як виконується представлення результатів розрахунку?

#### *Література*

1. ДБН В.1.2-2:2006. «Нагрузки и воздействия. Нормы проектирования» - К.: Минстрой Украины, 2006. - 78 с.

2. СНиП II-7-81. «Строительство в сейсмических районах. Нормы проектирования» - М.: - Стройиздат - 1982. - 48с.

3. СНиП II-23-81. «Стальные конструкции. Нормы проектирования» - М.: Стройиздат - 1982. – 94 с.

4. СНиП 2.05.03-84. «Мосты и трубы. Нормы проектирования» М., ЦИТП: 1985. – 200 с.

5. ПК ЛИРА, версия 9. Программный комплекс для расчета и проектирования конструкций. Справочно-теоретическое пособие под ред. А.С.Городецкого. К. - М.: 2003. – с. 427-443.

### 8 КОНТРОЛЬНА РОБОТА №1 «РОЗРАХУНОК ПЛОСКИХ ШАРНІРНО-СТЕРЖНЕВИХ СИСТЕМ»

#### *8.1 Завдання для самостійного вирішення*

8.1. Визначити зусилля в стержнях ферми при дії сил  $P_1=12$  т,  $P_2=5$  т та  $P_3 = 8$  т (рис. 8.1, а). Матеріал конструкцій – сталь з E=2,1·10<sup>7</sup> т/м<sup>2</sup>. Поперечні перетини ферми складаються: верхній пояс із  $\Box \Box 160x10$  мм; нижній пояс із  $\Box$ L125x10 мм; решітка із L100x10 мм.

8.2. Визначити зусилля в стержнях башти при дії сил  $P_1=5$  т,  $P_2=15$  т та P<sub>3</sub>=1 т (рис. 8.1, б). Матеріал конструкцій – сталь з E=2,1·10<sup>7</sup> т/м<sup>2</sup>. Поперечні перетини башти складаються: стійки із  $\overline{\phantom{0}}$  140x10 мм; розпірки із  $\overline{\phantom{0}}$  125x10 мм; решітка із  $\bot$ 90х7 мм.

8.3. Визначити зусилля в стержнях ферми при дії сил  $P_1=6.2$  т,  $P_2=18$  т та  $P_3$ =10 т (рис. 8.1, в). Матеріал конструкцій – сталь з Е=2,1·10<sup>7</sup> т/м<sup>2</sup>. Поперечні перетини ферми складаються: верхній пояс із труб  $\oplus$ 140х4 мм; нижній пояс із труб  $\oplus$ 127х4 мм; решітка із труб  $\oplus$ 89х4 мм.

8.4. Визначити зусилля в стержнях ферми при дії сил  $P_1=20$  т та  $P_2=4$  т (рис. 8.1, г). Матеріал конструкцій – сталь з Е=2,1·10<sup>7</sup> т/м<sup>2</sup>. Поперечні перетини ферми складаються: верхній пояс із  $\Box 40III$ ; нижній пояс із  $\Box 30E1$ ; решітка із  $\Box$ L100 $x10$  MM.

8.5. Визначити зусилля в стержнях ферми при дії сил  $P_1=13,3$  т,  $P_2=1,2$  т та Р<sub>3</sub>=3 т (рис. 8.1, д). Матеріал конструкцій – сталь з Е=2,1·10<sup>7</sup> т/м<sup>2</sup>. Поперечні перетини ферми складаються: верхній пояс із  $\Box$   $\Box$  140х9 мм; нижній пояс із  $\Box$   $\Box$ 125х9 мм; решітка із  $\perp$  75х6 мм.

8.6. Визначити зусилля в стержнях ферми при дії сил Р<sub>1</sub>=5,1 т, Р<sub>2</sub>=16,7 т та P<sub>3</sub>=2,8 т (рис. 8.1, е). Матеріал конструкцій – сталь з E=2,1·10<sup>7</sup> т/м<sup>2</sup>. Поперечні перетини ферми складаються: верхній пояс із труб  $\oplus$ 140х4 мм; нижній пояс із труб  $\triangleq$ 127х4 мм; решітка із труб  $\triangleq$ 89х4 мм.

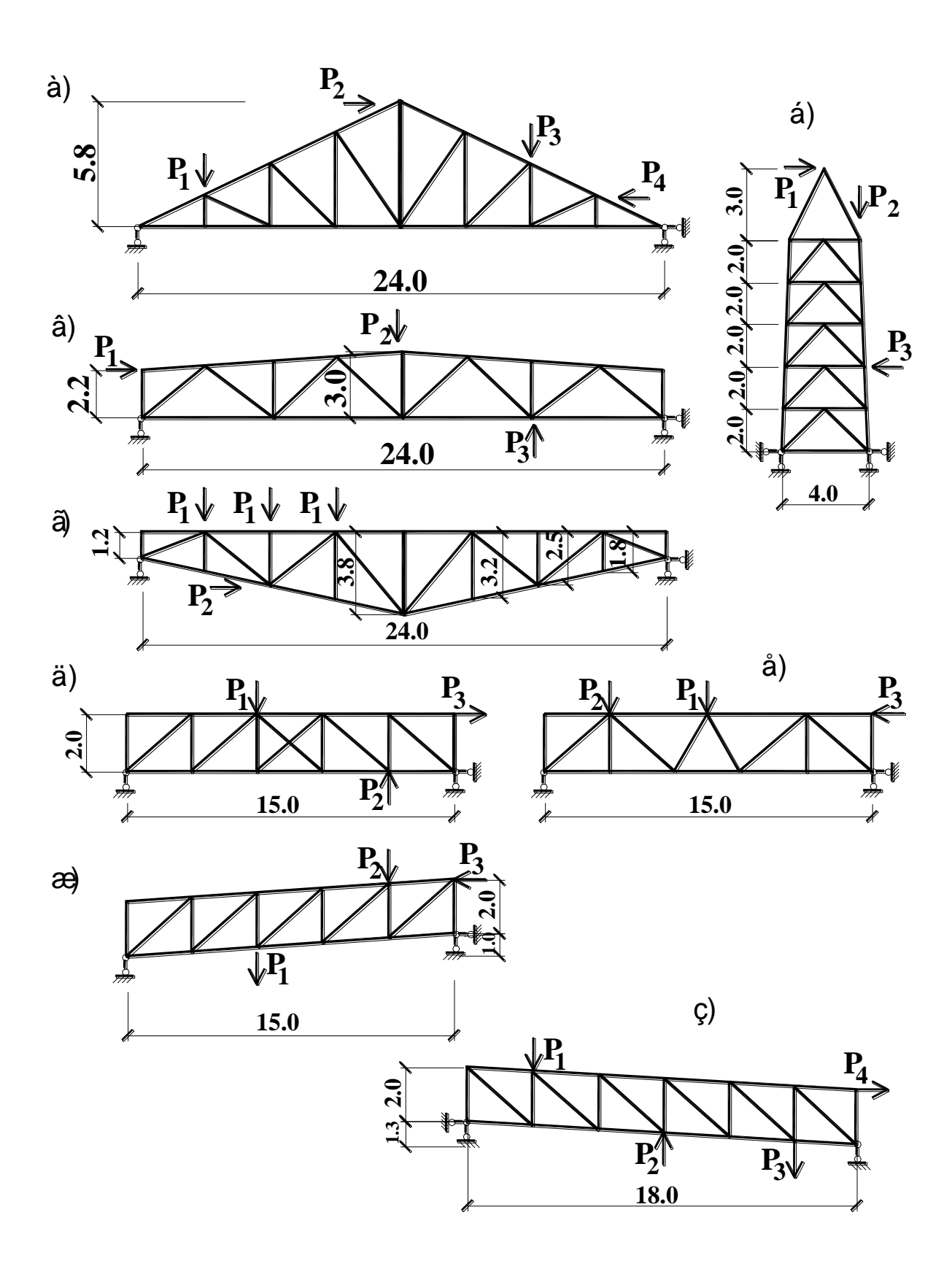

Рисунок 8.1 – Розрахункові схеми плоских шарнірно-стержневих систем.

8.7. Визначити зусилля в стержнях ферми при дії сил  $P_1=20$  т,  $P_2=15$  т та  $P_3=12$  т (рис. 8.1, ж). Матеріал конструкцій – сталь з E=2,1·10<sup>7</sup> т/м<sup>2</sup>. Поперечні перетини ферми складаються: верхній пояс із  $\text{\textcolor{red}{\bot}}60$ Ш1; нижній пояс із  $\text{\textcolor{red}{\bot}}2651$ ; решітка із  $\Box$   $\Box$  90х7 мм.

8.8. Визначити зусилля в стержнях ферми при дії сил  $P_1=10$  т,  $P_2=7$  т та P<sub>3</sub>=3 т (рис. 8.1, з). Матеріал конструкцій – сталь з E=2,1·10<sup>7</sup> т/м<sup>2</sup>. Поперечні перетини ферми складаються: верхній пояс із  $\Box$ 30Ш1; нижній пояс із  $\Box$ 20Б1; решітка із  $\Box$   $\Box$ 80х6 мм.

8.9. Визначити зусилля в стержнях ферми при дії сил  $P_1=13$  т,  $P_2=4$  т та  $P_3 = 23$  т (рис. 8.2, а). Матеріал конструкцій – сталь з Е=2,1·10<sup>7</sup> т/м<sup>2</sup>. Поперечні перетини ферми складаються: верхній пояс із труб  $\oplus$ 140х5 мм; нижній пояс із труб  $\triangle$ 121х5 мм; решітка із труб  $\triangle$ 70х5 мм.

8.10. Визначити зусилля в стержнях ферми при дії сил  $P_1=10$  т,  $P_2=5$  т та Р<sub>3</sub>=3 т (рис. 8.2, б). Матеріал конструкцій – сталь з Е=2,1·10<sup>7</sup> т/м<sup>2</sup>. Поперечні перетини ферми складаються: верхній пояс із  $\perp$ 35БТ1; нижній пояс із  $\perp$ 30БТ1; решітка із  $\Box$   $\Box$  63х6 мм.

8.11. Визначити зусилля в стержнях ферми при дії сил Р<sub>1</sub>=6,5 т, Р<sub>2</sub>=4 т та Р<sub>3</sub>=9,5 т (рис. 8.2, в). Матеріал конструкцій – залізобетон з E=20,5·10<sup>5</sup> т/м<sup>2</sup>. Поперечні перетини ферми складаються: верхній пояс ВхН=30х28 см; нижній пояс ВхН=30х30 см; стійки ВхН=20х20 см; решітка ВхН=25х25 см.

8.12. Визначити зусилля в стержнях ферми при дії сил  $P_1=3$  т,  $P_2=8$  т та  $P_3 = 6,5$  т (рис. 8.2, г). Матеріал конструкцій – залізобетон з E=20,5·10<sup>5</sup> т/м<sup>2</sup>. Поперечні перетини ферми складаються: верхній пояс ВхН=30х25 см; нижній пояс ВхН=30х32 см; стійки ВхН=15х15 см; розкіси ВхН=20х15 см.

8.13. Визначити зусилля в стержнях ферми при дії сил  $P_1=12,5$  т,  $P_2=18,3$ т та Р<sub>3</sub>=4 т (рис. 8.2, д). Матеріал конструкцій – залізобетон з E=26,5·10<sup>5</sup> т/м<sup>2</sup>. Поперечні перетини ферми складаються: верхній пояс ВхН=30х28 см; нижній пояс ВхН=30х30 см; стійки ВхН=20х20 см; розкіси ВхН=25х20 см.

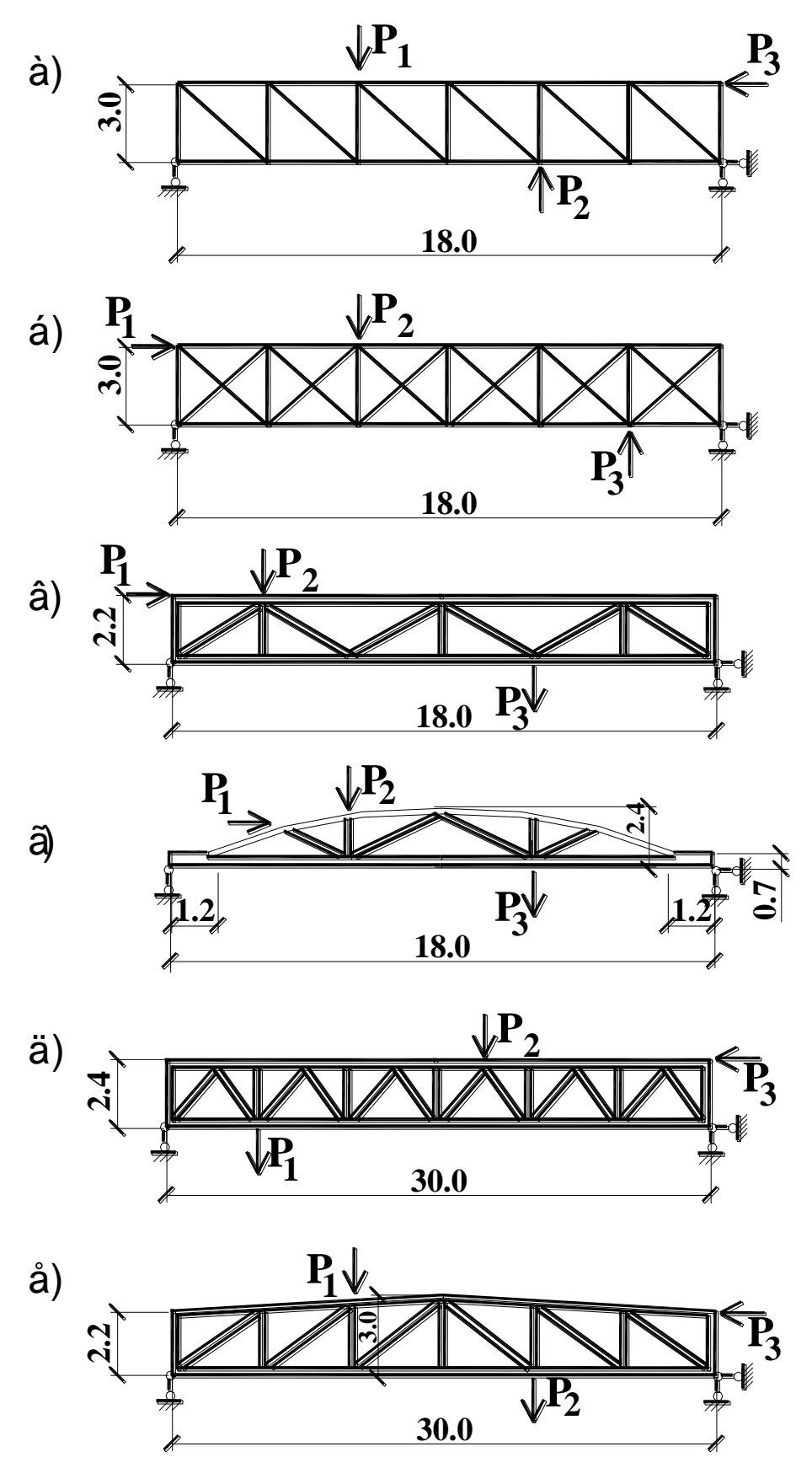

Рисунок 8.2 - Розрахункові схеми крокв'яних ферм покриття.

8.14. Визначити зусилля в стержнях ферми при дії сил Р<sub>1</sub>=16 т, Р<sub>2</sub>=18 т та Р<sub>3</sub>=8,4 т (рис. 8.2, е). Матеріал конструкцій – залізобетон з Е=23,5·10<sup>5</sup> т/м<sup>2</sup>. Поперечні перетини ферми складаються: верхній пояс ВхН=28х28 см; нижній пояс ВхН=28х32 см; стійки ВхН=20х20 см; розкіси ВхН=20х25 см.

8.15. Визначити зусилля в стержнях ферми при дії сил  $P_1=5,3$  т,  $P_2=20,8$ т та P<sub>3</sub>=2,1 т (рис. 8.3, а). Матеріал конструкцій – сталь з E=2,1·10<sup>7</sup> т/м<sup>2</sup>. Поперечні перетини ферми складаються: верхній пояс із  $\perp$ 40БТ1; нижній пояс із  $\perp$ 30БТ1; стійки із  $\perp$ 110х8 мм; решітка із  $\perp$ 80х7 мм.

8.16. Визначити зусилля в стержнях ферми при дії сил  $P_1=5$  т,  $P_2=10$  т, P<sub>3</sub>=2 т та P<sub>4</sub>=1 т (рис. 8.3, б). Матеріал конструкцій – сталь з E=2,1·10<sup>7</sup> т/м<sup>2</sup>. Поперечні перетини ферми складаються: верхній пояс із  $\Box$ 26Б1; нижній пояс із  $\perp$ 20Ш1; решітка із  $\perp$ 90х7 мм.

8.17. Визначити зусилля в стержнях ферми при дії сил  $P_1=10$  т,  $P_2=15$  т та  $P_3$ =20 т (рис. 8.3, в). Матеріал конструкцій – сталь з E=2,1·10<sup>7</sup> т/м<sup>2</sup>. Поперечні перетини ферми складаються: верхній пояс із  $\Box 40$ Ш1; нижній пояс із  $\Box 2051$ ; решітка із  $\text{#}100x5$  мм.

8.18. Визначити зусилля в стержнях ферми при дії сил  $P_1=10$  т,  $P_2=15$  т та  $P_3$ =5 т (рис. 8.3, г). Матеріал конструкцій – сталь з E=2,1·10<sup>7</sup> т/м<sup>2</sup>. Поперечні перетини ферми складаються: верхній пояс із  $\Box$  140х9 мм; нижній пояс із  $\Box$  L125х9 мм; решітка із  $\Box$  L75х6 мм.

8.19. Визначити зусилля в стержнях башти при дії сил  $P_1=5$  т,  $P_2=8$  т та  $P_3$ =10 т (рис. 8.3, д). Матеріал конструкцій – сталь з E=2,1·10<sup>7</sup> т/м<sup>2</sup>. Поперечні перетини опори складаються: стійки із  $\Box$   $\Box$  160х10 мм; розпірки із  $\Box$   $\Box$  140х9 мм; решітка із  $\Box$   $\Box$  50х5 мм.

8.20. Визначити зусилля в стержнях ферми при дії сил  $P_1=5$  т,  $P_2=10$  т та  $P_3$ =15 т (рис. 8.3, е). Матеріал конструкцій – сталь з Е=2,1·10<sup>7</sup> т/м<sup>2</sup>. Поперечні перетини ферми складаються: верхній пояс із труб  $\triangleleft 168x6$  мм; нижній пояс із труб  $4159x6$  мм; решітка із труб  $4102x4$  мм.

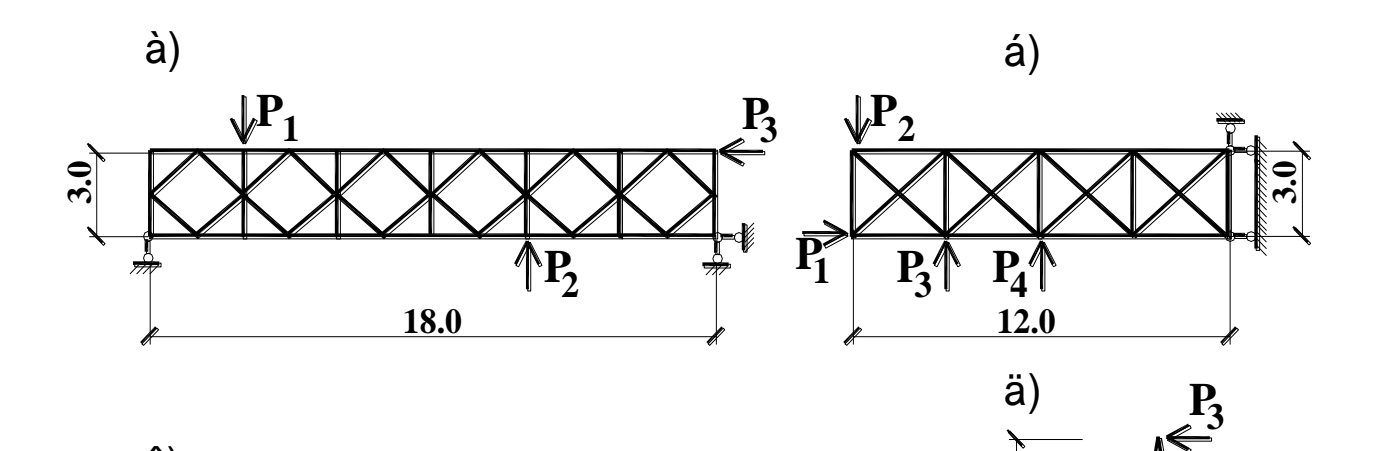

 $2.5$ 

 $2.5$ 

 $-2.5$ 

 $\frac{3.0}{\cdot}$ 

 $P_{1}$ 

 $6.0$ 

 $\mathbf{\mathbb{F}}_2$ 

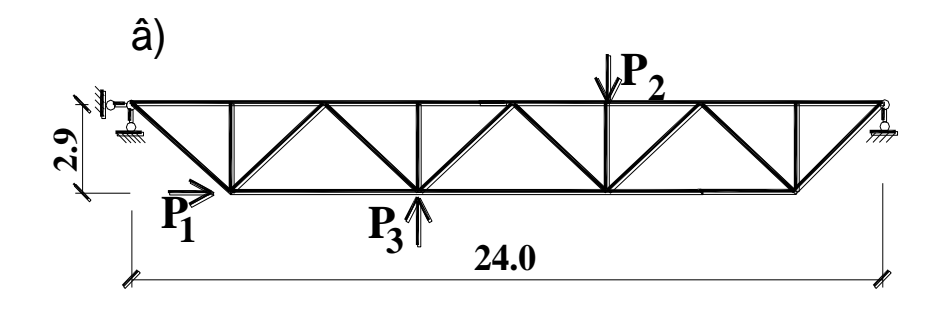

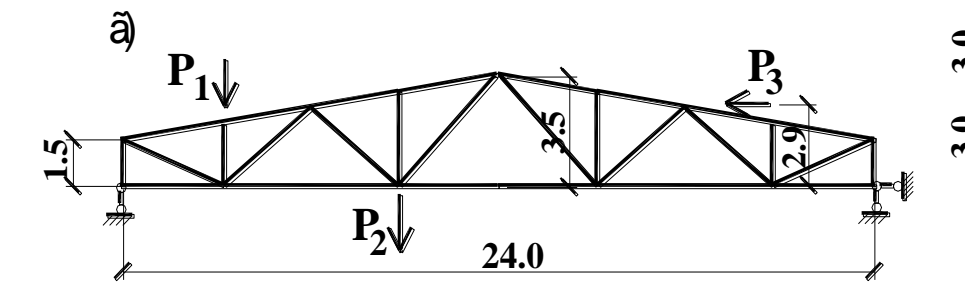

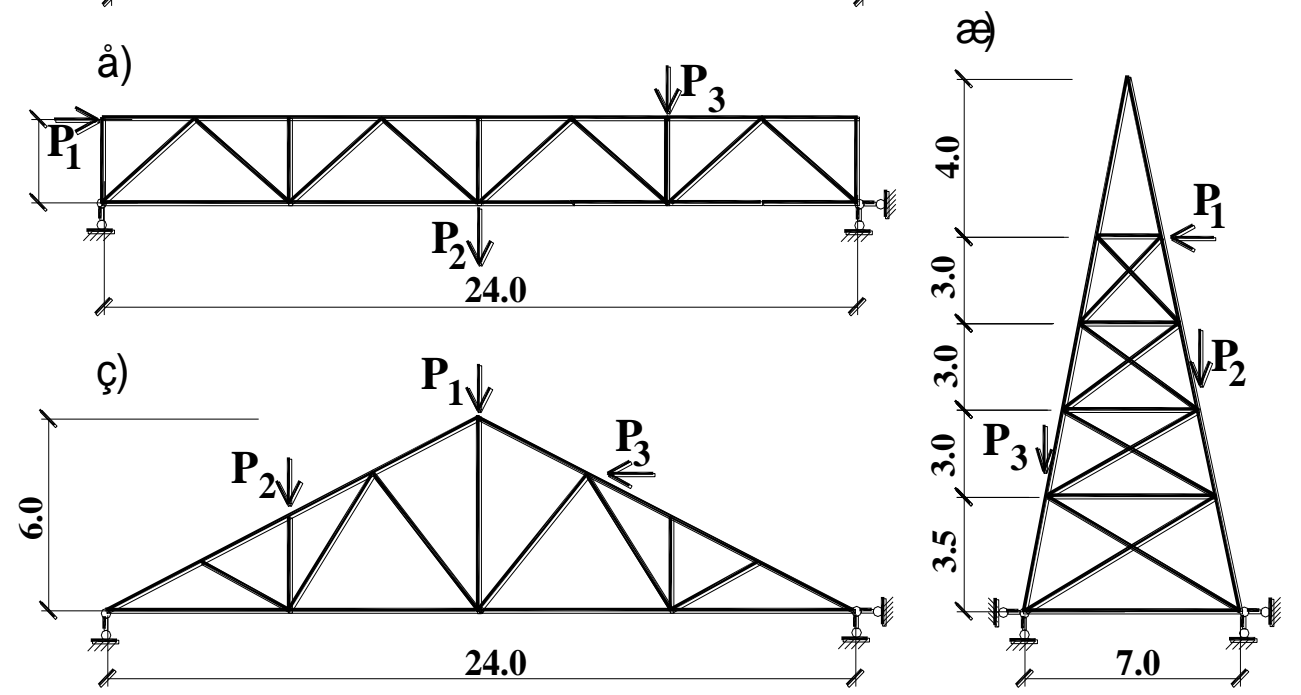

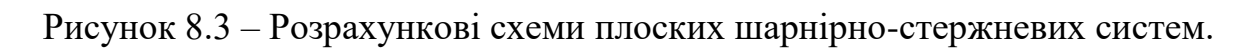

8.21. Визначити зусилля в стержнях башти при дії сил  $P_1=5$  т,  $P_2=4$  т та  $P_3$ =10 т (рис. 8.3, ж). Матеріал конструкцій – сталь з E=2,1·10<sup>7</sup> т/м<sup>2</sup>. Поперечні перетини башти складаються: стійки із  $\overline{\phantom{0}}$  140x10 мм; розпірки із  $\overline{\phantom{0}}$  160x10 мм; решітка із  $\bot 90x7$  мм.

8.22. Визначити зусилля в стержнях ферми при дії сил Р<sub>1</sub>=6 т, Р<sub>2</sub>=4 т та Р<sub>3</sub>=2 т (рис. 8.3, з). Матеріал конструкцій – деревина з Е=1·10<sup>6</sup> т/м<sup>2</sup> і сталь з  $E=2,1*10^7$  т/м<sup>2</sup>. Поперечні перетини ферми складаються: верхній пояс ВхН=40х40 см; нижній пояс із  $\Box$  125х9 мм; решітка із брусків ВхН=15х15 см.

8.23. Визначити зусилля в стержнях ферми при дії сил  $P_1=15$  т,  $P_2=11$  т та  $P_3 = 4.8$  т (рис. 8.4, а). Матеріал конструкцій – залізобетон з E=23,5·10<sup>5</sup> т/м<sup>2</sup>. Поперечні перетини ферми складаються: верхній пояс ВхН=30х28 см; нижній пояс ВхН=30х30 см; стійки ВхН=20х20 см; розкіси ВхН=25х20 см.

8.24. Визначити зусилля в стержнях ферми при дії сил Р<sub>1</sub>=4,5 т, Р<sub>2</sub>=9,3 т та Р<sub>3</sub>=3 т (рис. 8.4, б). Матеріал конструкцій – залізобетон з E=23,5·10<sup>5</sup> т/м<sup>2</sup>. Поперечні перетини ферми складаються: верхній пояс ВхН=28х25 см; нижній пояс ВхН=28х28 см; стійки ВхН=18х18 см; розкіси ВхН=20х18 см.

8.25. Визначити зусилля в стержнях ферми при дії сил  $P_1=12$  т,  $P_2=18$  т та Р<sub>3</sub>=4 т (рис. 8.4, в). Матеріал конструкцій – залізобетон з Е=26·10<sup>5</sup> т/м<sup>2</sup>. Поперечні перетини ферми складаються: верхній пояс ВхН=28х28 см; нижній пояс ВхН=28х30 см; стійки ВхН=18х18 см; розкіси ВхН=18х20 см.

8.26. Визначити зусилля в стержнях ферми при дії сил  $P_1=3,2$  т,  $P_2=8$  т та  $P_3 = 15$  т (рис. 8.4, г). Матеріал конструкцій – залізобетон з E=26,5·10<sup>5</sup> т/м<sup>2</sup>. Поперечні перетини ферми складаються: верхній пояс ВхН=30х25 см; нижній пояс ВхН=30х32 см; стійки ВхН=15х15 см; розкіси ВхН=20х15 см.

8.27. Визначити зусилля в стержнях ферми при дії сил  $P_1=7,7$  т,  $P_2=16$  т та Р<sub>3</sub>=2,8 т (рис. 8.4, д). Матеріал конструкцій – залізобетон з Е=26,5·10<sup>5</sup> т/м<sup>2</sup>. Поперечні перетини ферми складаються: верхній пояс ВхН=28х28 см; нижній пояс ВхН=28х32 см; стійки ВхН=16х16 см; розкіси ВхН=18х16 см.

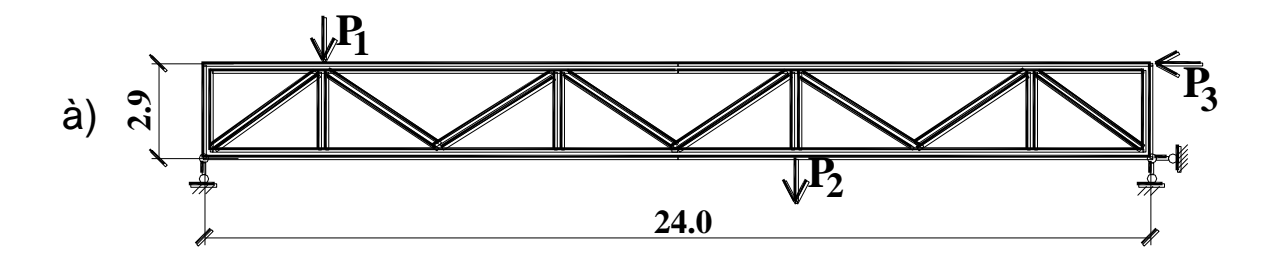

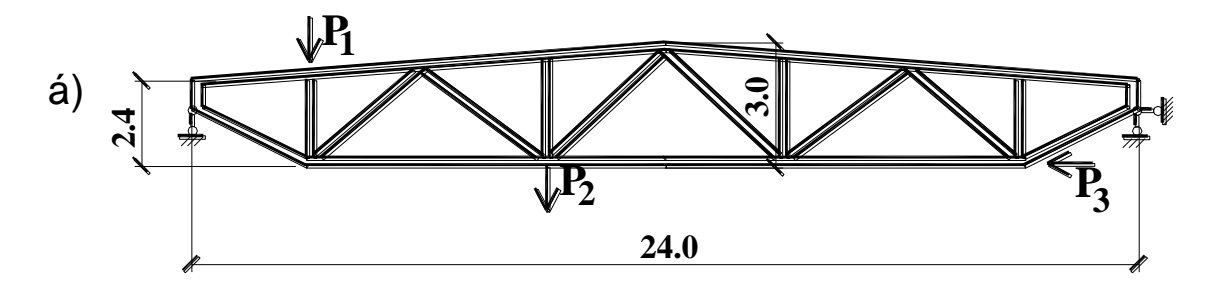

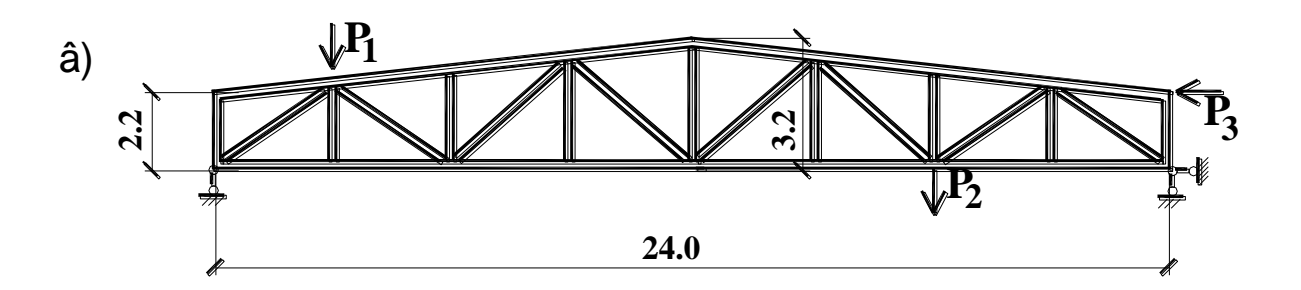

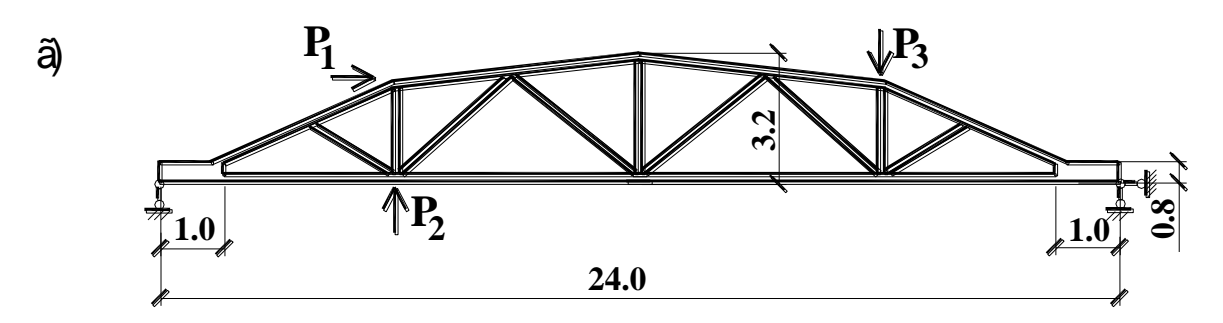

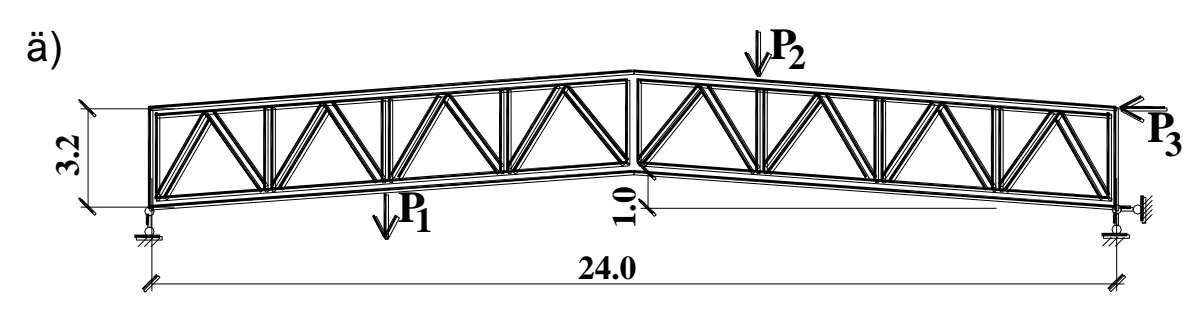

Рисунок 8.4 - Розрахункові схеми крокв'яних ферм покриття.

8.28. Визначити зусилля в стержнях ферми при дії сил  $P_1=20$  т,  $P_2=15$  т та  $P_3 = 25$  т (рис. 8.5, а). Матеріал конструкцій – сталь з Е=2,1·10<sup>7</sup> т/м<sup>2</sup>. Поперечні перетини ферми складаються: верхній пояс із  $\perp$ 25ШТ1; нижній пояс із  $\perp$ 20ШТ1; решітка із  $\Box$   $\Box$ 90х7 мм.

8.29. Визначити зусилля в стержнях ферми при дії сил  $P_1=5$  т,  $P_2=1$  т та  $P_3 = 2,3$  т (рис. 8.5, б). Матеріал конструкцій – сталь з Е=2,1·10<sup>7</sup> т/м<sup>2</sup>. Поперечні перетини ферми складаються: верхній пояс із  $\Box$  140x10 мм; нижній пояс із  $\Box$  L100x10 мм; решітка із L125x10 мм.

8.30. Визначити зусилля в стержнях ферми при дії сил  $P_1=14$  т,  $P_2=25$  т та  $P_3$ =13 т (рис. 8.5, в). Матеріал конструкцій – сталь з E=2,1·10<sup>7</sup> т/м<sup>2</sup>. Поперечні перетини ферми складаються: верхній пояс із  $#180x6$  мм; нижній пояс із  $#$ 160х6 мм; решітка із  $#80x6$  мм.

8.31. Визначити зусилля в стержнях ферми при дії сил  $P_1=2,1$  т,  $P_2=1,5$  т та Р<sub>3</sub>=10 т (рис. 8.5, г). Матеріал конструкцій – сталь з Е=2,1·10<sup>7</sup> т/м<sup>2</sup>. Поперечні перетини башти складаються: стійки із  $\Box$  180х11 мм; розпірки із  $\Box$  160х10 мм; решітка із  $\perp$ 75х6 мм.

8.32. Визначити зусилля в стержнях ферми при дії сил  $P_1=8$  т,  $P_2=4$  т, P<sub>3</sub>=1 т, P<sub>4</sub>=5 т (рис. 8.5, д). Матеріал конструкцій – деревина з E=1·10<sup>6</sup> т/м<sup>2</sup> і сталь з Е=2,1\*10<sup>7</sup> т/м<sup>2</sup>. Поперечні перетини ферми складаються: верхній пояс із круглої сталі  $\oplus$ 150 мм; нижній пояс із  $\Box$  140х10 мм; решітка із бруска ВхН=10х15 см.

8.33. Визначити зусилля в стержнях ферми при дії сил  $P_1=6$  т,  $P_2=18$  т та Р<sub>3</sub>=6 т (рис. 8.5, е). Матеріал конструкцій – сталь з Е=2,1·10<sup>7</sup> т/м<sup>2</sup>. Поперечні перетини ферми складаються: верхній пояс із  $\text{I}60III$ ; нижній пояс із  $\text{I}2651$ ; решітка із  $\Box$   $\Box$  90х7 мм.

8.34. Визначити зусилля в стержнях ферми при дії сил Р<sub>1</sub>=1,2 т, Р<sub>2</sub>=6,7 т та P<sub>3</sub>=16,3 т (рис. 8.5, ж). Матеріал конструкцій – сталь з E=2,1·10<sup>7</sup> т/м<sup>2</sup>. Поперечні перетини ферми складаються: верхній пояс із  $\Box$   $\Box$  140х10 мм; нижній пояс із  $\Box$   $\Box$  100х10 мм; решітка із  $\Box$  125х10 мм.

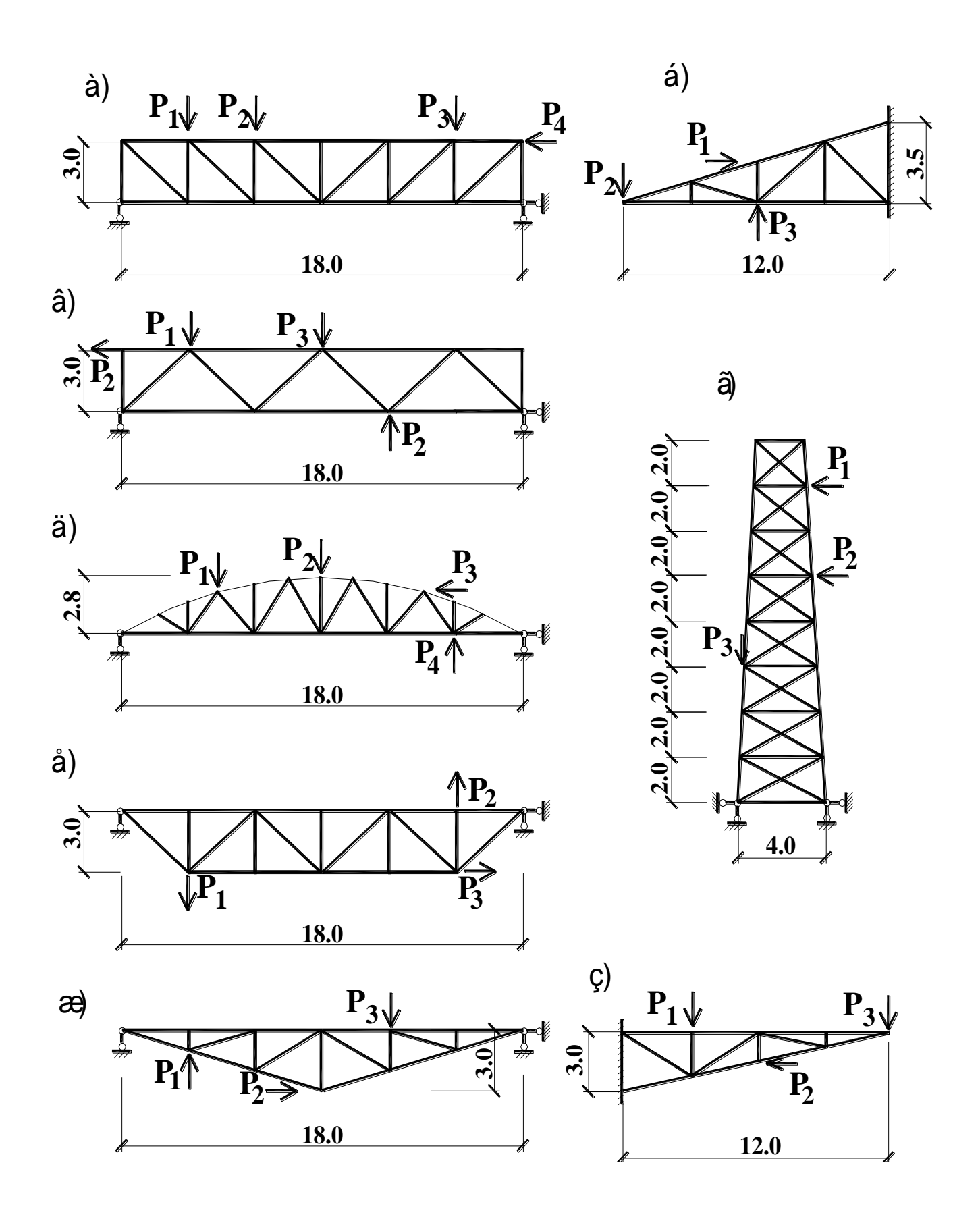

Рисунок 8.5 – Розрахункові схеми плоских шарнірно-стержневих систем.

8.35. Визначити зусилля в стержнях ферми при дії сил  $P_1=10$  т,  $P_2=3$  т та  $P_3 = 6, 5$  т (рис. 8.5, з). Матеріал конструкцій – сталь з Е=2,1·10<sup>7</sup> т/м<sup>2</sup>. Поперечні перетини ферми складаються: верхній пояс із ⊥∟140х9 мм; нижній пояс із  $\Box$ L125x9 мм; решітка із  $\Box$ L75x6 мм.

#### *8.2 Приклад виконання контрольної роботи*

**До цього типу задач відносяться розкісні ферми покриття будівель і мостів, башти решітчатого типу та ін.**

**Задачі вирішуються по I признаку системи. Система розташовується в плоскості XOZ. Кожен вузол системи має 2 ступені волі: лінійні переміщення уздовж вісей X і Z.**

**В задачах використовуються кінцеві елементи типу I – шарнірні стержні плоскої системи.**

Завдання. Визначити зусилля в стержнях ферми при дії сил  $P_1=1,2$  т,  $P_2$ =6,7 т та  $P_3$ =10,4 т. Матеріал конструкцій – сталь з Е=2,1·10<sup>7</sup> т/м<sup>2</sup>. Поперечні перетини ферми складаються: верхній пояс із  $\Box$  L125x8 мм; нижній пояс із  $\Box$  L 100х8 мм; решітка із  $\bot 80x6$  мм.

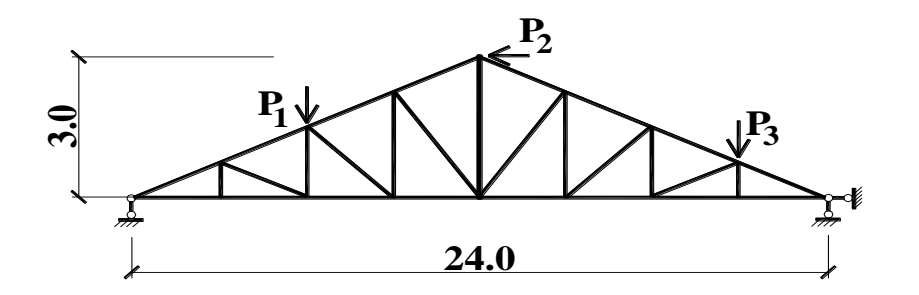

Приклад оформлення звіту по контрольній роботі.

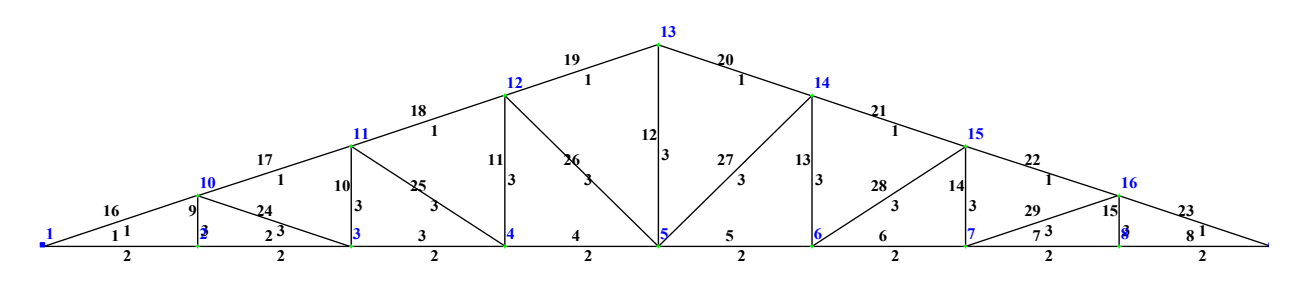

Рисунок 8.6 – Розрахункова схема ферми.

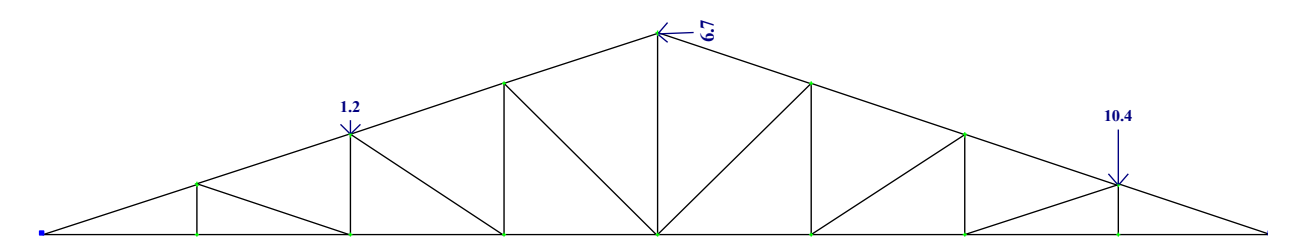

Рисунок 8.7 – Схема завантаження ферми.

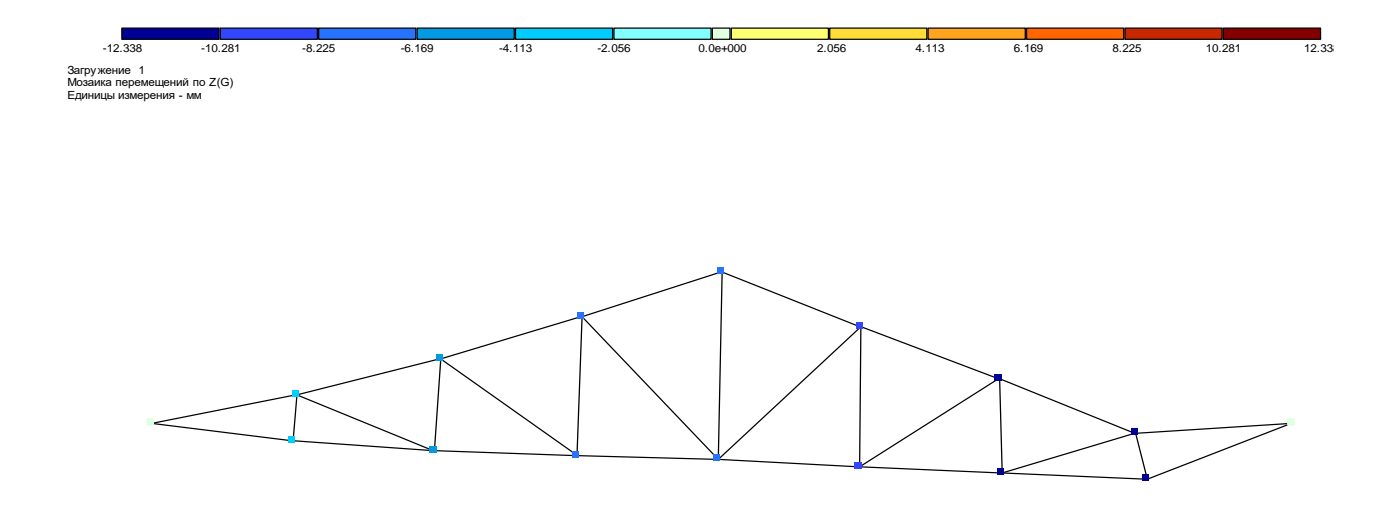

Рисунок 8.8 – Мозаїка переміщень вузлів ферми уздовж вісі Z.

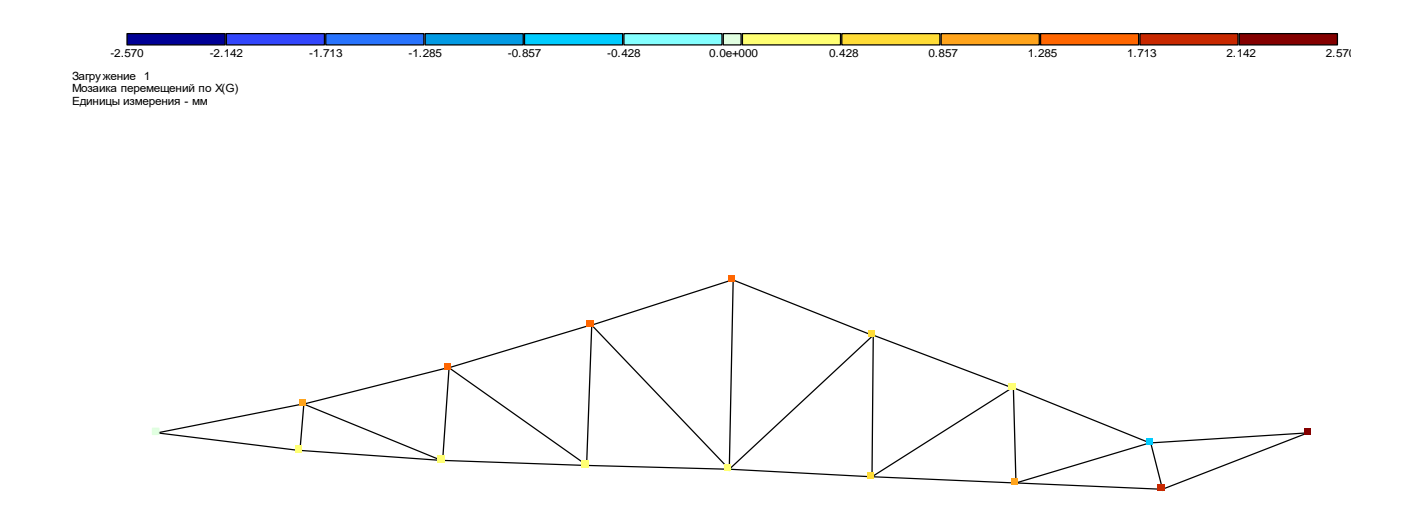

Рисунок 8.9 – Мозаїка переміщень вузлів ферми уздовж вісі Х.

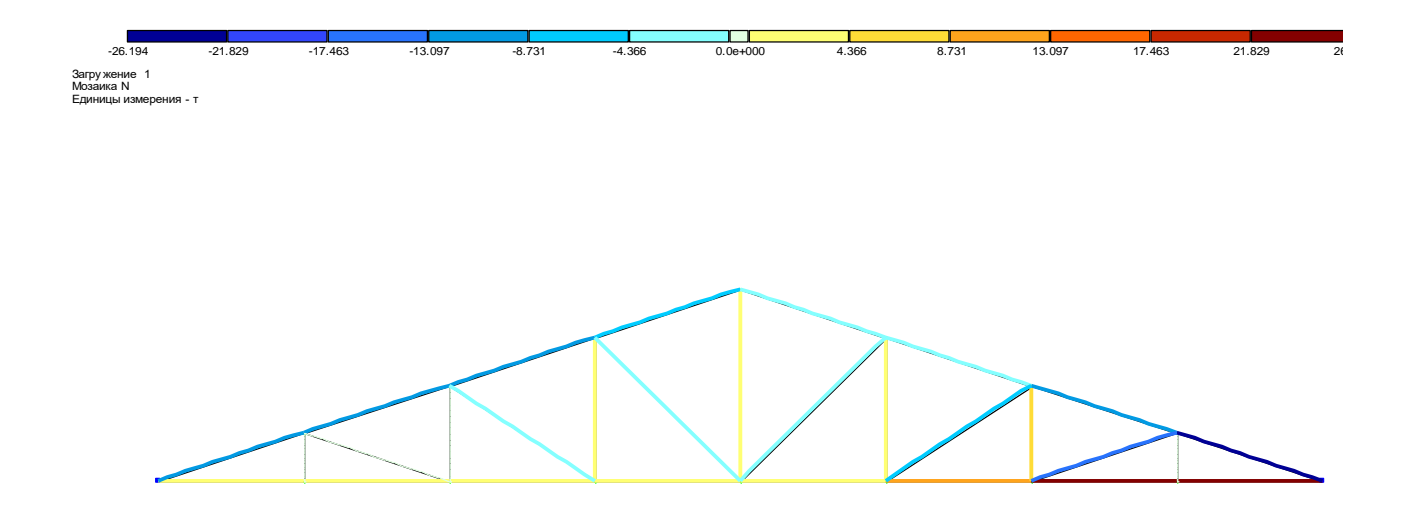

Рисунок 8.10 - Мозаїка поздовжніх сил N в елементах ферми.

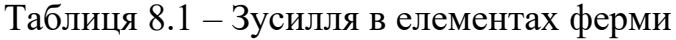

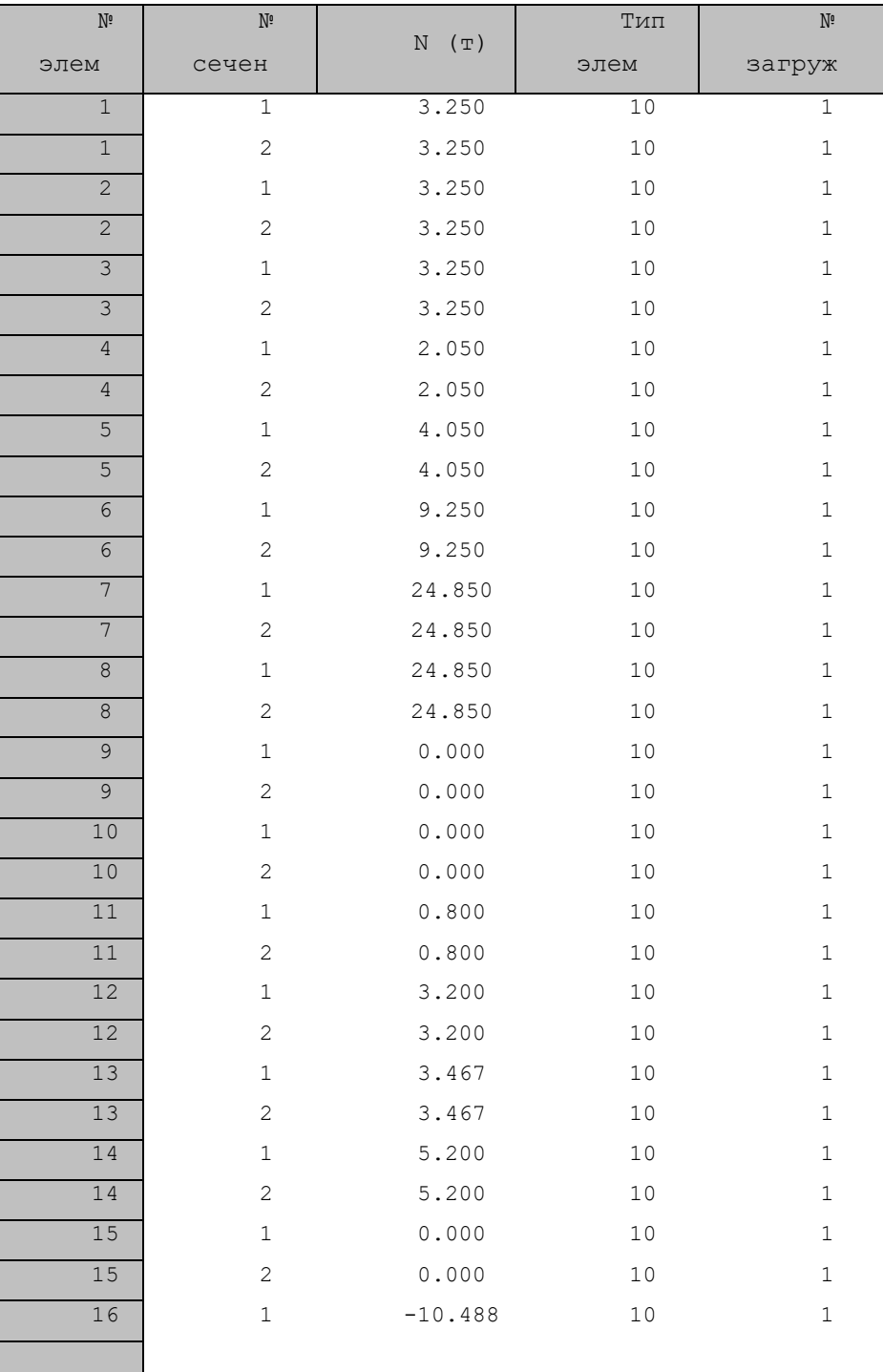

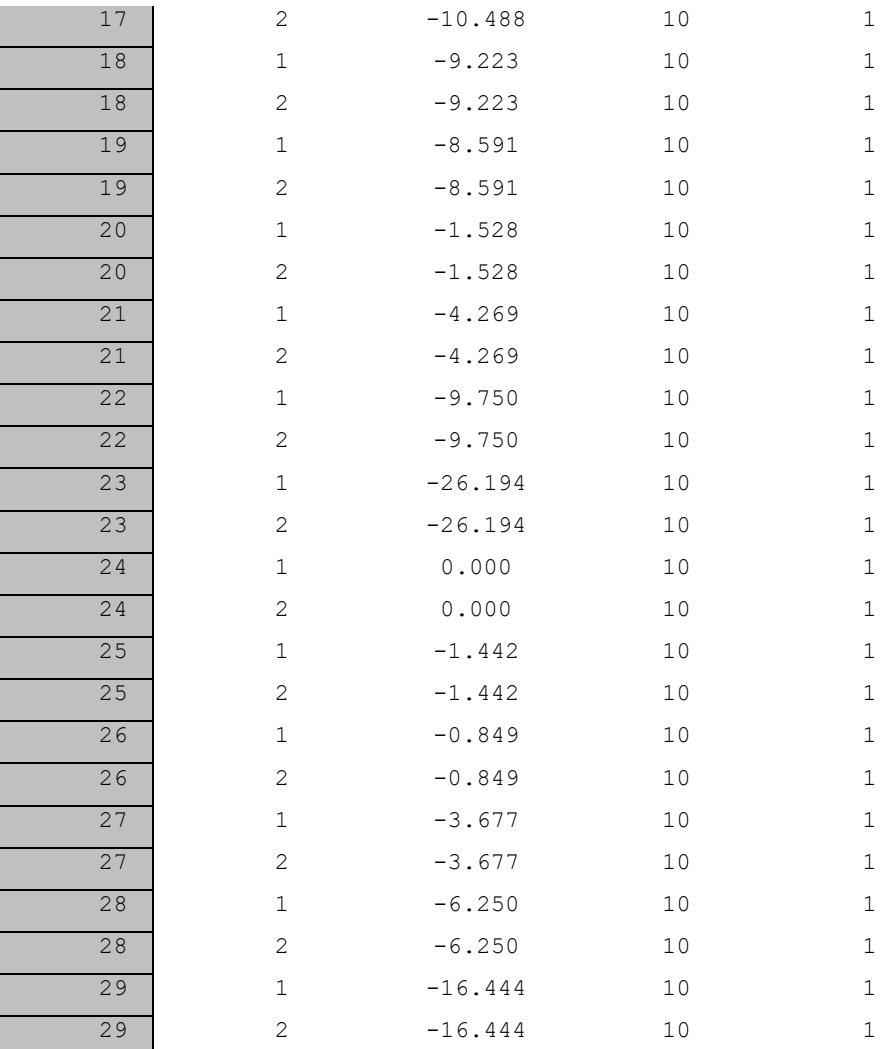

## КОНТРОЛЬНА РОБОТА №2 «РОЗРАХУНОК ПЛОСКО-НАПРУЖЕНИХ СИСТЕМ (БАЛОК-СТІНОК)»

*9.1 Завдання для самостійного вирішення*

9.1. **Побудувати епюри зусиль**  $N_x$ **,**  $N_z$  **та**  $\tau_{xz}$ **, які виникають в без каркасній будівлі від дії сил Р1=5 т, Р2=10 т, Р3=8 т (рис. 9.1, а). Матеріал стін – керамзитобетон з Е=89***·***10<sup>4</sup> т/м<sup>2</sup> , товщина стін δ=0,5 м, μ=0,2.**

9.2. **Побудувати епюри зусиль**  $N_x$ **,**  $N_z$  **та**  $\tau_{xz}$ **, які виникають в без каркасній будівлі від дії сил Р1=3 т, Р2=6 т, Р3=9 т (рис. 9.1, б). Матеріал стін – керамзитобетон з Е=84***·***10<sup>4</sup> т/м<sup>2</sup> , товщина стін δ=0,6 м, μ=0,2.**

**9.3. Побудувати епюри зусиль Nx, N<sup>z</sup> та τxz, які виникають в без каркасній будівлі від дії сил Р1=5 т, Р2=8 т, Р3=3 т (рис. 9.1, в). Матеріал стін – залізобетон з Е=20***·***10<sup>5</sup> т/м<sup>2</sup> , товщина стін δ=0,45 м, μ=0,2.**

**9.4. Побудувати епюри зусиль Nx, N<sup>z</sup> та τxz, які виникають в без каркасній будівлі від дії сил Р1=4,8 т, Р2=5,3 т, Р3=0,09 т (рис. 9.1, г). Матеріал стін – керамзитобетон з Е=88***·***10<sup>4</sup> т/м<sup>2</sup> , товщина стін δ=0,35 м, μ=0,2.**

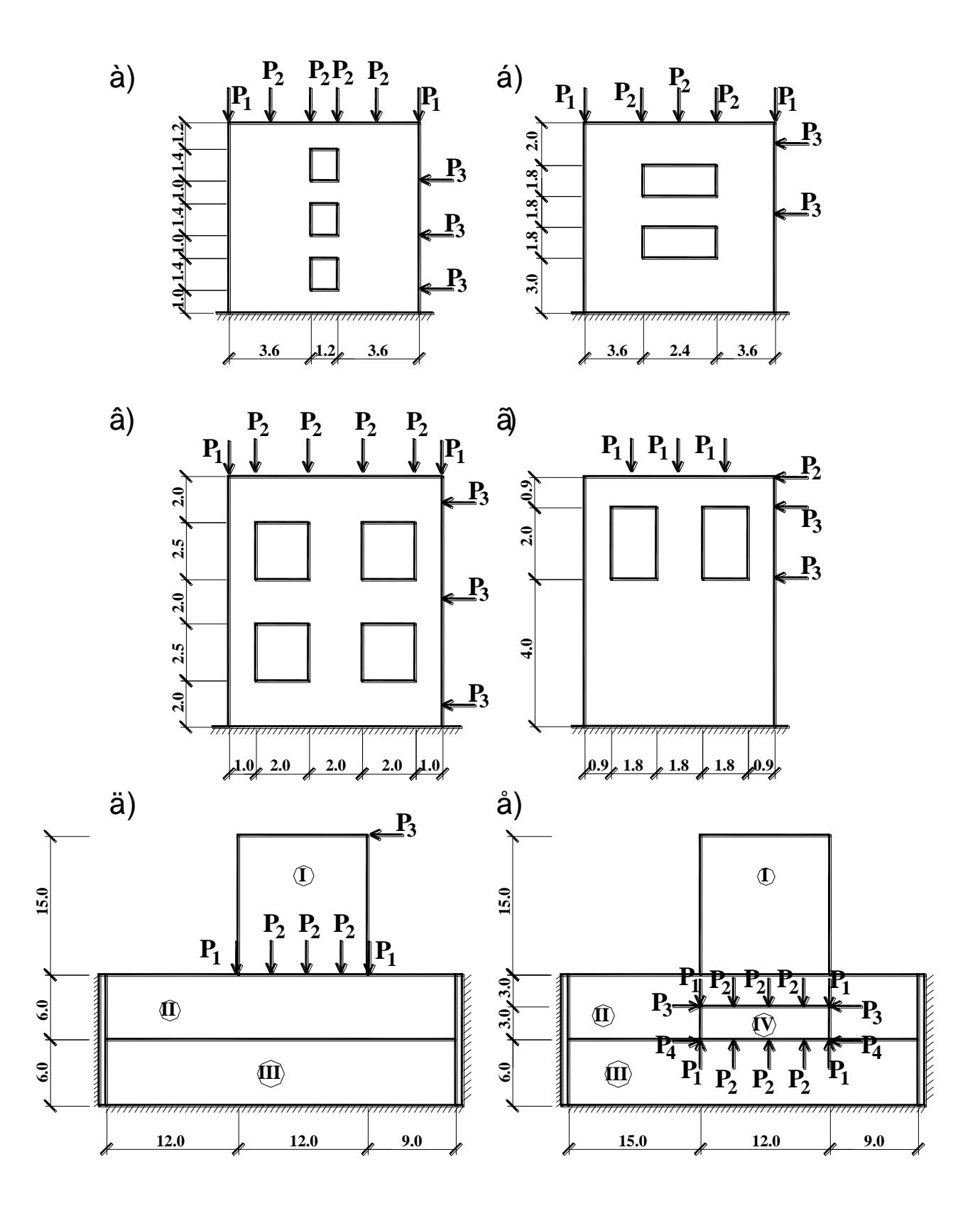

Рисунок 9.1 - Розрахункові схеми плоско-напружених систем.

9.5. **Побудувати епюри зусиль**  $N_x$ **,**  $N_z$  **та**  $\tau_{xz}$ **, які виникають в без каркасній будівлі від дії сил Р1=20 т, Р2=40 т, Р3=3 т (рис. 9.1, д). Матеріал стін – керамзитобетон з Е1=87***·***10<sup>4</sup> т/м<sup>2</sup> , товщина стін δ1=0,4 м, μ=0,2. Грунт – суглинок з Е2=600 т/м<sup>2</sup> , Е3=1000 т/м<sup>2</sup> , товщиною 1 м, μ=0,35.**

9.6. **Побудувати епюри зусиль**  $N_x$ **,**  $N_z$  **та**  $\tau_{xz}$ **, які виникають в без** каркасній будівлі від дії сил Р<sub>1</sub>=3,6 т, Р<sub>2</sub>=7,2 т, Р<sub>3</sub>=1,3 т, Р<sub>4</sub>=2 т (рис. 9.1, е). **Матеріал стін – керамзитобетон з Е1=85***·***10<sup>4</sup> т/м<sup>2</sup> , товщина стін δ1=0,4 м, μ=0,2. Грунт – суглинок з Е2=700 т/м<sup>2</sup> , Е3=1400 т/м<sup>2</sup> , Е4=400 т/м<sup>2</sup> , товщиною 1,5 м, μ=0,35.**

**9.7. Побудувати епюри зусиль Nx, N<sup>z</sup> та τxz, які виникають в**  грунтовому масиві від дії сил  $P_1 = 40$  т,  $P_2 = 12$  т,  $P_3 = 8$  т,  $P_4 = 5$  т (рис. 9.2, а). **Грунт – суглинок з Е1=1000 т/м<sup>2</sup> , Е2=500 т/м<sup>2</sup> , Е3=300 т/м<sup>2</sup> , Е4=2000 т/м<sup>2</sup> товщиною 1,5 м, μ=0,35.**

**9.8. Побудувати епюри зусиль Nx, N<sup>z</sup> та τxz, які виникають в грунтовому масиві від дії сил Р1=10 т, Р2=2 т, Р3=1,6 т, Р4=1 т (рис. 9.2, б). Грунт – суглинок з Е1=1000 т/м<sup>2</sup> , Е2=700 т/м<sup>2</sup> , Е3=400 т/м<sup>2</sup> , Е4=3500 т/м<sup>2</sup> товщиною 1,2 м, μ=0,35.**

**9.9. Побудувати епюри зусиль Nx, N<sup>z</sup> та τxz, які виникають в грунтовому масиві від дії сил**  $P_1 = 20$  **т,**  $P_2 = 7$  **т,**  $P_3 = 5$  **т,**  $P_4 = 1$  **т (рис. 9.2, в). Грунт – суглинок з Е1=1200 т/м<sup>2</sup> , Е2=700 т/м<sup>2</sup> , Е3=500 т/м<sup>2</sup> , Е4=3000 т/м<sup>2</sup> товщиною 0,95 м, μ=0,35.**

**9.10. Побудувати епюри зусиль Nx, N<sup>z</sup> та τxz, які виникають в грунтовому масиві від дії сил Р1=12 т, Р2=1,6 т, Р3=1,2 т, Р4=0,8 т (рис. 9.2, г).**   $\Gamma$ рунт – супісь з Е<sub>1</sub>=1200 т/м<sup>2</sup>, Е<sub>2</sub>=800 т/м<sup>2</sup>, Е<sub>3</sub>=500 т/м<sup>2</sup>, Е<sub>4</sub>=4000 т/м<sup>2</sup> **товщиною 1,2 м, μ=0,3.**

9.11. Побудувати епюри зусиль  $N_x$ ,  $N_z$  та  $\tau_{xx}$ , які виникають в **грунтовому масиві від дії сил Р1=20 т, Р2=5 т, Р3=3 т, Р4=1 т (рис. 9.2, д). Грунт – суглинок з Е1=1100 т/м<sup>2</sup> , Е2=600 т/м<sup>2</sup> , Е3=300 т/м<sup>2</sup> , Е4=3500 т/м<sup>2</sup> товщиною 1 м, μ=0,35.**

Побудувати епюри зусиль  $N_x$ ,  $N_z$  та  $\tau_{xz}$ , які виникають в  $9.12.$ грунтовому масиві від дії сил Р<sub>1</sub>=40 т, Р<sub>2</sub>=7,5 т, Р<sub>3</sub>=5 т, Р<sub>4</sub>=2,5 т (рис. 9.2, е). Грунт- суглинок з  $E_1=1000$  т/м<sup>2</sup>,  $E_2=600$  т/м<sup>2</sup>,  $E_3=450$  т/м<sup>2</sup>,  $E_4=3000$  т/м<sup>2</sup> товщиною 1,5 м,  $\mu=0,35$ .

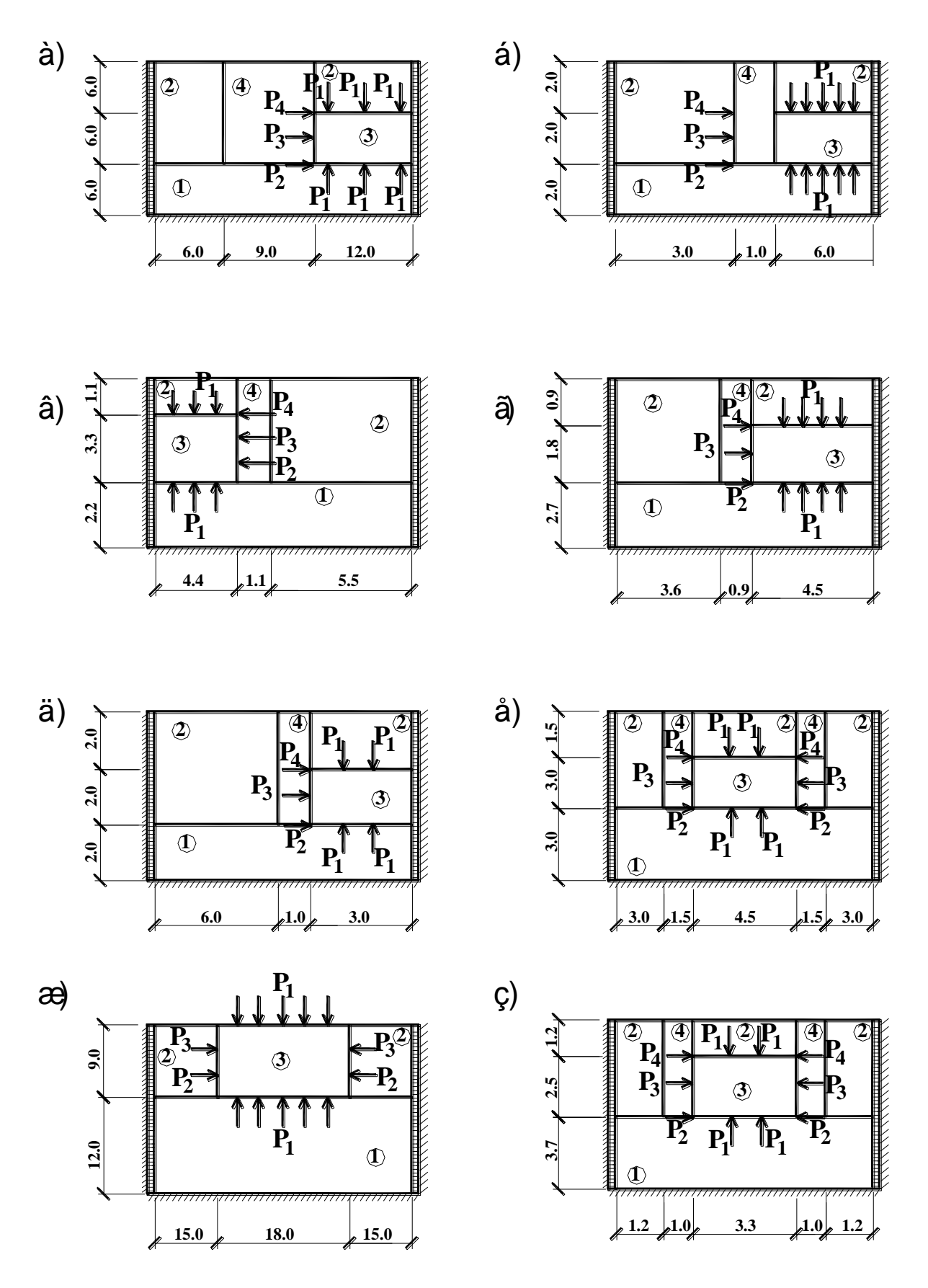

**Рисунок 9.2 – Розрахункові схеми ґрунтової основи будівель.**

**9.13. Побудувати епюри зусиль Nx, N<sup>z</sup> та τxz, які виникають в грунтовому масиві від дії сил Р**<sup>1</sup>=12 **т, Р**<sup>2</sup>=4 **т, Р**<sup>3</sup>=2 **т, Р**<sup>4</sup>=2,5 т (рис. 9.2, ж). **Грунт – супісь з Е1=900 т/м<sup>2</sup> , Е2=600 т/м<sup>2</sup> , Е3=1700 т/м<sup>2</sup> товщиною 1 м, μ=0,3.**

**9.14. Побудувати епюри зусиль Nx, N<sup>z</sup> та τxz, які виникають в**  грунтовому масиві від дії сил Р<sub>1</sub>=20 т, Р<sub>2</sub>=4,8 т, Р<sub>3</sub>=3,6 т, Р<sub>4</sub>=2 т (рис. 9.2, з). **Грунт– суглинок з Е1=950 т/м<sup>2</sup> , Е2=680 т/м<sup>2</sup> , Е3=450 т/м<sup>2</sup> , Е4=2500 т/м<sup>2</sup> товщиною 0,95 м, μ=0,35.**

**9.15. Побудувати епюри зусиль Nx, N<sup>z</sup> та τxz, які виникають в стіновій панелі від дії сил Р1=1 т, Р2=2 т, Р3=3 т, Р4=0,5 т (рис. 9.3, а). Матеріал панелі – керамзитобетон з Е=87***·***10<sup>4</sup> т/м<sup>2</sup> , товщиною 0,4 м, μ=0,2.**

**9.16. Побудувати епюри зусиль Nx, N<sup>z</sup> та τxz, які виникають в стіновій панелі від дії сил Р1=1,1 т, Р2=0,5 т, Р3=0,6 т (рис. 9.3, б). Матеріал панелі – керамзитобетон з Е=145***·***10<sup>4</sup> т/м<sup>2</sup> , товщиною 0,4 м, μ=0,2.**

**9.17. Побудувати епюри зусиль Nx, N<sup>z</sup> та τxz, які виникають в стіновій панелі від дії сил Р1=0,8 т, Р2=1,4 т, Р3=0,4 т, Р4=0,9 т (рис. 9.3, в). Матеріал панелі – перлітобетон з Е=11***·***10<sup>5</sup> т/м<sup>2</sup> , товщиною 0,4 м, μ=0,2.**

**9.18. Побудувати епюри зусиль Nx, N<sup>z</sup> та τxz, які виникають в стіновій панелі від дії сил Р1=0,9 т, Р2=1,1 т, Р3=1 т (рис. 9.3, г). Матеріал панелі – залізобетон з Е=22,5***·***10<sup>5</sup> т/м<sup>2</sup> , товщиною 0,3 м, μ=0,2.**

**9.19. Побудувати епюри зусиль Nx, N<sup>z</sup> та τxz, які виникають в стіновій панелі від дії сил Р1=4,2 т, Р2=1,2 т, Р3=2 т, Р4=4 т (рис. 9.3, д). Матеріал панелі – залізобетон з Е=26,5***·***10<sup>5</sup> т/м<sup>2</sup> , товщиною 0,4 м, μ=0,2.**

**9.20. Побудувати епюри зусиль Nx, N<sup>z</sup> та τxz, які виникають в стіновій панелі від дії сил Р1=0,8 т, Р2=0,9 т, Р3=1 т (рис. 9.3, е). Матеріал панелі – керамзитобетон з Е=14,7***·***10<sup>5</sup> т/м<sup>2</sup> , товщиною 0,4 м, μ=0,2.**

**9.21. Побудувати епюри зусиль Nx, N<sup>z</sup> та τxz, які виникають в стіновій панелі від дії сил Р1=0,5 т, Р2=0,4 т, Р3=0,3 т (рис. 9.3, ж). Матеріал панелі – залізобетон з Е=21,5***·***10<sup>5</sup> т/м<sup>2</sup> , товщиною 0,4 м, μ=0,2.**

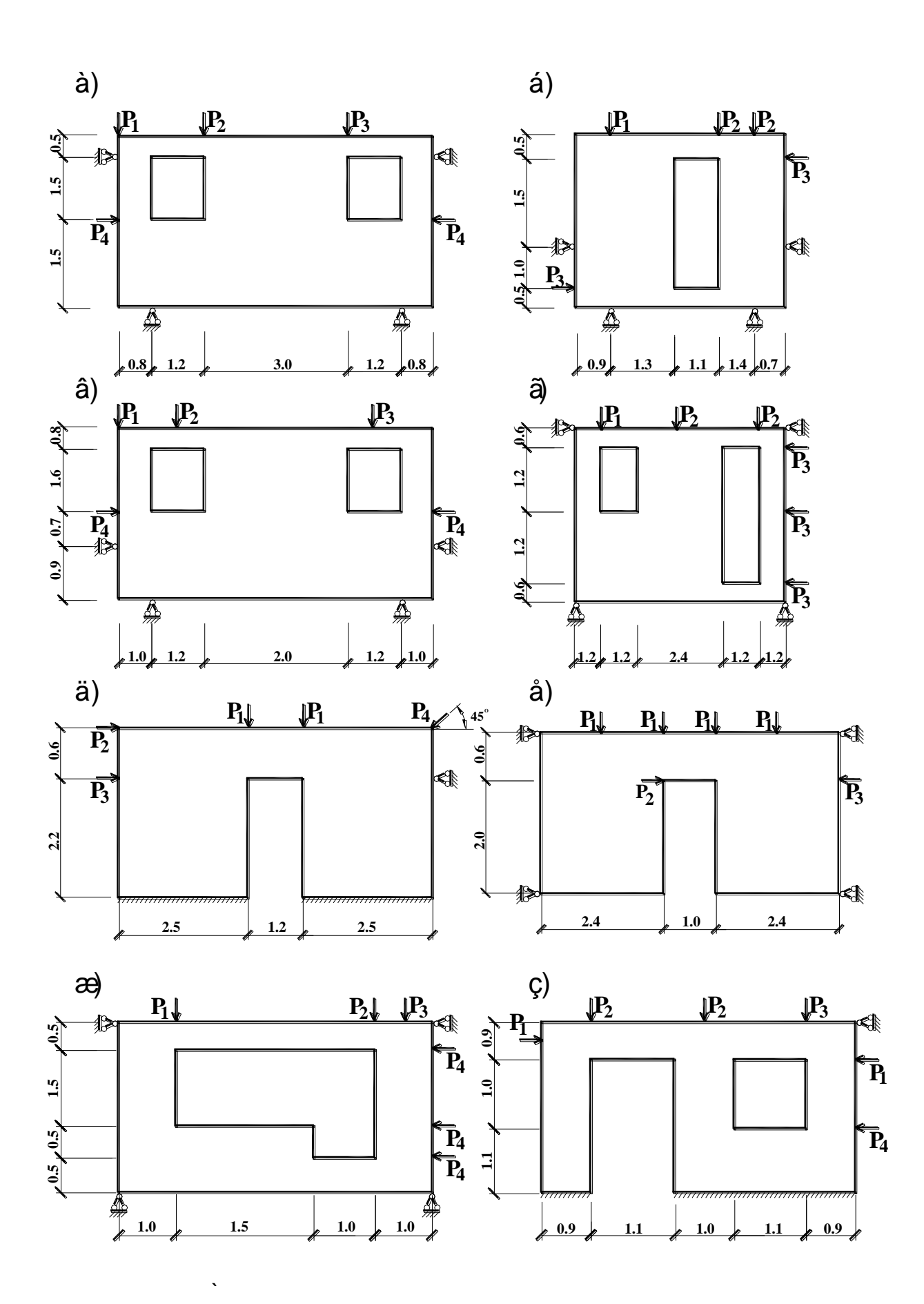

Рисунок 9.3 - Розрахункові схеми стінових панелей.

**9.22. Побудувати епюри зусиль Nx, N<sup>z</sup> та τxz, які виникають в стіновій панелі від дії сил Р1=0,5 т, Р2=1 т, Р3=1,2 т, Р4=1,1 т (рис. 9.3, з). Матеріал панелі – залізобетон з Е=22,5***·***10<sup>5</sup> т/м<sup>2</sup> , товщиною 0,3 м, μ=0,2.**

**9.23. Побудувати епюри зусиль Nx, N<sup>z</sup> та τxz, які виникають в пластині від дії сил Р1=0,03 т, Р2=0,04 т, Р3=0,05 т, Р4=0,02 т (рис. 9.4, а). Матеріал – сталь з Е=2,1***·***10<sup>7</sup> т/м<sup>2</sup> , товщиною 0,02 м, μ=0,2.**

**9.24. Побудувати епюри зусиль Nx, N<sup>z</sup> та τxz, які виникають в пластині від дії сил Р1=0,03 т, Р2=0,05 т, Р3=0,045 т, Р4=0,1 т (рис. 9.4, б). Матеріал – сталь з Е=2,1***·***10<sup>7</sup> т/м<sup>2</sup> , товщиною 0,03 м, μ=0,2.**

**9.25. Побудувати епюри зусиль Nx, N<sup>z</sup> та τxz, які виникають в стіновій панелі від дії сил Р1=0,8 т, Р2=1,1 т, Р3=0,5 т (рис. 9.4, в). Матеріал панелі – залізобетон з Е=26,5***·***10<sup>5</sup> т/м<sup>2</sup> , товщиною 0,35 м, μ=0,2.**

**9.26. Побудувати епюри зусиль Nx, N<sup>z</sup> та τxz, які виникають в стіновій панелі від дії сил Р1=0,9 т, Р2=0,8 т, Р3=1,4 т, Р4=1 т (рис. 9.4, г). Матеріал панелі – залізобетон з Е=25,5***·***10<sup>5</sup> т/м<sup>2</sup> , товщиною 0,35 м, μ=0,2.**

**9.27. Побудувати епюри зусиль Nx, N<sup>z</sup> та τxz, які виникають в стіновій панелі від дії сил Р1=0,95 т, Р2=1,1 т, Р3=0,8 т (рис. 9.4, д). Матеріал панелі – залізобетон з Е=26,5***·***10<sup>5</sup> т/м<sup>2</sup> , товщиною 0,35 м, μ=0,2.**

**9.28. Побудувати епюри зусиль Nx, N<sup>z</sup> та τxz, які виникають в стіновій панелі від дії сил Р1=0,4 т, Р2=0,7 т, Р3=0,95 т, Р4=1,2 т (рис. 9.4, е). Матеріал панелі – залізобетон з Е=25***·***10<sup>5</sup> т/м<sup>2</sup> , товщиною 0,4 м, μ=0,2.**

**9.29. Побудувати епюри зусиль Nx, N<sup>z</sup> та τxz, які виникають в**  грунтовому масиві від дії сил Р<sub>1</sub>=15 т, Р<sub>2</sub>=2 т, Р<sub>3</sub>=1 т, Р<sub>4</sub>=0,5 т (рис. 9.4, ж). **Грунт – суглинок з Е1=1100 т/м<sup>2</sup> , Е2=450 т/м<sup>2</sup> , Е3=650 т/м<sup>2</sup> , Е4=3800 т/м<sup>2</sup> товщиною 1,1 м, μ=0,35.**

**9.30. Побудувати епюри зусиль Nx, N<sup>z</sup> та τxz, які виникають в грунтовому масиві від дії сил Р1=25 т, Р2=5 т, Р3=3 т, Р4=1 т (рис. 9.4, з). Грунт – суглинок з Е1=920 т/м<sup>2</sup> , Е2=500 т/м<sup>2</sup> , Е3=680 т/м<sup>2</sup> , Е4=1700 т/м<sup>2</sup> товщиною 0,85 м, μ=0,35.**

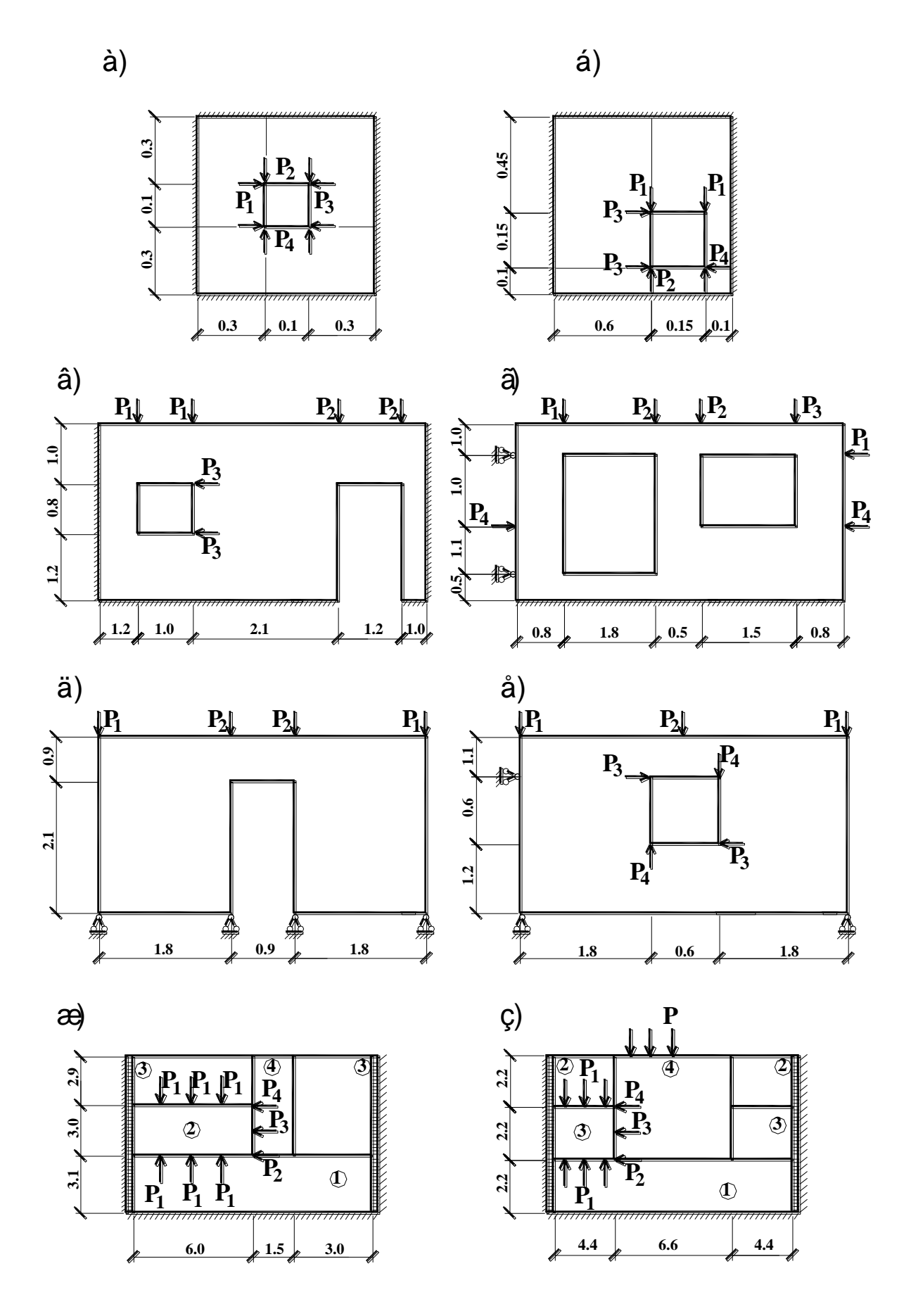

Рисунок 9.4 - До розрахунку плоских напружених систем.

9.31. Побудувати епюри зусиль  $N_x$ ,  $N_z$  та  $\tau_{xz}$ , які виникають в без **каркасній будівлі від дії сил Р1=18 т, Р2=3 т, Р3=1,2 т (рис. 9.5, а). Матеріал стін – керамзитобетон з Е=9***·***10<sup>5</sup> т/м<sup>2</sup> , товщина стін δ=0,5 м, μ=0,2.**

9.32. Побудувати епюри зусиль  $N_x$ ,  $N_z$  та  $\tau_{xz}$ , які виникають в без **каркасній будівлі від дії сил Р1=8 т, Р2=4 т, Р3=5 т (рис. 9.5, б). Матеріал стін – керамзитобетон з Е=6***·***10<sup>5</sup> т/м<sup>2</sup> , товщина стін δ=0,6 м, μ=0,2.**

**9.33. Побудувати епюри зусиль Nx, N<sup>z</sup> та τxz, які виникають в без каркасній будівлі від дії сил Р1=18 т, Р2=4 т (рис. 9.5, в). Матеріал стін – керамзитобетон з Е1=8,6***·***10<sup>5</sup> т/м<sup>2</sup> , товщина стін δ=0,5 м, μ=0,2. Грунт – супісь з Е2=380 т/м<sup>2</sup> , Е3=720 т/м<sup>2</sup> , Е4=920 т/м<sup>2</sup> , товщиною 1,1 м, μ=0,3.**

9.34. Побудувати епюри зусиль  $N_x$ ,  $N_z$  та  $\tau_{xz}$ , які виникають в без **каркасній будівлі від дії сил Р1=12 т, Р2=2,4 т, Р3=1,8 т (рис. 9.5, г). Матеріал стін – керамзитобетон з Е1=9***·***10<sup>5</sup> т/м<sup>2</sup> , товщина стін δ=0,35 м, μ=0,2. Грунт – суглинок з Е2=1500 т/м<sup>2</sup> , Е3=680 т/м<sup>2</sup> , Е4=420 т/м<sup>2</sup> , Е5=1100 т/м<sup>2</sup> , товщиною 0,9 м, μ=0,35.**

9.35. Побудувати епюри зусиль  $N_x$ ,  $N_z$  та  $\tau_{xz}$ , які виникають в без каркасній будівлі від дії сил Р<sub>1</sub>=16 т, Р<sub>2</sub>=11 т, Р<sub>3</sub>=0,8 т, Р<sub>4</sub>=1,2 т (рис. 9.5, д). **Матеріал стін – перлітобетон з Е=7***·***10<sup>5</sup> т/м<sup>2</sup> , товщина стін δ=0,45 м, μ=0,2.**

#### *9.2 Приклад виконання контрольної роботи*

**До цього типу задач відносяться плоско-напружені системи стінових панелей, ґрунтових масивів сумісно з просідаючими основами, без каркасні будівлі, системи «будівля - основа» та ін.**

**Такі задачі вирішуються по I признаку системи. Система розташовується в плоскості XOZ, і кожен вузол системи має дві ступені волі: лінійні переміщення уздовж вісей X і Z.**

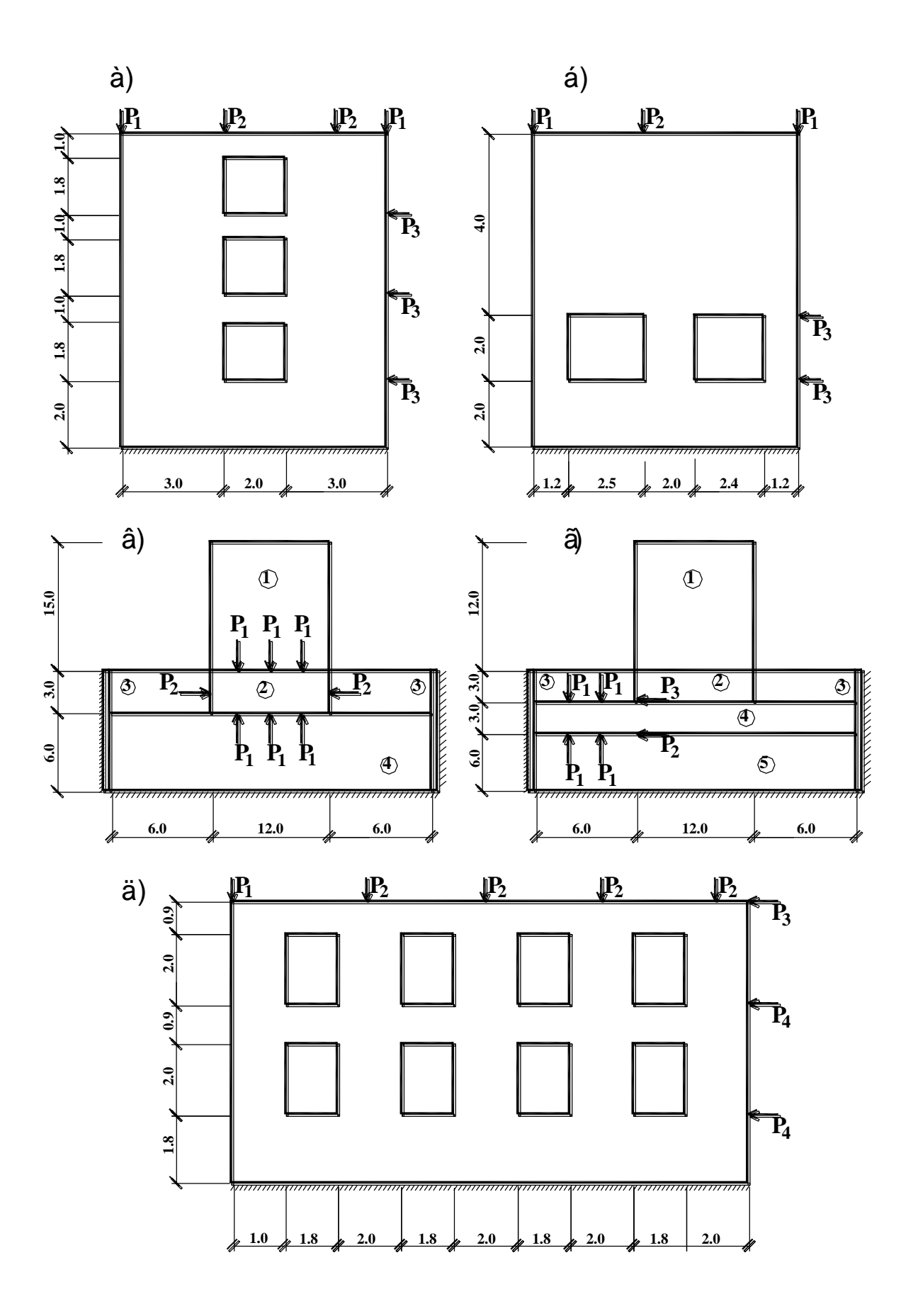

**Рисунок 9.5 – До розрахунку плоских систем будівель.**

**Способи розбивки системи на кінцеві елементи та густота сітки залежать від умов конкретної задачі, тому рекомендації щодо розбивки мають загальний та умовний характер. Занадто рідка сітка може призвести до неприйнятно грубого приближення, у той же час невиправдано густа сітка може призвести до тривалого часу розрахунку чи до поганої обумовленості матриці канонічних рівнянь. На обумовленість матриці впливає також велика відмінність сторін кінцевих елементів, тому слід віддавати перевагу рівностороннім елементам. Якщо дотримання цієї умови неможливе, то розбивку системи на кінцеві елементи слід робити таким чином, щоб відношення сторін елементів не перевищувало 1,5:1.**

**В задачах такого типу використовуються елементи типу 21 – прямокутний кінцевий елемент плоско-напруженої системи, також може застосовуватись елемент типу 22 – трикутний кінцевий елемент плосконапруженої системи.**

**В «Жорсткісних характеристиках» для різних видів елементів системи необхідно задавати три параметра: модуль деформації Е (т/м<sup>2</sup> ); коефіцієнт Пуассона μ, а також товщину елементів δ в м.**

**Завдання. Побудувати епюри зусиль Nx, N<sup>z</sup> та τxz, які виникають в стіновій панелі від дії сил Р1=1,5 т, Р2=1,8 т, Р3=2,6 т. Матеріал панелі – керамзитобетон з Е=9\*10<sup>5</sup> т/м<sup>2</sup> , товщиною 0,4 м, μ=0,2.**
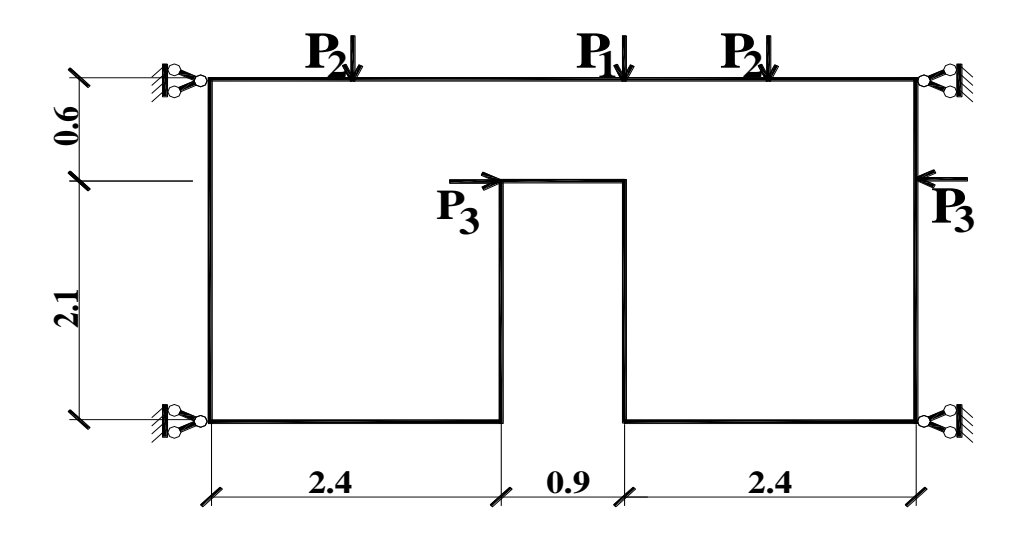

Приклад оформлення звіту по контрольній роботі.

|     | 181                 | 182 | 183 | 184 | 185          | 186             | 187 | 188           | 189        | 190 | 191 | 192 | 193            | 194            | 195 | 196 | 197             |            | 199 | 200 |
|-----|---------------------|-----|-----|-----|--------------|-----------------|-----|---------------|------------|-----|-----|-----|----------------|----------------|-----|-----|-----------------|------------|-----|-----|
|     |                     |     |     |     |              |                 |     |               |            |     |     |     |                |                |     |     |                 | 198        |     |     |
|     | -9                  | 18  | 27  | 36  | 45           | 54              | 63  | 72            | 81         | 90  | 99  | 108 | 117            | 126            | 135 | 144 | 153             | 162        | 171 |     |
|     | 161                 | 162 | 163 | 164 | 165          | 166             | 167 | <b>168</b>    | <b>169</b> | 170 | 171 | 172 | $\mathbf{173}$ | $\mathbf{174}$ | 175 | 176 | $\mathbf{h}$ 77 | <b>178</b> | 179 | 180 |
|     | 8                   | 17  | 26  | 35  | 44           | 53              | 62  | 71            | 80         | 89  | 98  | 107 | 116            | 125            | 134 | 143 | 152             | 161        | 170 |     |
|     | 141                 | 142 | 143 | 144 | 145          | 146             | 147 | 148           | 149        | 150 | 151 | 152 | 153            | 154            | 155 | 156 | $\parallel$ 157 | 158        | 159 | 160 |
|     | $\overline{7}$      | 16  | 25  | 34  | 43           | 52              | -61 | 70            |            |     |     | 106 | 115            | 124            | 133 | 142 | 151             | 160        | 169 |     |
|     | 121                 | 122 | 123 | 124 | 125          | $\parallel$ 126 | 127 | <b>128</b>    | 129        |     |     | 132 | 133            | 134            | 135 | 136 | $\mathbf{137}$  | 138        | 139 | 140 |
|     | -6                  | 15  | 24  | 33  | 42           | 51              | -60 | -69           |            |     |     | 105 | 114            | 123            | 132 | 141 | 150             | 159        | 168 |     |
|     | 101                 | 102 | 103 | 104 | 105          | 106             | 107 | <b>108</b>    | 109        |     |     | 112 | 113            | 114            | 115 | 116 | <b>117</b>      | ll 18      | 119 | 120 |
|     | 5                   | 14  | 23  | 32  | 41           | 50              | 59  | 68            |            |     |     | 104 | 113            | 122            | 131 | 140 | 149             | 158        | 167 |     |
| 81  |                     | 82  | k3  | 84  | <b>85</b>    | 86              | 87  | <b>88</b>     | 89         |     |     | 92  | 93             | 94             | 195 | 96  | 197             | 98         | 99  | 100 |
|     | $\overline{\bf{4}}$ | 13  | 22  | 31  | 40           | 49              | 58  | 67            |            |     |     | 103 | 112            | 121            | 130 | 139 | 148             | 157        | 166 |     |
| 61  |                     | 62  | 63  | 64  | 165          | 166             | 67  | <b>68</b>     | 69         |     |     | 72  | 173            | 74             | 75  | 176 | 177             | 178        | 179 | 180 |
|     | 3                   | 12  | 21  | 30  | 39           | 48              | 57  | -66           |            |     |     | 102 | 111            | 120            | 129 | 138 | 147             | 156        | 165 |     |
|     | 41                  | 42  | 43  | 44  | 145          | 46              | 47  | <b>48</b>     | 49         |     |     | 52  | 153            | 54             | 155 | 156 | 57              | 158        | 159 | 160 |
|     | $\mathbf{2}$        | 11  | 20  | 29  | 38           | 47              | 56  | 65            |            |     |     | 101 | 110            | 119            | 128 | 137 | 146             | 155        | 164 |     |
| 121 |                     | 22  | 123 | 24  | $\mathbf{z}$ | $\mathbf{26}$   | 27  | $\mathbf{28}$ | 29         |     |     | 32  | 33             | 34             | 35  | 36  | 37              | <b>38</b>  | 39  | 40  |
|     | -1                  | 10  | 19  | 28  | 37           | 46              | 55  | 64            |            |     |     | 100 | 109            | 118            | 127 | 136 | 145             | 154        | 163 |     |
|     |                     |     |     |     |              |                 |     |               |            |     |     | 12  | 13             | 14             | 15  | h6  | 117             | 18         | 19  | 120 |

Рисунок 9.6 – Розрахункова схема панелі.

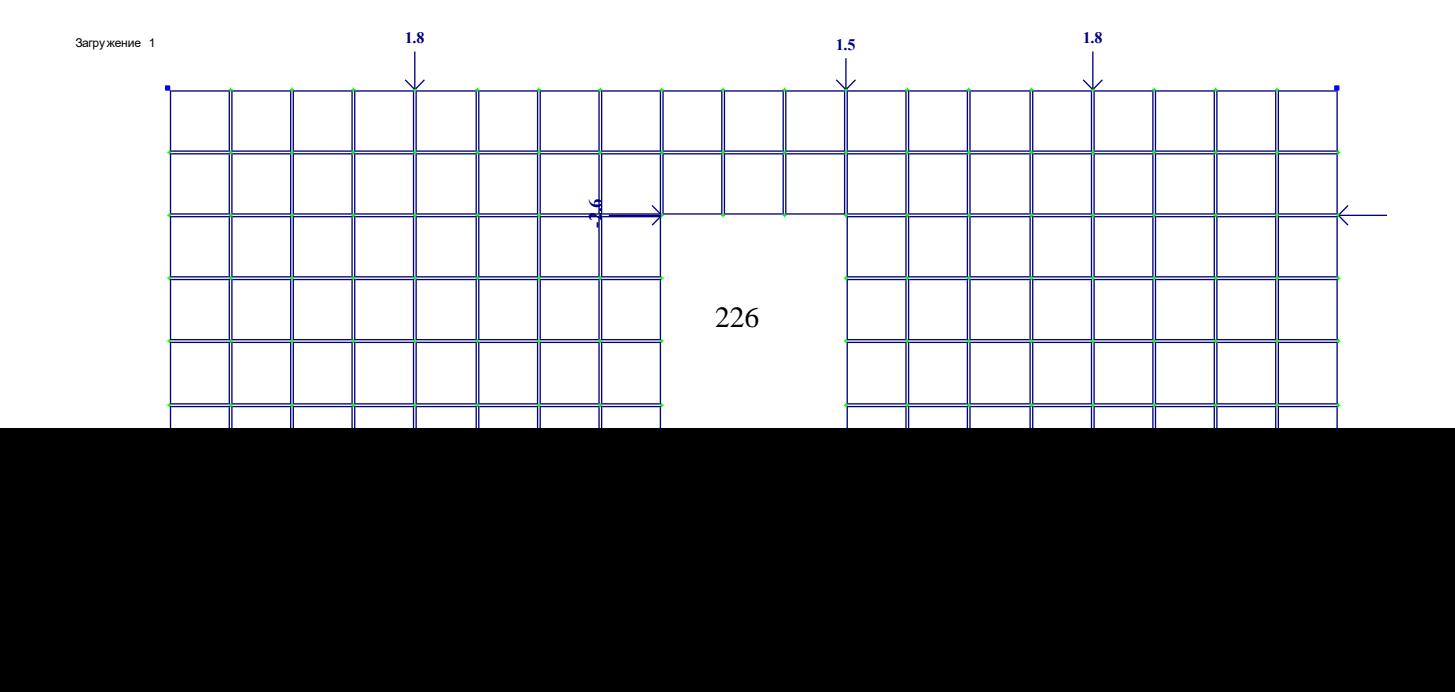

Рисунок 9.7 – Схема завантаження панелі.

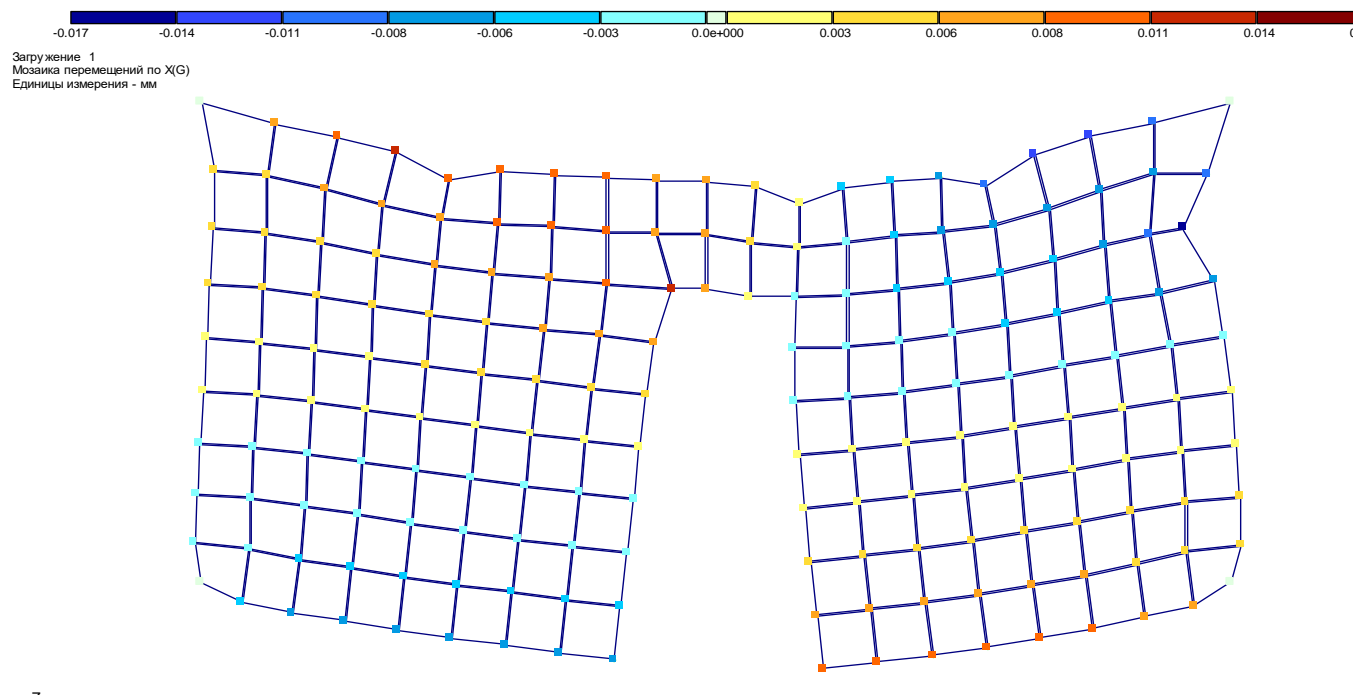

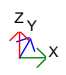

Рисунок 9.8 - Мозаїка переміщень вузлів панелі уздовж вісі Х.

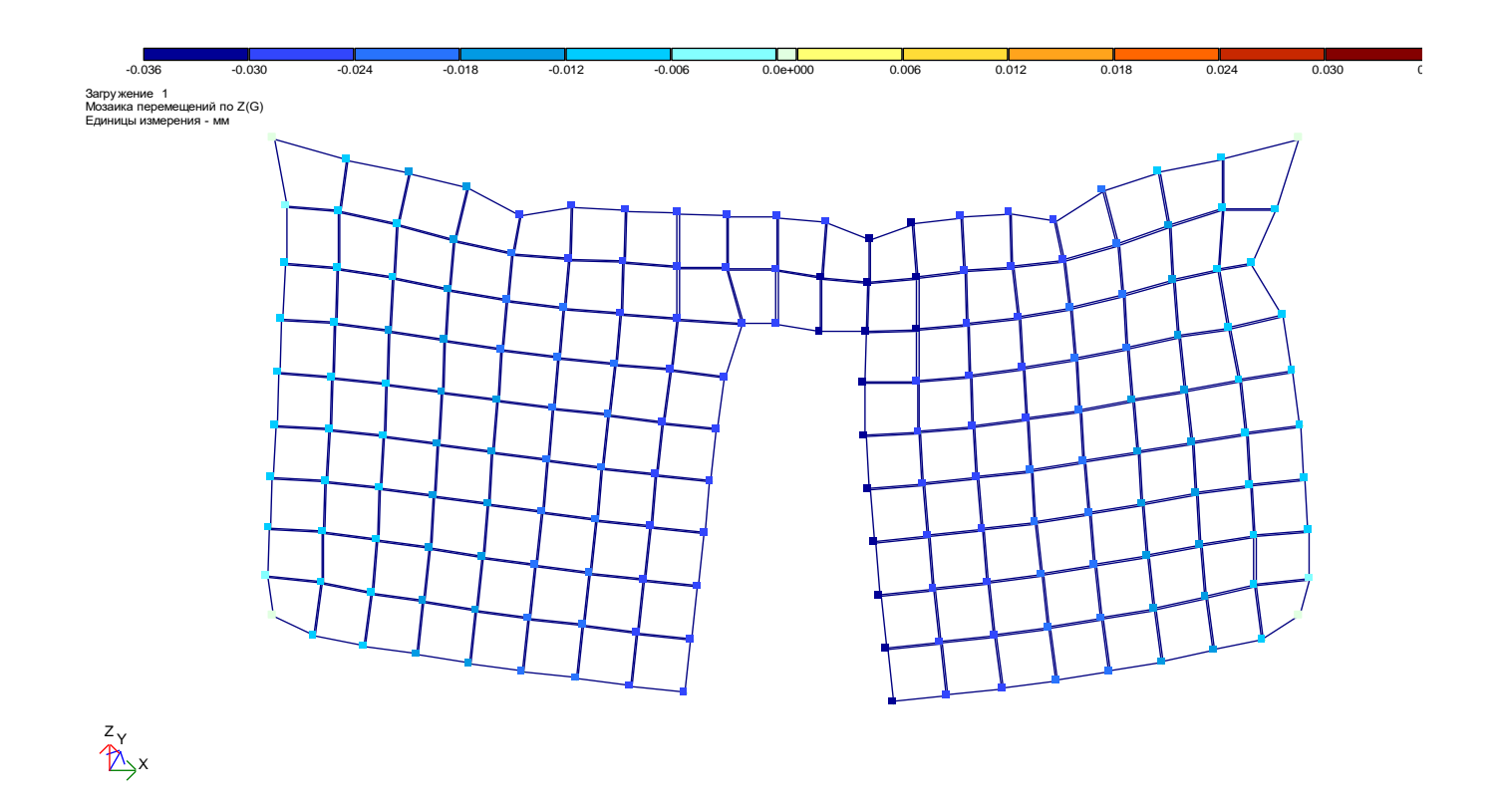

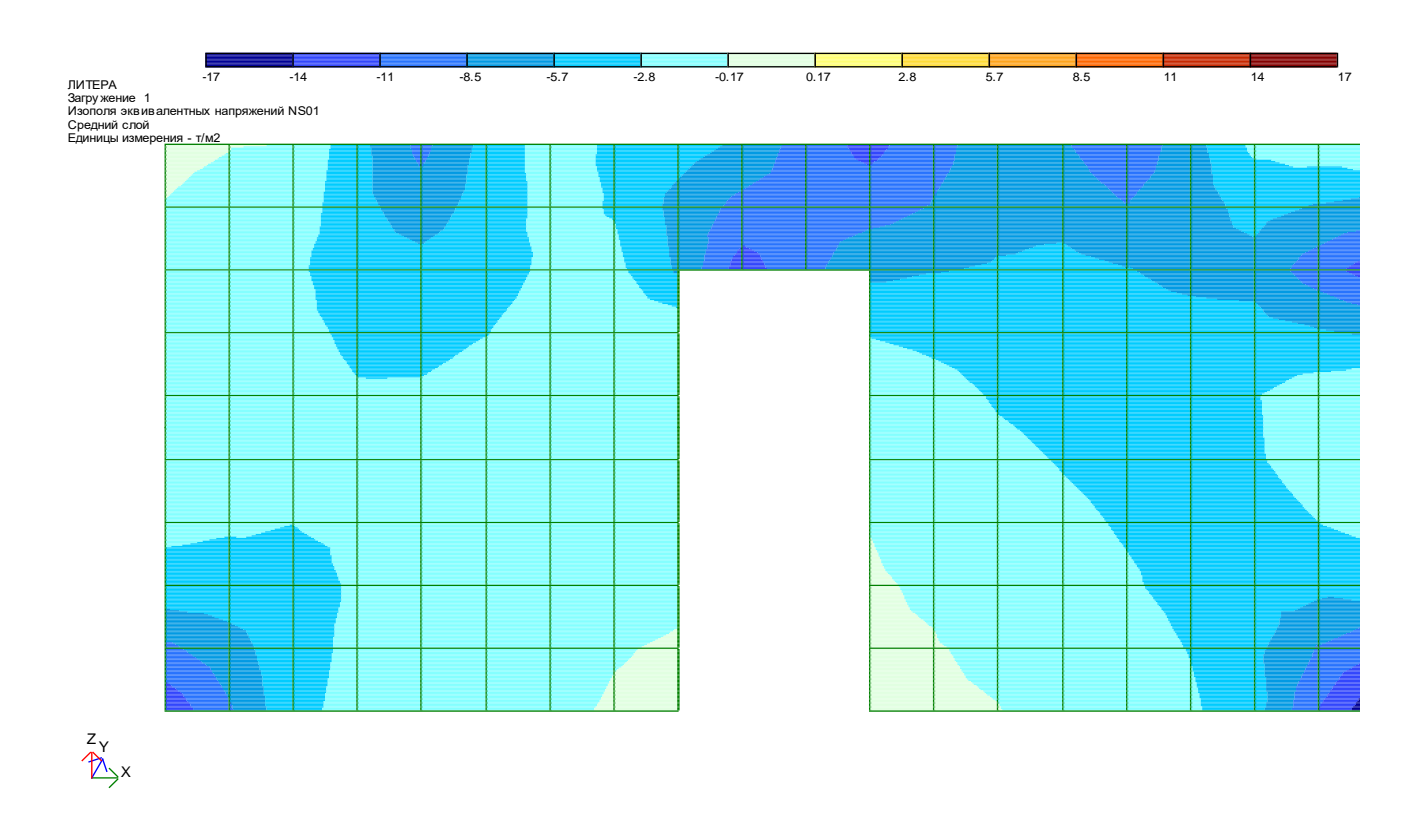

#### Рисунок 9.9 – Мозаїка переміщень вузлів панелі уздовж вісі Z.

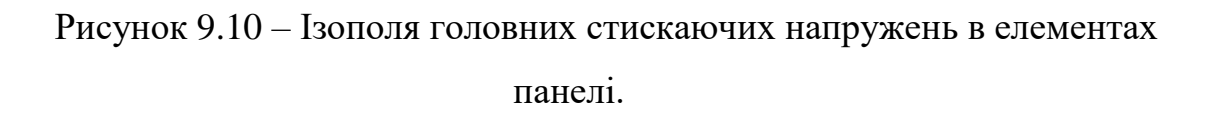

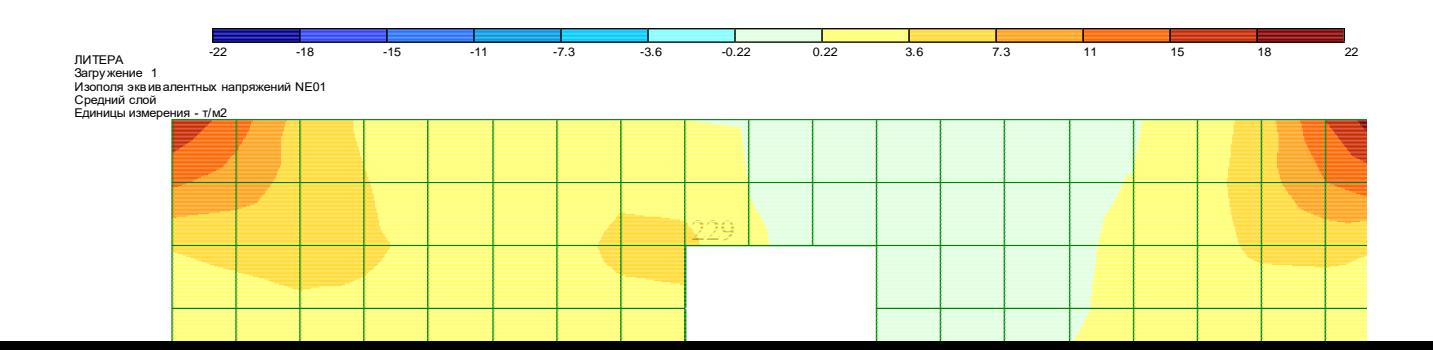

Рисунок 9.11 – Ізополя головних розтягуючих напружень в елементах панелі.

#### 10 КОНТРОЛЬНА РОБОТА №3 «РОЗРАХУНОК ПЛОСКИХ РАМНИХ СИСТЕМ»

*10.1 Завдання для самостійного вирішення*

**10.1. Побудувати епюри згинальних моментів М<sup>у</sup> для елементів рами (рис. 10.1, а) при наступних завантаженнях: перше –**  $\mu_1 = 1, 8$  **т,**  $\mu_2 = 3, 6$  **т,** *p*<sub>2</sub>**=1,6**  $T/M$ ; друге –  $p_1$ =1 $T/M$ ,  $p_3$ =0,9 $T/M$ ,  $p_4$ =0,6 $T/M$ ,  $M_1$ =0,6 $T$ м; третє –  $T_1$ =0,7 **т, Т2=0,5 т, Т3=4,5 т, М2=5,4 тм; четверте – тп=45<sup>0</sup> . Матеріал конструкцій – залізобетон з Е=25***·***10<sup>5</sup> т/м<sup>2</sup> . Поперечні перетини: балки – В=40 см; колонна**  крайня: н. частина - ВхН=40х60 см, в. частина – ВхН=40х40 см; н. частина – ВхН=40х90 см, в. частина – ВхН=40х50 середня колонна: CM.

 $10.2.$ Побудувати епюри згинальних моментів  $M_{v}$  для елементів рами (рис. 10.1, 6) при наступних завантаженнях: перше – Д<sub>1</sub>=4,2 т, Д<sub>2</sub>=2 т, р<sub>1</sub>=1,8 т/м, p<sub>2</sub>=2,3 т/м; друге – M<sub>1</sub>=1,1 тм, M<sub>2</sub>=1,5 тм, p<sub>3</sub>=0,8 т/м, p<sub>4</sub>=1 т/м; третє –  $T_1=0.8$  т,  $T_2=0.5$  т; четверте –  $T_n=60^\circ$ . Матеріал конструкцій – залізобетон з E=25·10<sup>5</sup> т/м<sup>2</sup>. Поперечні перетини: балок - В=40 см; колонна крайня: н. частина - ВхН=40х50 см, в. частина - ВхН=40х38 см; середня колонна : н. частина - ВхН=40х80 см, в. частина - ВхН=40х60 см.

10.3. Побудувати епюри згинальних моментів М, для елементів рами (рис. 10.1, в) при наступних завантаженнях: перше –  $\mathcal{A}_1$ =6 т,  $\mathcal{A}_2$ =3 т, р<sub>1</sub>=3 т/м, p<sub>2</sub>=1,1 т/м; друге – M<sub>1</sub>=1,6 тм, M<sub>2</sub>=2,5 тм; трет $\epsilon$  – T<sub>1</sub>=7,2 т; четверте –  $p_3=1,2$  т/м,  $p_4=1,6$  т/м;. Матеріал конструкцій – сталь. Поперечні перетини: балок –  $\bmod 1$ ; колонна крайня: н. частина -  $\bmod 1$ , в. частина –  $\bmod 26K1$ ; середня колонна: н. частина –  $\Box$ 40К1, в. частина –  $\Box$ 30К1.

Побудувати епюри згинальних моментів М, для елементів рами 10.4. (рис. 10.1, г) при наступних завантаженнях: перше – М<sub>1</sub>=6 тм, Д<sub>1</sub>=1,8 т, Д<sub>3</sub>=1,6 т, Д<sub>4</sub>=1,2 т; друге – Д<sub>2</sub>=2,5 т, р<sub>2</sub>=3 т/м, М<sub>2</sub>=2 тм; третє – Т<sub>1</sub>=6 т, Т<sub>2</sub>=0,9 т, р<sub>1</sub>=1 т/м; четверте – т<sub>п</sub>=55<sup>0</sup>. Матеріал конструкцій – залізобетон (Б1, К1) з E=25·10<sup>5</sup> т/м<sup>2</sup>, сталь (К2, Б2, Б3). Поперечні перетини: К1 - ВхН=40х40 см, K2 -  $\overline{\perp}$ 35K1; E1 – BxH=40x(80...130) cm, E2 -  $\overline{\perp}$ 40III1, E3 -  $\overline{\perp}$ 30E1.

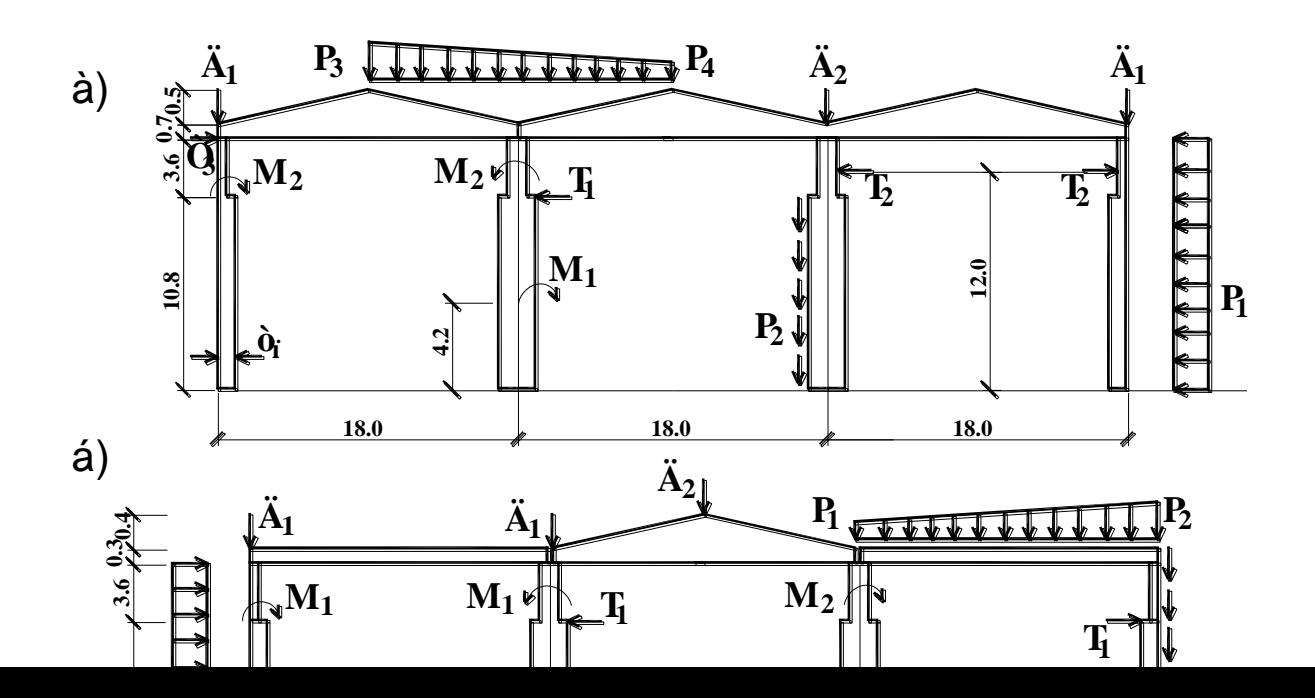

**Рисунок 10.1 – Розрахункові схеми багато пролітних рам.**

**10.5. Побудувати епюри згинальних моментів М<sup>у</sup> для елементів рами (рис. 10.2, а) при наступних завантаженнях: перше – Д<sub>1</sub>=1,7 т, р<sub>1</sub>=2 т/м, р<sub>2</sub>=3 т/м, р3=1 т/м; друге – М1=1,6 тм; третє – Т1=2,8 т, Т2=6 т; четверте – тп=30<sup>0</sup> . Матеріал конструкцій – залізобетон з Е=26***·***10<sup>5</sup> т/м<sup>2</sup> . Поперечні перетини: Б1 – В=40 см; Б2 – ВхН=35х70 см; К1 - ВхН=40х60 см – н. частина, в. частина – ВхН=40х38 см; К2 – ВхН=40х40 см.**

**10.6. Побудувати епюри згинальних моментів М<sup>у</sup> для елементів рами**  (рис. 10.2, 6) при наступних завантаженнях: перше –  $p_1 = 3$  т/м,  $\mu_1 = 1, 6$  т, **М1=8 тм; друге – Д2=3,5 т; третє – Т1=6 т, Т2=8 т; четверте – р2=3,1 т/м, тп=48<sup>0</sup> . Матеріал конструкцій – залізобетон з Е=23***·***10<sup>5</sup> т/м<sup>2</sup> . Поперечні перетини: балки – В=50 см; крайня колонна: н. частина - ВхН=50х80 см, в. частина – ВхН=50х40 см; середня колонна: н. частина - ВхН=50х120 см, в. частина – ВхН=50х60 см.**

**10.7. Побудувати епюри згинальних моментів М<sup>у</sup> для елементів рами (рис. 10.2, в) при наступних завантаженнях: перше –**  $p_1=2,1$  **т/м,**  $p_2=1,8$  **т/м,** *p*<sub>3</sub>=2,5 т/м,  $\mu$ <sub>1</sub>=1,5 т,  $\mu$ <sub>2</sub>=0,9 т, M<sub>2</sub>=0,9 тм; друге – M<sub>1</sub>=5 тм; третє – T<sub>1</sub>=1,2 т, **Т2=2,4 т; четверте – тп=60<sup>0</sup> . Матеріал конструкцій – залізобетон з Е=23,5***·***10<sup>5</sup> т/м<sup>2</sup> . Поперечні перетини: Б1 – В=40 см; Б2 – ВхН=40х80 см; К1 - ВхН=40х60 см – н. частина, в. частина – ВхН=40х40 см; К2 – ВхН=50х50 см.**

**10.8. Побудувати епюри згинальних моментів М<sup>у</sup> для елементів рами (рис. 10.2, г) при наступних завантаженнях: перше – Д1=2,5 т, М1=3,6 тм; друге – р1=1,5 т/м; третє – р2=0,6 т/м, р3=1,1 т/м, Т1=3,2 т; четверте – тп=50<sup>0</sup> . Матеріал конструкцій – залізобетон (Б1, К1) з Е=24***·***10<sup>5</sup> т/м<sup>2</sup> , сталь (К2, Б2). Поперечні перетини: Б1 – В=40 см, Б2 - 40Б1; К1 - ВхН=40х40 см, К2 - 40К1.**

**10.9. Побудувати епюри згинальних моментів М<sup>у</sup> для елементів рами (рис. 10.2, д) при наступних завантаженнях: перше –**  $p_1 = 4,2$  **т/м,**  $p_2 = 5,1$  **т/м Д1=8,6 т, р3=2,1 т/м; друге – Д2=1,25 т, Д3=0,7 т, М1=1 тм; третє – Т1=1,5 т, Т2=2 т, Т3=3,3 т; четверте – тп=55<sup>0</sup>С;. Матеріал конструкцій – сталь.** 

233

Поперечні перетини: балок -  $\Box 100E1$ ; колонна крайня: н. частина -  $\Box$ 60Ш1, в. частина –  $\square 30$ Ш1; середня колонна : н. частина –  $\square 60K1$ , в. частина –  $\square$ 30К1.

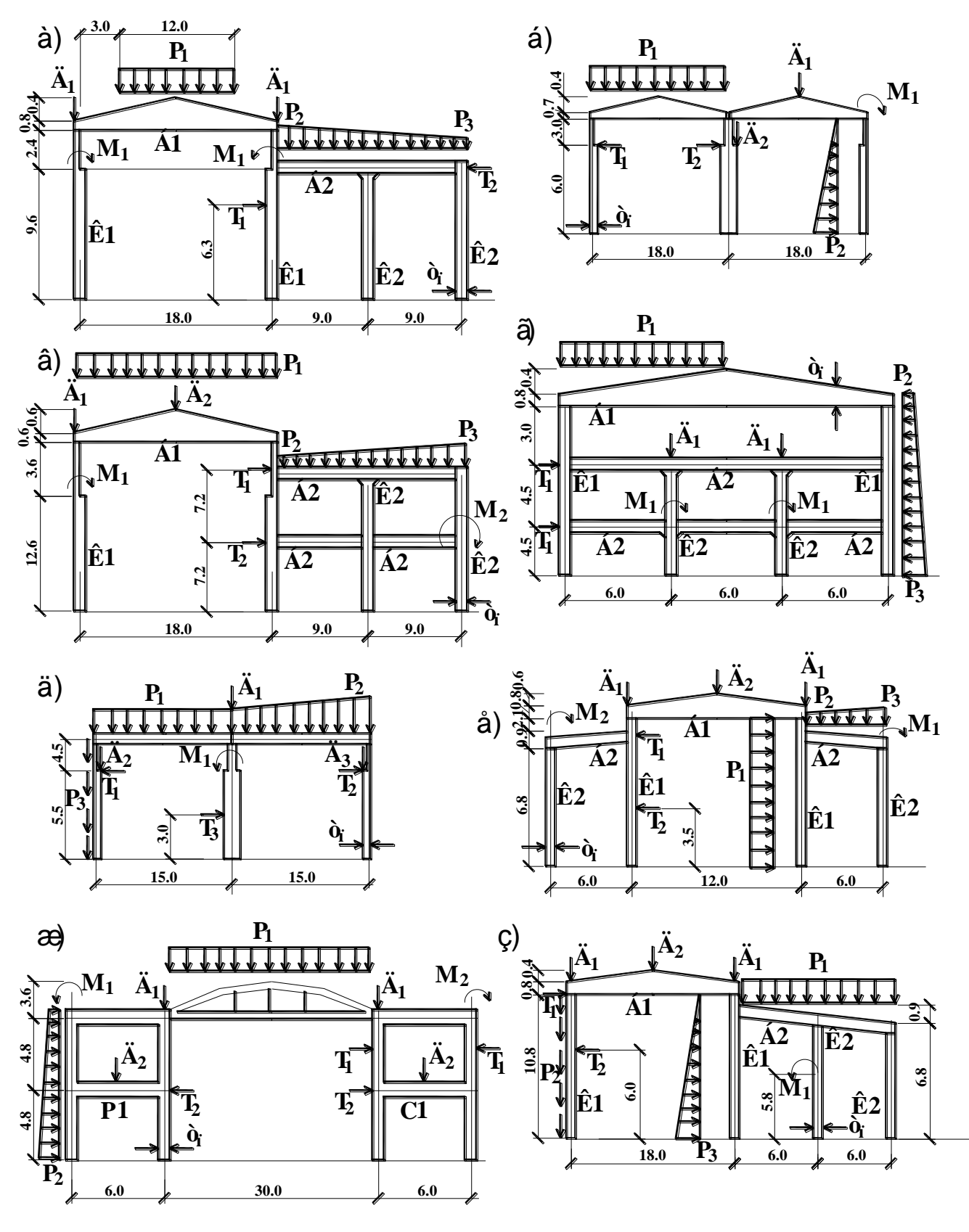

Рисунок 10.2 – Розрахункові схеми рам.

**10.10. Побудувати епюри згинальних моментів М<sup>у</sup> для елементів рами (рис. 10.2, е) при наступних завантаженнях: перше – Д<sub>1</sub>=1,6 т, Д<sub>2</sub>=8,6 т, М**<sub>1</sub>=6,5 тм; друге –  $p_2$ =1,5 т/м,  $p_3$ =2 т/м,  $M_2$ =6 тм; третє –  $p_1$ =0,75 т/м,  $T_1$ =3 т, **Т2=1,4 т; четверте – тп=47<sup>0</sup> . Матеріал конструкцій – деревина з Е=1***·***10<sup>6</sup> т/м<sup>2</sup> . Поперечні перетини: Б1 – В=50 см, Б2 – ВхН=40х80 см, К1 - ВхН=50х100 см, К2 – ВхН=40х60 см.**

**10.11. Побудувати епюри згинальних моментів М<sup>у</sup> для елементів рами (рис. 10.2, ж) при наступних завантаженнях: перше – М1=9,5 тм, Д1=1,7 т, M**<sub>2</sub>=2,5 тм; друге –  $p_1$ =1,9 т/м,  $\mu_2$ =2 т; третє –  $p_2$ =2,2 т/м,  $T_1$ =0,9 т,  $T_2$ =1,7 т; **четверте – тп=35<sup>0</sup> . Матеріал конструкцій – залізобетон з Е=26,5***·***10<sup>5</sup> т/м<sup>2</sup> . Поперечні перетини: арки: в. пояс – ВхН=50х80 см, н. пояс – ВхН=50х90 см, стійки – ВхН=15х15 см; стійки – ВхН=50х50 см; ригелі – ВхН=50х80 см.**

**10.12. Побудувати епюри згинальних моментів М<sup>у</sup> для елементів рами**  (рис. 10.2, 3) при наступних завантаженнях: перше –  $\mu_1 = 2, 6$  т,  $\mu_2 = 1, 4$  т,  $M_1 = 8$ **тм, M**<sub>2</sub>=5,6 тм; друге –  $p_1$ =2,6 т/м,  $p_2$ =1,8 т/м; третє –  $p_3$ =2,7 т/м, T<sub>1</sub>=5 т, T<sub>2</sub>=4 **т; четверте – тп=65<sup>0</sup> . Матеріал конструкцій – залізобетон з Е=26***·***10<sup>5</sup> т/м<sup>2</sup> . Поперечні перетини: Б1 – В=40 см, Б2 – ВхН=40х70 см, К1 - ВхН=40х60 см, К2 – ВхН=40х40 см.**

**10.13. Побудувати епюри згинальних моментів М<sup>у</sup> для елементів рами (рис. 10.3, а) при наступних завантаженнях: перше – М1=1,4 тм, Д1=2,5 т,**   $\mu_3 = 3, 1$  **т**; друге –  $\mu_2 = 3$  **т**,  $p_1 = 3$  **т/м**; третє – **T**<sub>1</sub>=4 **т**; четверте – **т**<sub>п</sub>=39<sup>0</sup>C;. **Матеріал конструкцій – сталь. Поперечні перетини: колонн - 35К1, балок**   $\sqrt{4551}$ **.** 

**10.14. Побудувати епюри згинальних моментів М<sup>у</sup> для елементів рами (рис. 10.3, б) при наступних завантаженнях: перше – М2=0,6 тм, Д1=6,5 т,**   $p_2=1,6$  т/м,  $p_3=2,5$  т/м; друге –  $\mathcal{I}_2=1$  т,  $p_1=4$  т/м,  $M_1=0,8$  тм; трет $\epsilon$  –  $p_4=1,5$  т/м,  $T_1=1,7$  т; четверте - т<sub>п</sub>=46<sup>0</sup>С;. Матеріал конструкцій - сталь. Поперечні перетини: колонн -  $\Box$ 50К1, балок -  $\Box$ 60Б1.

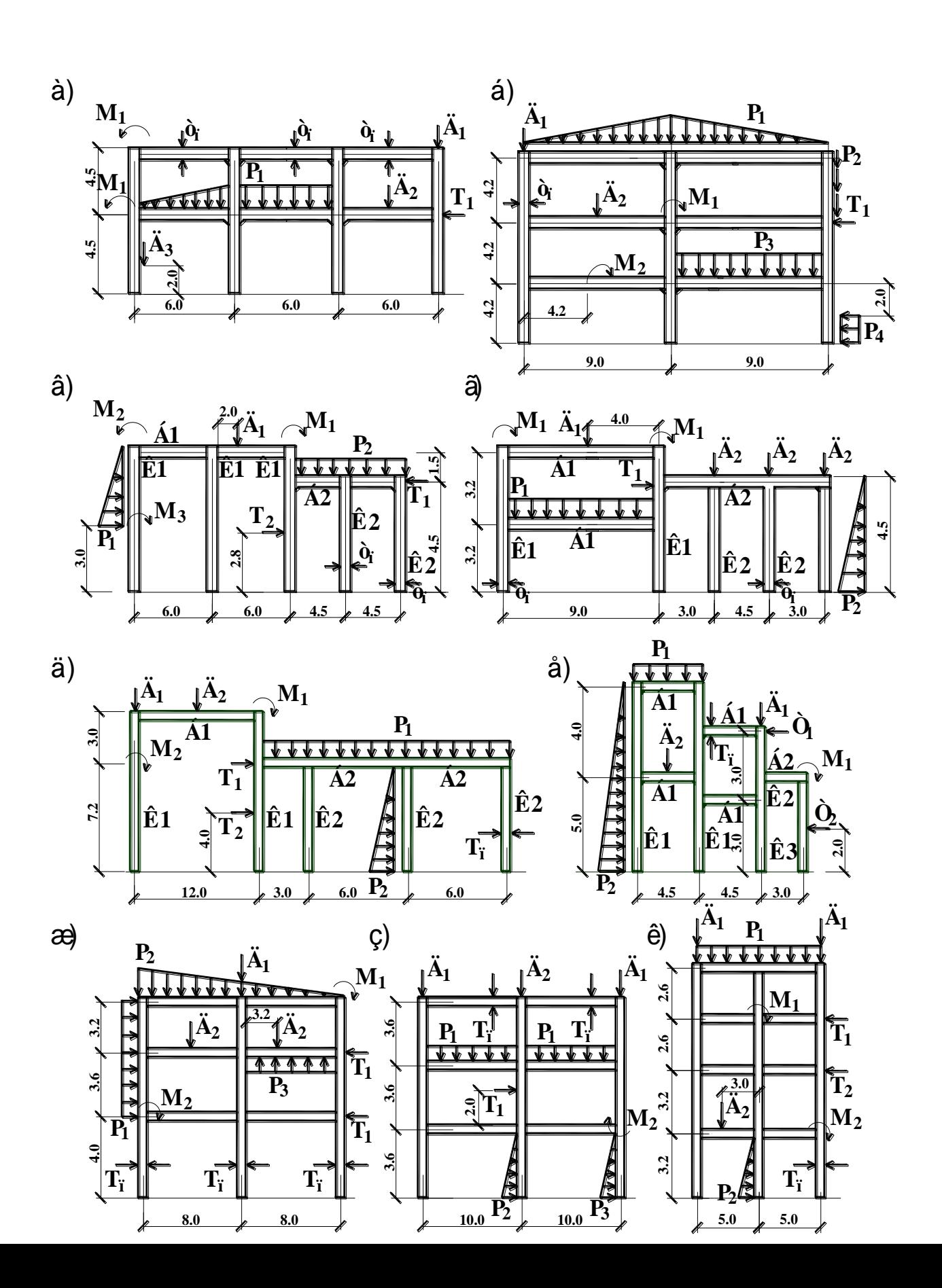

**Малюнок 10.3 – Розрахункові схеми сталевих рам.**

**10.15. Побудувати епюри згинальних моментів М<sup>у</sup> для елементів рами (рис. 10.3, в) при наступних завантаженнях: перше – М2=1,1 тм, Д1=2,4 т, M**<sub>3</sub>=1,4 тм, T<sub>2</sub>=1,1 т; друге – T<sub>1</sub>=1,5 т, p<sub>2</sub>=2,1 т/м, M<sub>1</sub>=1,6 тм; третє – p<sub>1</sub>=3,8 **т/м; четверте – тп=45<sup>0</sup>С;. Матеріал конструкцій – сталь. Поперечні перетини: Б1 - 40Ш1, Б2 – 30Ш1; К1 - 35К1, К2 - 30К1.**

**10.16. Побудувати епюри згинальних моментів М<sup>у</sup> для елементів рами (рис. 10.3, г) при наступних завантаженнях: перше – М1=0,6 тм, Д1=6,5 т, Д2=1,6 т; друге – р1=5 т/м, р2=4,4 т/м; третє – Т1=1,5 т; четверте – тп=56<sup>0</sup>С;. Матеріал конструкцій – сталь. Поперечні перетини: Б1 - 70Ш1, Б2 – 45Б1; К1 - 30К1, К2 - 26К1.**

**10.17. Побудувати епюри згинальних моментів М<sup>у</sup> для елементів рами (рис. 10.3, д) при наступних завантаженнях: перше – М1=3 тм, Д1=6,8 т, Д2=3,3 т; друге – р1=2,3 т/м, М2=2,1 тм; третє – р2=5,6 т/м, Т1=1 т, Т2=8,7 т; четверте – тп=54<sup>0</sup>С;. Матеріал конструкцій – сталь. Поперечні перетини: Б1 - 60Б1, Б2 – 50Б1; К1 - 40К1, К2 - 30К1.**

**10.18. Побудувати епюри згинальних моментів М<sup>у</sup> для елементів рами**  (рис. 10.3, е) при наступних завантаженнях: перше –  $p_1=4,7$  т/м,  $\mu_1=8,7$  т, **Т**<sub>1</sub>=1,6 т; друге –  $p_2=3,1$  т/м,  $\mu_2=5,4$  т; третє –  $T_2=1$  т,  $M_1=4,5$  тм; четверте – **тп=51<sup>0</sup>С;. Матеріал конструкцій – сталь. Поперечні перетини: Б1 - 30Ш1, Б2 – 26Ш1; К1 - 40К1, К2 - 35К1, К3 - 30К1.**

**10.19. Побудувати епюри згинальних моментів М<sup>у</sup> для елементів рами (рис. 10.3, ж) при наступних завантаженнях: перше –**  $p_2=1,55$  **т/м,**  $\mu_1=4,5$  **т, M**<sub>1</sub>=1,6 тм; друге –  $p_3$ =4 т/м,  $\mu_2$ =3 т; третє – T<sub>1</sub>=1 т, M<sub>2</sub>=1,3 тм, p<sub>1</sub>=1,8 т/м; **четверте – тп=50<sup>0</sup>С;. Матеріал конструкцій – сталь. Поперечні перетини: балки - 40Ш1, стійки - 50К1.**

**10.20. Побудувати епюри згинальних моментів М<sup>у</sup> для елементів рами (рис. 10.3, з) при наступних завантаженнях: перше – р2=2,1 т/м, Д1=5,8 т, М**<sub>1</sub>=1,6 тм; друге –  $p_1$ =3 т/м, Д<sub>2</sub>=2,5 т, М<sub>2</sub>=2,1 тм; третє – Т<sub>1</sub>=6 т, р<sub>3</sub>=5 т/м; **четверте – тп=45<sup>0</sup>С;. Матеріал конструкцій – сталь. Поперечні перетини: балки - 70Ш1, стійки - 60Ш1.**

**10.21. Побудувати епюри згинальних моментів М<sup>у</sup> для елементів рами (рис. 10.3, к) при наступних завантаженнях: перше –**  $p_1=2,2$  **т/м,**  $\mu_1=2,5$  **т;**  $\mu$ **<sub>1</sub>** $\mu$ **1**,5 **T**,  $\Gamma$ <sub>2</sub>=4 **T**; **T**<sub>p</sub>er<sub>**E**</del> –  $\mu$ <sub>2</sub>=4,5 **T**,  $\mathbf{M}$ <sub>1</sub>=1,7 **TM**,  $\mathbf{M}$ <sub>2</sub>=2 **TM**,  $\mathbf{p}$ <sub>2</sub>=4,8 **T**/M;</sub> **четверте – тп=60<sup>0</sup>С;. Матеріал конструкцій – сталь. Поперечні перетини: балки - 30Б1, стійки - 30К1.**

**10.22. Побудувати епюри згинальних моментів М<sup>у</sup> для елементів рами (рис. 10.4, а) при наступних завантаженнях: перше – М1=0,92 тм, Д1=0,6 т, Д2=0,9 т; друге – р1=3,5 т/м, р2=4,5 т/м, р3=4 т/м; третє – Т1=0,68 т; четверте – тп=53<sup>0</sup> . Матеріал конструкцій – залізобетон з Е=25,5***·***10<sup>5</sup> т/м<sup>2</sup> . Поперечні перетини: ферма: н. пояс – ВхН=30х30 см, в. пояс – ВхН=30х28 см, стійки – ВхН=20х20 см; колонна: н. частина – ВхН=40х80 см, в. частина – ВхН=40х40 см.**

**10.23. Побудувати епюри згинальних моментів М<sup>у</sup> для елементів рами (рис. 10.4, б) при наступних завантаженнях: перше – М1=2,05 тм, Д1=1,6 т; друге – р1=2,4 т/м, р2=1,8 т/м, Т1=5,6 т; третє – р3=1,3 т/м; четверте – тп=45<sup>0</sup> . Матеріал конструкцій – залізобетон з Е=23,5***·***10<sup>5</sup> т/м<sup>2</sup> . Поперечні перетини: Б1 – В=40 см, Б2 – ВхН=40х80 см; К1 – ВхН=40х60 см; К2 – ВхН=30х30 см.**

**10.24. Побудувати епюри згинальних моментів М<sup>у</sup> для елементів рами (рис. 10.4, в) при наступних завантаженнях: перше – М<sub>1</sub>=0,5 тм, Д<sub>1</sub>=6,3 т; друге – р1=1,5 т/м; третє – р2=3,1 т/м, р3=2,6 т/м; четверте – тп=35<sup>0</sup> . Матеріал конструкцій – залізобетон з Е=25***·***10<sup>5</sup> т/м<sup>2</sup> . Поперечні перетини: ферма: н. пояс – ВхН=35х30 см, в. пояс – ВхН=35х28 см, стійки – ВхН=25х25 см; колонна – ВхН=50х50 см.**

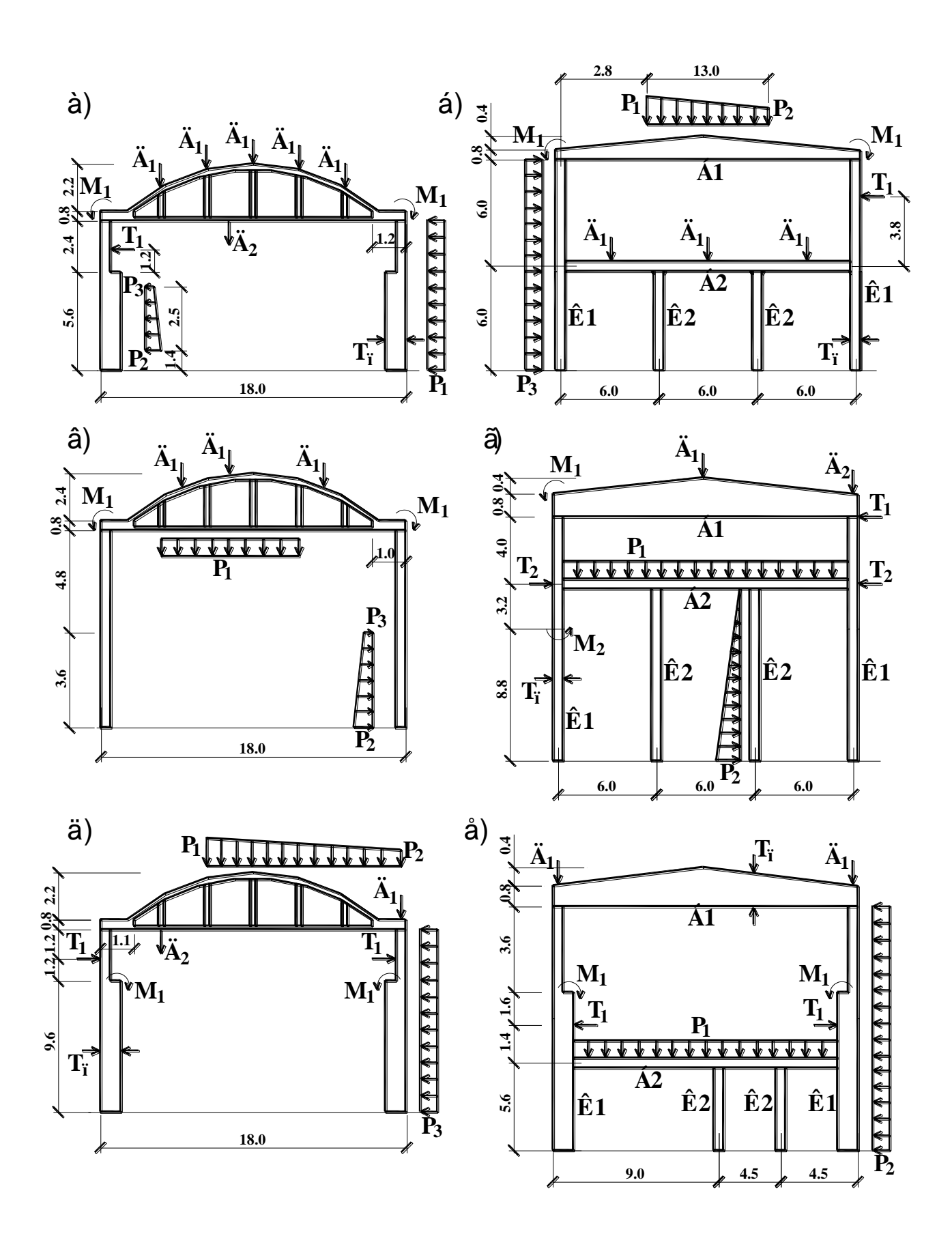

Рисунок 10.4 - Розрахункові схеми залізобетонних рам.

**10.25. Побудувати епюри згинальних моментів М<sup>у</sup> для елементів рами (рис. 10.4, г) при наступних завантаженнях: перше – М<sub>1</sub>=0,48 тм, Д<sub>1</sub>=0,86 т,**  $\Pi_2 = 2.5$  т; друге –  $p_1 = 3.2$  т/м,  $M_2 = 0.7$  тм; третє –  $p_2 = 4.7$  т/м,  $T_1 = 3.5$  т,  $T_2 = 1.4$  т; **четверте – тп=50<sup>0</sup> . Матеріал конструкцій – залізобетон з Е=23,5***·***10<sup>5</sup> т/м<sup>2</sup> . Поперечні перетини: Б1 – В=40 см, Б2 – ВхН=40х80 см; К1 – ВхН=50х50 см; К2 – ВхН=40х40 см.**

**10.26. Побудувати епюри згинальних моментів М<sup>у</sup> для елементів рами (рис. 10.4, д) при наступних завантаженнях: перше –**  $p_1 = 3.6$  **т/м,**  $p_2 = 2.1$  **т/м, Д1=1,02 т, Д2=0,68 т; друге – р3=1,35 т/м; третє – М1=2 тм, Т1=3,2 т; четверте – тп=30<sup>0</sup> . Матеріал конструкцій – залізобетон з Е=24***·***10<sup>5</sup> т/м<sup>2</sup> . Поперечні перетини: ферма: н. пояс – ВхН=28х28 см, в. пояс – ВхН=28х25 см, стійки – ВхН=25х25 см; колонна: н. частина – ВхН=40х50 см, в. частина – ВхН=40х38 см.**

**10.27. Побудувати епюри згинальних моментів М<sup>у</sup> для елементів рами (рис. 10.4, е) при наступних завантаженнях: перше –**  $\mu_1 = 1.52$  **т, р<sub>1</sub>=2,5 т/м, Т1=5 т; друге – р2=0,9 т/м; третє – М1=1,86 тм; четверте – тп=55<sup>0</sup> . Матеріал конструкцій – залізобетон з Е=26***·***10<sup>5</sup> т/м<sup>2</sup> . Поперечні перетини: Б1 – В=40 см, Б2 – ВхН=40х70 см; К1: н. частина – ВхН=40х50 см, в. частина – ВхН=40х38 см; К2 – ВхН=40х40 см.**

**10.28. Побудувати епюри згинальних моментів М<sup>у</sup> для елементів рами (рис. 10.5, а) при наступних завантаженнях: перше –**  $p_1=0.8$  **т/м,**  $p_2=1.3$  **т/м, Д1=1,3 т, Д2=2,5 т, М1=0,6 тм, М2=1,8 тм; друге – р3=1,6 т/м, Т1=5,6 т; третє – Д3=4,6 т; четверте – тп=47<sup>0</sup> . Матеріал конструкцій – залізобетон з Е=26,5***·***10<sup>5</sup> т/м<sup>2</sup> . Поперечні перетини: ферма: н. пояс – ВхН=30х32 см, в. пояс – ВхН=30х28 см, стійки – ВхН=20х20 см; колонна: н. частина – ВхН=50х70 см, в. частина – ВхН=50х40 см.**

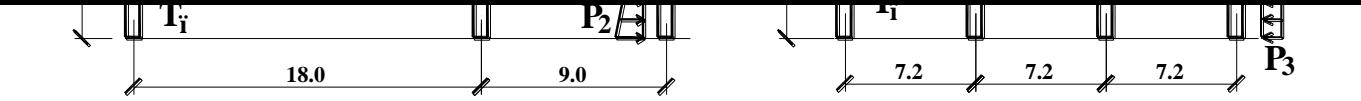

Рисунок 10.5 - Розрахункові схеми залізобетонних рам.

10.29. Побудувати епюри згинальних моментів М<sub>у</sub>для елементів рами (рис. 10.5, б) при наступних завантаженнях: перше –  $p_1=3,2$  т/м,  $p_2=2,7$  т/м,  $\mu_1=0.6$  т,  $\mu_2=1.8$  т,  $M_2=0.5$  тм; друге –  $p_3=1.5$  т/м,  $T_1=1.6$  т; третє –  $\mu_3=4.2$  т,  $M_1=0.7$  тм; четверте – т<sub>п</sub>=50<sup>0</sup>. Матеріал конструкцій – залізобетон з E=25·10<sup>5</sup> т/м<sup>2</sup>. Поперечні перетини: ферма: в. пояс – ВхН=28х25 см, н. пояс - BxH=28x28 см, стійки - BxH=25x25 см; колонна: н. частина - BxH=40x50 см, в. частина - ВхН=40х38 см.

10.30. Побудувати епюри згинальних моментів М<sub>у</sub>для елементів рами (рис. 10.5, в) при наступних завантаженнях: перше – М<sub>1</sub>=1 тм, Д<sub>1</sub>=1,2 т,  $\mu_2=0.6$  т; друге – р<sub>1</sub>=3 т/м; трет $\epsilon$  – р<sub>2</sub>=4,5 т/м, Т<sub>1</sub>=5 т; четверте – т<sub>n</sub>=60<sup>0</sup>. Матеріал конструкцій – залізобетон з  $E=25.10^5$  т/м<sup>2</sup>. Поперечні перетини: Б1 – В=50 см, Б2 – ВхН=40х60 см; К1 – ВхН=50х60 см; К2 – ВхН=40х40 см.

10.31. Побудувати епюри згинальних моментів М<sub>у</sub> для елементів рами (рис. 10.5, г) при наступних завантаженнях: перше – М<sub>1</sub>=3 тм, Д<sub>1</sub>=3 т, Д<sub>2</sub>=5 т; друге – р<sub>1</sub>=3 т/м, р<sub>2</sub>=6 т/м; третє – р<sub>3</sub>=2 т/м, Т<sub>1</sub>=1 т; четверте – т<sub>п</sub>=45<sup>0</sup>. Матеріал конструкцій – залізобетон з Е=23·10<sup>5</sup> т/м<sup>2</sup>. Поперечні перетини рами мають ширину В=50 см.

10.32. Побудувати епюри згинальних моментів М<sub>у</sub>для елементів рами (рис. 10.5, д) при наступних завантаженнях: перше -  $p_1=2$  т/м,  $p_2=3$  т/м,  $p_3=0.7$  T/m,  $\mu_1=2$  T,  $\mu_2=0.5$  T,  $M_1=3$  Tm,  $T_2=1.5$  T;  $\mu$ pyre -  $M_2=4.5$  T; Tpere - $T_1$ =1,1 т; четверте – т<sub>п</sub>=25<sup>0</sup>. Матеріал конструкцій – залізобетон з E=25·10<sup>5</sup>  $T/M^2$ . Поперечні перетини: арки: в. пояс – BxH=40x100 см, затяжка – BxH=40x40 см, підвіска – BxH=15x15 см; колонна: н. частина – BxH=40x70 см, в. частина – ВхН=40х50 см.

10.33. Побудувати епюри згинальних моментів М<sub>у</sub>для елементів рами (рис. 10.5, е) при наступних завантаженнях: перше -  $\mathcal{A}_1$ =2,5 т, T<sub>2</sub>=0,6 т,  $I_2=1,2$  т, M<sub>1</sub>=0,8 тм; друге – p<sub>1</sub>=1,5 т/м, p<sub>2</sub>=2 т/м; трет $\epsilon$  – p<sub>3</sub>=1,1 т/м; четверте

**– тп=32<sup>0</sup> . Матеріал конструкцій – залізобетон з Е=25***·***10<sup>5</sup> т/м<sup>2</sup> . Поперечні перетини: стійки – ВхН=40х40 см, ригелі – ВхН=40х60 см.**

**10.34. Побудувати епюри згинальних моментів М<sup>у</sup> для елементів рами**  (рис. 10.5, ж) при наступних завантаженнях: перше –  $\mu_1=0.9$  т,  $\mu_2=3$  т, **М**<sub>1</sub>=1,9 тм; друге –  $p_1=3$  т/м,  $\mu_3=2,4$  т,  $M_2=1,5$  тм; третє –  $T_1=1$  т,  $p_2=2,5$  т/м; **четверте – тп=60<sup>0</sup> . Матеріал конструкцій – залізобетон з Е=26,5***·***10<sup>5</sup> т/м<sup>2</sup> . Поперечні перетини: ферми: в. пояс – ВхН=25х28 см, н. пояс – ВхН=28х28 см, стійки – ВхН=15х15 см; балки – ВхН=40х70 см; К1 – ВхН=50х50 см, К2 – ВхН=40х40 см.**

**10.35. Побудувати епюри згинальних моментів М<sup>у</sup> для елементів рами**  (рис. 10.5, з) при наступних завантаженнях: перше – Д<sub>1</sub>=2,8 т, Д<sub>2</sub>=3 т, Д<sub>3</sub>=0,8 **т, M**<sub>1</sub>=1 тм, T<sub>1</sub>=1,1 т, T<sub>2</sub>=0,5 т; друге –  $p_1$ =4 т/м,  $p_2$ =2,9 т/м; третє –  $p_3$ =0,8 т/м; **четверте – тп=50<sup>0</sup> . Матеріал конструкцій – залізобетон з Е=24***·***10<sup>5</sup> т/м<sup>2</sup> . Поперечні перетини: стійки – ВхН=40х40 см, ригелі – ВхН=40х70 см.**

#### *10.2 Приклад виконання контрольної роботи*

**Найбільш розповсюдженим видом розрахункової схеми, яка використовується в статичному розрахунку конструкцій є рамна система, яка може бути як одно-, так і багатопролітною, одно- і багатоповерховою.** 

**Такі задачі вирішуються по 2 признаку системи. Система розташовується в плоскості XOZ, і кожен вузол системи має три ступені волі: лінійні переміщення уздовж вісей X і Z та поворот навколо вісі У.**

**В задачах такого типу використовується кінцевий елемент типу 2 – рамний стержень.**

**В опорних закріпленнях системи максимально можливе обмеження волі по трьом ступеням:**

**1 - лінійне переміщення уздовж вісі X;**

**3 - лінійне переміщення уздовж вісі Z;**

244

**5 - поворот навколо вісі У.**

**Отже, всі можливі обмеження волі в опорах можна описати так:**

```
«жорстке закладання» - 1, 3, 5;
```
**«нерухомий шарнір» - 1, 3;**

**«рухомий шарнір» - 1 чи 3;**

**Завдання. Побудувати епюри згинальних моментів М<sup>у</sup> для елементів рами при наступних завантаженнях: перше –**  $p_1 = 3,2$  **т/м,**  $p_2 = 2,7$  **т/м,**  $\lambda_1 = 0,3$ **т,** Д<sub>2</sub>=1,5 т, М<sub>2</sub>=0,6 тм; друге –  $p_3$ =1 т/м, Т<sub>1</sub>=1,1 т; третє – Д<sub>3</sub>=1,8 т, М<sub>1</sub>=0,3 тм. **Матеріал конструкцій – залізобетон з Е=25***·***10<sup>5</sup> т/м<sup>2</sup> . Поперечні перетини: ферма: в. пояс – ВхН=28х28 см, н. пояс – ВхН=28х28 см, стійки – ВхН=25х25 см; колонна: н. частина – ВхН=40х60 см, в. частина – ВхН=40х40 см.**

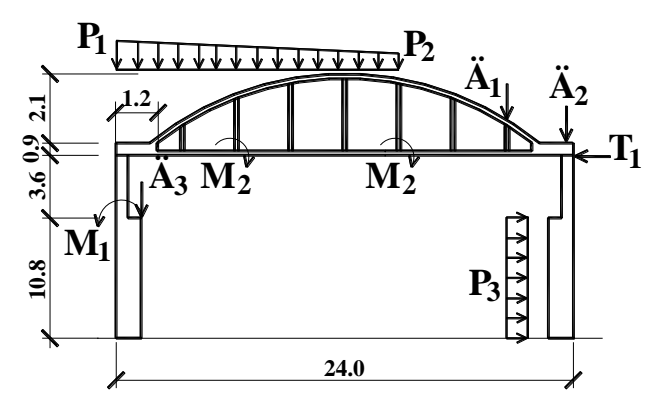

Приклад оформлення звіту по контрольній роботі.

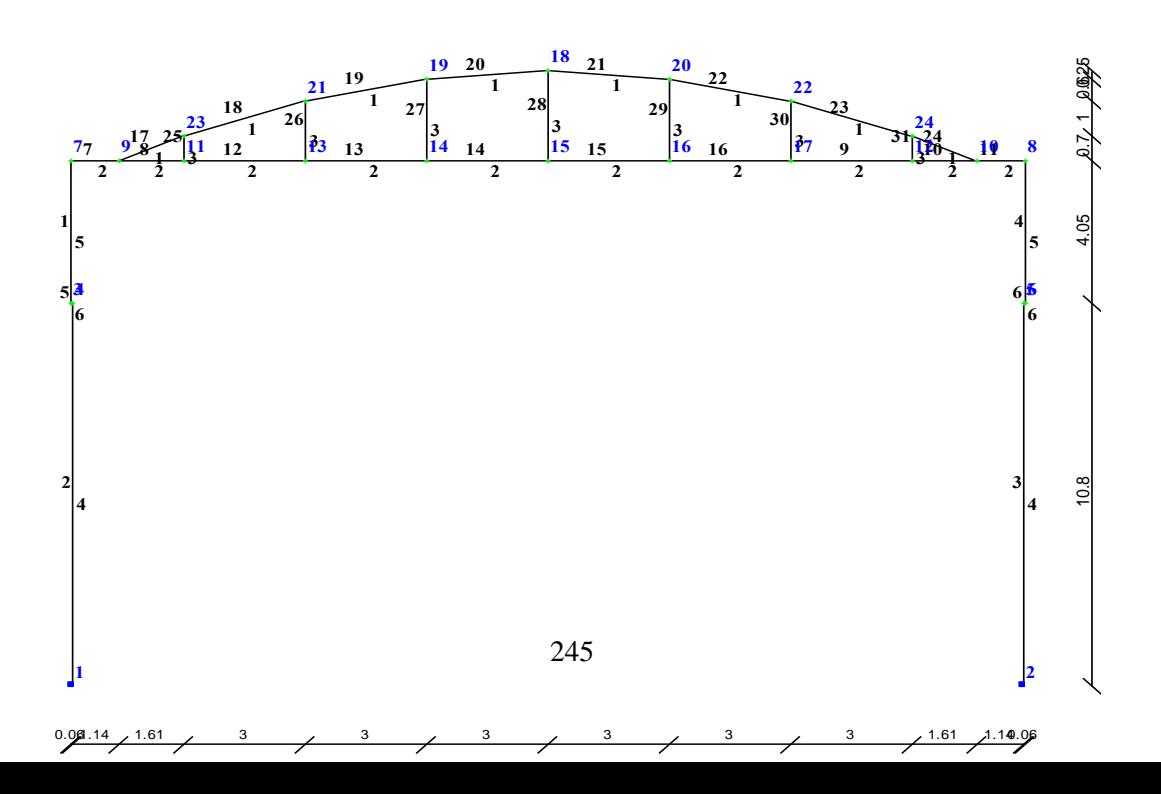

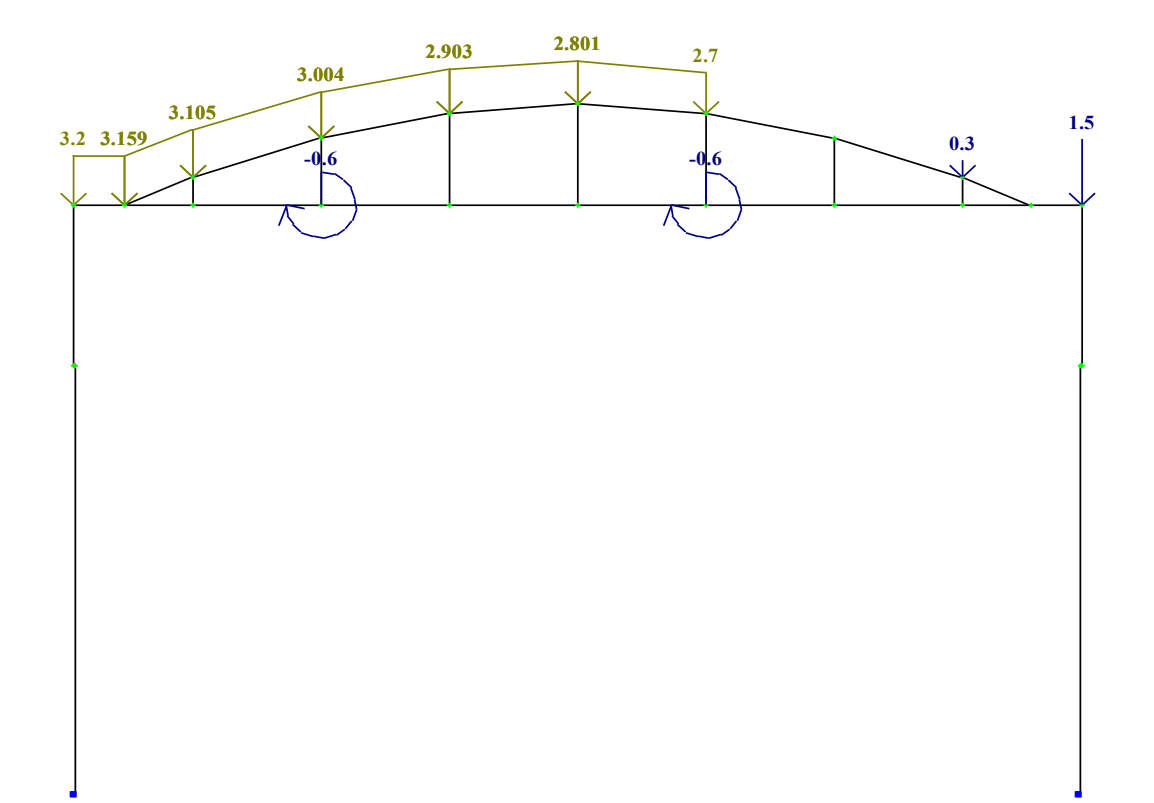

Рисунок 10.6 – Розрахункова схема поперечної рами.

Рисунок 10.7 – Схема завантаження поперечної рами (завантаження 1).

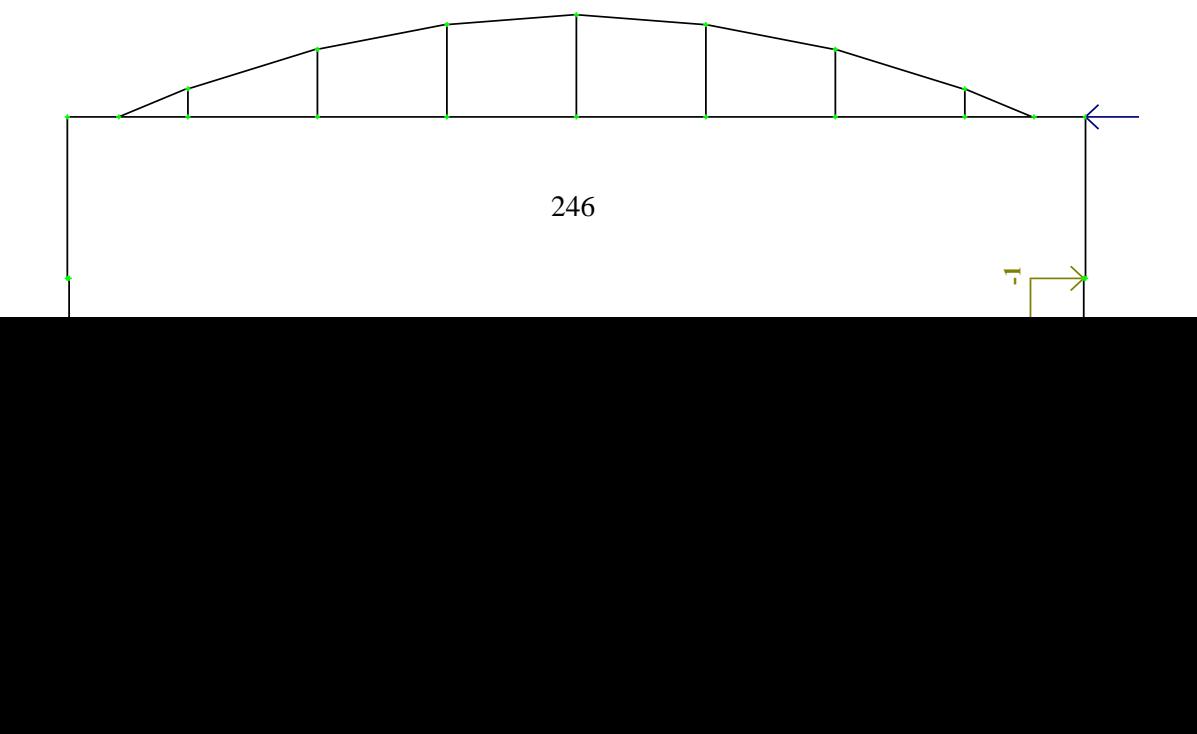

Рисунок 10.8 – Схема завантаження поперечної рами (завантаження 2).

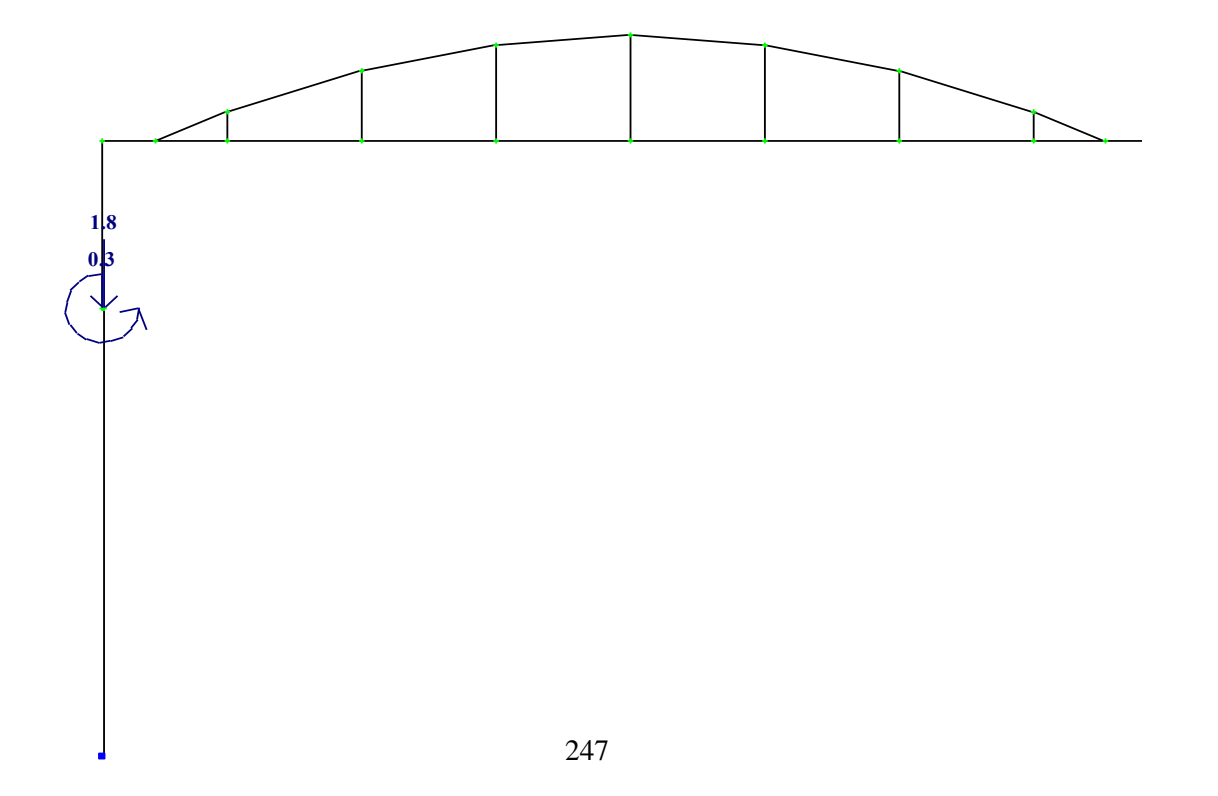

Рисунок 10.9 – Схема завантаження поперечної рами (завантаження 3).

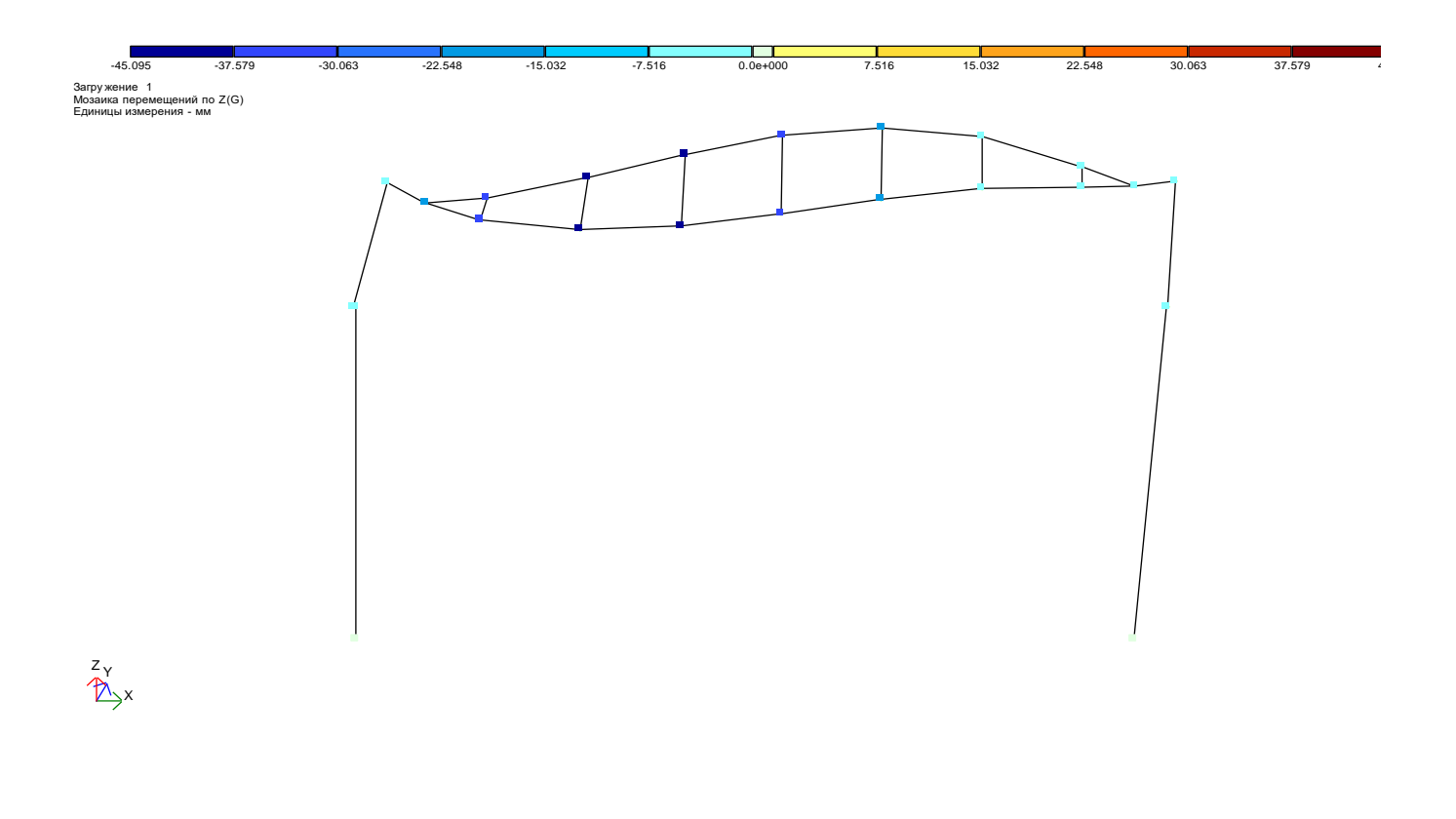

#### Рисунок 10.10 – Мозаїка переміщень вузлів рами уздовж вісі Z (завантаження 1).

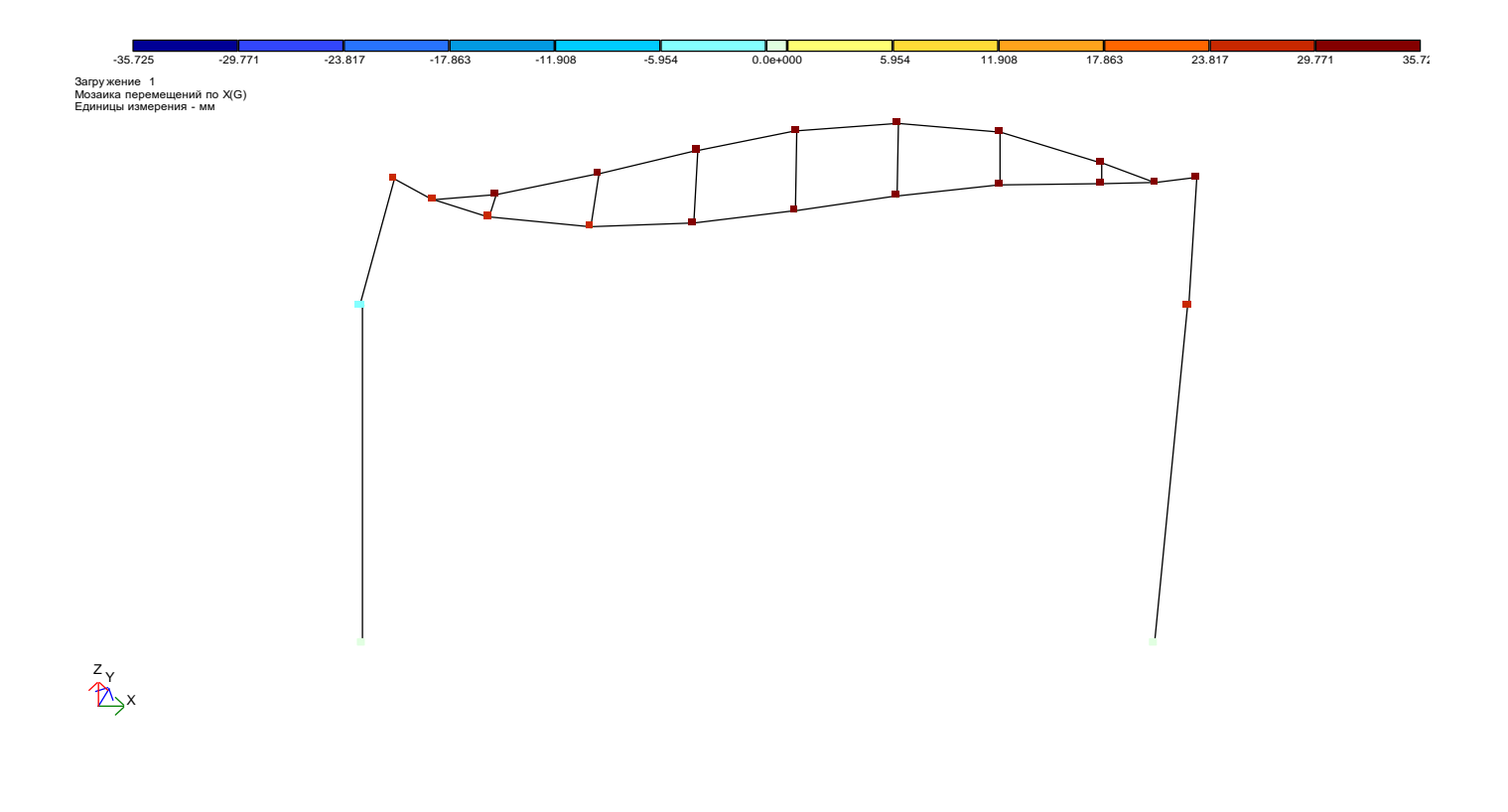

Рисунок 10.11 – Мозаїка переміщень вузлів рами уздовж вісі Х (завантаження 1).

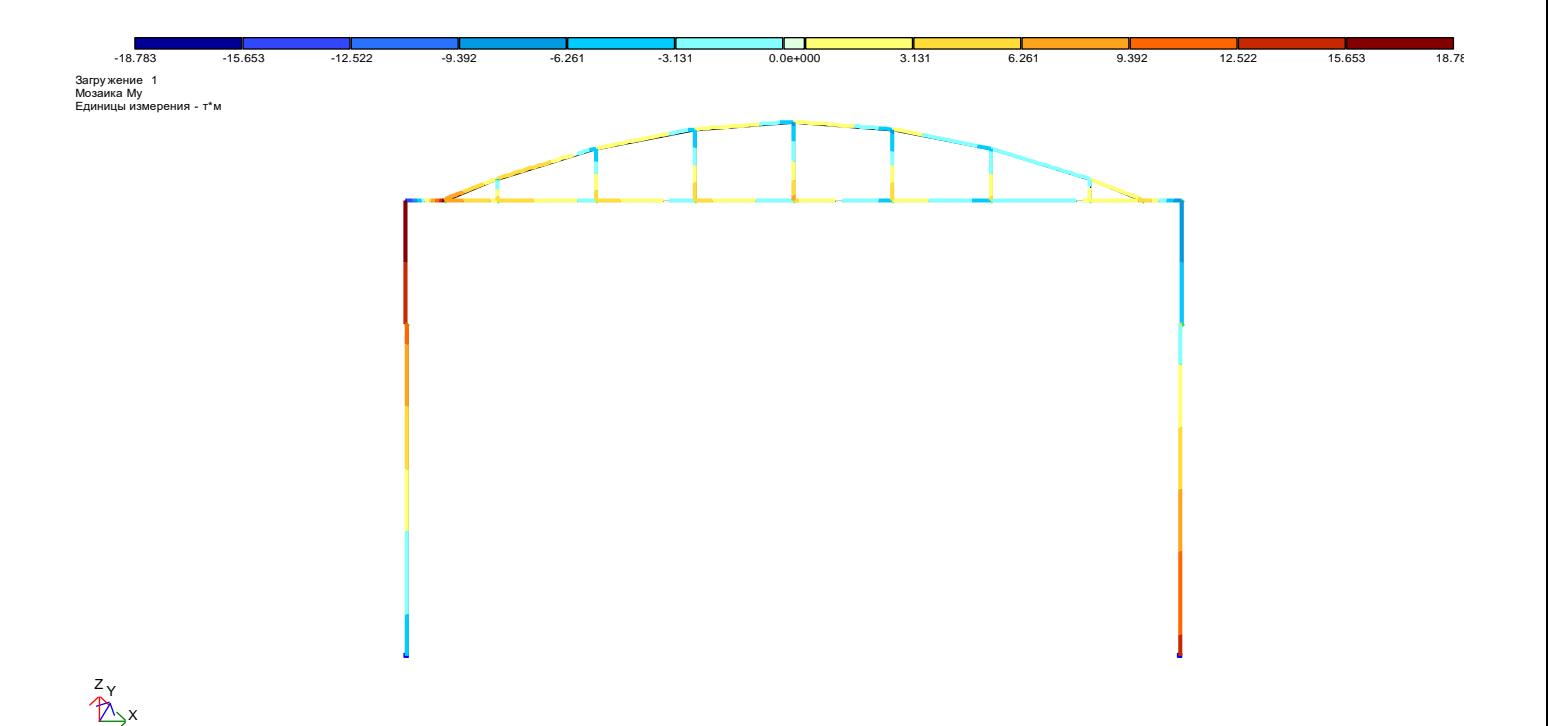

Рисунок 10.12 – Мозаїка згинальних моментів  $\rm M_y$  в елементах рами (завантаження 1).

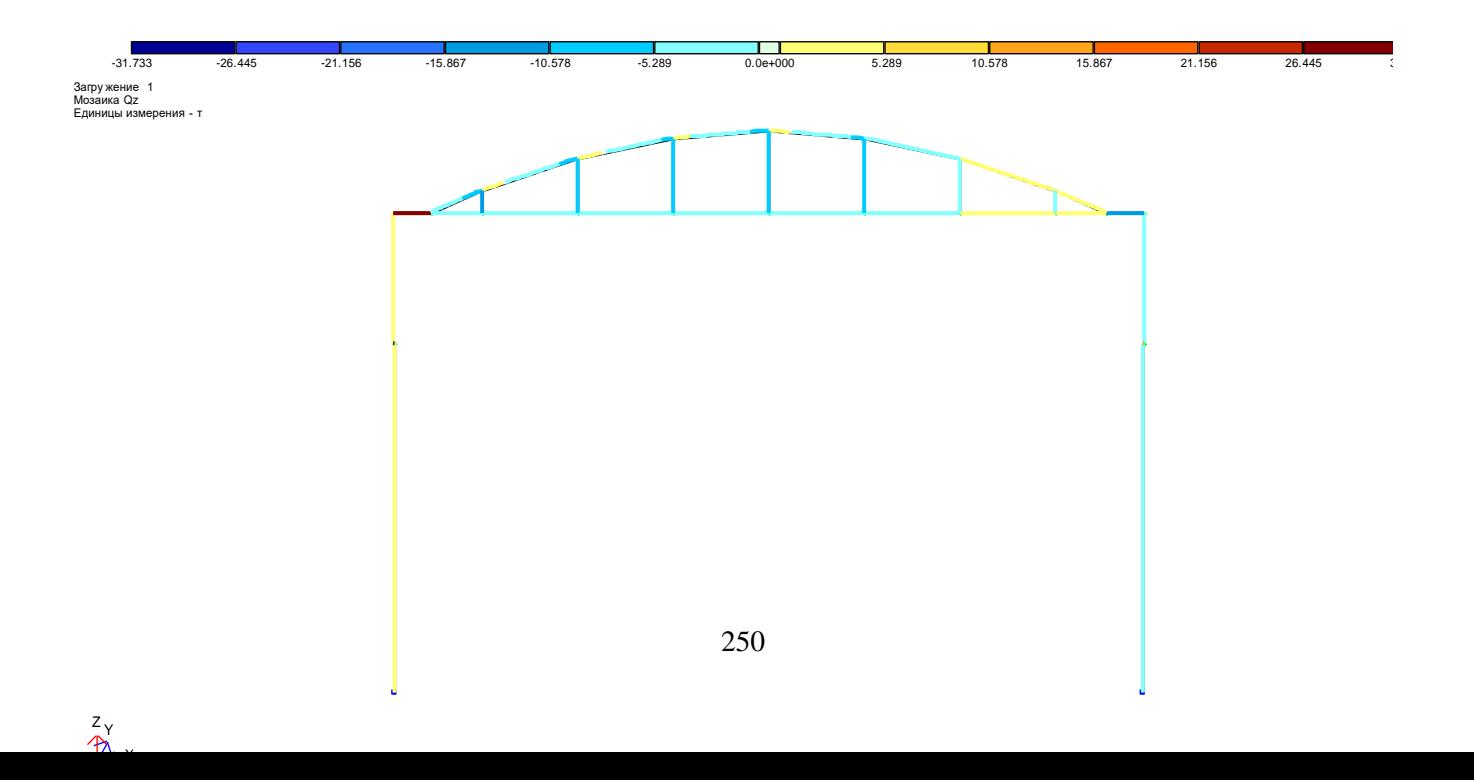

Рисунок 10.13 - Мозаїка поперечних сил $Q_z$ в елементах рами (завантаження 1).

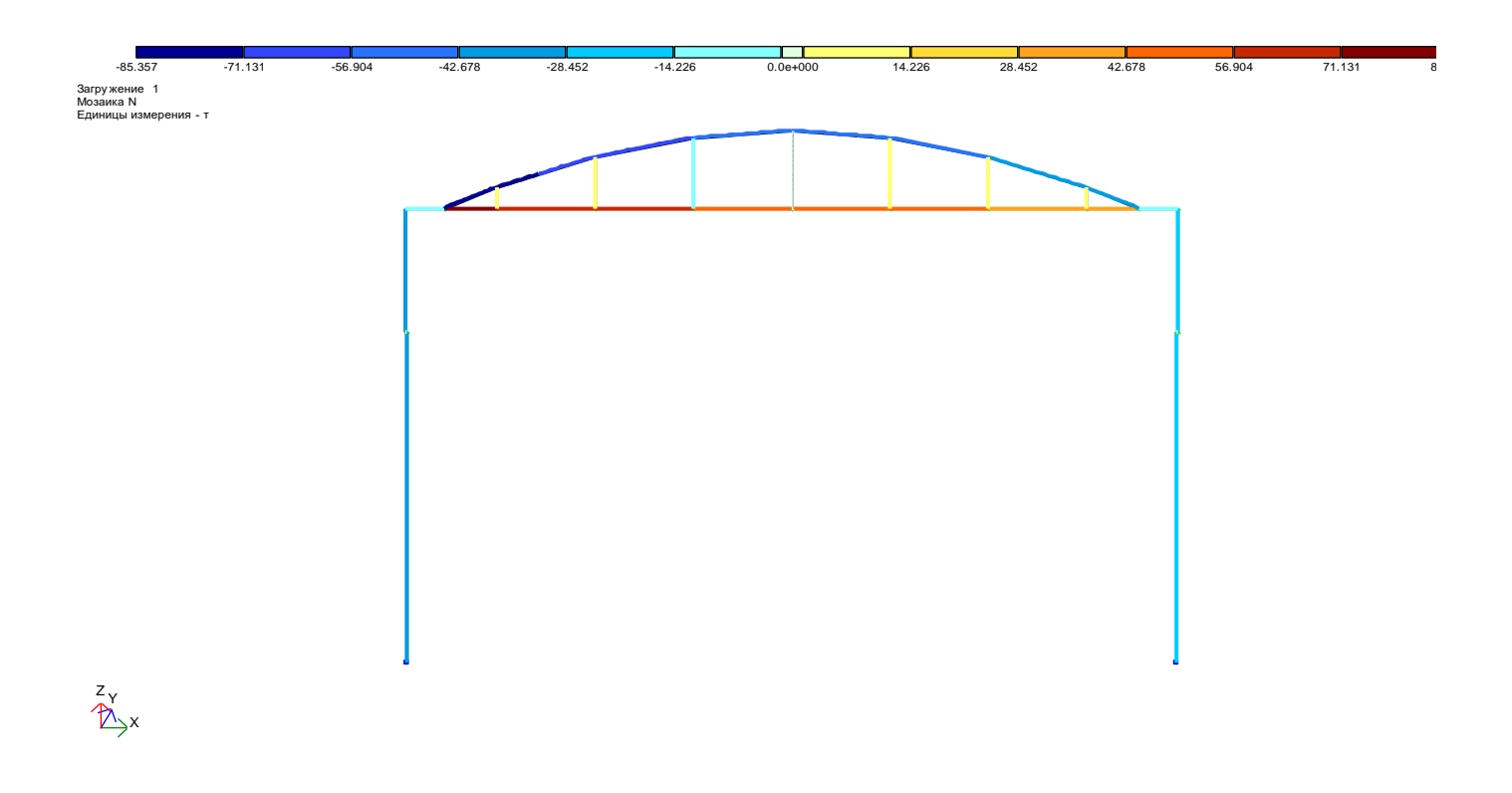

## Рисунок 10.14 - Мозаїка поздовжніх сил N в елементах рами (завантаження 1).

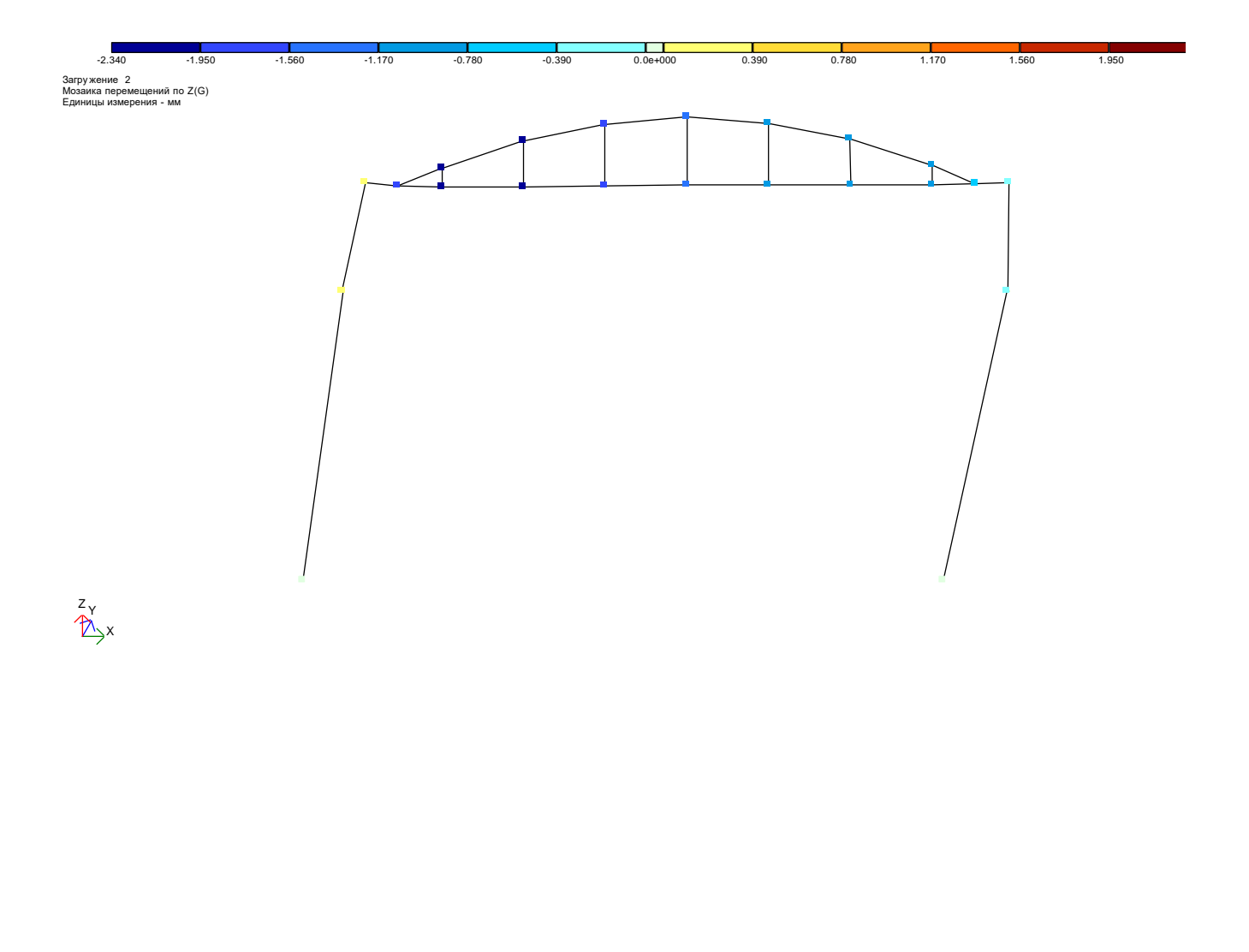

Рисунок 10.15 - Мозаїка переміщень вузлів рами уздовж вісі Z (завантаження 2).

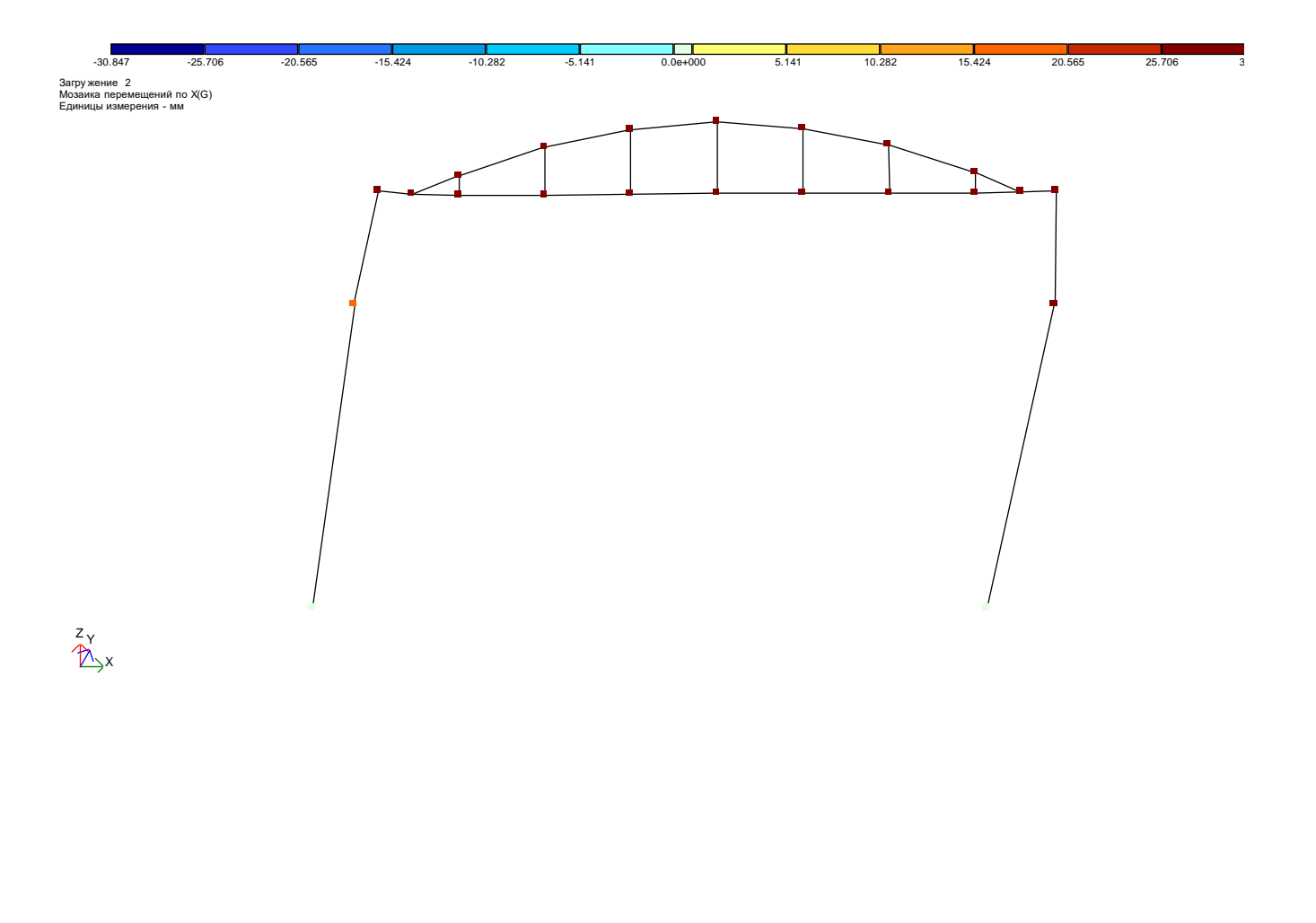

Рисунок 10.16 – Мозаїка переміщень вузлів рами уздовж вісі Х (завантаження 2).

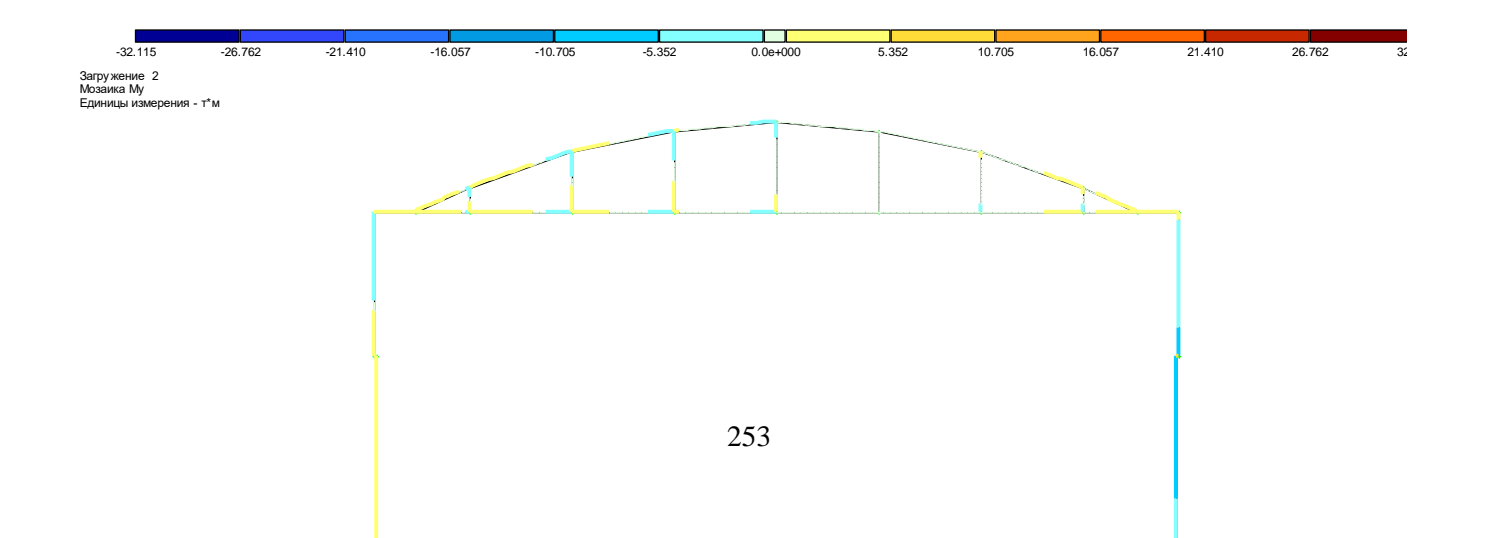

Рисунок<br> 10.17 – Мозаїка згинальних моментів $\rm M_y$ в елементах рами (завантаження 2).

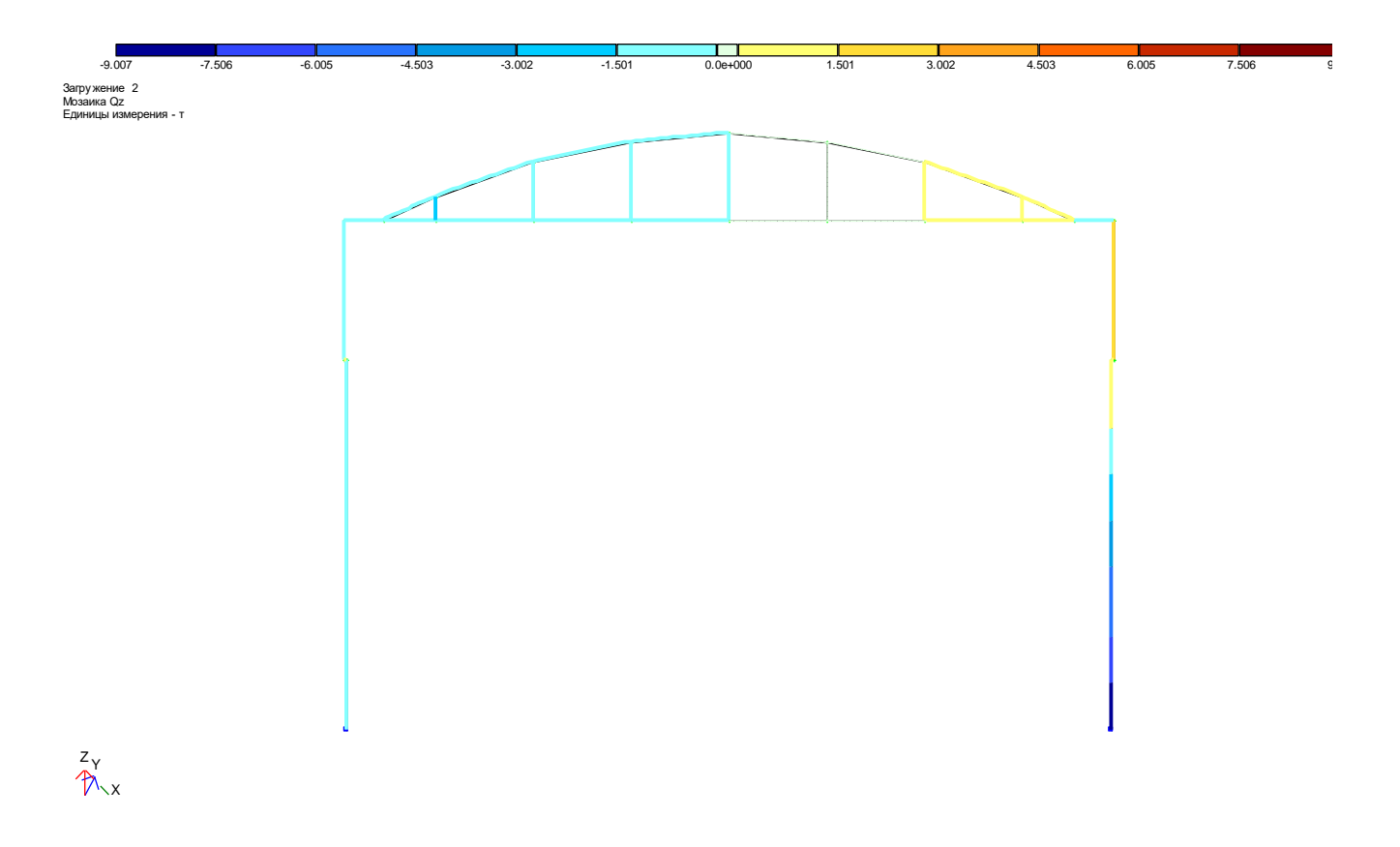

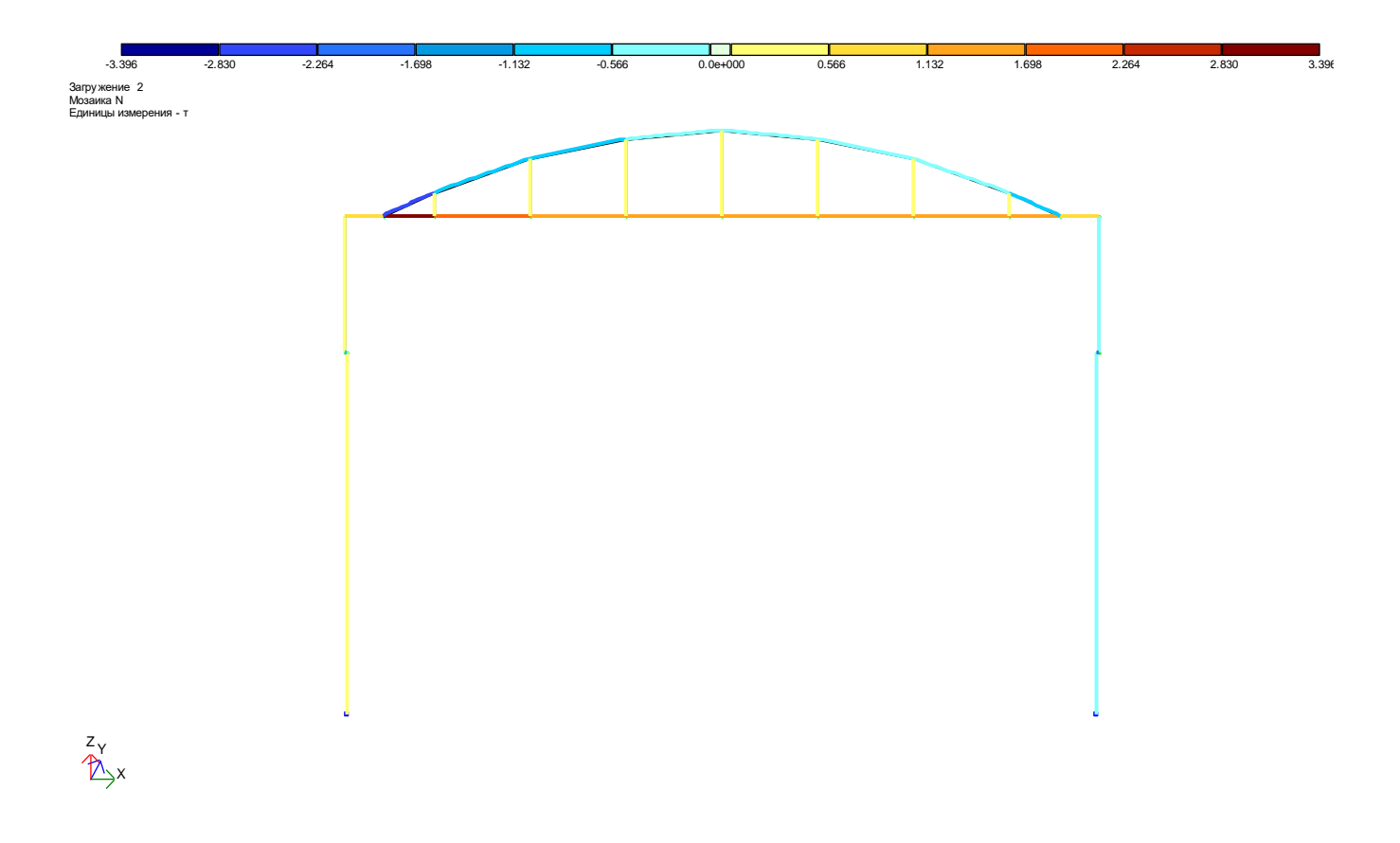

# Рисунок 10.18 - Мозаїка поперечних сил $Q_z$ в елементах рами (завантаження 2).

Рисунок 10.19 – Мозаїка поздовжніх сил N в елементах рами (завантаження 2).

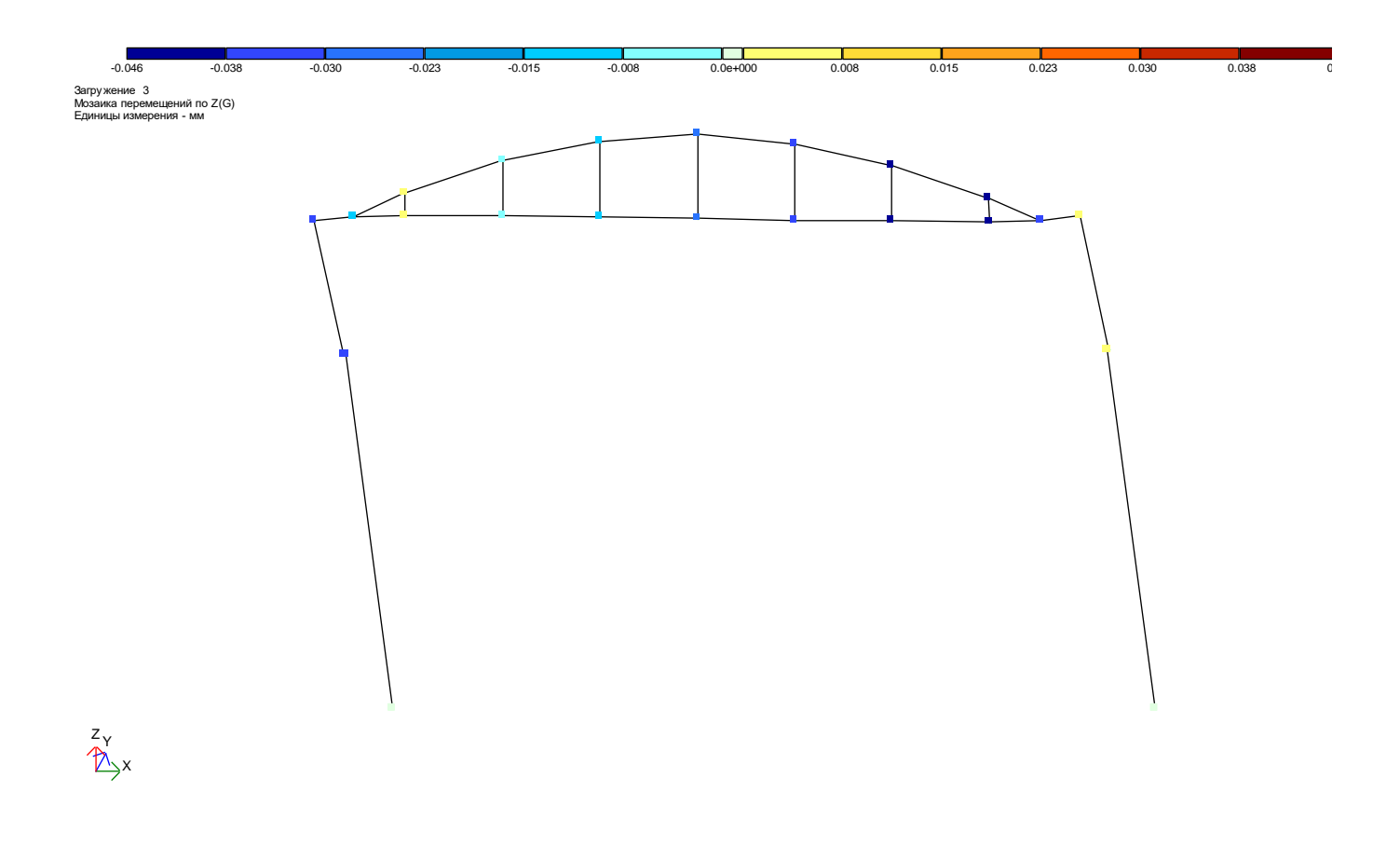

Рисунок 10.20 – Мозаїка переміщень вузлів рами уздовж вісі Z (завантаження 3).

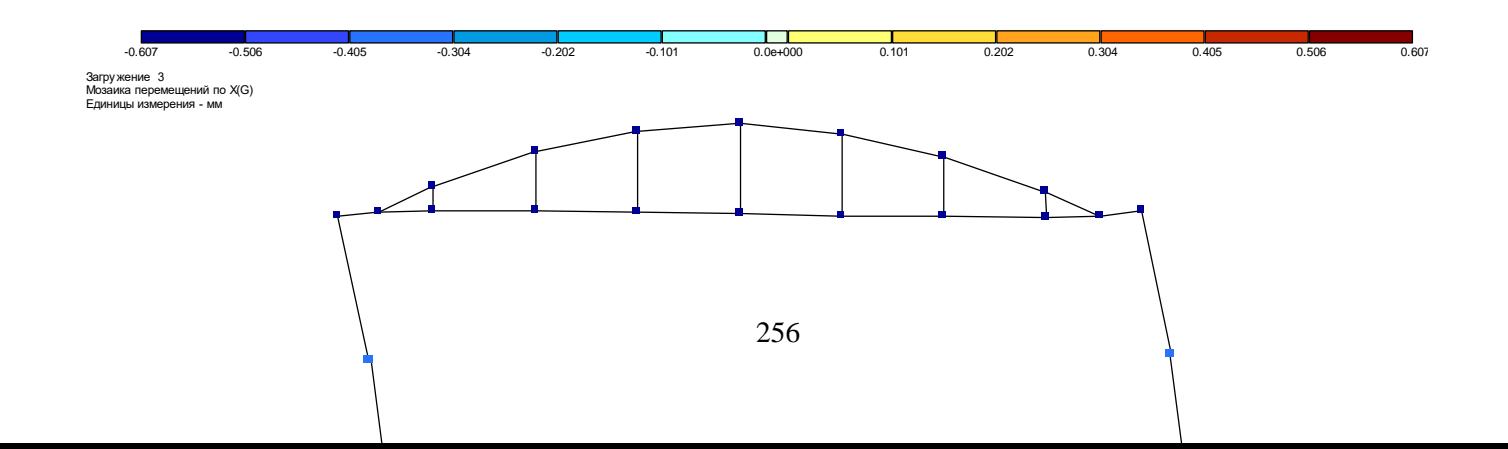

Рисунок 10.21 - Мозаїка переміщень вузлів рами уздовж вісі Х (завантаження 3).

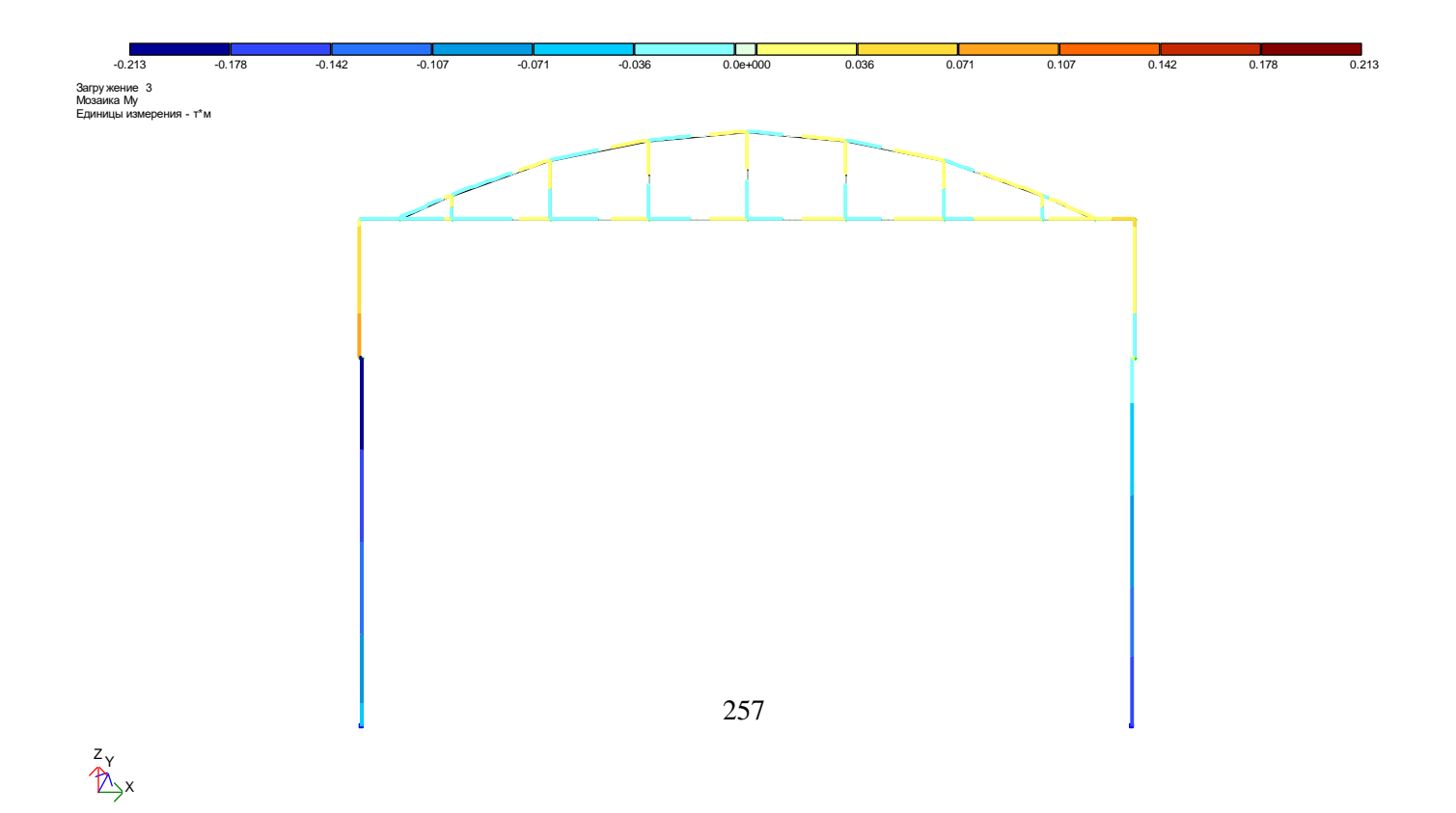

# Рисунок<br> 10.22 – Мозаїка згинальних моментів $\rm M_y$ в елементах рами (завантаження 3).

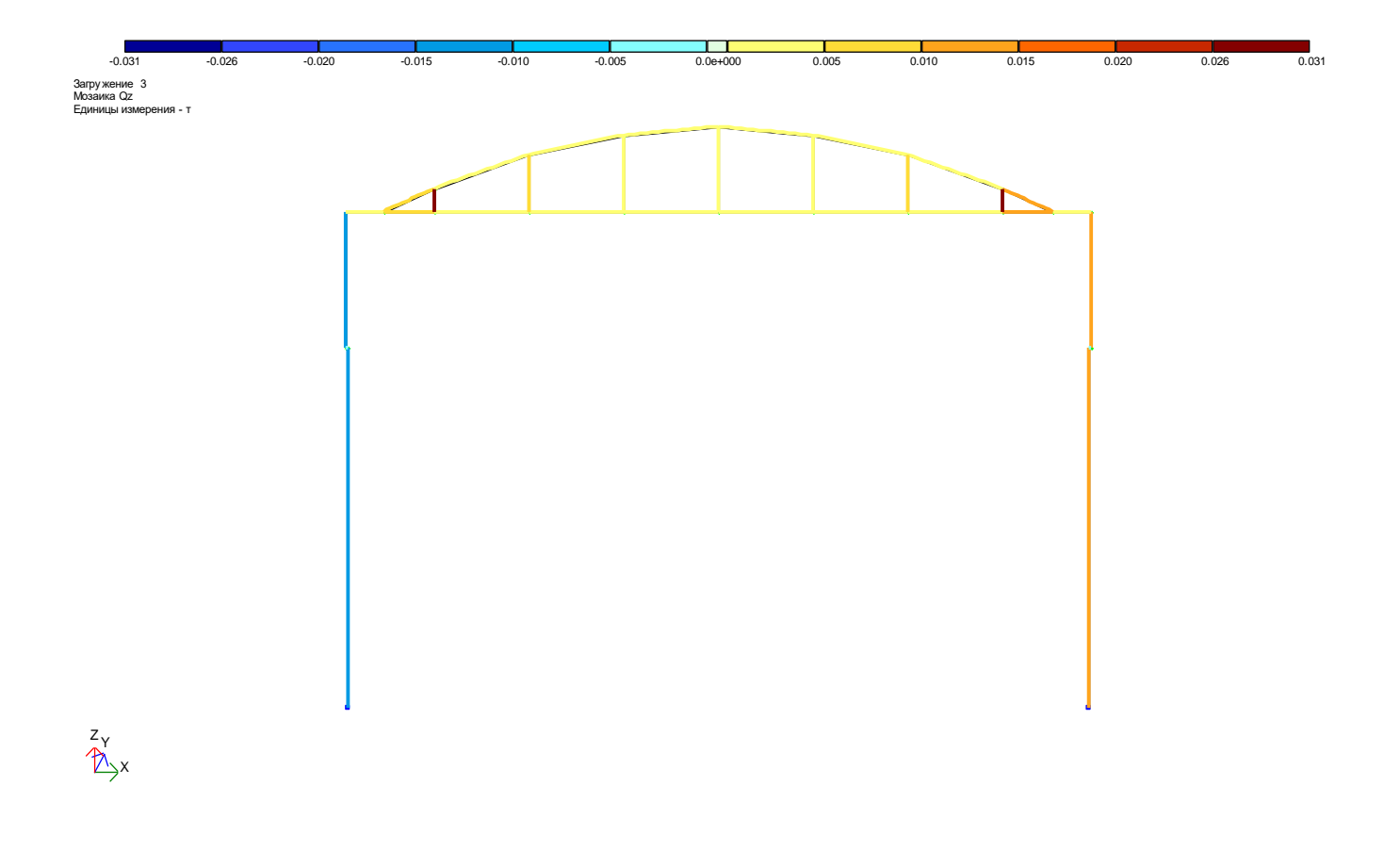

### Рисунок 10.23 - Мозаїка поперечних сил $Q_z$ в елементах рами (завантаження 3).

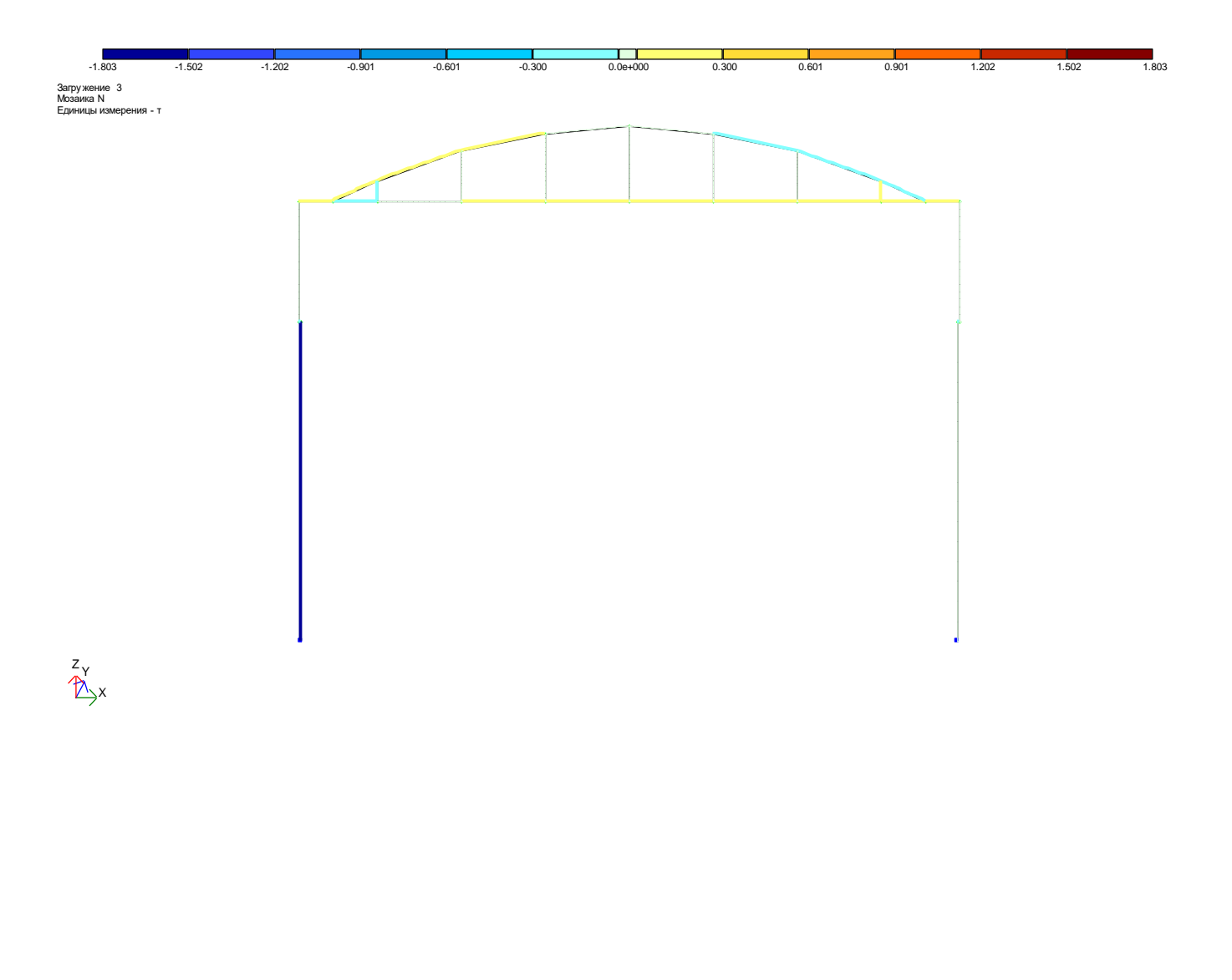

Рисунок 10.24 - Мозаїка поздовжніх сил N в елементах рами (завантаження 3).

Таблиця 10.1 - Зусилля в елементах рами (завантаження 1)

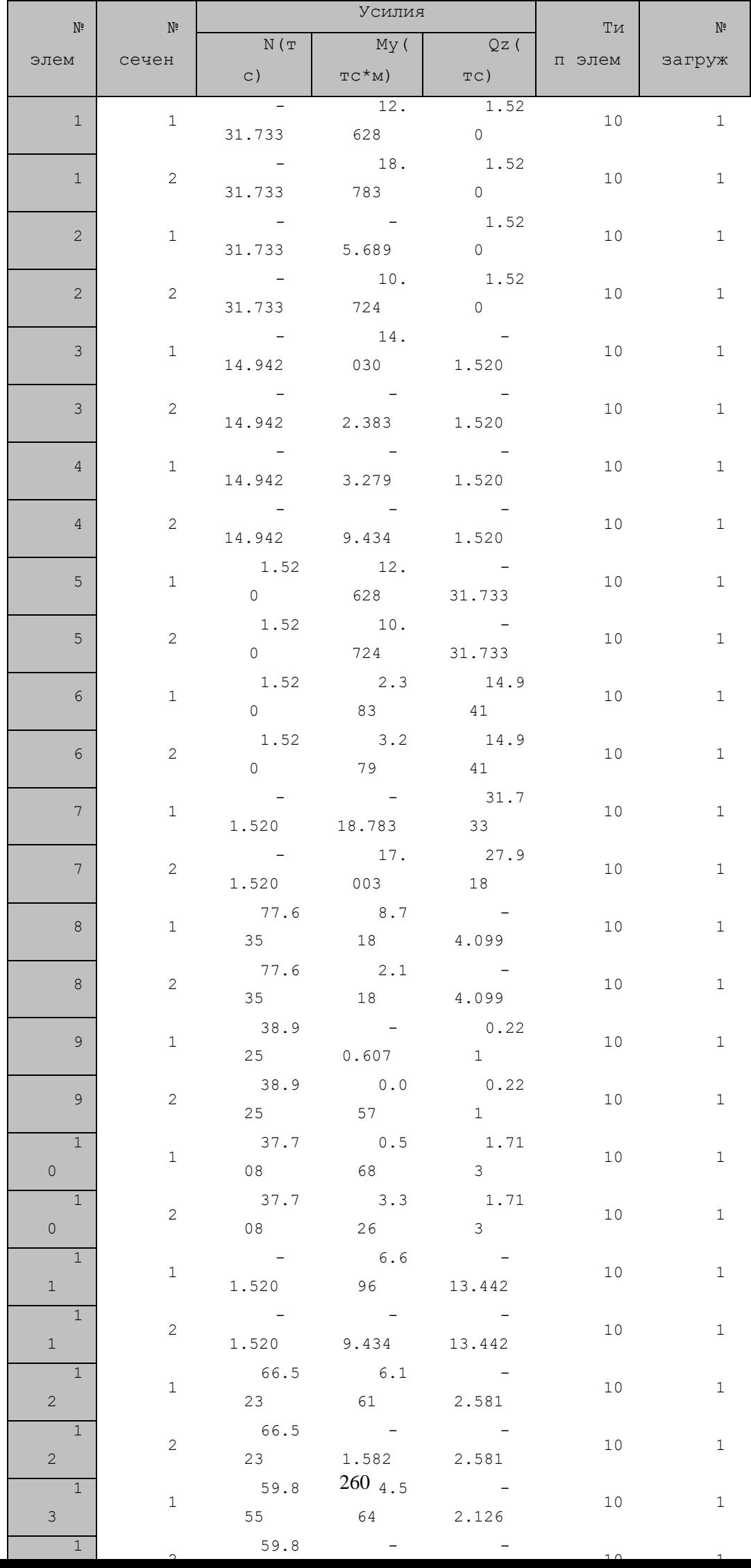

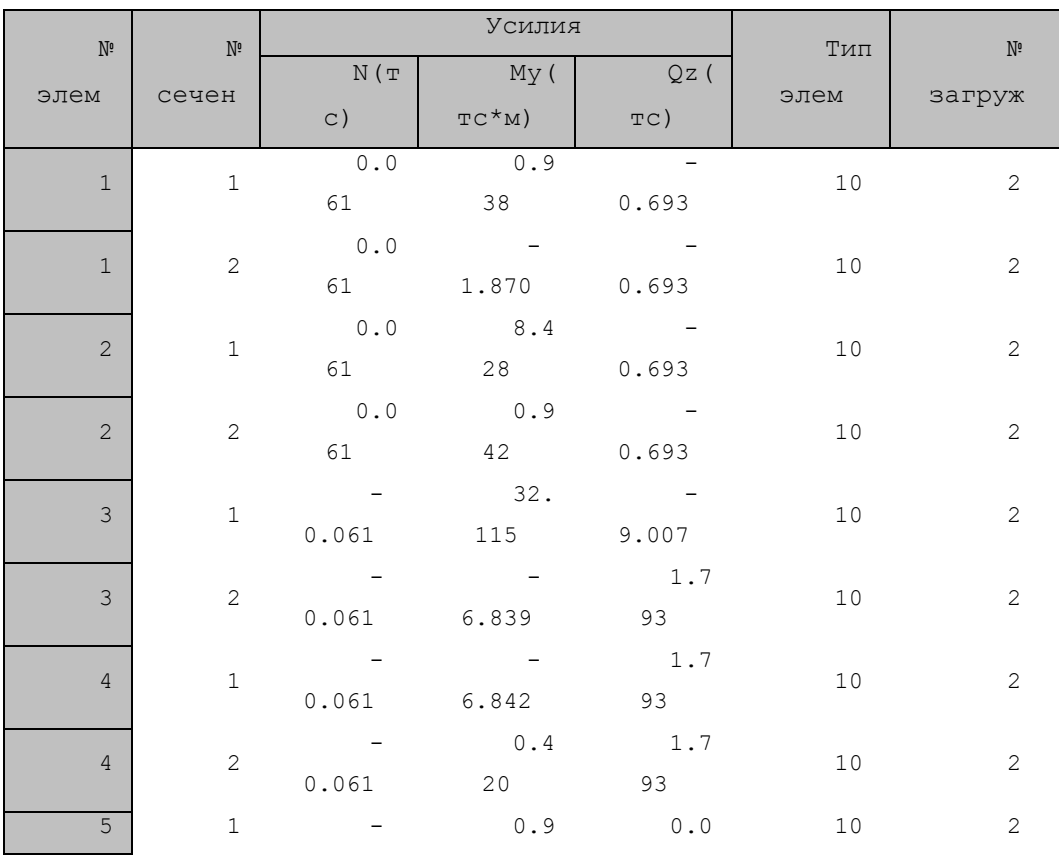

## Таблиця 10.2 – Зусилля в елементах рами (завантаження 2)
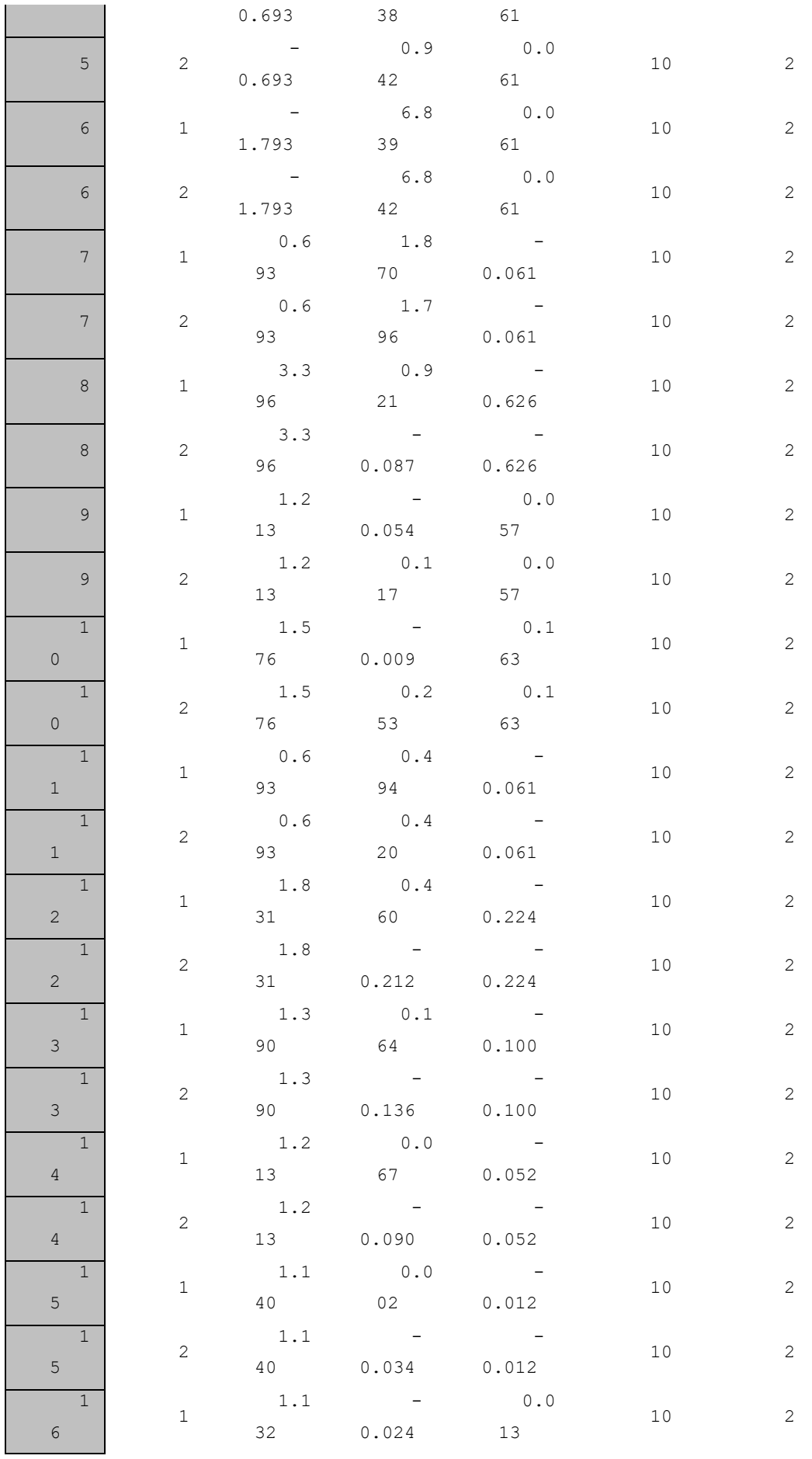

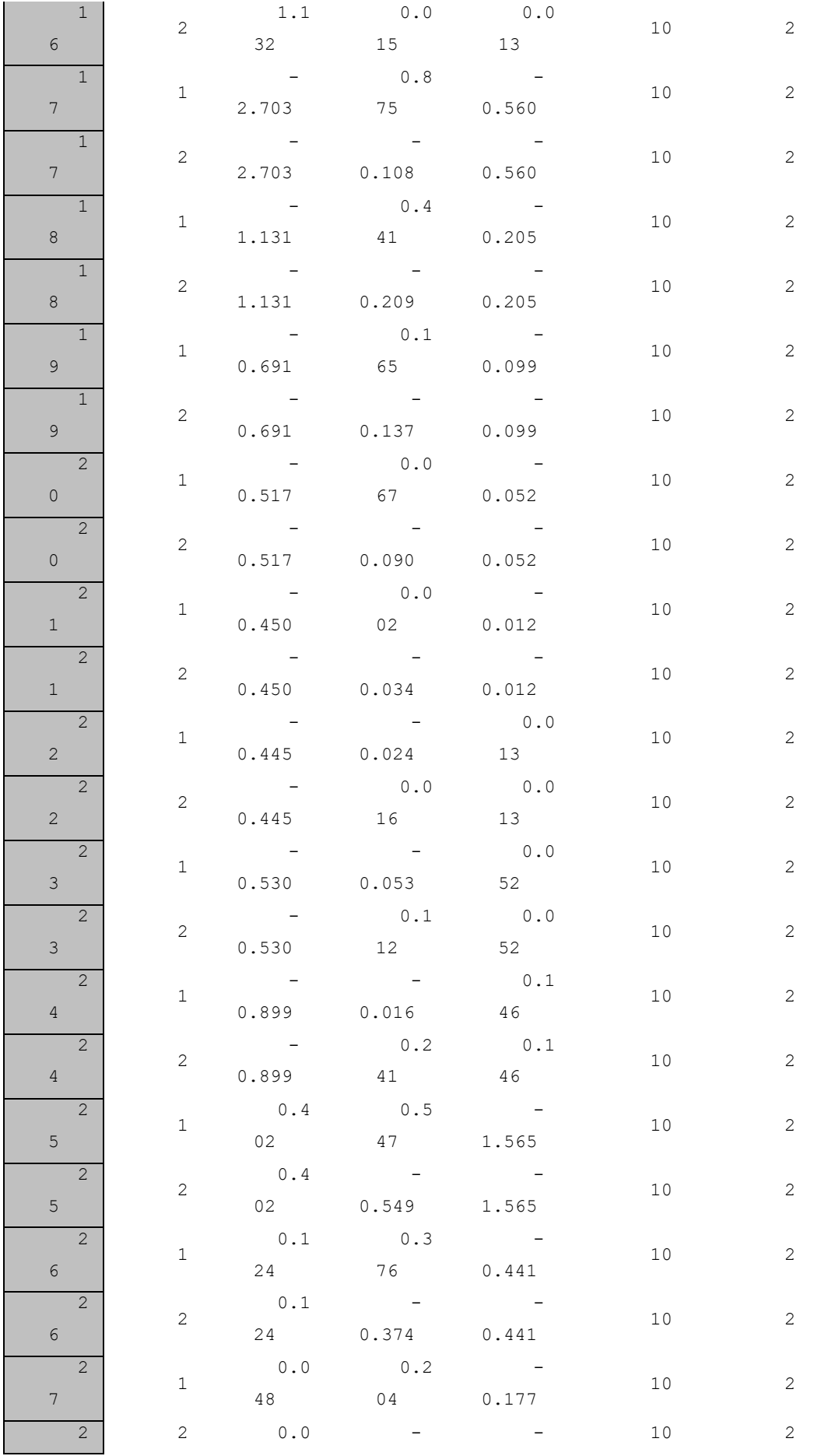

| 7              |                | 48  | 0.204 | 0.177 |    |                     |
|----------------|----------------|-----|-------|-------|----|---------------------|
| 2              | $\mathbf{1}$   | 0.0 | 0.0   |       | 10 | 2<br>$\overline{2}$ |
| $\,8\,$        |                | 40  | 92    | 0.072 |    |                     |
| $\overline{2}$ | 2              | 0.0 |       |       | 10 |                     |
| $\,8\,$        |                | 40  | 0.092 | 0.072 |    |                     |
| 2              | $\mathbf{1}$   | 0.0 | 0.0   |       | 10 | 2                   |
| $\mathfrak{g}$ |                | 25  | 10    | 0.008 |    |                     |
| $\overline{2}$ | $\overline{2}$ | 0.0 |       |       | 10 | 2                   |
| $\overline{9}$ |                | 25  | 0.009 | 0.008 |    |                     |
| 3              | $\mathbf{1}$   | 0.0 |       | 0.0   | 10 | 2                   |
| $\mathbb O$    |                | 44  | 0.068 | 80    |    |                     |

Таблиця 10.3 – Зусилля в елементах рами (завантаження 3)

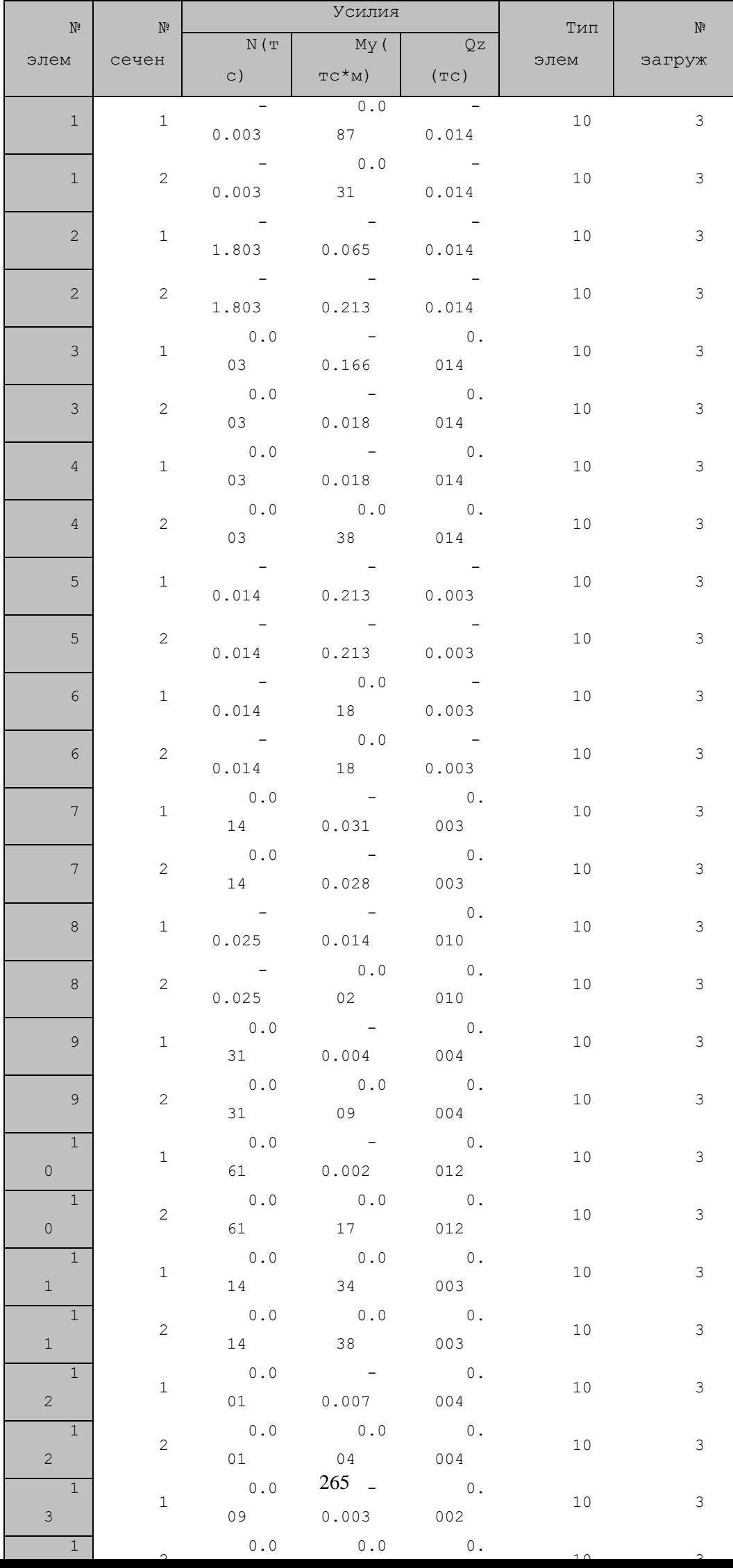

# 11 КОНТРОЛЬНА РОБОТА №4 «РОЗРАХУНОК ПЛОСКИХ ЕЛЕМЕНТІВ ПЕРЕКРИТТЯ І ПРОСТОРОВИХ БЛОКІВ ПОКРИТТЯ»

*11.1 Завдання для самостійного вирішення*

**11.1. Побудувати епюри зусиль My, Q<sup>z</sup> i N, які виникають в балках блока покриття, від дії навантаження р=2 т/м<sup>2</sup>(рис. 11.1, а). Модулі пружності: сталі – Е=2,1\*10<sup>7</sup> т/м<sup>2</sup> , залізобетона – Е=24***·***10<sup>5</sup> т/м<sup>2</sup> . Коефіцієнт μ=0,2. Поперечні перетини: Б1 - 24, Б2 - 20, С1 – труба 121х6 мм.**

**11.2. Побудувати епюри зусиль My, Q<sup>z</sup> i N, які виникають в балках блока покриття, від дії навантаження р=2,6 т/м<sup>2</sup>(рис. 11.1, б). Модуль пружності сталі – Е=2,1***·***10<sup>7</sup> т/м<sup>2</sup> . Коефіцієнт μ=0,2. Поперечні перетини: Б1**   $\overline{-120}$ , **Б2** -  $\overline{-18}$ , **С1** –  $\overline{00x5}$  мм.

**11.3. Побудувати епюри зусиль My, Q<sup>z</sup> i N, які виникають в балках блока покриття, від дії навантаження р=3,1 т/м<sup>2</sup>(рис. 11.1, в). Модуль пружності сталі – Е=2,1***·***10<sup>7</sup> т/м<sup>2</sup> . Коефіцієнт μ=0,2. Поперечні перетини: Б1**   $\overline{-1}22$ , **62** -  $\overline{-20}$ , **C1** – **труба**  $\oplus$ **127х3** мм.

**11.4. Побудувати епюри зусиль My, Q<sup>z</sup> i N, які виникають в балках блока покриття, від дії навантаження р=1,8 т/м<sup>2</sup>(рис. 11.1, г). Модулі пружності: сталі – Е=2,1\*10<sup>7</sup> т/м<sup>2</sup> , залізобетона – Е=25***·***10<sup>5</sup> т/м<sup>2</sup> . Коефіцієнт µ=0,2. Поперечні перетини:** C1 – труба +121х5 мм, C2 – +70х5 мм, C3 – + 70х5 мм,  $C4 - 0.99x5$  мм.

**11.5. Побудувати епюри зусиль My, Q<sup>z</sup> i N, які виникають в балках блока покриття, від дії навантаження р=1,5 т/м<sup>2</sup>(рис. 11.1, д). Модулі пружності: сталі – Е=2,1\*10<sup>7</sup> т/м<sup>2</sup> , залізобетона – Е=24***·***10<sup>5</sup> т/м<sup>2</sup> . Коефіцієнт µ=0,2. Поперечні перетини:** C1 – труба +127х3 мм, C2 – +83х3 мм, C3 – + 83х3 мм,  $C4 - 0.102x3$  мм.

**11.6. Побудувати епюри зусиль My, Q<sup>z</sup> i N, які виникають в балках блока покриття, від дії навантаження р=1,6 т/м<sup>2</sup>(рис. 11.1, е). Модуль пружності сталі – Е=2,1***·***10<sup>7</sup> т/м<sup>2</sup> . Коефіцієнт μ=0,2. Поперечні перетини: С1** 

- труба +102х5 мм, C2 - +57х5 мм, C3 - +70х5 мм, C4 - +70х5 мм, C5 - + 102х5 мм.

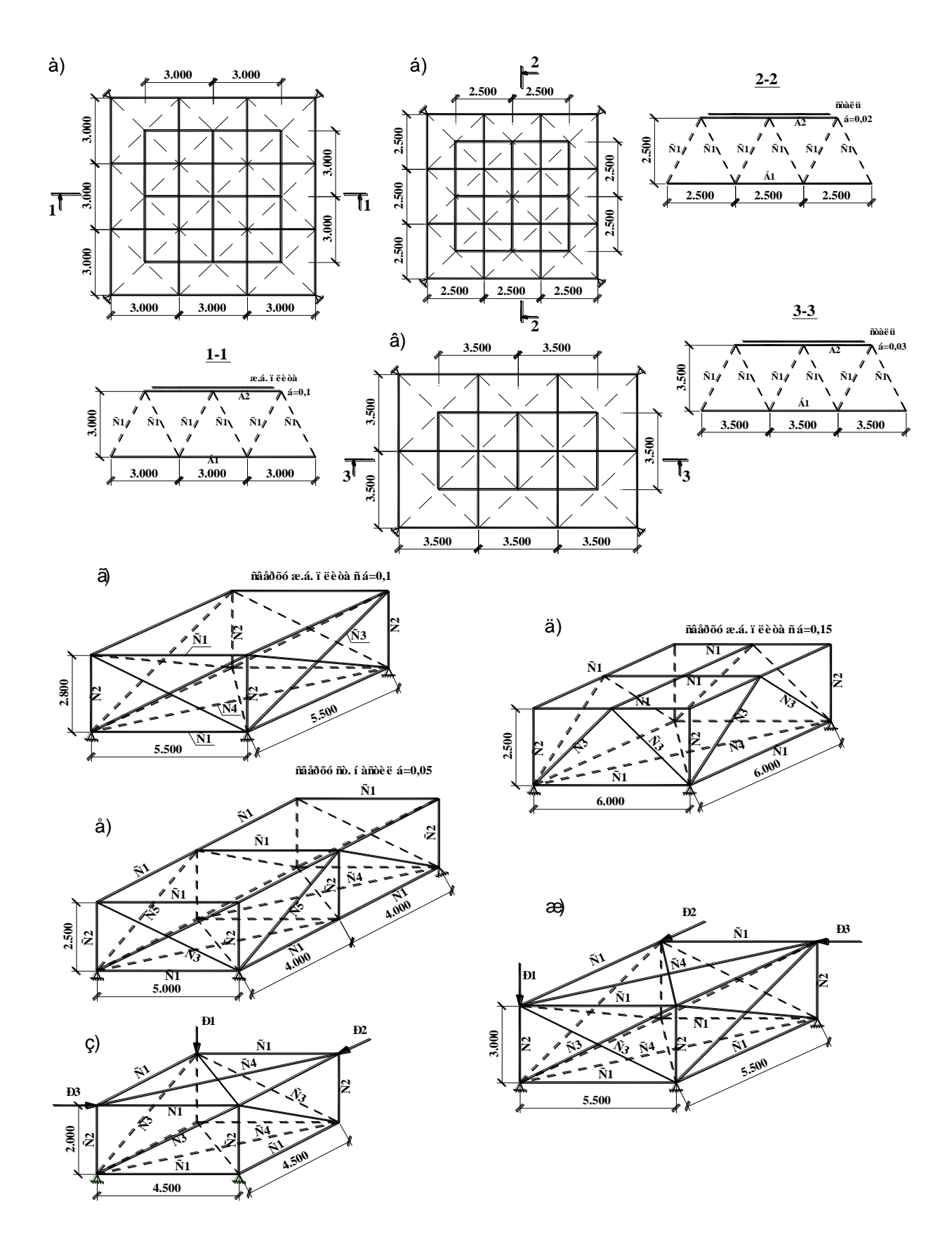

**Рисунок 11.1 – Розрахункові схеми просторових шарнірно-стержневих блоків покриття.**

**11.7. Побудувати епюри зусиль My, Q<sup>z</sup> i N, які виникають в балках блока покриття, від дії сил Р1=15 т, Р2=22 т, Р3=8 т (рис. 11.1, ж). Модуль пружності сталі – Е=2,1***·***10<sup>7</sup> т/м<sup>2</sup> . Коефіцієнт μ=0,2. Поперечні перетини: С1 – 100х4 мм, С2 – 80х4 мм, С3 – 80х4 мм, С4 – 80х4 мм.**

**11.8. Побудувати епюри зусиль My, Q<sup>z</sup> i N, які виникають в балках блока покриття, від дії сил Р1=16 т, Р2=30 т, Р3=11 т (рис. 11.1, з). Модуль пружності сталі – Е=2,1***·***10<sup>7</sup> т/м<sup>2</sup> . Коефіцієнт μ=0,2. Поперечні перетини: С1 – 110х8 мм, С2 – 50х5 мм, С3 – 125х9 мм, С4 – 80х7 мм.**

**11.9. Побудувати епюри зусиль M<sup>y</sup> i Q<sup>z</sup> , які виникають в ребрах жорсткості плити, від дії сил Р1=2,4 т, Р2=1,6 т, Р3=4 т, р=0,3 т/м<sup>2</sup> (рис. 11.2, а). Матеріал – залізобетон з Е=25***·***10<sup>5</sup> т/м<sup>2</sup> . Коефіцієнт μ=0,2.** 

**11.10. Побудувати епюри зусиль M<sup>y</sup> i Q<sup>z</sup> , які виникають в ребрах жорсткості плити, від дії сил Р1=2,6 т, Р2=1,8 т, Р3=0,4 т, Р4=1,2 т, р=1,05 т/м<sup>2</sup> (рис. 11.2, б). Матеріал – залізобетон з Е=26,5***·***10<sup>5</sup> т/м<sup>2</sup> . Коефіцієнт μ=0,2.** 

**11.11. Побудувати епюри зусиль M<sup>y</sup> i Q<sup>z</sup> , які виникають в ребрах жорсткості плити, від дії сил Р1=1,6 т, Р2=1,2 т, Р3=0,8 т, р=0,38 т/м<sup>2</sup> (рис. 11.2, в). Матеріал – залізобетон з Е=24***·***10<sup>5</sup> т/м<sup>2</sup> . Коефіцієнт μ=0,2.** 

**11.12. Побудувати епюри зусиль M<sup>y</sup> i Q<sup>z</sup> , які виникають в ребрах жорсткості плити, від дії сил Р1=1,4 т, Р2=0,8 т, Р3=1 т, р=0,5 т/м<sup>2</sup> (рис. 11.2, г). Матеріал – залізобетон з Е=23***·***10<sup>5</sup> т/м<sup>2</sup> . Коефіцієнт μ=0,2.** 

**11.13. Побудувати епюри зусиль M<sup>y</sup> i Q<sup>z</sup> , які виникають в ребрах жорсткості плити, від дії сил Р1=3,1 т, Р2=0,6 т, Р3=1,1 т, р=0,18 т/м<sup>2</sup> (рис. 11.2, д). Матеріал – залізобетон з Е=25***·***10<sup>5</sup> т/м<sup>2</sup> . Коефіцієнт μ=0,2.** 

**11.14. Побудувати епюри зусиль M<sup>y</sup> i Q<sup>z</sup> , які виникають в ребрах жорсткості плити, від дії сил Р1=1 т, Р2=1,2 т, Р3=2 т, р=0,4 т/м<sup>2</sup> (рис. 47, е). Матеріал – залізобетон з Е=25***·***10<sup>5</sup> т/м<sup>2</sup> . Коефіцієнт μ=0,2.** 

**11.15. Побудувати епюри зусиль M<sup>y</sup> i Q<sup>z</sup> , які виникають в ребрах жорсткості плити, від дії сил Р1=1,6 т, Р2=1,5 т, Р3=1,3 т, р=0,75 т/м<sup>2</sup> (рис. 11.2, ж). Матеріал – залізобетон з Е=24***·***10<sup>5</sup> т/м<sup>2</sup> . Коефіцієнт μ=0,2.** 

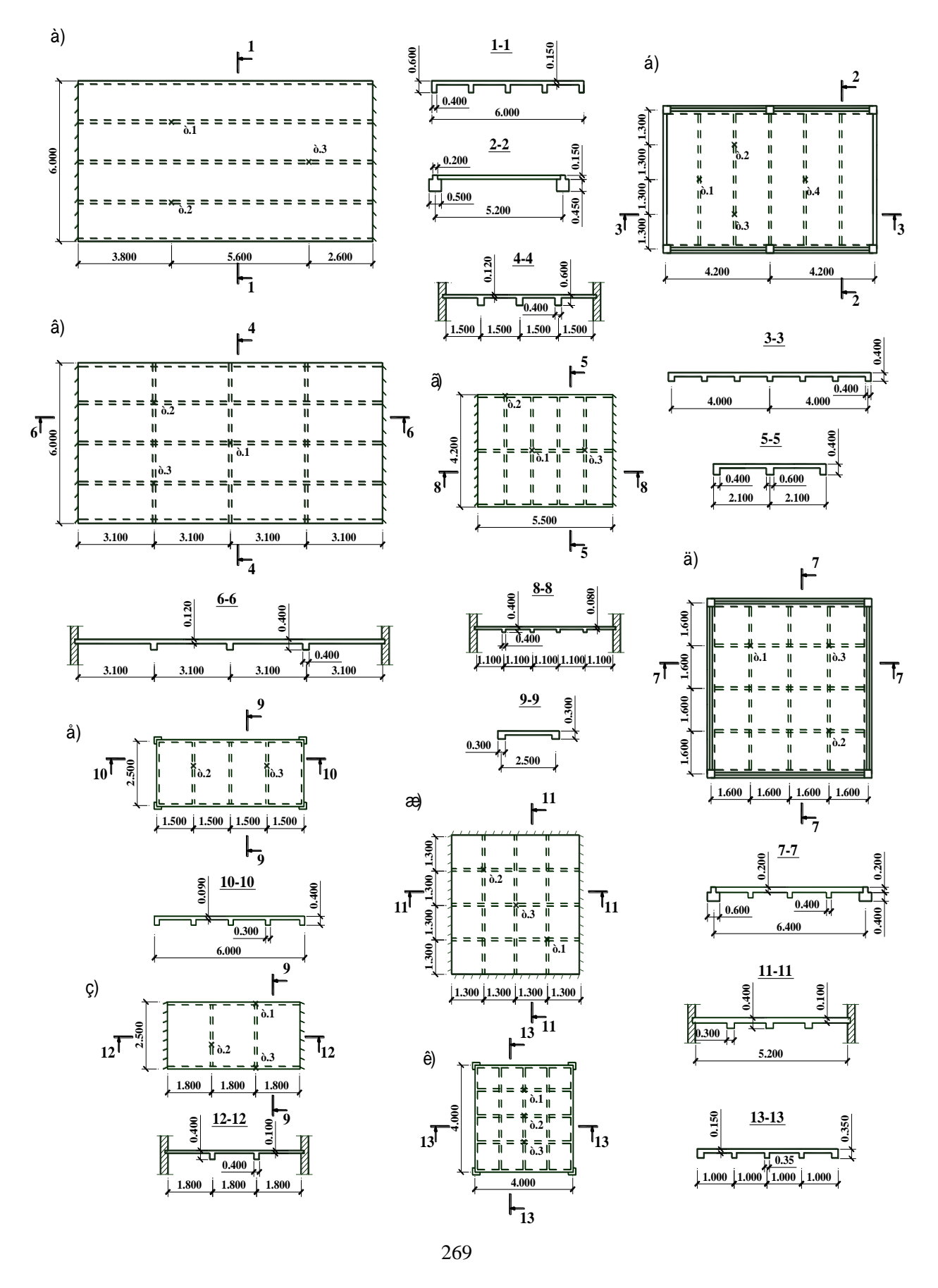

Рисунок 11.2 – Розрахункові схеми монолітних перекриттів.

**11.16. Побудувати епюри зусиль M<sup>y</sup> i Q<sup>z</sup> , які виникають в ребрах жорсткості плити, від дії сил Р1=0,7 т, Р2=1,1 т, Р3=0,9 т, р=0,7 т/м<sup>2</sup> (рис. 11.2, з). Матеріал – залізобетон з Е=23***·***10<sup>5</sup> т/м<sup>2</sup> . Коефіцієнт μ=0,2.** 

**11.17. Побудувати епюри зусиль M<sup>y</sup> i Q<sup>z</sup> , які виникають в ребрах жорсткості плити, від дії сил Р1=2 т, Р2=1 т, Р3=0,5 т, р=0,8 т/м<sup>2</sup> (рис. 11.2, к). Матеріал – залізобетон з Е=25***·***10<sup>5</sup> т/м<sup>2</sup> . Коефіцієнт μ=0,2.** 

**11.18. Побудувати епюри зусиль M<sup>y</sup> i Q<sup>z</sup> , які виникають в балках майданчика, від дії сил Р1=3,6 т, Р2=2,4 т, Р3=4,8 т, р=1,2 т/м<sup>2</sup> (рис. 11.3, а). Матеріал – сталь з Е=2,1***·***10<sup>7</sup> т/м<sup>2</sup> . Коефіцієнт μ=0,2. Поперечні перетини: Б1 - 40Б1, Б2 - 30Б1, Б3 – [30.**

**11.19. Побудувати епюри зусиль M<sup>y</sup> i Q<sup>z</sup> , які виникають в балках майданчика, від дії сил Р1=10 т, Р2=15 т, Р3=6 т, р=2 т/м<sup>2</sup> (рис. 11.3, б). Матеріал – сталь з Е=2,1***·***10<sup>7</sup> т/м<sup>2</sup> . Коефіцієнт μ=0,2. Поперечні перетини: Б1 - 70Ш1, Б2 - 40Ш1, Б3 – [30.**

**11.20. Побудувати епюри зусиль M<sup>y</sup> i Q<sup>z</sup> , які виникають в балках майданчика, від дії сил Р1=12 т, Р2=25 т, Р3=4 т, р=2,5 т/м<sup>2</sup> (рис. 11.3, в). Матеріал – сталь з Е=2,1***·***10<sup>7</sup> т/м<sup>2</sup> . Коефіцієнт μ=0,2. Поперечні перетини:**   $\overline{b}1 - \overline{\perp}60\overline{b}1$ ,  $\overline{b}2 - \overline{\perp}40$ ,  $\overline{b}3 - \lfloor 20.5 \rfloor$ 

**11.21. Побудувати епюри зусиль M<sup>y</sup> i Q<sup>z</sup> , які виникають в балках майданчика, від дії сил Р1=8 т, Р2=10 т, Р3=9 т, р=2,1 т/м<sup>2</sup> (рис. 11.3, г). Матеріал – сталь з Е=2,1***·***10<sup>7</sup> т/м<sup>2</sup> . Коефіцієнт μ=0,2. Поперечні перетини: Б1 - 40Б1, Б2 - 40, Б3 – [30.**

**11.22. Побудувати епюри зусиль M<sup>y</sup> i Q<sup>z</sup> , які виникають в балках майданчика, від дії сил Р1=10 т, р=2,1 т/м<sup>2</sup> (рис. 11.3, д). Матеріал – сталь з Е=2,1***·***10<sup>7</sup> т/м<sup>2</sup> . Коефіцієнт μ=0,2. Поперечні перетини: Б1 - 50Б1, Б2 - 40, Б3 – [20.**

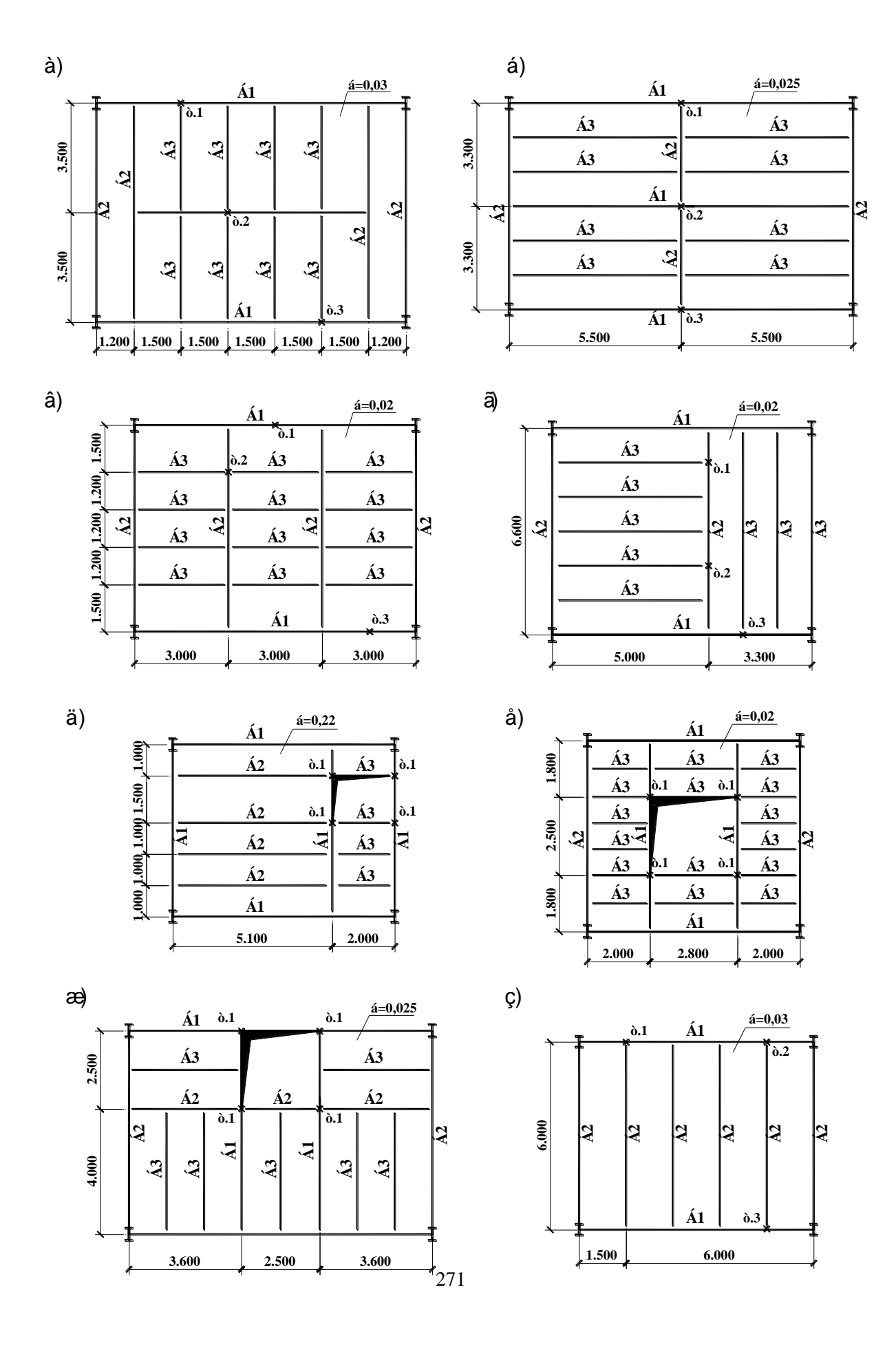

Рисунок 11.3 – Розрахункові схеми робочих майданчиків.

**11.23. Побудувати епюри зусиль M<sup>y</sup> i Q<sup>z</sup> , які виникають в балках майданчика, від дії сил Р1=16 т, р=1,5 т/м<sup>2</sup> (рис. 11.3, е). Матеріал – сталь з Е=2,1***·***10<sup>7</sup> т/м<sup>2</sup> . Коефіцієнт μ=0,2. Поперечні перетини: Б1 - 45Б1, Б2 - 40, Б3 – [27.**

**11.24. Побудувати епюри зусиль M<sup>y</sup> i Q<sup>z</sup> , які виникають в балках майданчика, від дії сил Р1=11 т, р=2,2 т/м<sup>2</sup> (рис. 11.3, ж). Матеріал – сталь з Е=2,1***·***10<sup>7</sup> т/м<sup>2</sup> . Коефіцієнт μ=0,2. Поперечні перетини: Б1 - 45Ш1, Б2 - 35Б1, Б3 – [30.**

**11.25. Побудувати епюри зусиль M<sup>y</sup> i Q<sup>z</sup> , які виникають в балках майданчика, від дії сил Р1=8 т, Р2=16 т, Р3=4 т, р=1,4 т/м<sup>2</sup> (рис. 11.3, з). Матеріал – сталь з Е=2,1***·***10<sup>7</sup> т/м<sup>2</sup> . Коефіцієнт μ=0,2. Поперечні перетини:**   $\overline{b}1 - \overline{1}35\overline{b}1, \overline{b}2 - \overline{1}40.$ 

**11.26. Побудувати епюри зусиль M<sup>y</sup> i Q<sup>z</sup> , які виникають в бортових елементах оболонки, та ізополя напружень по Мх і М<sup>у</sup> від дії навантаження р=0,8 т/м<sup>2</sup> (рис. 11.4). Матеріал – залізобетон з Е=25***·***10<sup>5</sup> т/м<sup>2</sup> . Коефіцієнт μ=0,2. Розміри оболонки: l1=12 м, l2=30 м, h=3,0 м, a=0,6 м, b=0,4 м, б=0,1 м.**

**11.27. Побудувати епюри зусиль M<sup>y</sup> i Q<sup>z</sup> , які виникають в бортових елементах оболонки, та ізополя напружень по Мх і М<sup>у</sup> від дії навантаження р=0,9 т/м<sup>2</sup> (рис. 11.4). Матеріал – залізобетон з Е=24***·***10<sup>5</sup> т/м<sup>2</sup> . Коефіцієнт μ=0,2. Розміри оболонки: l1=10 м, l2=23 м, h=2,3 м, a=0,6 м, b=0,4 м, б=0,1 м.**

**11.28. Побудувати епюри зусиль M<sup>y</sup> i Q<sup>z</sup> , які виникають в бортових елементах оболонки, та ізополя напружень по Мх і М<sup>у</sup> від дії навантаження р=0,95 т/м<sup>2</sup> (рис. 11.4). Матеріал – залізобетон з Е=25***·***10<sup>5</sup> т/м<sup>2</sup> . Коефіцієнт μ=0,2. Розміри оболонки: l1=9 м, l2=24 м, h=2,4 м, a=0,5 м, b=0,4 м, б=0,09 м.**

**11.29. Побудувати епюри зусиль M<sup>y</sup> i Q<sup>z</sup> , які виникають в бортових елементах оболонки, та ізополя напружень по Мх і М<sup>у</sup> від дії навантаження р=0,85 т/м<sup>2</sup> (рис. 11.4). Матеріал – залізобетон з Е=26,5***·***10<sup>5</sup> т/м<sup>2</sup> . Коефіцієнт μ=0,2. Розміри оболонки: l1=9 м, l2=20 м, h=2,0 м, a=0,5 м, b=0,35 м, б=0,1 м.**

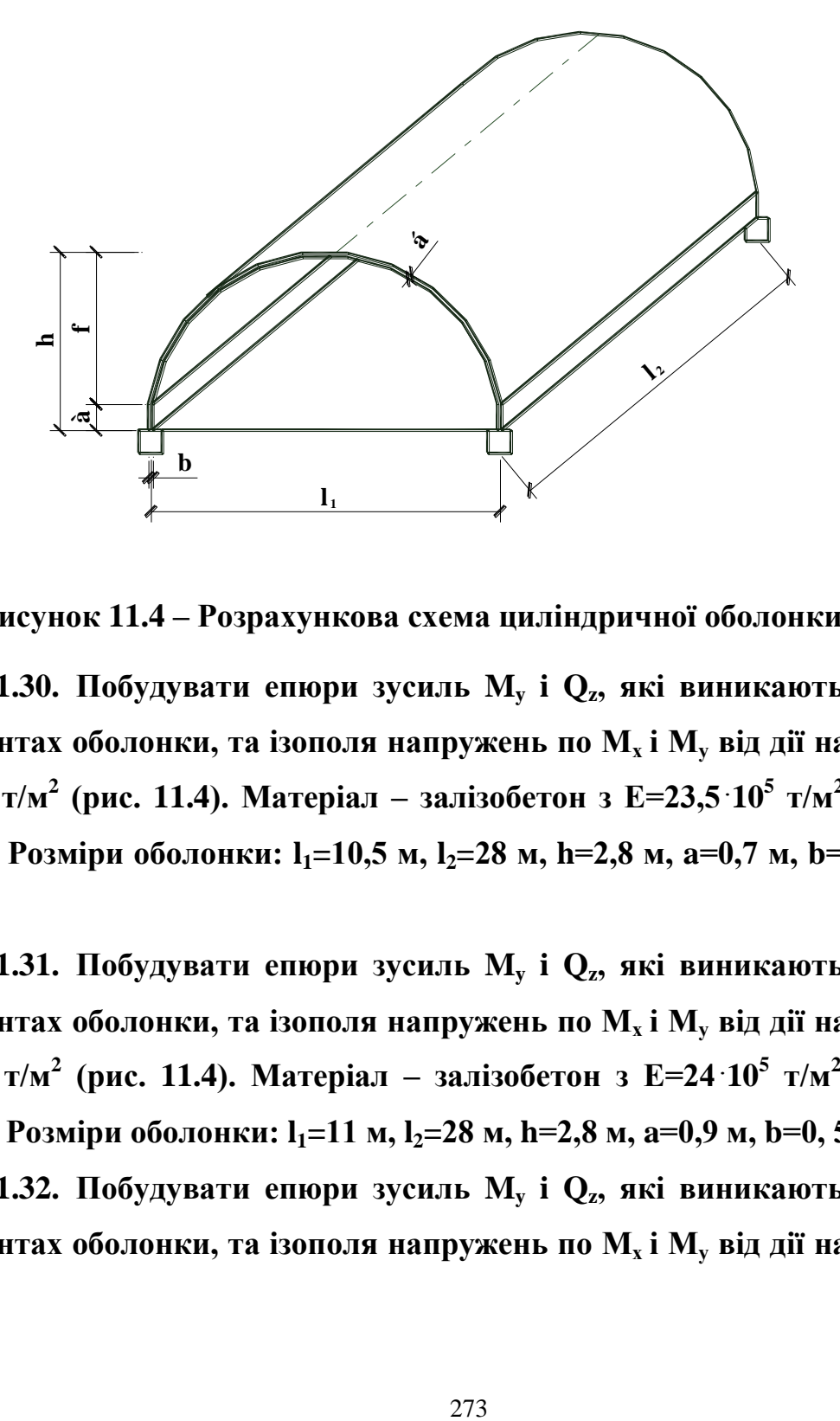

Ì àë. 19 - Ðî çðàõóí êî âà ñõåì à öèë³í äðè÷í î ¿ î áî ëî í êè. **Рисунок 11.4 – Розрахункова схема циліндричної оболонки.**

**11.30. Побудувати епюри зусиль M<sup>y</sup> i Q<sup>z</sup> , які виникають в бортових елементах оболонки, та ізополя напружень по Мх і М<sup>у</sup> від дії навантаження р=1,1 т/м<sup>2</sup> (рис. 11.4). Матеріал – залізобетон з Е=23,5***·***10<sup>5</sup> т/м<sup>2</sup> . Коефіцієнт μ=0,2. Розміри оболонки: l1=10,5 м, l2=28 м, h=2,8 м, a=0,7 м, b=0,4 м, б=0,11 м.**

**11.31. Побудувати епюри зусиль M<sup>y</sup> i Q<sup>z</sup> , які виникають в бортових елементах оболонки, та ізополя напружень по Мх і М<sup>у</sup> від дії навантаження р=0,6 т/м<sup>2</sup> (рис. 11.4). Матеріал – залізобетон з Е=24***·***10<sup>5</sup> т/м<sup>2</sup> . Коефіцієнт μ=0,2. Розміри оболонки: l1=11 м, l2=28 м, h=2,8 м, a=0,9 м, b=0, 5 м, б=0,1 м.**

**11.32. Побудувати епюри зусиль M<sup>y</sup> i Q<sup>z</sup> , які виникають в бортових елементах оболонки, та ізополя напружень по Мх і М<sup>у</sup> від дії навантаження** 

**р=0,7 т/м<sup>2</sup> (рис. 11.4). Матеріал – залізобетон з Е=23,5***·***10<sup>5</sup> т/м<sup>2</sup> . Коефіцієнт μ=0,2. Розміри оболонки: l1=12 м, l2=30 м, h=3,0 м, a=1 м, b=0,6 м, б=0,12 м.**

**11.33. Побудувати епюри зусиль M<sup>y</sup> i Q<sup>z</sup> , які виникають в бортових елементах оболонки, та ізополя напружень по Мх і М<sup>у</sup> від дії навантаження р=0,8 т/м<sup>2</sup> (рис. 11.4). Матеріал – залізобетон з Е=24***·***10<sup>5</sup> т/м<sup>2</sup> . Коефіцієнт μ=0,2. Розміри оболонки: l1=13 м, l2=26 м, h=2,7 м, a=0,9 м, b=0,5 м, б=0,1 м.**

#### *11.2 Приклад виконання контрольної роботи*

**В наданих методичних вказівках для самостійного вирішення приводяться задачі наступних типів:**

- **1) Плоскі залізобетонні монолітні перекриття;**
- **2) Плоскі металеві балочні клітки робочих майданчиків;**
- **3) Просторові шарнірно-стержневі металеві блоки покриття, у т. ч. типу «структура»;**
- **4) Довгі циліндричні залізобетонні оболонки.**

**Загальною рекомендацією при створенні розрахункової схеми є те, що для обумовленості матриці канонічних рівнянь слід уникати великої різниці сторін кінцевого елемента плитної частини системи. Відношення розмірів сторін прямокутника не повинно перевищувати 1,5:1.**

**Розглянемо особливості вирішення задач наведених типів.**

**1) Монолітні перекриття.**

**Такі задачі вирішуються по 3 признаку системи. Система розташовується в плоскості XOУ, і кожен вузол системи має три ступені волі: лінійне переміщення уздовж вісі Z та повороти навколо вісей Х і У.**

**В задачах такого типу використовується кінцевий елемент типу 3 – стержень балочного ростверку, який моделює роботу поперечних і поздовжніх ребер жорсткості монолітного перекриття. Плитна частина** 

**моделюється за допомогою кінцевого елементу типу 11 – прямокутний кінцевий елемент плити.**

**В «Жорсткісних характеристиках» для елементів типу 3 задаються геометричні розміри перетину, а для елементів типу 11 необхідно задавати три параметра: модуль деформації Е (т/м<sup>2</sup> ); коефіцієнт Пуассона μ, а також товщину плити δ в м.**

**В опорних закріпленнях системи можливе обмеження волі по трьом ступеням:**

**3 - лінійне переміщення уздовж вісі Z;**

**4 - поворот навколо вісі Х;**

**5 - поворот навколо вісі У.**

**Завдання. Побудувати епюри зусиль Му та Q<sup>z</sup> , які виникають в ребрах жорсткості плити, від дії сил Р1=1,4 т, Р2=3,6 т, Р3=5 т, р=0,27 т/м<sup>2</sup> . Матеріал – залізобетон з Е=25***·***10<sup>5</sup> т/м<sup>2</sup> . Коефіцієнт μ=0,2.** 

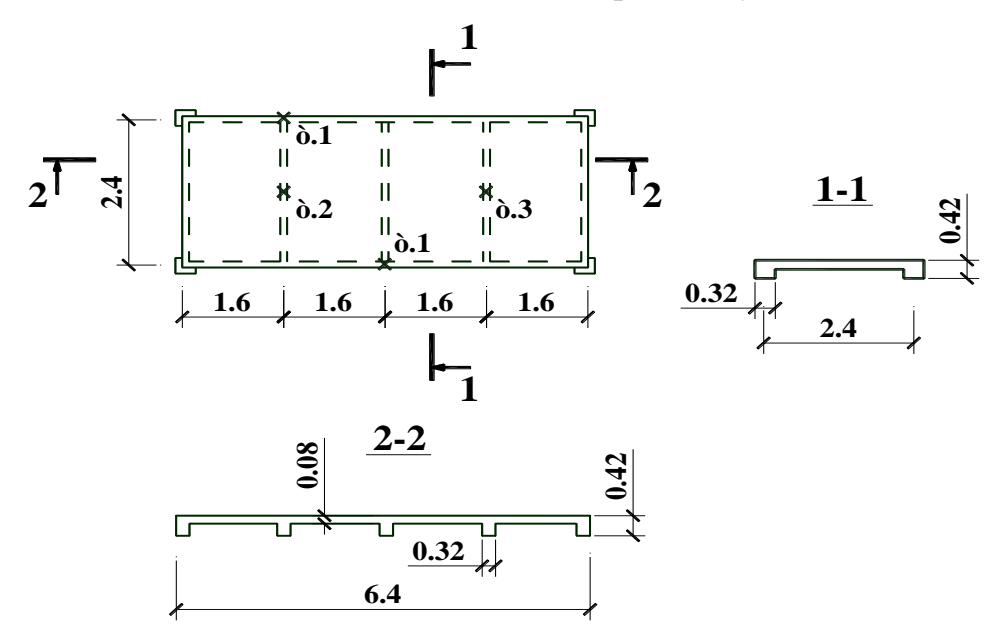

Приклад оформлення звіту по контрольній роботі.

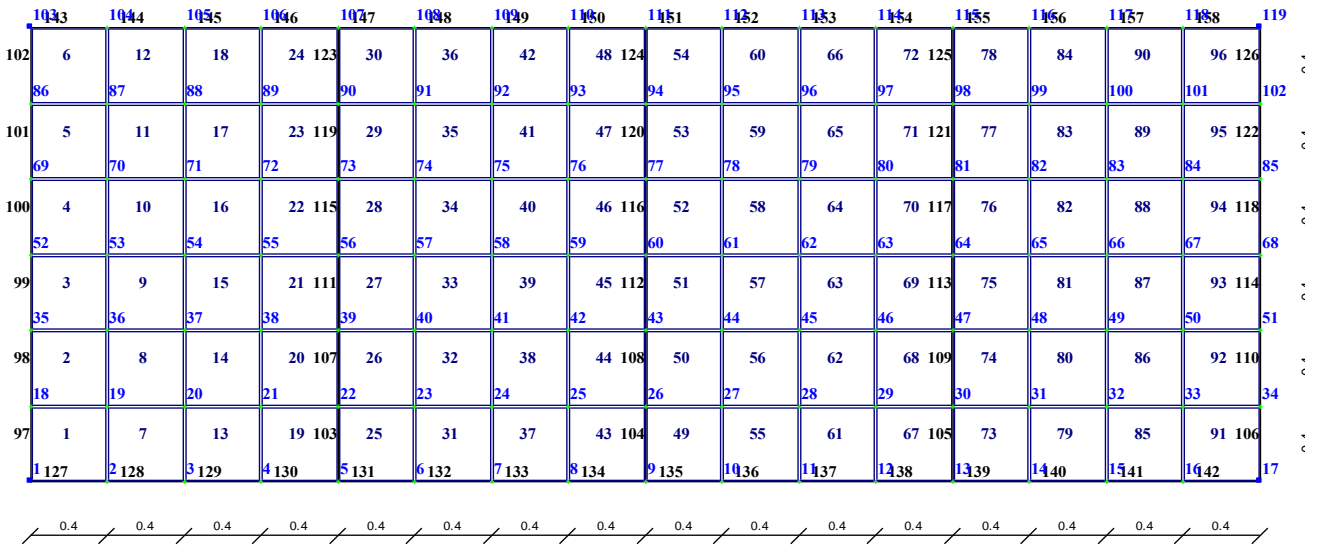

Рисунок 11.5 – Розрахункова схема перекриття.

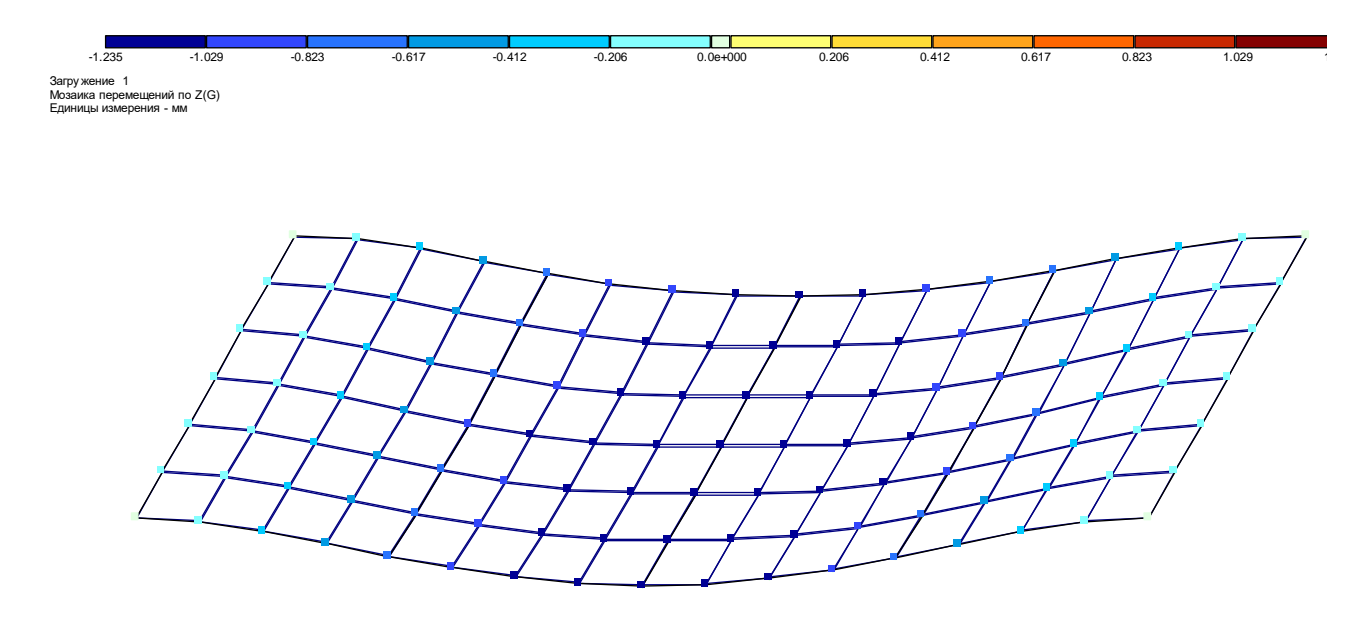

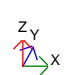

Рисунок 11.6 - Мозаїка переміщень вузлів перекриття уздовж вісі Z.

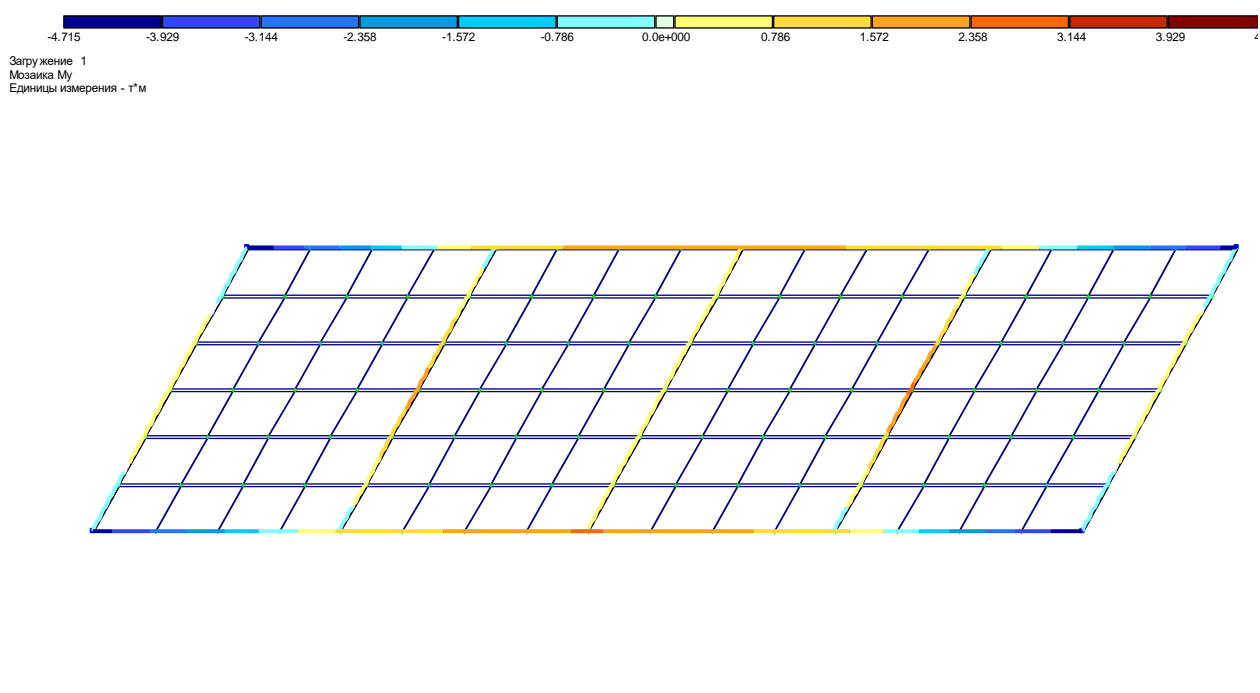

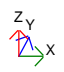

Рисунок 11.7 – Епюри згинальних моментів  $M_{v}$  в ребрах перекриття.

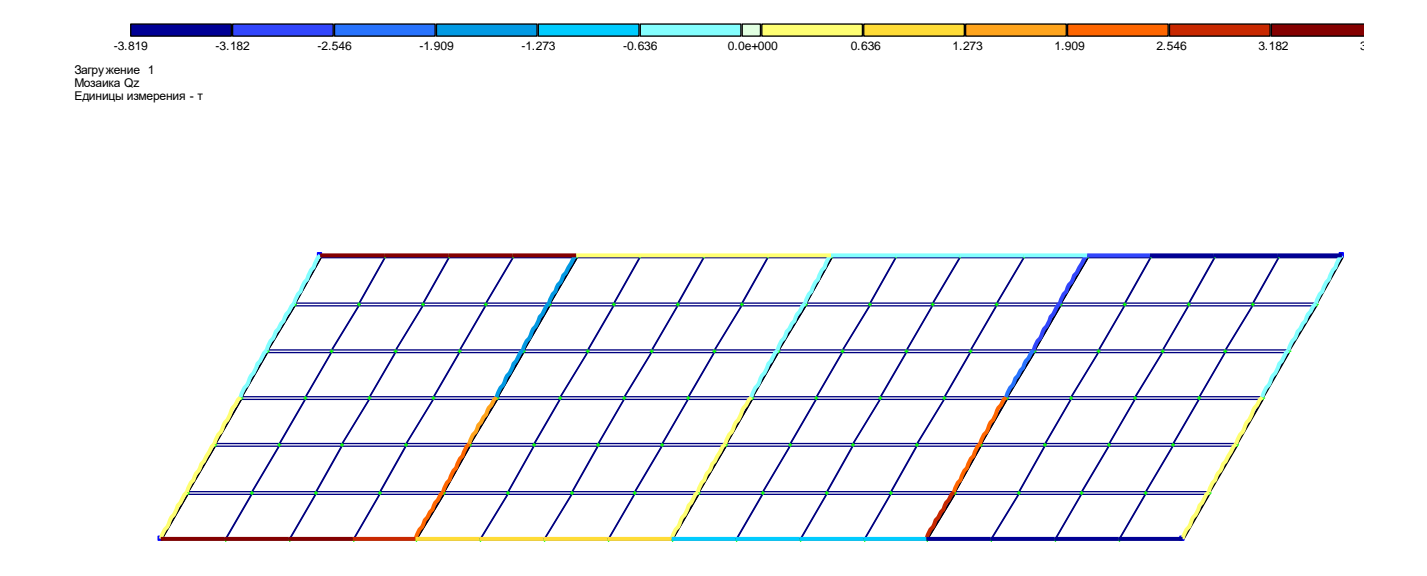

Рисунок 11.8 – Епюри поперечних сил  $Q_z$  в ребрах перекриття.

#### 2) Балочні клітки.

Особливості вирішення таких задач майже не відрізняються від задач першого типу.

Різниця полягає в тому, що кінцевий елемент типу 3 моделює роботу поперечних і поздовжніх балок настилу і при задаванні жорсткісних характеристик цих балок, які мають перетини у вигляді двотавра чи швелера, задаються ні геометричні розміри перетину, а обирається прокатний металевий профіль із сортаменту.

Завдання. Побудувати епюри зусиль М та Q, які виникають в балках майданчика, від дії сил Р<sub>1</sub>=1,6 т, Р<sub>2</sub>=2,7 т, Р<sub>3</sub>=5 т, р=1,0 т/м<sup>2</sup>. Матеріал – сталь з Е=2,1·10<sup>7</sup> т/м<sup>2</sup>. Коефіцієнт µ=0,2. Поперечні перетини: Б1 -  $\Box$ 40Б1,  $a=0,03$  $E2 - 30E1, E3 - 30.$ Á1  $\mathbf{d}$ .1

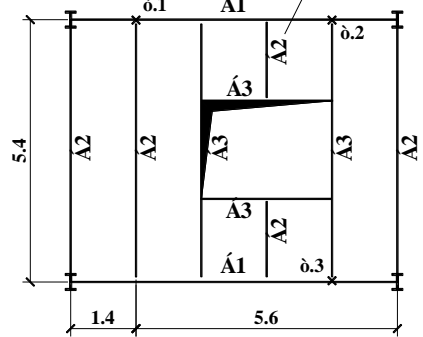

Приклад оформлення звіту по контрольній роботі.

|           | 9440           | 9541                                                                                                 | 9642 | 9743             | 9846 | 9949   | 1002             | 1015       | 1036 | 1037          | 104                                    |
|-----------|----------------|----------------------------------------------------------------------------------------------------|------|------------------|------|--------|------------------|------------|------|---------------|----------------------------------------|
| 87        | 9              | 18<br>96                                                                                             | 27   | 36 105           | 42   | 48 111 | 54               | 60 120     | 69   | 78 129        | $\boldsymbol{\varsigma}$<br>$\epsilon$ |
|           | 83             | 84                                                                                                   | 85   | 86               | 87   | 88     | 89               | 190        | 91   | 92            | 93                                     |
| 86        | 8              | 17<br>95                                                                                             | 26   | 35 104           | 41   | 47 110 | 53               | 59 119     | 68   | 77 128        | $\frac{\zeta}{\zeta}$                  |
|           | 72             | 173                                                                                                  | 74   | 175              | 176  | 177    | <b>78</b>        | 79         | 80   | 81            | <b>82</b>                              |
| 85        | $\overline{7}$ | $16 \quad 94$                                                                                        | 25   | 34 103           | 40   | 46 109 | 52               | 58 118     | 67   | 76 127        | $\frac{\epsilon}{\epsilon}$            |
|           | 61             | 62                                                                                                   | 63   | 64               | 6545 | 6648   | 6151             | 6854       | 69   | 70            | 71                                     |
| 84        | 6              | $15$ $93$                                                                                            | 24   | 33 102           |      |        |                  | <b>117</b> | 66   | 75 126        | $\frac{c}{c}$                          |
|           | 53             | 54                                                                                                   | 55   | 56               | 57   |        |                  |            | 58   | 59            | <b>60</b>                              |
| 83        | 5              | 14 92                                                                                                | 23   | 32 101           |      |        |                  | 116        | 65   | 74 125        | $\frac{c}{c}$                          |
|           | 45             | 46                                                                                                   | 47   | <b>148</b>       | 49   |        |                  |            | 50   | $\vert$ 51    | <b>52</b>                              |
| 82        | 4              | $13 \quad 91$                                                                                        | 22   | 31 100           |      |        |                  | <b>115</b> | 64   | 73 124        | $\frac{\epsilon}{\epsilon}$            |
|           | 34             | 35                                                                                                   | 36   | 37               | 3844 | 3947   | 40 <sub>50</sub> | 4153       | 42   | 43            | 44                                     |
| 81        | 3              | $12 \quad 90$                                                                                        | 21   | 30 99            | 39   | 45 108 | 51               | 57 114     | 63   | 72 123        | $\frac{\epsilon}{\epsilon}$            |
|           | 23             | 24                                                                                                   | 25   | $\ 26\ $         | 27   | 28     | 29               | $\vert$ 30 | 31   | 32            | 33                                     |
| <b>80</b> | $\overline{2}$ | 11 89                                                                                                | 20   | 29<br>- 98       | 38   | 44 107 | 50               | 56 113     | 62   | 71 122        | $\frac{c}{c}$                          |
|           | 12             | $\mathbf{13}$                                                                                        | 14   | 15               | 16   | 17     | 18               | 19         | 20   | 21            | 22                                     |
| <b>79</b> | 1              | 10 88                                                                                                | 19   | 28 97            | 37   | 43 106 | 49               | 55 112     | 61   | 70 121        |                                        |
|           | 1130           | 2131                                                                                                 | 3132 | $\frac{4133}{2}$ | 5134 | 6135   | 136              | 8137       | 9138 | $\sqrt{1039}$ | $\frac{\epsilon}{\epsilon}$<br>11      |
|           |                |                                                                                                    |      |                  |      |        |                  |            |      |               |                                        |
|           | 0.7            | ، 0.7 ، 0.7 ، 0.7 ، 0.7 ، 0.7 ، 0.7 ، 0.7 ، 0.7 ، 0.7 ، 0.7 ، 0.7 ، 0.7 ، 0.7 ، 0.7 ، 0.7 ، 0.7 ، 0. |      |                  |      |        |                  |            |      |               |                                        |

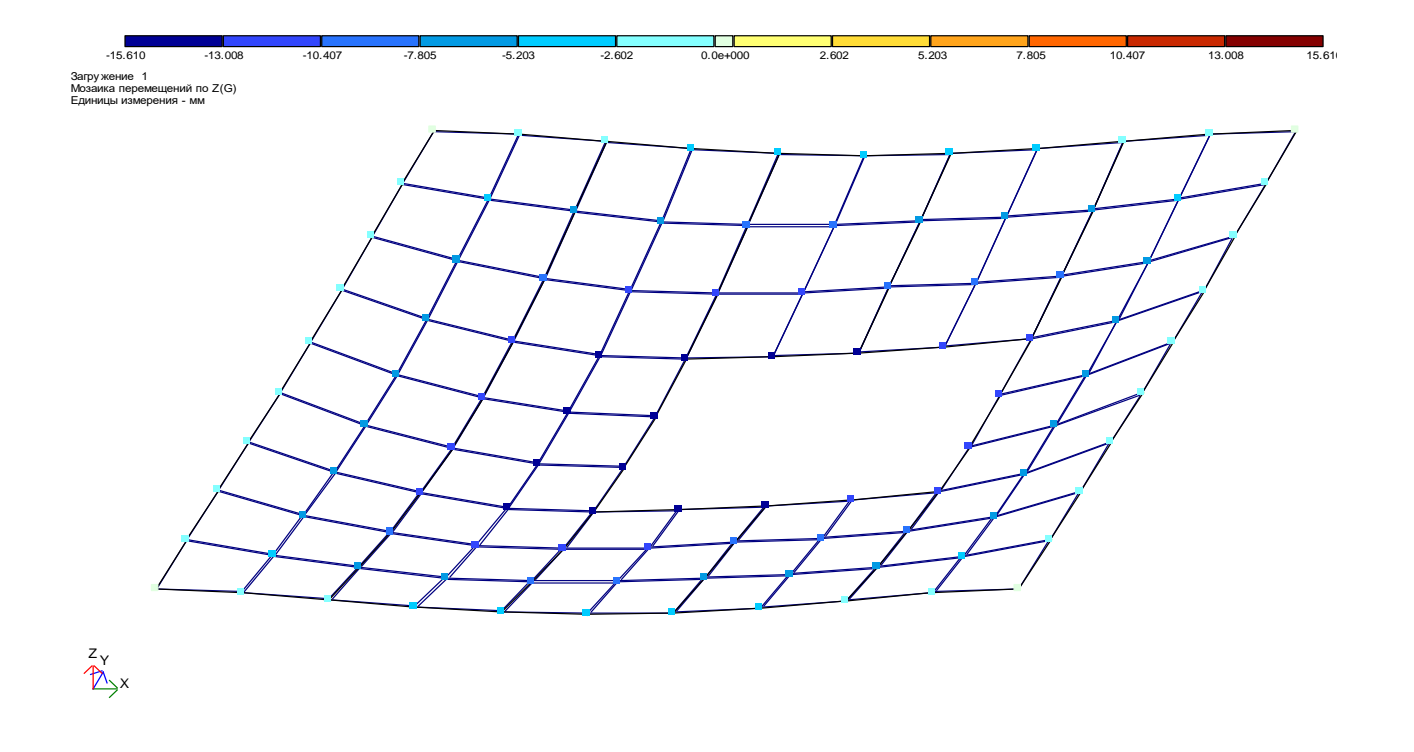

### Рисунок 11.9 - Розрахункова схема балочної клітки.

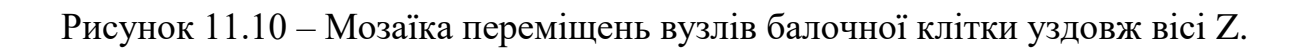

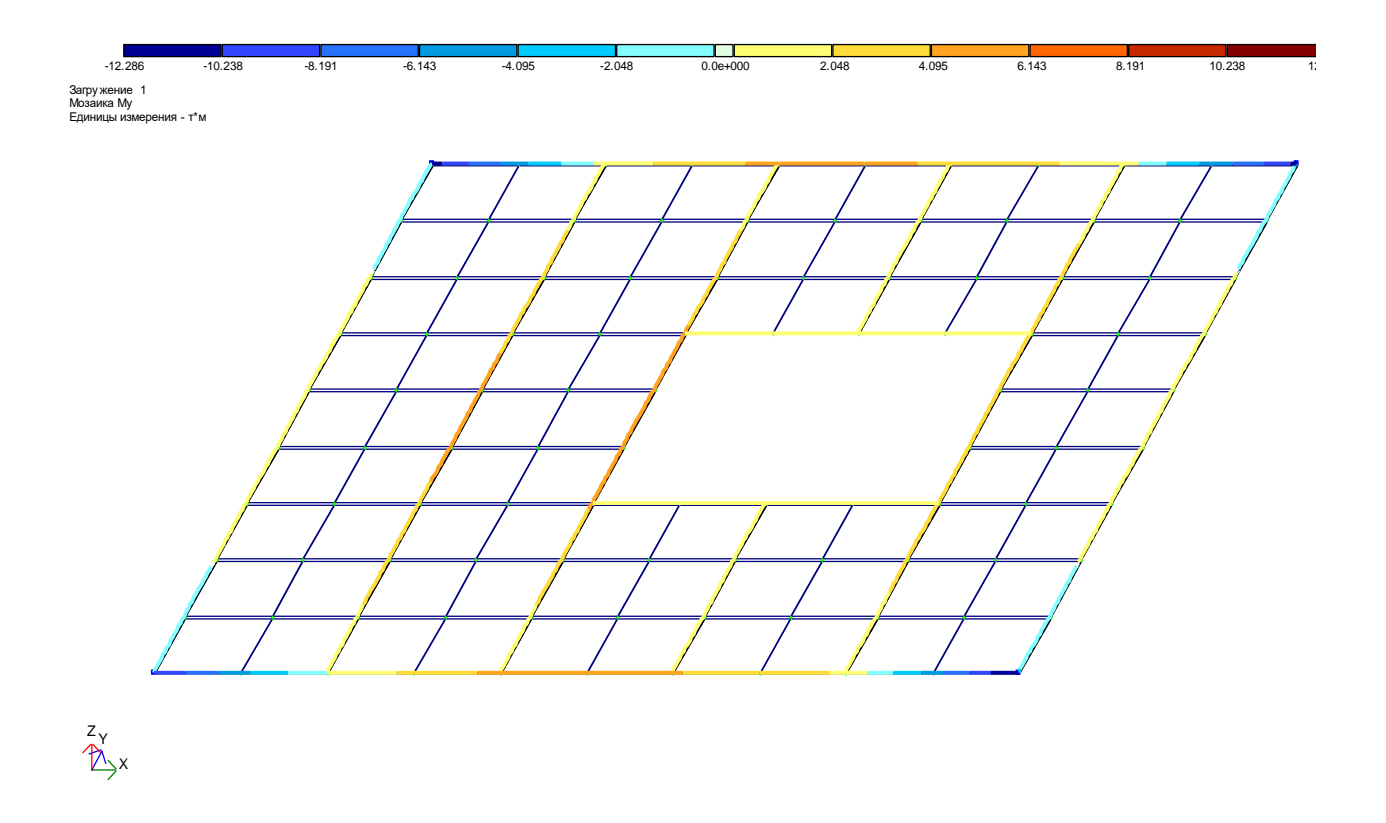

Рисунок 11.11 – Епюри згинальних моментів  $M_y$  в балках балочної клітки.

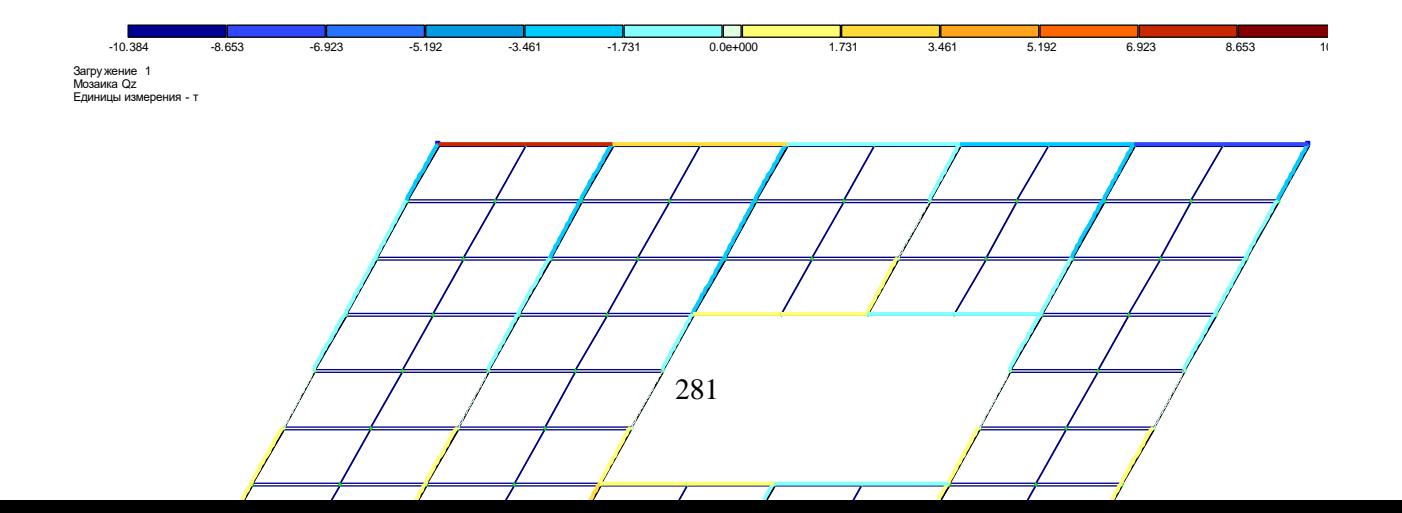

Рисунок 11.12 – Епюри поперечних сил  $Q_z$  в балках балочної клітки.

#### **3) Просторові блоки покриття.**

**Такі задачі вирішуються по 4 признаку системи. Система розташовується в правій Декартові системі координат. Кожен вузол системи має три ступені волі: лінійні переміщення уздовж вісей Х, У і Z.**

**В задачах використовується кінцевий елемент типу 4 – шарнірний стержень просторової ферми. Плитна частина покриття моделюється за допомогою кінцевого елементу типу 23 – прямокутний кінцевий елемент плити загального положення.**

**В «Жорсткісних характеристиках» для елементів типу 4 задаються геометричні розміри перетину, а для елементів типу 23 - модуль деформації Е (т/м<sup>2</sup> ); коефіцієнт Пуассона μ, а також товщина покриття δ в м.**

**В опорних закріпленнях системи можливе обмеження волі по трьом ступеням:**

- **1 - лінійне переміщення уздовж вісі Х;**
- **2 - лінійне переміщення уздовж вісі У;**
- **3 - лінійне переміщення уздовж вісі Z.**

**ñâåðõó æ.á. ï ëè òà ñ á=0,1 Завдання. Побудувати епюри зусиль Му, Q<sup>z</sup> і N, які виникають в балках блока покриття, від дії навантаження р=1,8 т/м<sup>2</sup> . Модулі пружності: сталі – Е=2,1***·***10<sup>7</sup> т/м<sup>2</sup> , залізобетона – Е=24***·***10<sup>5</sup> т/м<sup>2</sup> . Коефіцієнт μ=0,2. Поперечні перетини: С1 – труба 140х3,5 мм, С2 – 89х3 мм, С3 – 89х3 мм, С4 – 102х3 мм.**

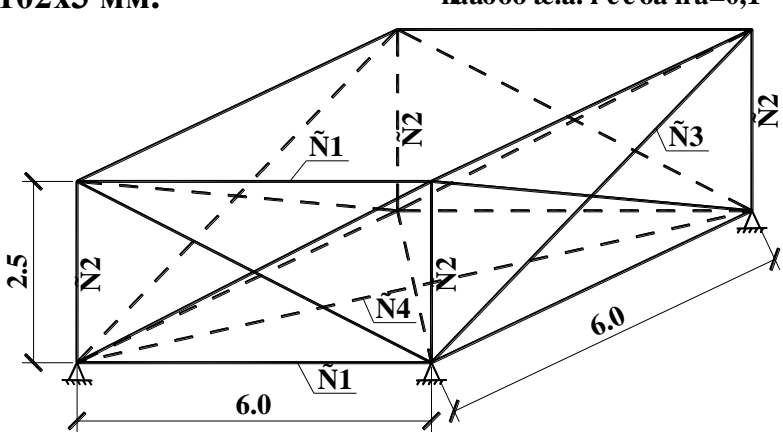

Приклад оформлення звіту по контрольній роботі.

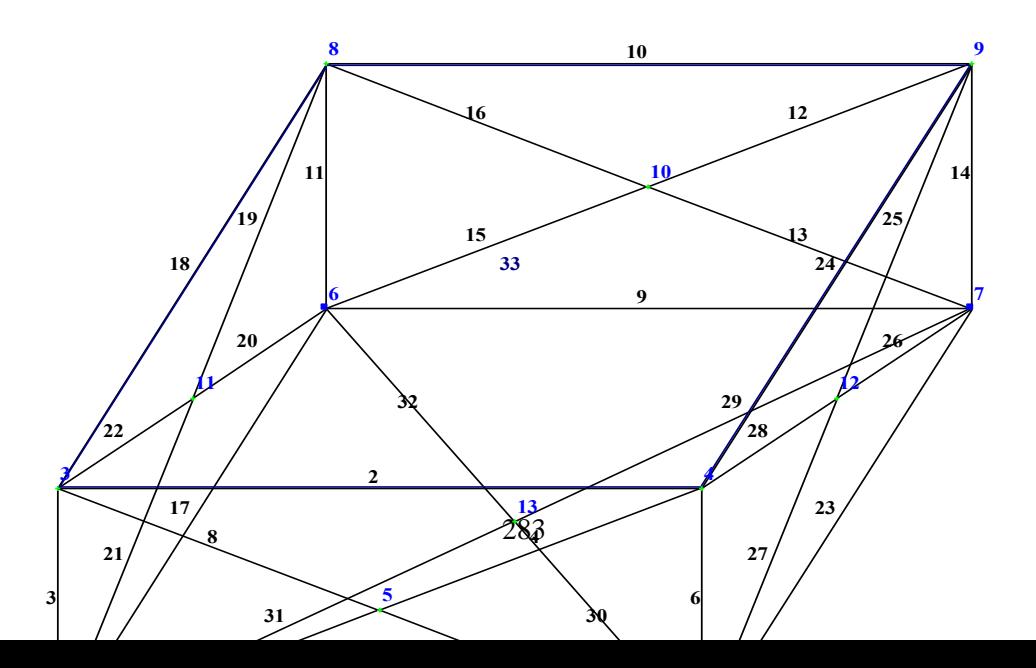

Рисунок 11.13 - Розрахункова схема блока покриття.

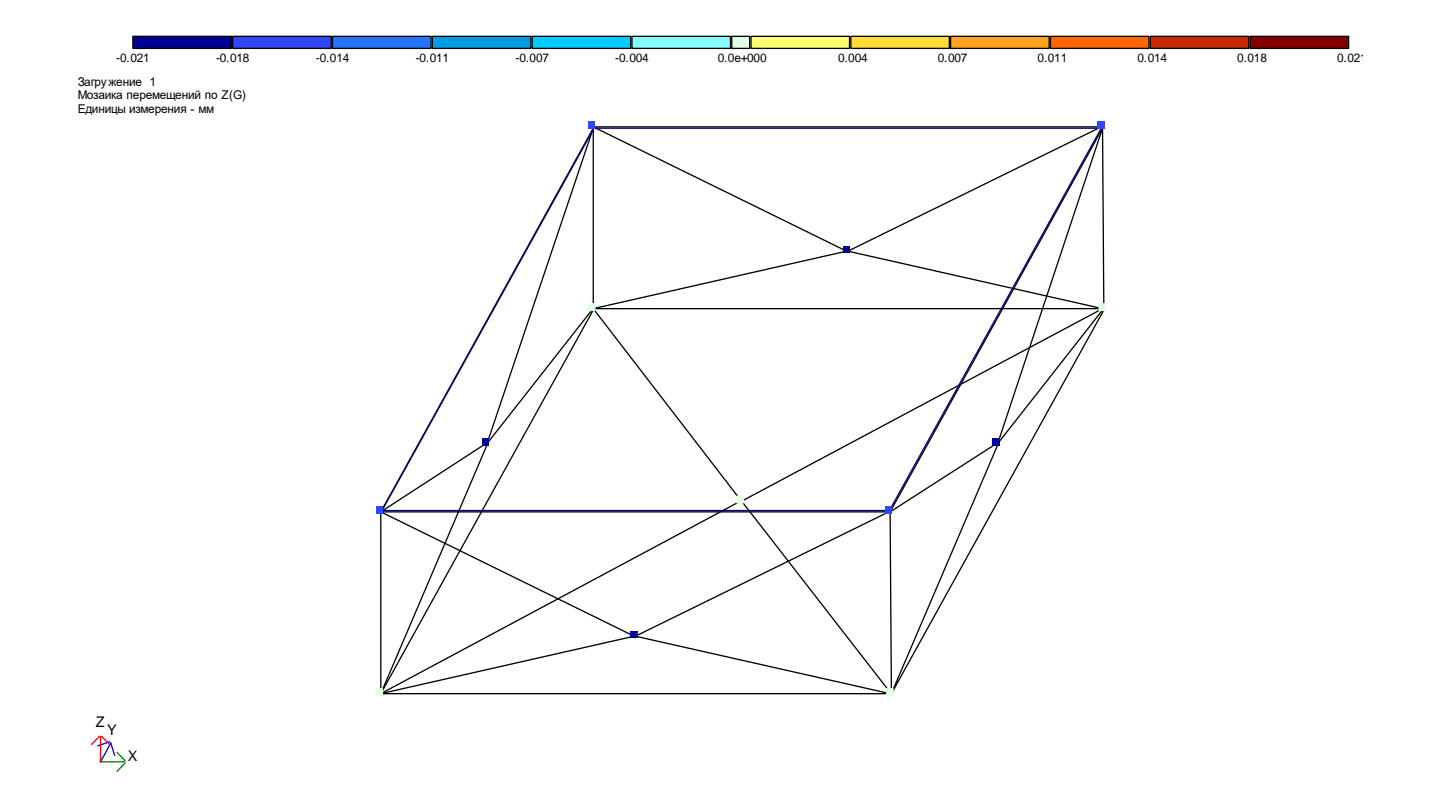

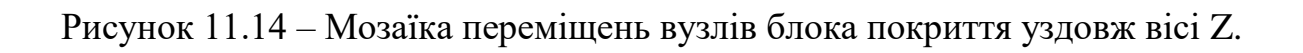

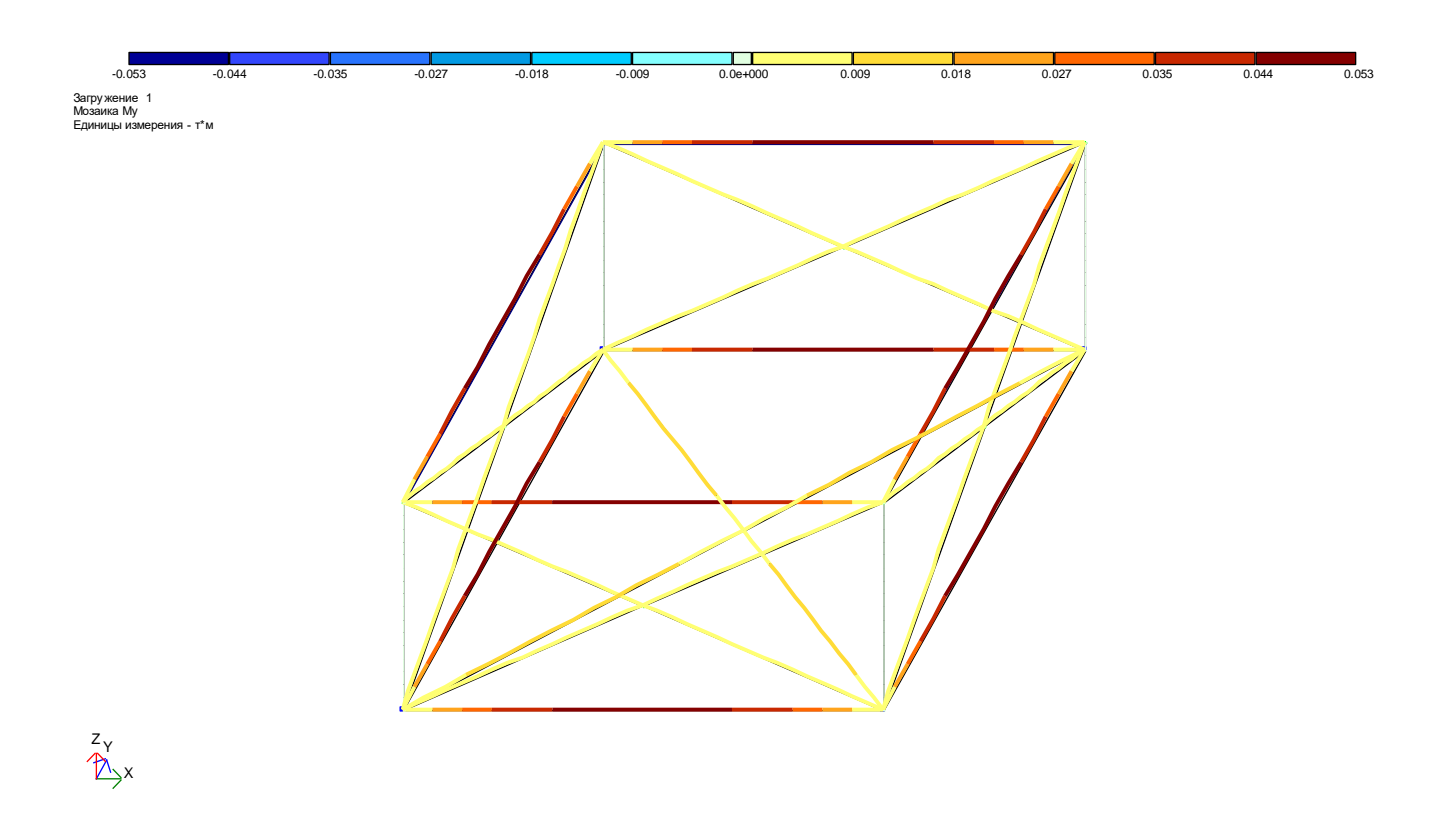

# Рисунок 11.15 – Епюри згинальних моментів  $M_y$  в елементах блока покриття.

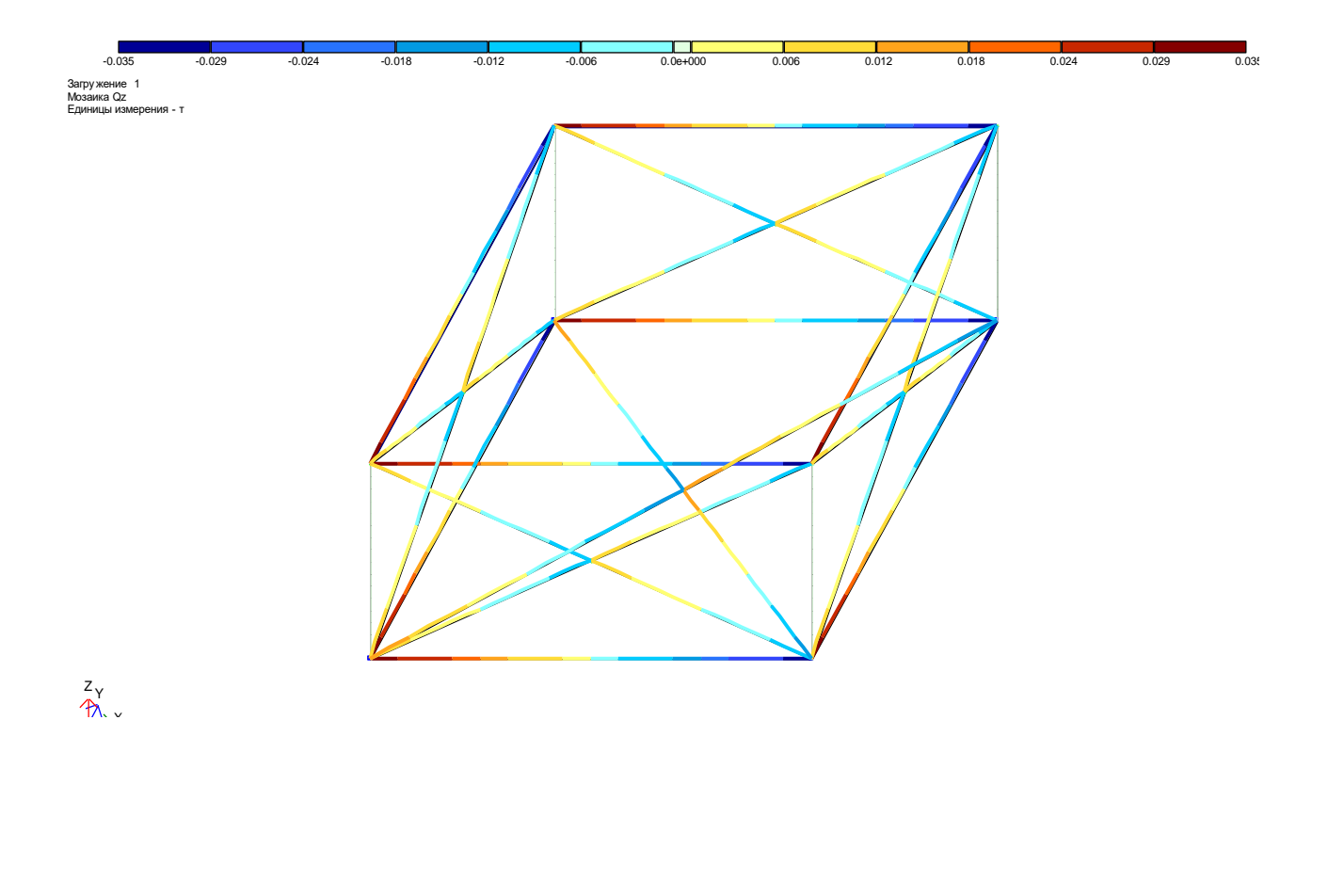

Рисунок  $11.16$  – Епюри поперечних сил  $Q_z$  в елементах блока покриття.

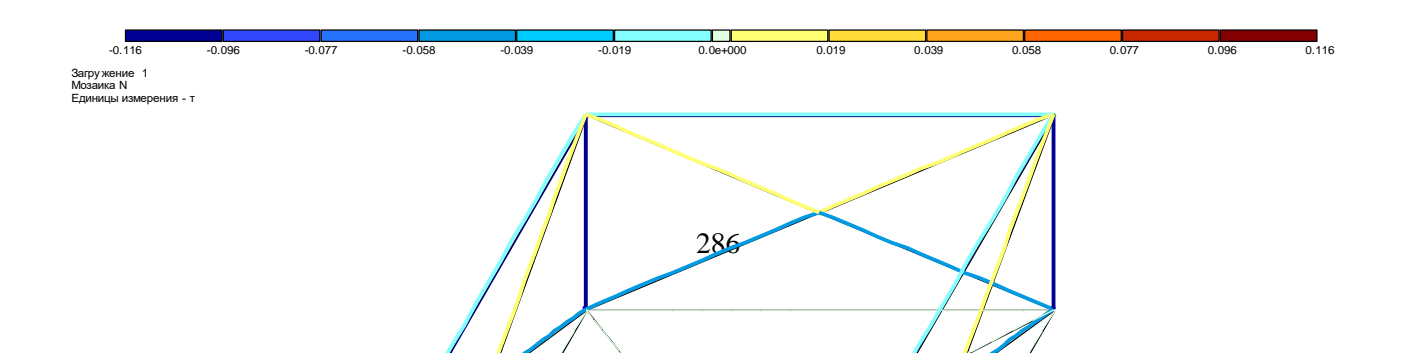

Рисунок 11.17 – Епюри подовжніх сил N в елементах блока покриття.

#### **4) Циліндричні оболонки.**

**Такі задачі вирішуються по 5 признаку системи. Система розташовується в просторі з вісями координат Х, У і Z. Кожен вузол системи має шість ступенів волі: лінійні переміщення і повороти навколо вісей Х, У і Z.**

**В задачах для моделювання плитної частини використовується кінцевий елемент типу 41 – прямокутний плоский кінцевий елемент оболонки бортовий елемент оболонки, який має прямокутну форму поперечного перетину, моделюється за допомогою кінцевого елементу типу 5 – просторовий стержень.**

В «Жорсткісних характеристиках» для елементів типу 5 задаються геометричні розміри перетину, а для елементів типу 41 - модуль деформації Е (т/м<sup>2</sup>); коефіцієнт Пуассона µ, а також товщина оболонки  $\delta$  в м.

В опорних закріпленнях системи можливе обмеження волі по шістьом ступеням:

- 1 лінійне переміщення уздовж вісі Х;
- 2 лінійне переміщення уздовж вісі У;
- 3 лінійне перемішення узловж вісі Z.
- 4 поворот навколо вісі Х;
- 5 поворот навколо вісі У;
- 6 поворот навколо вісі Z.

Завдання. Побудувати епюри зусиль Му та Q<sub>z</sub>, які виникають в бортових елементах оболонки, та ізополя напружень по М<sub>у</sub> і М<sub>у</sub> від дії навантаження р=0,6 т/м<sup>2</sup>. Матеріал – залізобетон з E=25·10<sup>5</sup> т/м<sup>2</sup>. Коефіцієнт  $\mu=0,2.$  Розміри оболонки: 1<sub>1</sub>=10 м, 1<sub>2</sub>=25 м, h=2,7 м, а=0,5 м, b=0,5 м, б=0,12 м.

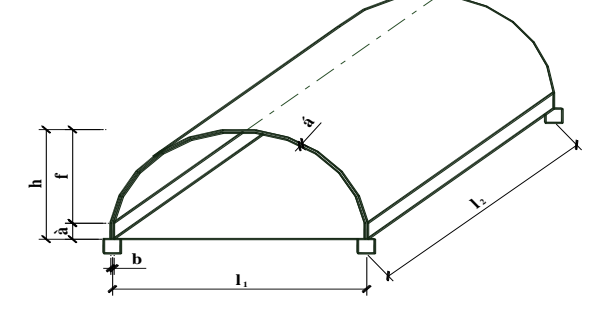

Приклад оформлення звіту по контрольній роботі.

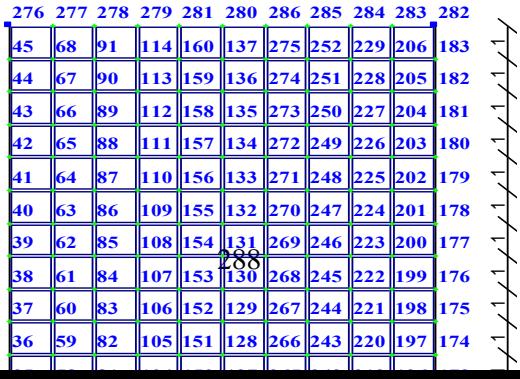

Рисунок 11.18 - Розрахункова схема оболонки.

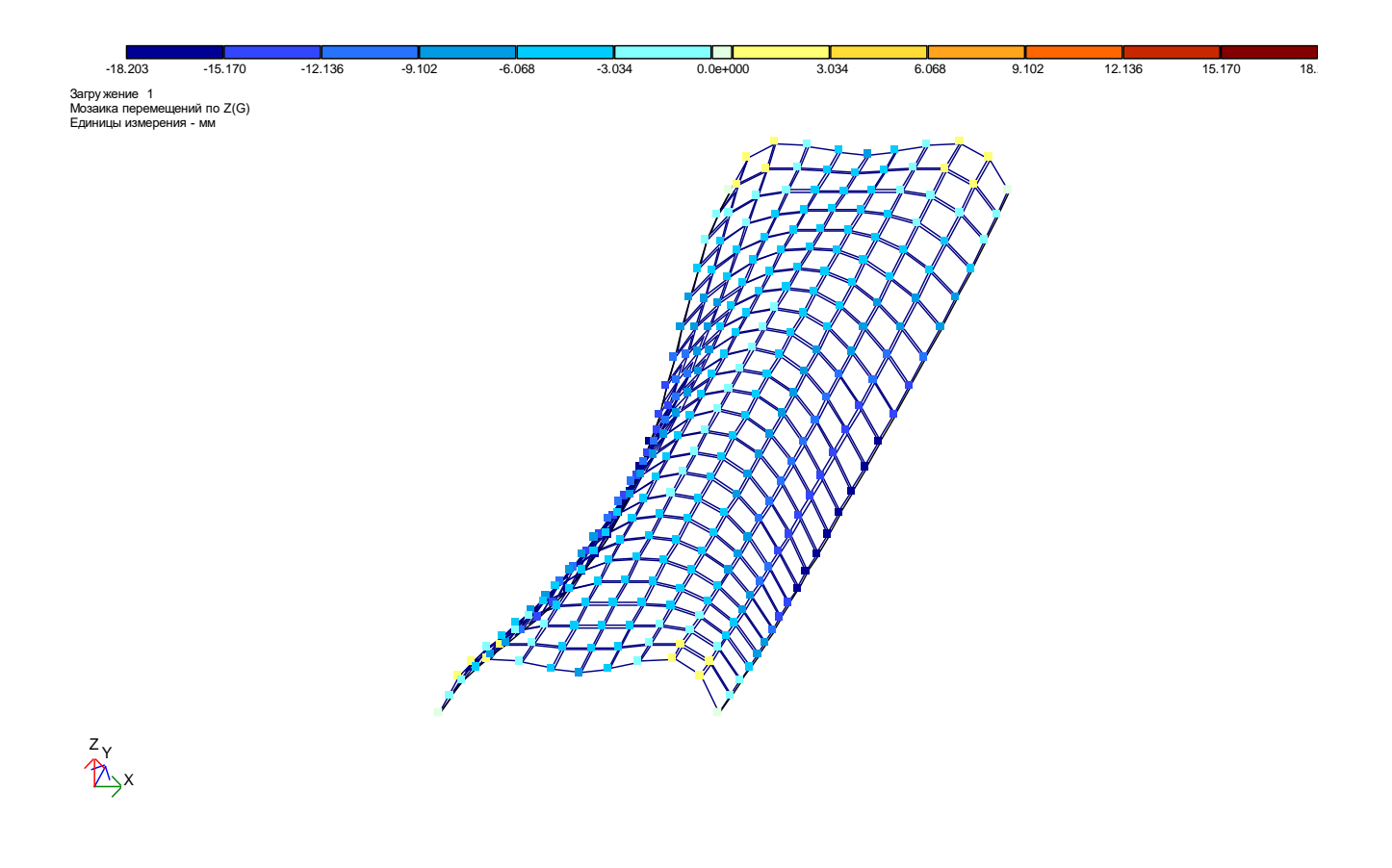

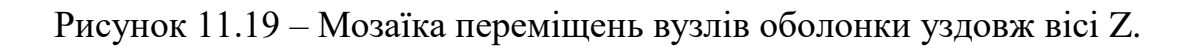

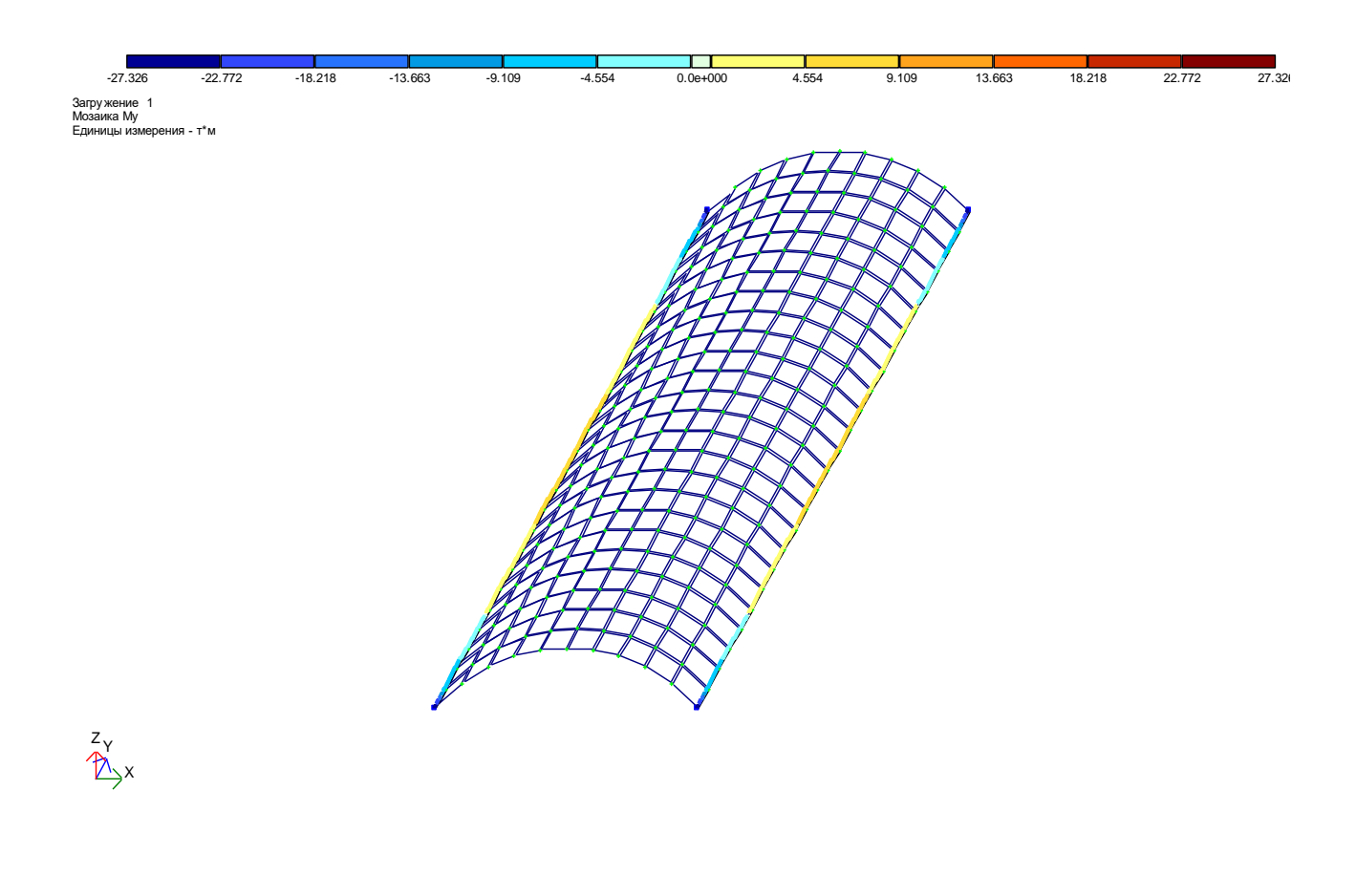

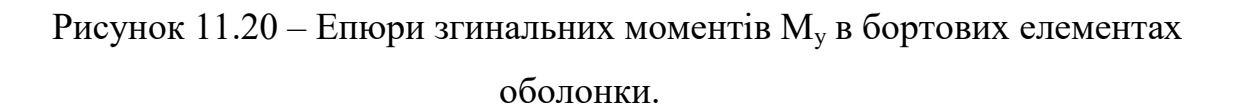

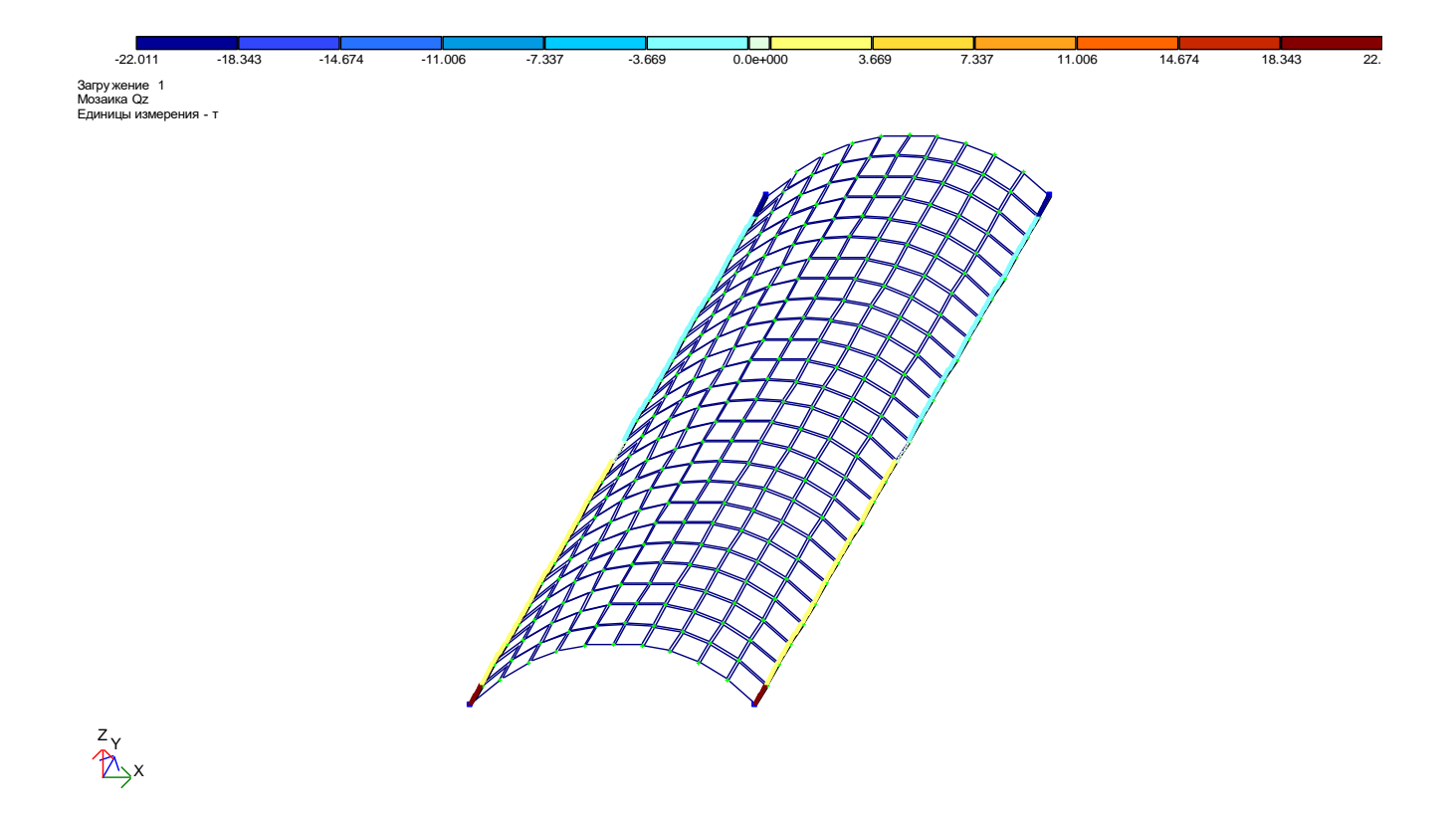

Рисунок 11.21 - Епюри поперечних сил  $Q_z$  в бортових елементах оболонки.

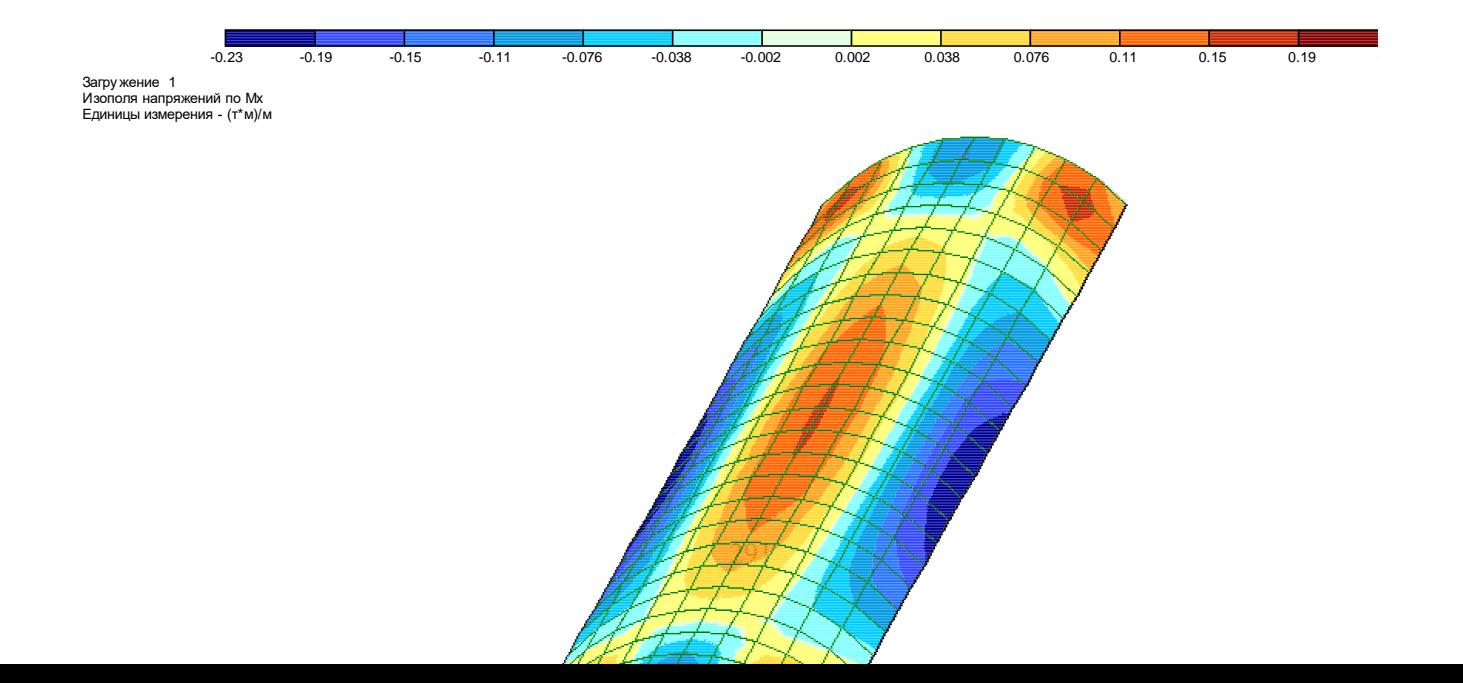

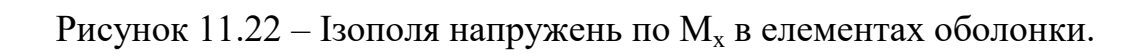

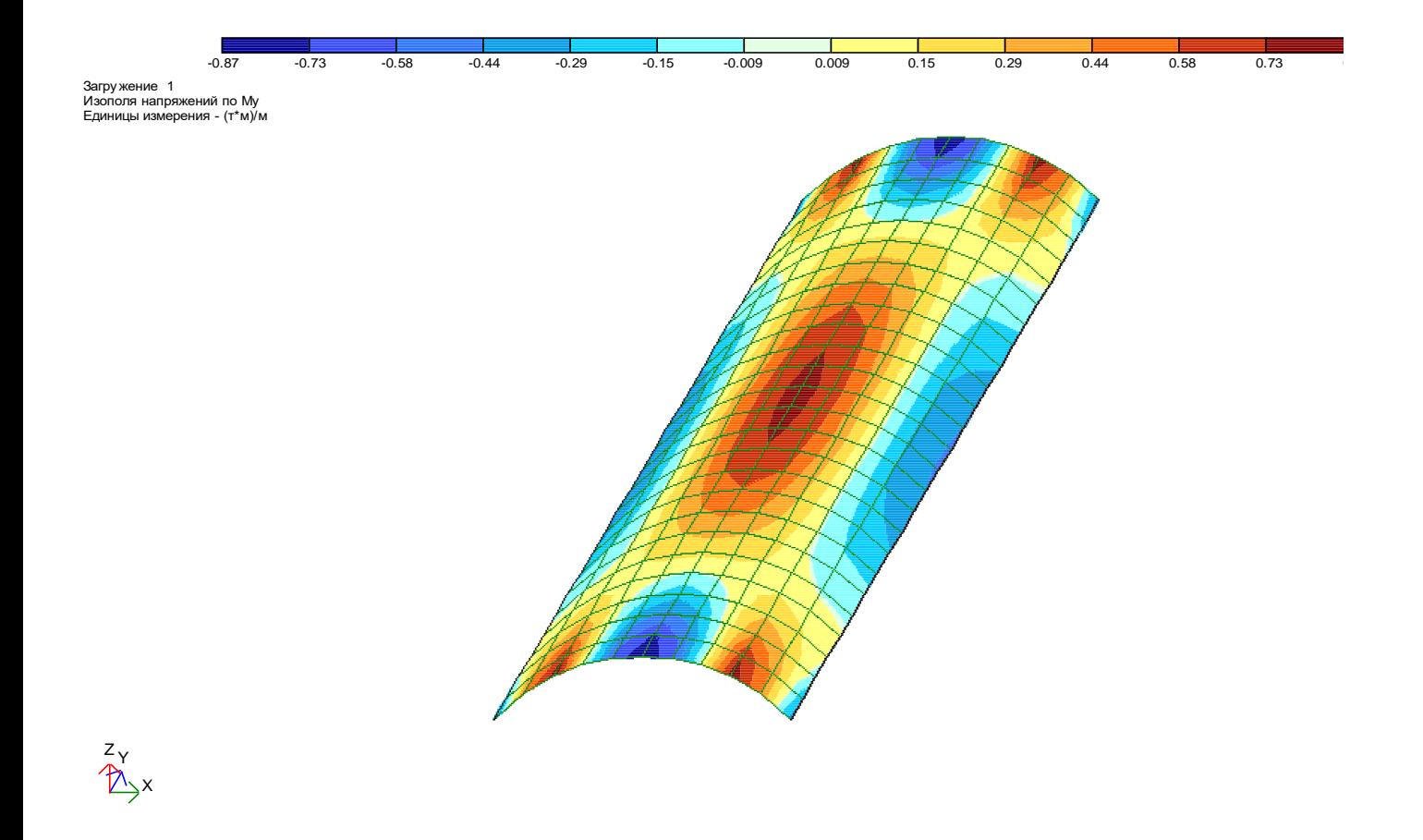

Рисунок 11.23 - Ізополя напружень по  $M_y$  в елементах оболонки.

# 12 КОНТРОЛЬНА РОБОТА №5 «РОЗРАХУНОК ЗАЛІЗОБЕТОННИХ РАМ З ПІДБОРОМ АРМАТУРИ»

12.1 Завдання для самостійного вирішення

12.1. Підібрати площу арматури в елементах рами (рис. 12.1, а) при наступних завантаженнях: 1) постійне - Д<sub>1</sub>=18 т, Д<sub>2</sub>=40 т, М<sub>1</sub>=11 тм; 2) короткочасне - р<sub>2</sub>=1,5 т/м, р<sub>1</sub>=0,8 т/м; 3) короткочасне - Т<sub>1</sub>=7,5 т; 4) довготривале - р<sub>3</sub>=2 т/м; р<sub>4</sub>=3 т/м. Матеріал конструкцій - залізобетон з E=25·10<sup>5</sup> т/м<sup>2</sup>, клас бетону В30. Арматура: поздовжня: в колонах - класу AIII, в ригелях - класу АIII. Поперечна: в колонах – класу АI, в ригелях класу АШ. Поперечні перетини: балок – див. мал. 20 а; колон - ВхН=50х50 CM.

 $12.2.$ Підібрати площу арматури в елементах рами (рис. 12.1, б) при наступних завантаженнях: 1) постійне - Д<sub>1</sub>=2,6 т, Д<sub>2</sub>=3,0 т, р=0,8 т/м; 2) довготривале – р<sub>3</sub>=0,5 т/м, р<sub>4</sub>=0,8 т/м; 3) короткочасне – р<sub>1</sub>=0,1 т/м, р<sub>2</sub>=0,6

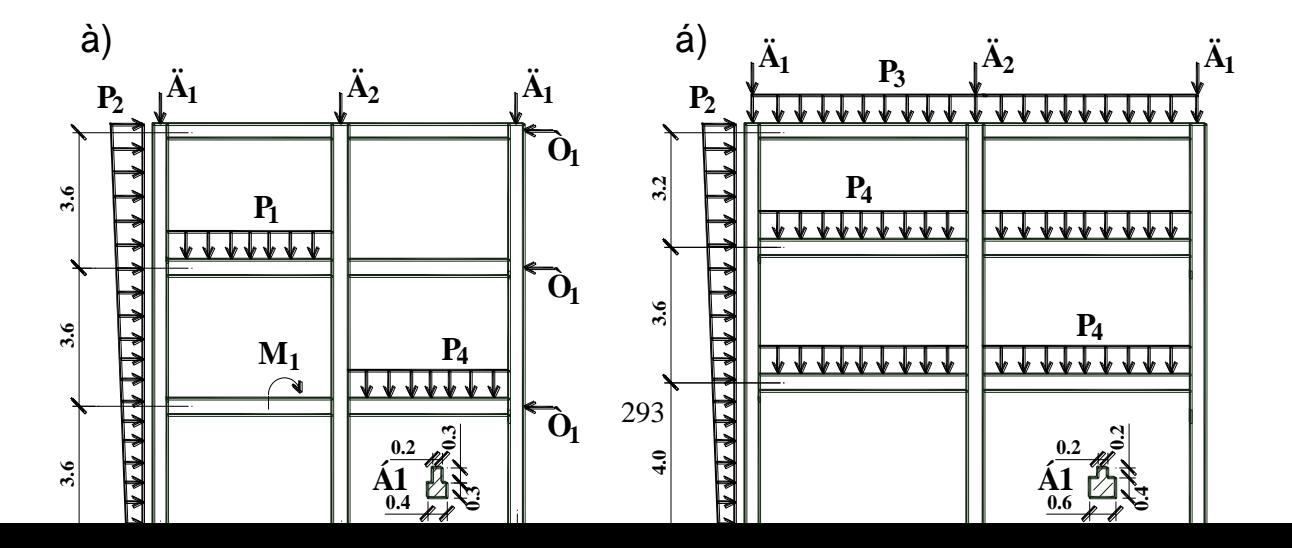

**Рисунок 12.1 – Розрахункові схеми залізобетонних рам.**

**т/м. Матеріал конструкцій – залізобетон з Е=24,5***·***10<sup>5</sup> т/м<sup>2</sup> , клас бетону В25. Арматура: поздовжня - класу АIII. Поперечна: в колонах – класу АI, в ригелях - класу АIII. Поперечні перетини: балок – див. мал. 20 б; колон - ВхН=40х40 см.**

**12.3. Підібрати площу арматури в елементах рами (рис. 12.1, в) при**  наступних завантаженнях: 1) постійне – Д<sub>1</sub>=1,7 т, Д<sub>2</sub>=3,4 т, р=2,5 т/м, М<sub>1</sub>=1,0 **TM;** 2) довготривале –  $p_2=0.3$  т/м; 3) короткочасне –  $p_3=1$  т/м,  $T_1=3$ **т. Матеріал конструкцій – залізобетон з Е=25***·***10<sup>5</sup> т/м<sup>2</sup> , клас бетону В20. Арматура: поздовжня - класу АIII. Поперечна: в колонах – класу АI, в ригелях - класу АII. Поперечні перетини: балок – див. мал. 20 в; колон - ВхН=50х50 см.**

**12.4. Підібрати площу арматури в елементах рами (рис. 12.1, г) при**  наступних завантаженнях: 1) постійне – Д<sub>1</sub>=1,2 т, Д<sub>2</sub>=2,1 т, р<sub>1</sub>=1,2 т/м, *p*<sub>2</sub>=2,7<sup>r</sup>/M; 2) довготривале –  $p_3$ =4 т/м; 3) короткочасне –  $p_4$ =1,2 **т/м, Т1=0,6 т. Матеріал конструкцій – залізобетон з Е=25***·***10<sup>5</sup> т/м<sup>2</sup> , клас бетону В20. Арматура: поздовжня - класу АIII. Поперечна: в колонах – класу АI, в ригелях - класу АIII. Поперечні перетини: балок – див. мал. 20 г; колон - ВхН=40х40 см.**

**12.5. Підібрати площу арматури в колонах (рис. 12.1, д) при**  наступних завантаженнях: 1) постійне – Д<sub>1</sub>=2,0 т, Д<sub>2</sub>=2,5 т, М<sub>1</sub>=1,3 тм, р<sub>1</sub>=2 **1/M;** 2) короткочасне –  $p_2=1$  т/м,  $p_3=1,4$  т/м; 3) кранове –  $\pi_3=5,4$  т, **Д4=6 т; 4) гальмове – Т1=0,9 т. Матеріал конструкцій – залізобетон з Е=25***·***10<sup>5</sup> т/м<sup>2</sup> , клас бетону В25. Арматура: поздовжня - класу АIII, поперечна – класу АI. Поперечні перетини: балка – В=50 см; крайня колона: н. частина - ВхН=50х80 см, в. частина - ВхН=50х40 см; середня колона: н. частина - ВхН=50х120 см, в. частина - ВхН=50х60 см.**

**12.6. Підібрати площу арматури в колонах (рис. 12.1, е) при**  наступних завантаженнях: 1) постійне – Д<sub>1</sub>=2,5 т, Д<sub>2</sub>=4,0 т, р<sub>1</sub>=2,4 т/м; 2)

**короткочасне** –  $p_2=1$  т/м; 3) кранове –  $\text{L}_3=6.5$  т,  $\text{L}_4=0.9$  т,  $\text{M}_1=4.1$  тм; 4) **гальмове – Т1=1,2 т. Матеріал конструкцій – залізобетон з Е=23,5***·***10<sup>5</sup> т/м<sup>2</sup> , клас бетону В25. Арматура: поздовжня - класу АIII, поперечна – класу АI. Поперечні перетини: балка – ВхН=40х80 см; крайня колона: н. частина - ВхН=40х60 см, в. частина –**

**ВхН=40х40 см; середня колона: н. частина - ВхН=40х80 см, в. частина - ВхН=40х50 см.**

**12.7. Підібрати площу арматури в колонах (див. завдання 10.1) при наступних завантаженнях: 1) постійне; 2) короткочасне; 3) короткочасне; 4) особливе. Клас бетону В25. Арматура: поздовжня - класу АIII, поперечна – класу АI.** 

**12.8. Підібрати площу арматури в колонах (див. завдання 10.2) при наступних завантаженнях: 1) постійне; 2) кранове; 3) гальмове; 4) особливе. Клас бетону В30. Арматура: поздовжня - класу АIII, поперечна – класу АI.** 

**12.9. Підібрати площу арматури в колонах (див. завдання 10.4) при наступних завантаженнях: 1) постійне; 2) довготривале; 3) короткочасне; 4) особливе. Клас бетону В20. Арматура: поздовжня - класу АIII, поперечна – класу АI.** 

**12.10. Підібрати площу арматури в колонах (див. завдання 10.5) при наступних завантаженнях: 1) постійне; 2) довготривале; 3) короткочасне; 4) особливе. Клас бетону В25. Арматура: поздовжня - класу АIII, поперечна – класу АI.** 

**12.11. Підібрати площу арматури в колонах (див. завдання 10.6) при наступних завантаженнях: 1) постійне; 2) довготривале; 3) короткочасне; 4) особливе. Клас бетону В30. Арматура: поздовжня - класу АIII, поперечна – класу АI.** 

**12.12. Підібрати площу арматури в колонах (див. завдання 10.7) при наступних завантаженнях: 1) постійне; 2) кранове; 3) гальмове; 4)** 

**особливе. Клас бетону В20. Арматура: поздовжня - класу АIII, поперечна – класу АI.** 

**12.13. Підібрати площу арматури в колонах (див. завдання 10.8) при наступних завантаженнях: 1) постійне; 2) короткочасне; 3) короткочасне; 4) особливе. Клас бетону В25. Арматура: поздовжня - класу АIII, поперечна – класу АI.** 

**12.14. Підібрати площу арматури в стійках та ригелях (див. завдання 10.11) при наступних завантаженнях: 1) постійне; 2) довготривале; 3) короткочасне; 4) особливе. Клас бетону В30. Арматура: поздовжня - класу АIII, поперечна – класу АI.** 

**12.15. Підібрати площу арматури в колонах (див. завдання 10.12) при наступних завантаженнях: 1) постійне; 2) довготривале; 3) короткочасне; 4) особливе. Клас бетону В20. Арматура: поздовжня - класу АIII, поперечна – класу АI.** 

**12.16. Підібрати площу арматури в колонах (див. завдання 10.22) при наступних завантаженнях: 1) постійне; 2) короткочасне; 3) короткочасне; 4) особливе. Клас бетону В25. Арматура: поздовжня - класу АIII, поперечна – класу АI.** 

**12.17. Підібрати площу арматури в колонах (див. завдання 10.23) при наступних завантаженнях: 1) постійне; 2) довготривале; 3) короткочасне; 4) особливе. Клас бетону В30. Арматура: поздовжня - класу АIII, поперечна – класу АI.** 

**12.18. Підібрати площу арматури в колонах (див. завдання 10.24) при наступних завантаженнях: 1) постійне; 2) довготривале; 3) короткочасне; 4) особливе. Клас бетону В20. Арматура: поздовжня - класу АIII, поперечна – класу АI.** 

**12.19. Підібрати площу арматури в колонах (див. завдання 10.25) при наступних завантаженнях: 1) постійне; 2) довготривале; 3) короткочасне;**
**4) особливе. Клас бетону В25. Арматура: поздовжня - класу АIII, поперечна – класу АI.** 

**12.20. Підібрати площу арматури в колонах (див. завдання 10.26) при наступних завантаженнях: 1) постійне; 2) короткочасне; 3) кранове; 4) особливе. Клас бетону В30. Арматура: поздовжня - класу АIII, поперечна – класу АI.** 

**12.21. Підібрати площу арматури в колонах та балці Б2 (див. завдання 10.27) при наступних завантаженнях: 1) постійне; 2) короткочасне; 3) кранове; 4) особливе. Клас бетону В20. Арматура: поздовжня - класу АIII, поперечна – класу АI.** 

**12.22. Підібрати площу арматури в колонах (див. завдання 10.28) при наступних завантаженнях: 1) постійне; 2) короткочасне; 3) кранове; 4) особливе. Клас бетону В25. Арматура: поздовжня - класу АIII, поперечна – класу АI.** 

**12.23. Підібрати площу арматури в колонах (див. завдання 10.29) при наступних завантаженнях: 1) постійне; 2) короткочасне; 3) кранове; 4) особливе. Клас бетону В30. Арматура: поздовжня - класу АIII, поперечна – класу АI.** 

**12.24. Підібрати площу арматури в колонах та балці Б2 (див. завдання 10.30) при наступних завантаженнях: 1) постійне; 2) довготривале; 3) короткочасне; 4) особливе. Клас бетону В20. Арматура: поздовжня - класу АIII, поперечна – класу АI.** 

**12.25. Підібрати площу арматури в елементах рами (див. завдання 10.31) при наступних завантаженнях: 1) постійне; 2) довготривале; 3) короткочасне; 4) особливе. Клас бетону В25. Арматура: поздовжня - класу АIII, поперечна – класу АIII.** 

**12.26. Підібрати площу арматури в колонах (див. завдання 10.32) при наступних завантаженнях: 1) постійне; 2) кранове; 3) гальмове; 4)** 

298

**особливе. Клас бетону В30. Арматура: поздовжня - класу АIII, поперечна – класу АI.** 

**12.27. Підібрати площу арматури в елементах рами (див. завдання 10.33) при наступних завантаженнях: 1) постійне; 2) довготривале; 3) короткочасне; 4) особливе. Клас бетону В20. Арматура: поздовжня - класу АIY, поперечна – класу АIII.** 

**12.28. Підібрати площу арматури в колонах (див. завдання 10.34) при наступних завантаженнях: 1) постійне; 2) довготривале; 3) короткочасне; 4) особливе. Клас бетону В25. Арматура: поздовжня - класу АIII, поперечна – класу АI.** 

**12.29. Підібрати площу арматури в колонах (рис. 12.2, а) при**  наступних завантаженнях: 1) постійне – Д<sub>1</sub>=2,6 т, Д<sub>2</sub>=3,0 т, М<sub>1</sub>=1,5 тм; 2) довготривале –  $p_1 = 3$  т/м; 3) короткочасне –  $p_2 = 1,1$  т/м,  $p_3 = 1,6$  т/м,  $p_4 = 2,8$  т/м, **Т1=1,0 т. Матеріал** 

**конструкцій – залізобетон з Е=25***·***10<sup>5</sup> т/м<sup>2</sup> , клас бетону В30. Арматура: поздовжня - класу АIII, поперечна – класу АI. Поперечні перетини: К1 – ВхН=50х50 см, К2 - ВхН=40х40 см, Б1 - В=40 см, Б2 – ВхН=40х80 см.**

**12.30. Підібрати площу арматури в колонах (рис. 12.2, б) при**  наступних завантаженнях: 1) постійне –  $\mu_1 = 2.7$  т,  $\mu_2 = 2.1$  т,  $p_1 = 2.8$  т/м,  $T_1 = 0.9$ **17(1)**  $\pi$  **11** $\pi$ **11** $\pi$ **1** $\pi$ **1** $\pi$ **1** $\pi$ **1** $\pi$ **1** $\pi$ **1** $\pi$ **1** $\pi$ **1** $\pi$ **1** $\pi$ **1** $\pi$ **1** $\pi$ **1** $\pi$ **1** $\pi$ **1** $\pi$ **1** $\pi$ **1** $\pi$ **1** $\pi$ **1** $\pi$ **1** $\pi$ **1** $\pi$ **т/м. Матеріал конструкцій – залізобетон з Е=24***·***10<sup>5</sup> т/м<sup>2</sup> , клас бетону В20. Арматура: поздовжня - класу АIII, поперечна – класу АI. Поперечні перетини: Б1 – В=50 см, Б2 - ВхН=40х70 см, Б3 - ВхН=30х60 см, К1 – ВхН=50х50 см, К2 – ВхН=40х40 см.**

**12.31. Підібрати площу арматури в колонах (рис. 12.2, в) при**  наступних завантаженнях: 1) постійне –  $\text{A}_1=1,9$  т,  $\text{M}_1=0,5$  тм; 2) довготривале –  $\text{I}_2$ =1,5 т; 3) короткочасне –  $\text{p}_2$ =0,9 т/м,  $\text{p}_2$ =1,7 т/м. **Матеріал конструкцій – залізобетон з Е=24,5***·***10<sup>5</sup> т/м<sup>2</sup> , клас бетону В25. Арматура: поздовжня - класу АIII, поперечна – класу АI. Поперечні** 

299

**перетини: Б1 – В=40 см, Б2 - ВхН=40х70 см, К1 - ВхН=40х60 см, К2 – ВхН=40х40 см.**

**12.32. Підібрати площу арматури в колонах (рис. 12.2, г) при наступних завантаженнях: 1) постійне – Д1=3,5 т, Д2=1,0 т; 2) довготривале – р3=3 т/м; 3) короткочасне – р1=1,1 т/м, р2=1,6 т/м; 4) короткочасне - Т1=1,4 т. Матеріал конструкцій – залізобетон з Е=25***·***10<sup>5</sup> т/м<sup>2</sup> , клас бетону В30. Арматура: поздовжня - класу АIII, поперечна – класу АI. Поперечні перетини: К1 – ВхН=40х40 см, К2 - ВхН=30х30 см, Б1 - В=40 см, Б2 – ВхН=30х60 см.**

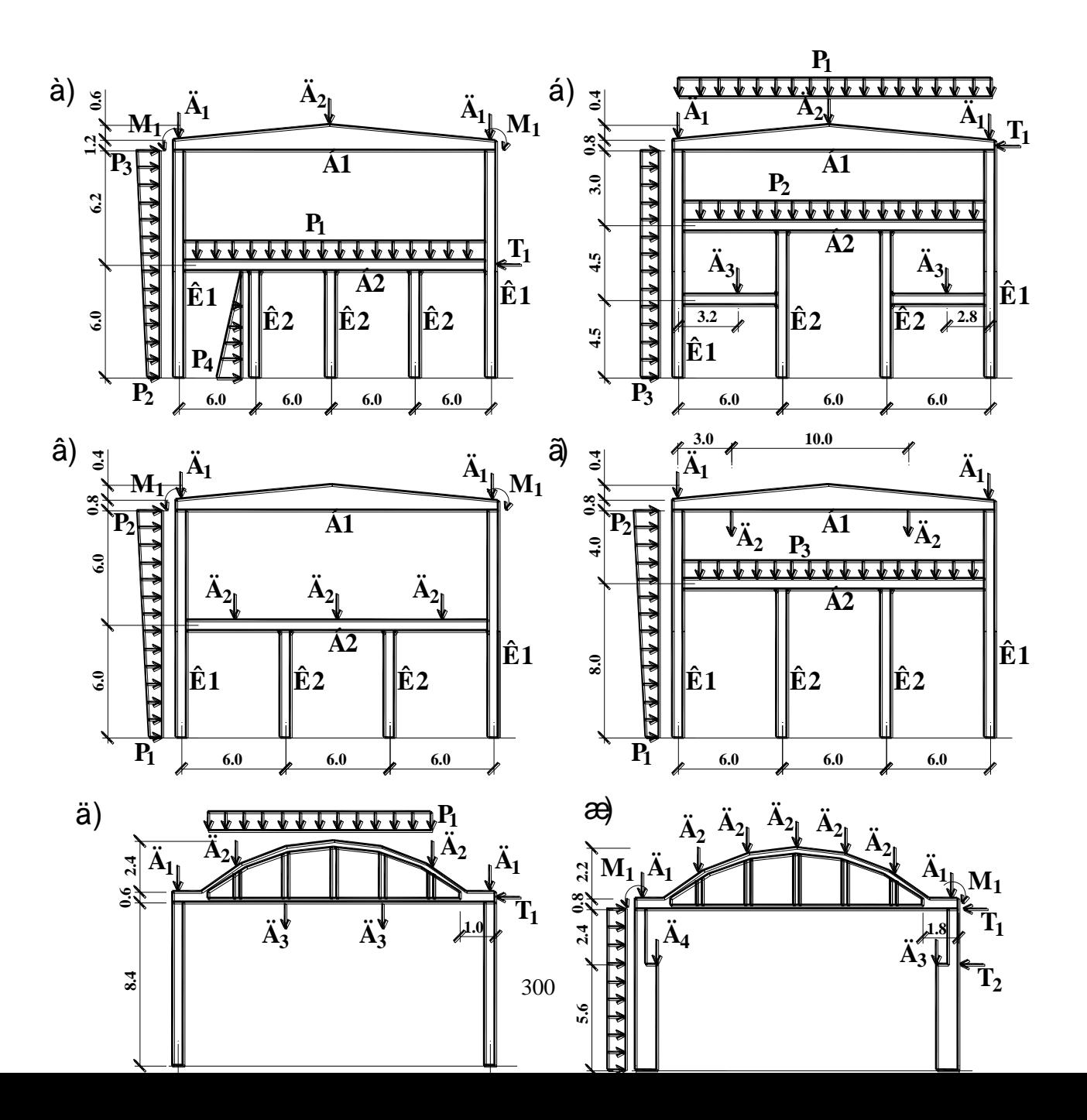

**Рисунок 12.2 – Розрахункові схеми залізобетонних рам.**

**12.33. Підібрати площу арматури в колонах (рис. 12.2, д) при**  наступних завантаженнях: 1) постійне - Д<sub>1</sub>=1,6 т, Д<sub>2</sub>=3 т, Т<sub>1</sub>=0,6 т; 2) **довготривале – р1=0,4 т/м; 3) кранове – Д3=0,5 т. Матеріал конструкцій – залізобетон з Е=23***·***10<sup>5</sup> т/м<sup>2</sup> , клас бетону В20. Арматура: поздовжня - класу АIII, поперечна – класу АI. Поперечні перетини: ферми: н. пояс – ВхН=35х30 см, в. пояс - ВхН=35х28 см, стійки - ВхН=25х25 см; колони – ВхН=40х40 см.**

**12.34. Підібрати площу арматури в колонах (рис. 12.2, ж) при**  наступних завантаженнях: 1) постійне – Д<sub>1</sub>=2,5 т, Д<sub>2</sub>=0,5 т, М<sub>1</sub>=1,3 тм; 2) **короткочасне – р1=1,3 т/м; 3) кранове – Д3=7,5 т, Д4=0,8 т; 4) гальмове – Т1=0,7 т, Т1=0,9 т. Матеріал конструкцій – залізобетон з Е=23***·***10<sup>5</sup> т/м<sup>2</sup> , клас** 

**бетону В25. Арматура: поздовжня - класу АIII, поперечна – класу АI. Поперечні перетини: ферми: н. пояс – ВхН=30х32 см, в. пояс - ВхН=30х25 см, стійки - ВхН=15х15 см; колони: н. частина – ВхН=40х80 см, в. частина – ВхН=40х40 см.**

**12.35. Підібрати площу арматури в колонах (рис. 12.2, з) при**  наступних завантаженнях: 1) постійне – Д<sub>1</sub>=1,7 т, Д<sub>2</sub>=4,5 т, М<sub>1</sub>=2,5 тм, **M**<sub>2</sub>=1,6 TM; 2) довготривале –  $p_1$ =1,5 т/м; 3) короткочасне –  $p_2$ =3 **т/м, р3=1 т/м, Т1=1,6 т. Матеріал конструкцій – залізобетон з Е=26,5***·***10<sup>5</sup> т/м<sup>2</sup> , клас бетону В30. Арматура: поздовжня - класу АIII, поперечна – класу АI. Поперечні перетини: К1 – ВхН=40х40 см, К2 - ВхН=30х30 см, Б1 - ВхН=40х80 см, Б2–ВхН=30х60 см.**

#### *12.2 Приклад виконання контрольної роботи*

**Розрахункова схема з діючими навантаженнями задається аналогічно порядку, який розглядається в розділі 3 даного методичного посібника. Різниця полягає в тому, що для підбору арматури в елементах рами необхідно заповнювати таблицю розрахункових поєднань зусиль. В таблиці вказуються вид навантаження, коефіцієнти надійності, групи взаємовиключних завантажень, знакозмінність навантажень, долі тривалості та ін. Після розрахунку рами в ЛІРІ виконується наскрізний розрахунок в ЛІР-АРМ для підбору арматури, де задаються вид поперечного перетину елементу, клас бетону, арматури, види елементів, що армуються, конструктивні елементи та інші необхідні данні.** 

**Завдання. Підібрати площу арматури в колонах (див. завдання л.р. №3) при наступних завантаженнях: 1) постійне; 2) короткочасне; 3) кранове. Клас бетону В30. Арматура: поздовжня - класу АIII, поперечна – класу АI.** 

302

## Приклад оформлення звіту по контрольній роботі.

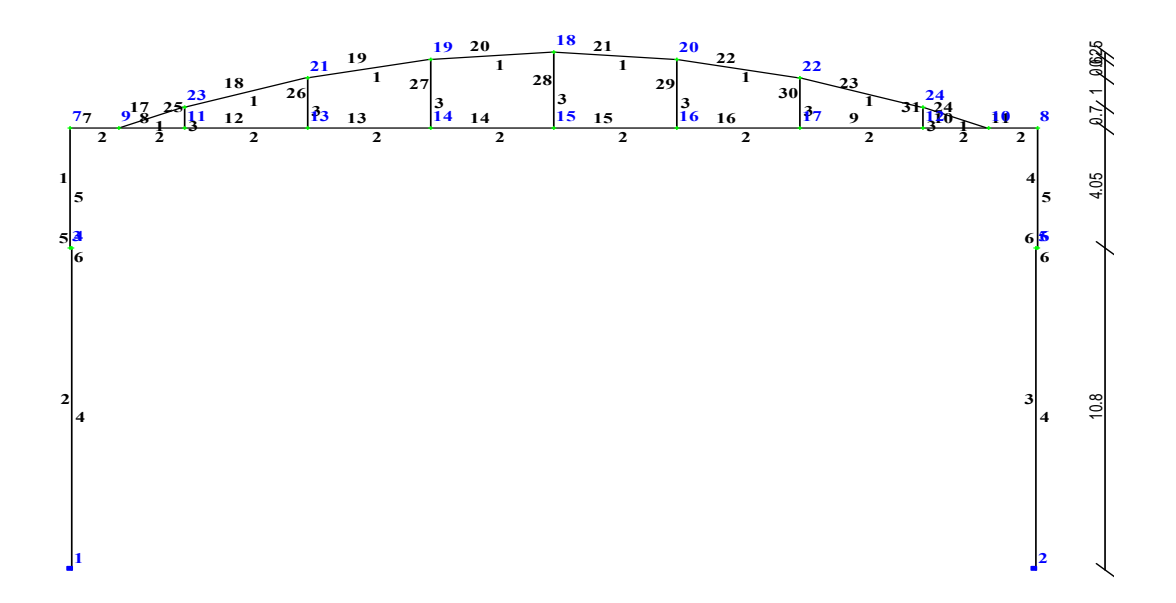

Рисунок 12.3 – Розрахункова схема поперечної рами.

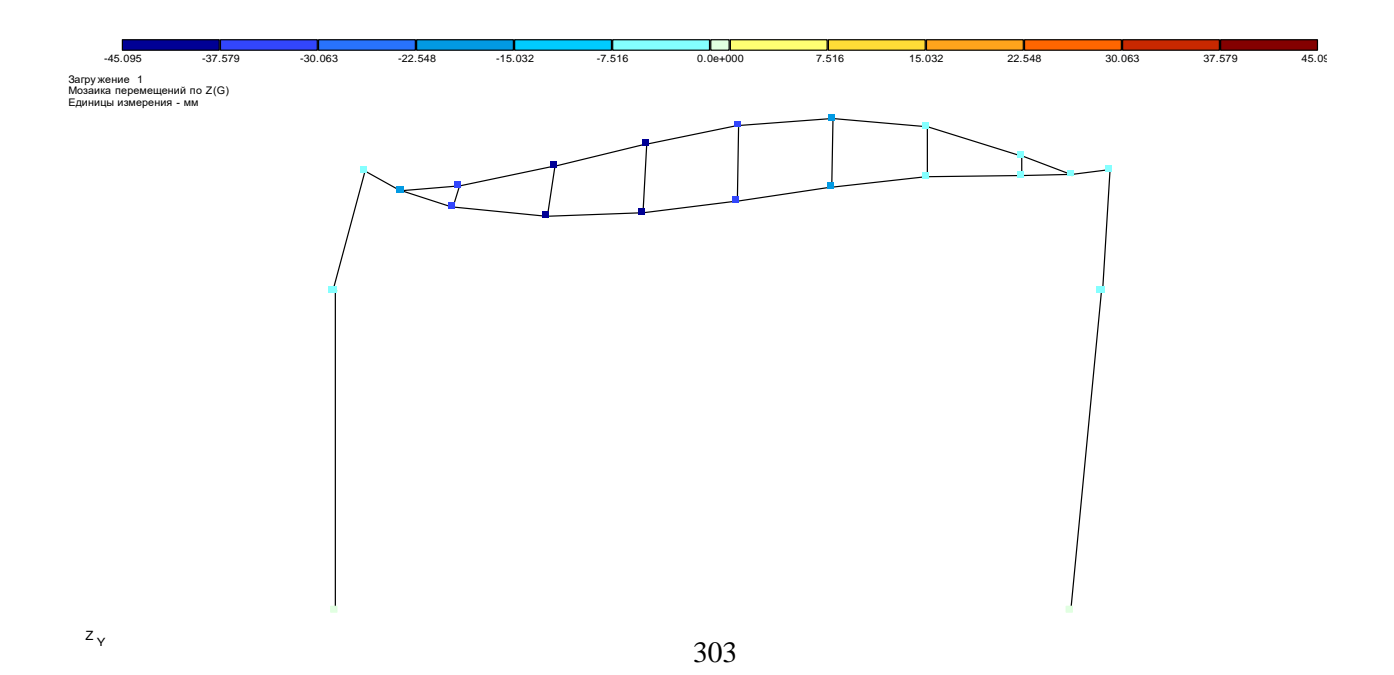

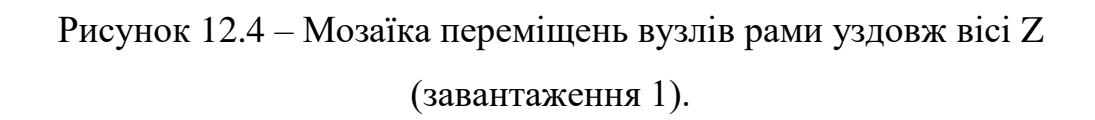

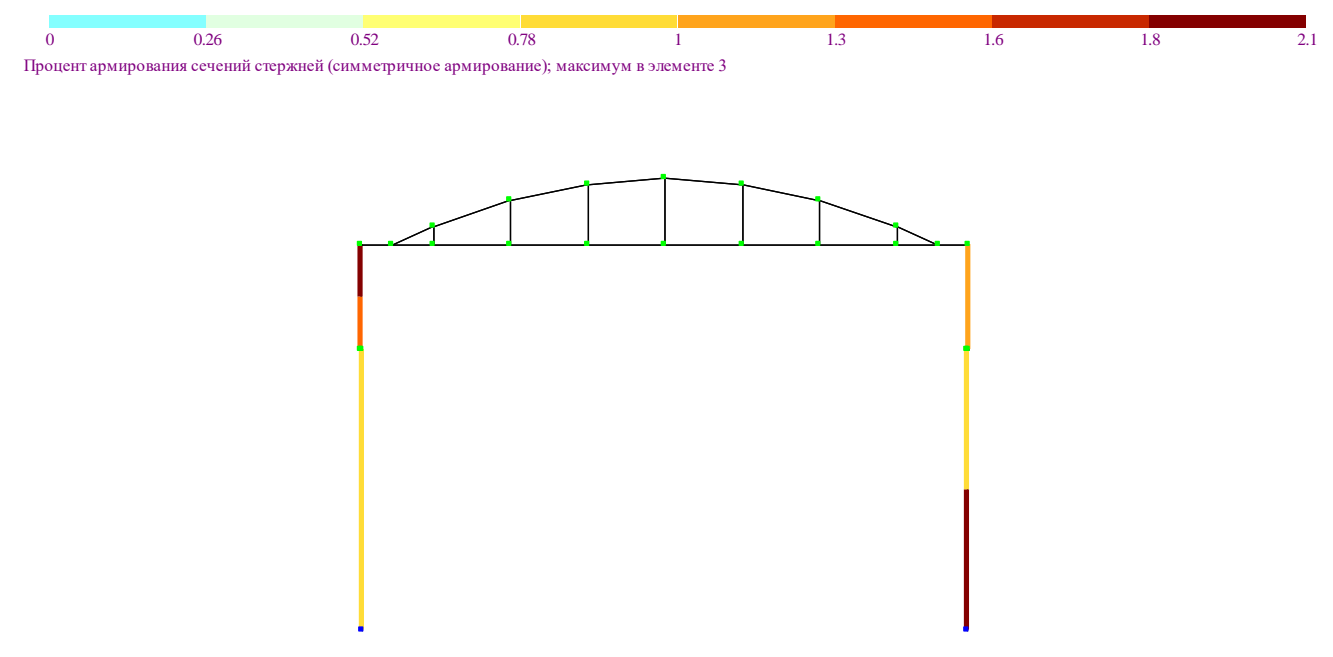

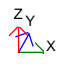

Рисунок 12.5 – Процент армування перетинів стержнів.

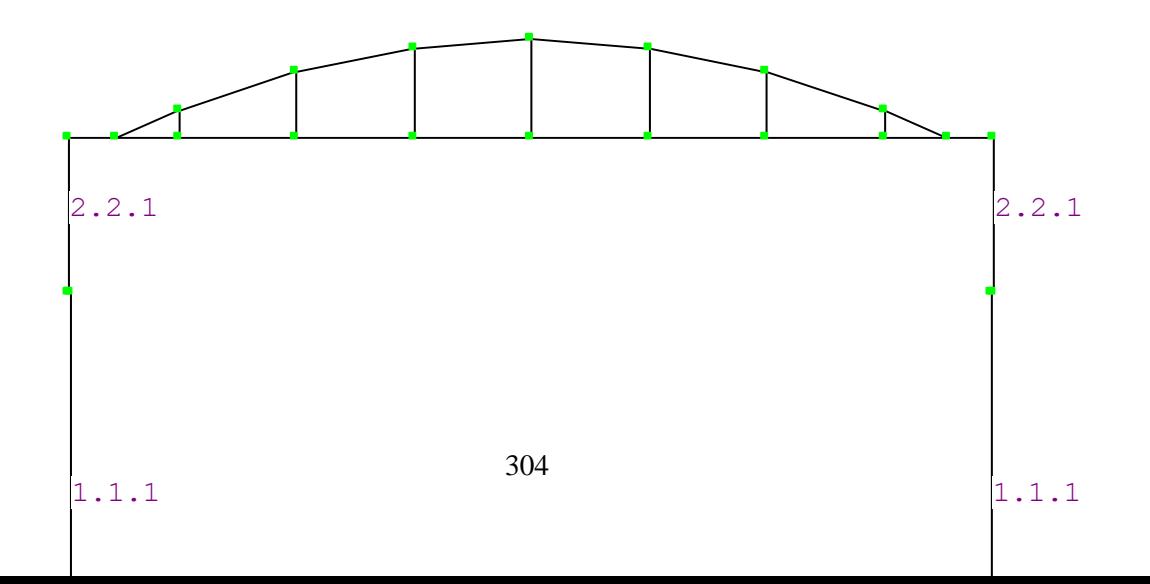

## Рисунок 12.6 – Розрахункова схема рами з нумерацією призначених матеріалів.

| $\mathbf{N}^{\mathsf{e}}$ | $N^{\mathfrak{g}}$ | Tи           | Усилия    |          |               | <b>N</b> o No |
|---------------------------|--------------------|--------------|-----------|----------|---------------|---------------|
| элем                      | сечен              | $\Pi$ PCY    | N(T)      | My(      | Qz            |               |
|                           |                    |              | $\circ$ ) | $TC^*M)$ | (TC)          | загруж        |
| $\mathbf{1}$              | $\,1\,$            | $\mathbf{1}$ |           | 13.      | $0$ .         | $1\quad2$     |
|                           |                    |              | 31.672    | 566      | 827           |               |
|                           |                    |              |           | 13.      | $0$ .         |               |
| $\mathbf{1}$              | $\mathbf{1}$       | $\mathbf{1}$ | 31.672    | 566      | 827           | $1\quad2$     |
| $\mathbf{1}$              | $\mathbf{1}$       | $\mathbf{1}$ |           | 12.      | $1$ .         |               |
|                           |                    |              | 31.733    | 628      | 520           | $\mathbf{1}$  |
| $\mathbf{1}$              | $\mathbf{1}$       | $\mathbf{1}$ |           | 12.      | $1$ .         | $\mathbf{1}$  |
|                           |                    |              | 31.733    | 628      | 520           |               |
|                           |                    |              |           | 13.      | $\mathbf 0$ . |               |
| $\mathbf{1}$              | $1\,$              | $\mathbf{1}$ | 31.672    | 566      | 827           | $1\quad2$     |
|                           |                    |              |           |          |               |               |

Таблиця 12.1 – РПЗ в елементах рами

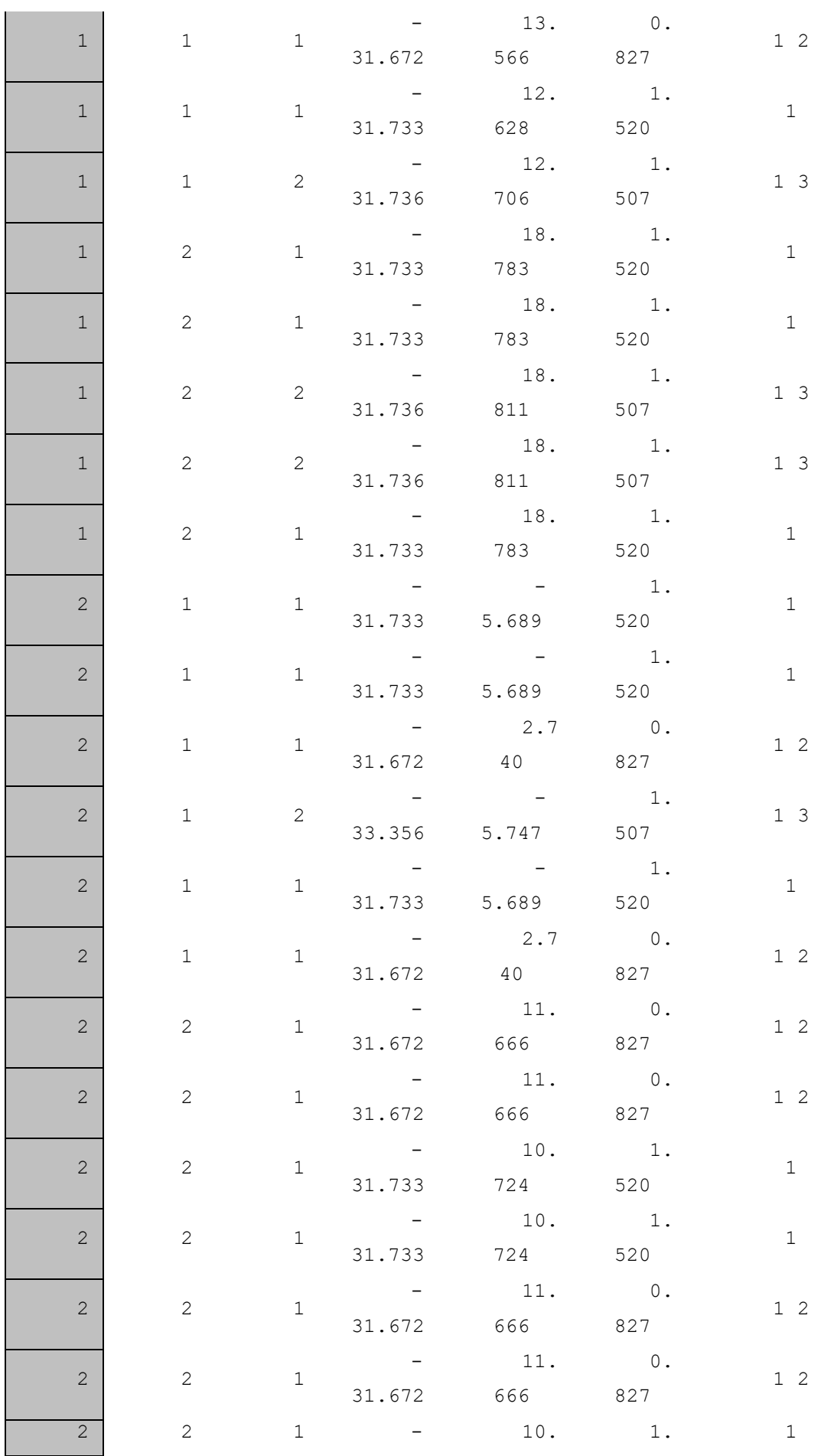

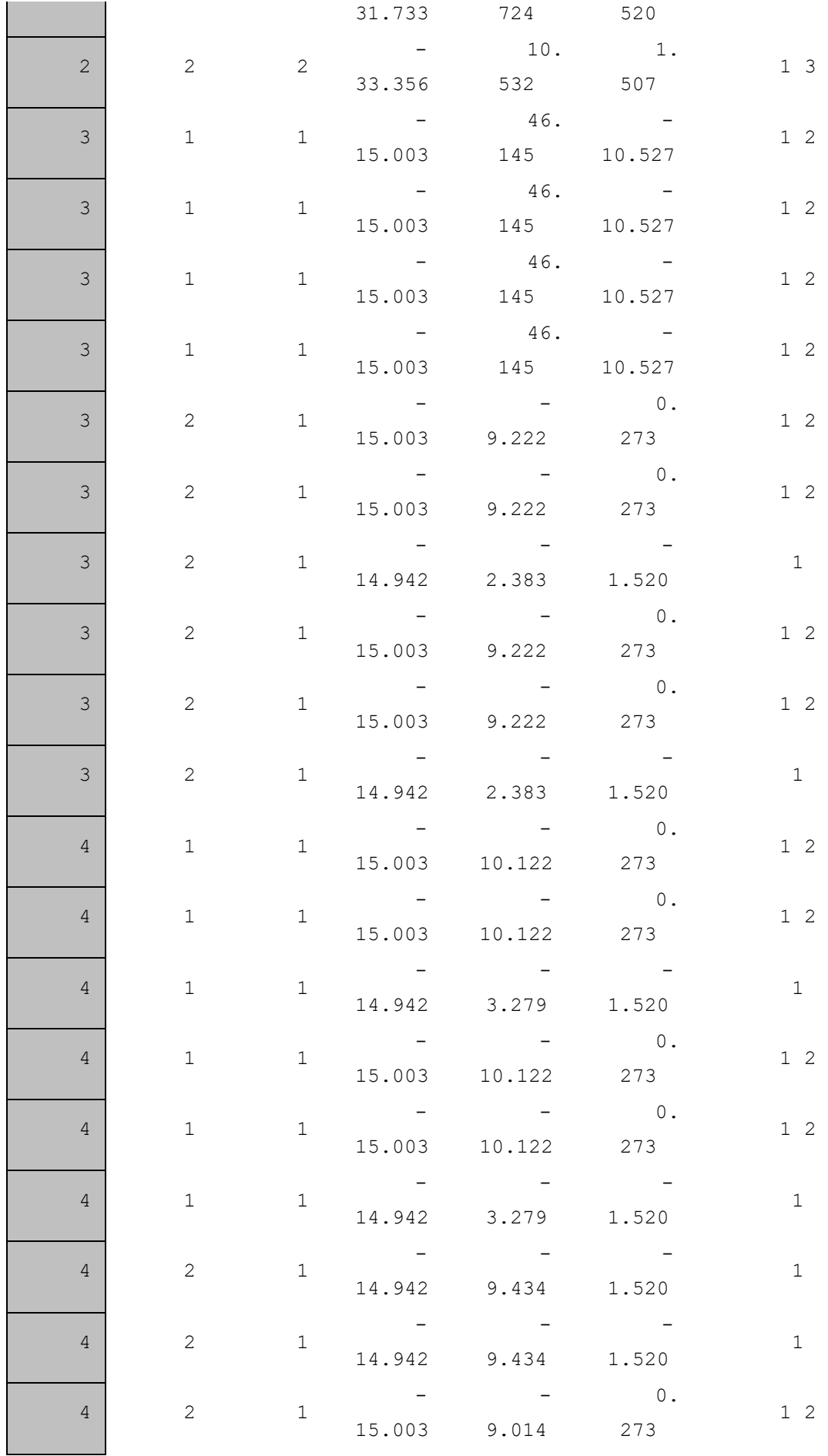

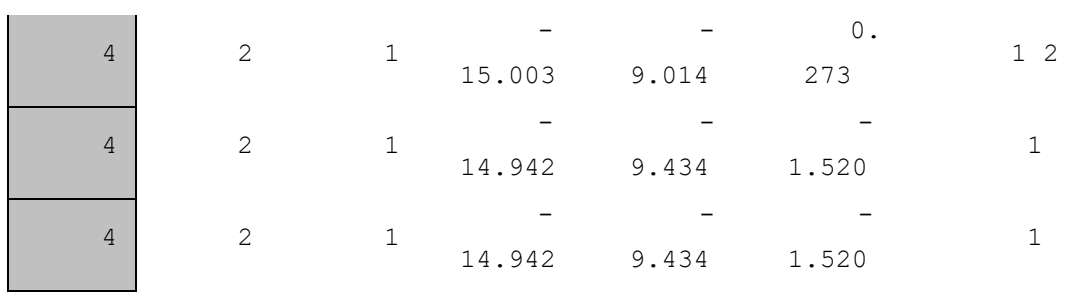

Таблиця 12.2 – Результати підбору площі арматури в колонах рами.

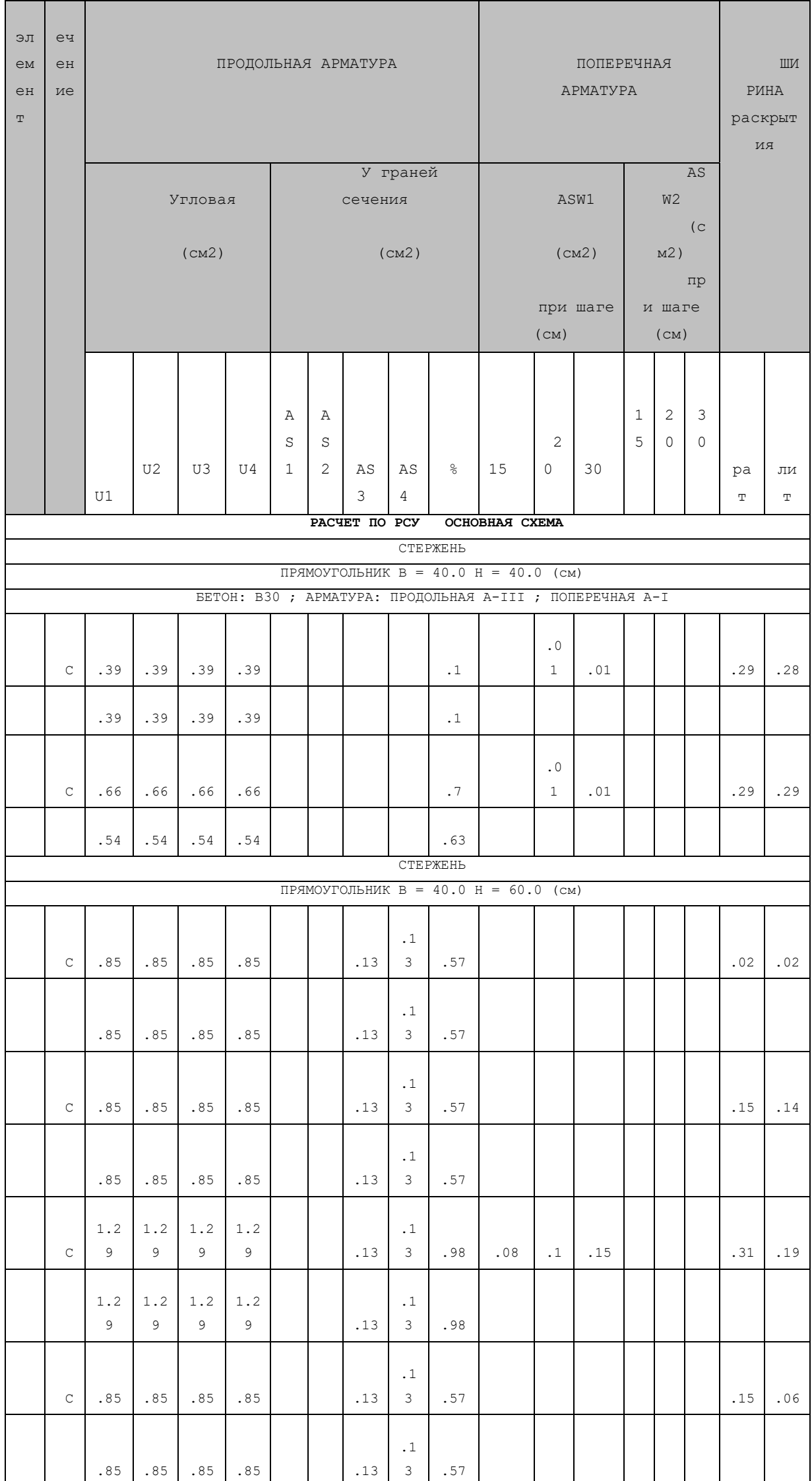

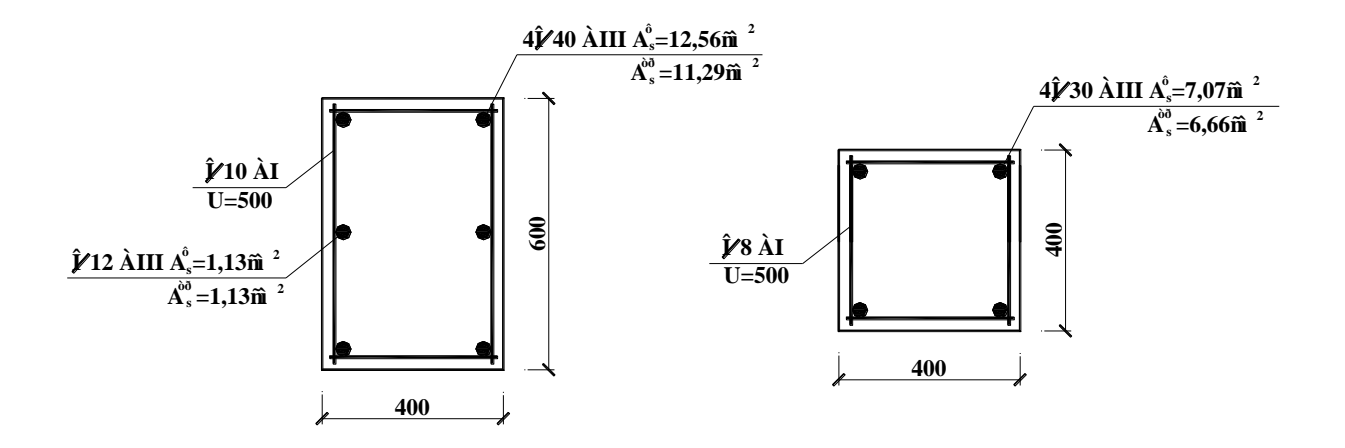

Рисунок 12.7 – Армування перетинів нижньої та верхньої частин колон поперечної рами за результатами розрахунку.

## 13 КОНТРОЛЬНА РОБОТА № 6 «ПРОЕКТУВАННЯ СТАЛЕВОГО КАРКАСУ ОДНОПОВЕРХОВОЇ БУДІВЛІ»

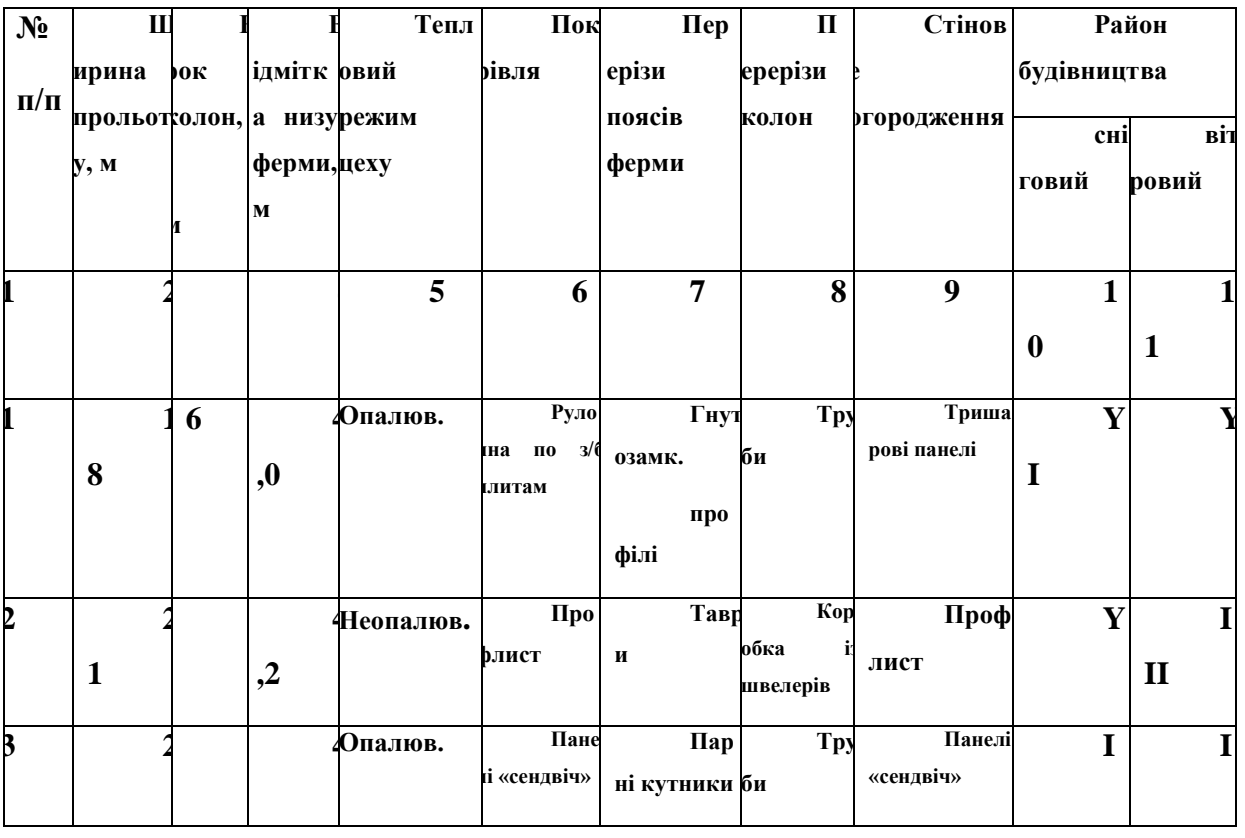

*13.1 Завдання для самостійного вирішення*

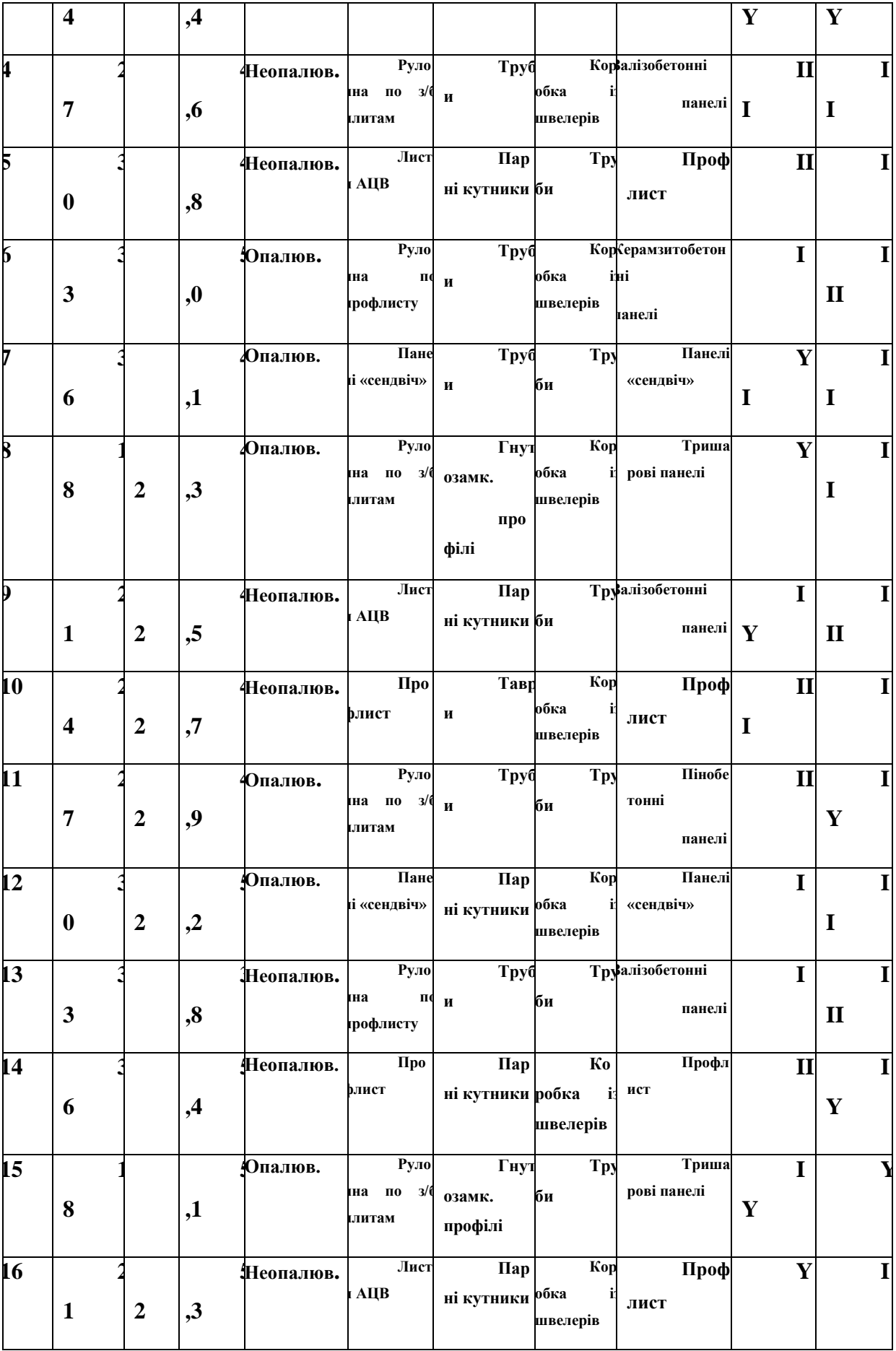

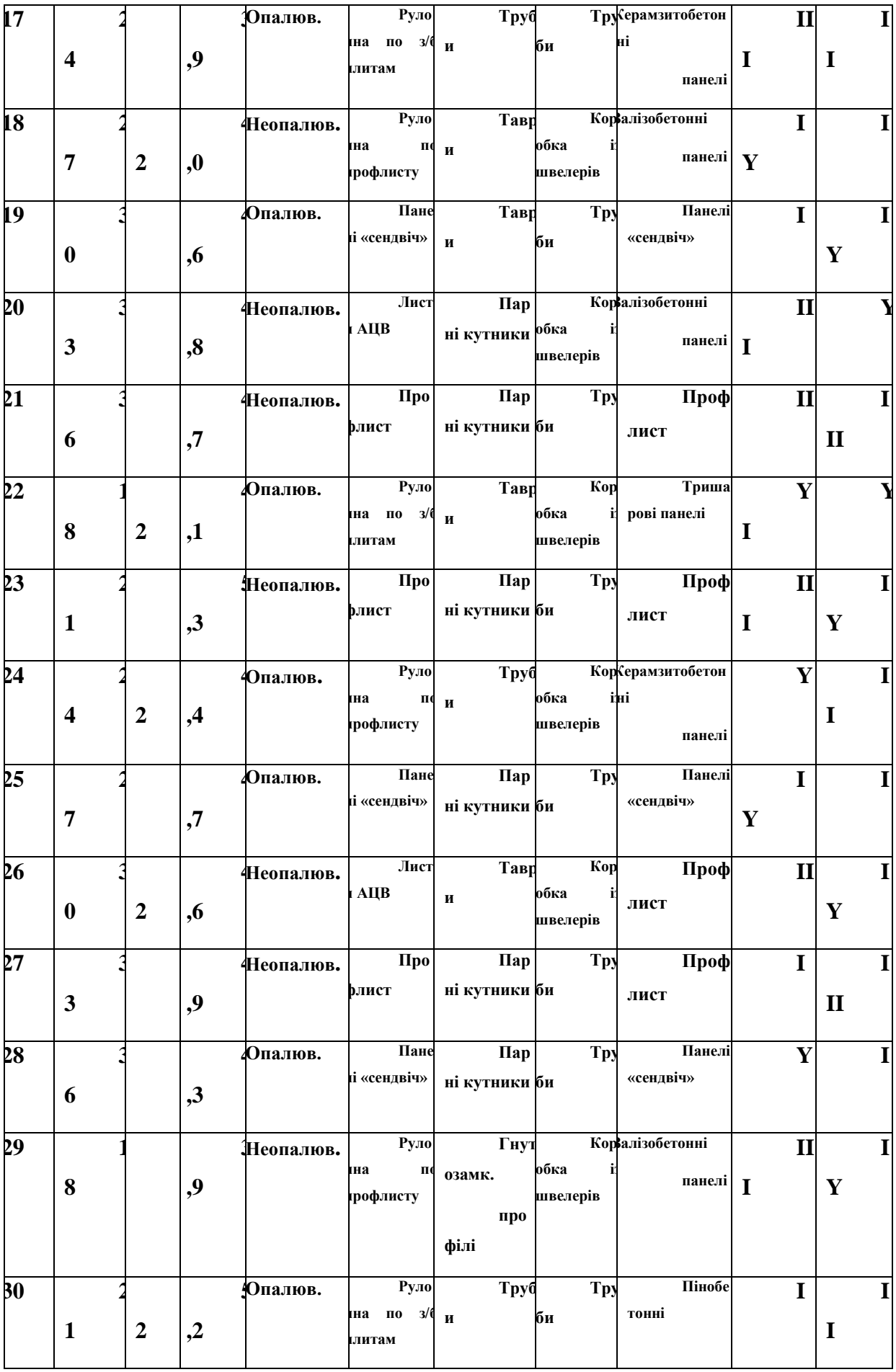

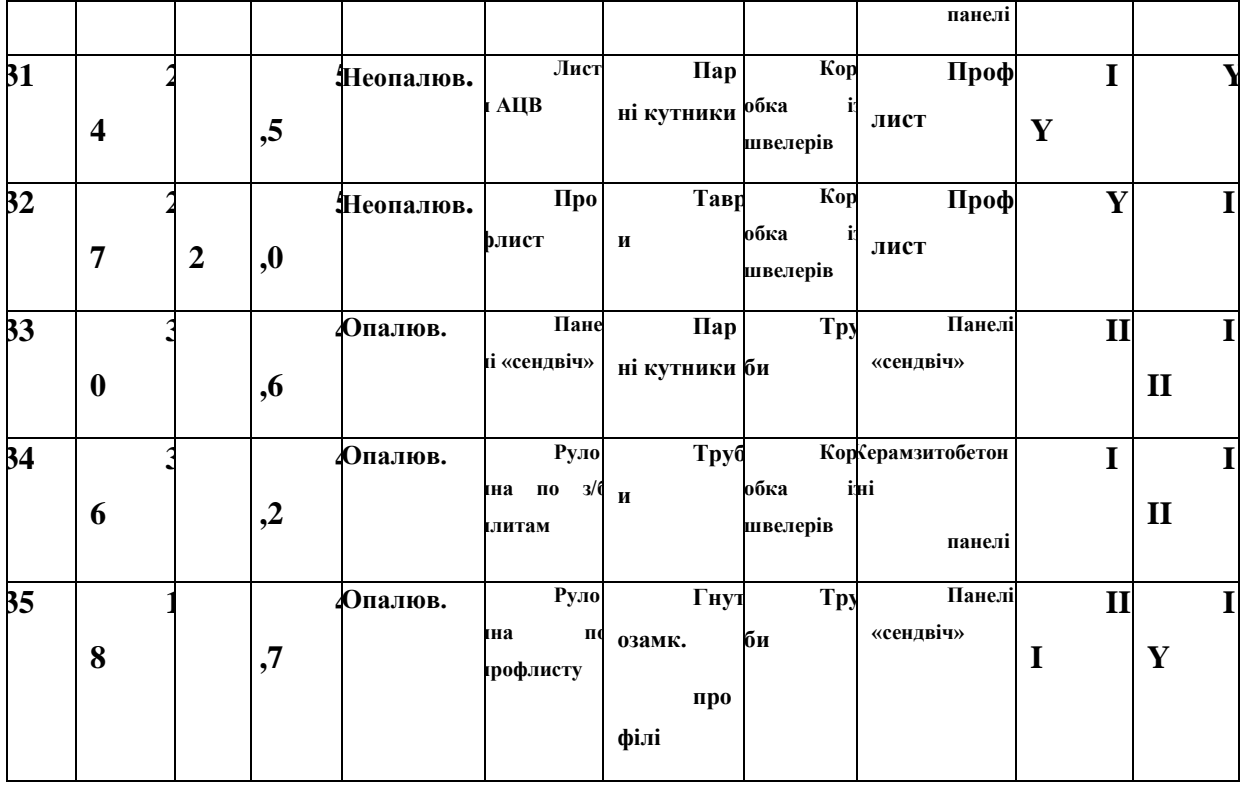

**Задача полягає в підборі поперечних перетинів сталевих профілів за допомогою програми ЛІР-СТК. Спочатку виконується збір навантажень на поперечну раму будівлі в порядку, який приведений нижче. Потім виконується статичний розрахунок рами в ЛІРІ (із обов'язковим заповненням таблиці розрахункових поєднань зусиль) та перехід до програми ЛІР-СТК. В ЛІР-СТК можлива і перевірка заданих сталевих профілів і їх підбір. Для цього задаються додаткові параметри для кожного елементу поперечної рами.** 

**Збір навантажень виконується у наступному порядку.**

### **1. Постійні навантаження.**

**1.1. Навантаження на покрівлю.**

**Збір навантажень на покрівлю виконується у табличній формі.**

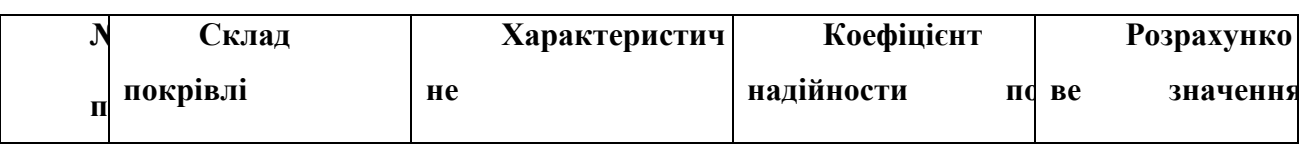

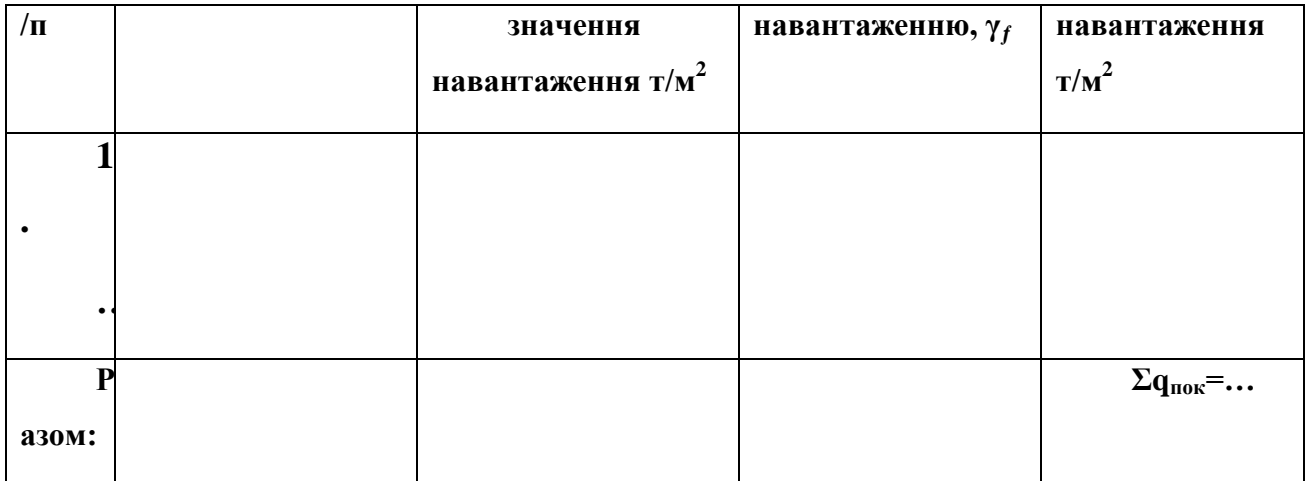

**Зосереджені значення навантажень від ваги покрівлі знаходять по формулам:**

$$
P_1 = \sum q_{\text{nov}} \cdot B \cdot \gamma_n \cdot d/2 \, ; \quad P_2 = \sum q_{\text{nov}} \cdot B \cdot \gamma_n \cdot d
$$

**де:** *В* **– крок колон, м;**

 $\gamma_n$  - коефіцієнт надійності по призначенню,  $\gamma_n = 0.95$ ;

*d –* **панель верхнього поясу ферми, м;**

*Σqпок* **– розрахункове значення навантаження від ваги покрівлі, т/м<sup>2</sup> ;**

**1.2. Навантаження від стінового огородження.**

**Рівномірно розподілене навантаження на колони рами від ваги стінового огородження знаходять по формулі:**

 $q_{\scriptscriptstyle cm} = q_{\scriptscriptstyle cm}$   $\cdot B \cdot \gamma_{\scriptscriptstyle n}$ 

**де:** *qст.н.* **– розрахункове значення навантаження від ваги стінового огородження, т/м<sup>2</sup> ;**

**Схема завантаження поперечної рами постійними навантаженнями приведена на рис. 13.1**

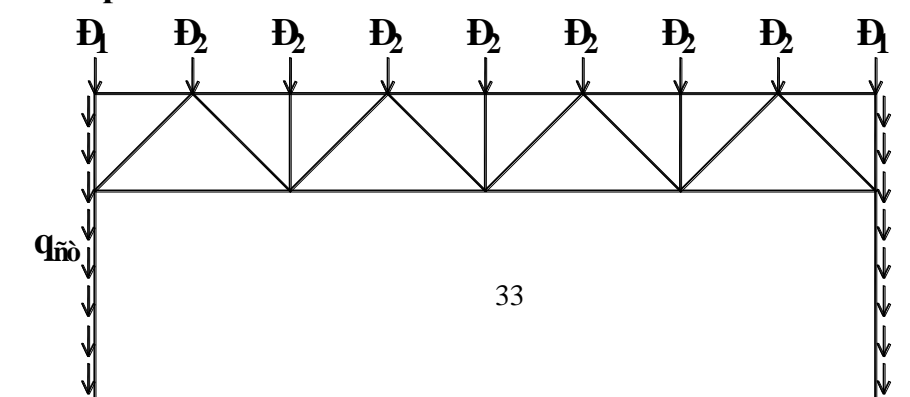

### **Рисунок 13.1 – Схема завантаження рами постійними навантаженнями.**

### **2. Снігове навантаження.**

**Зосереджені значення навантажень від ваги снігу знаходять по формулам:**

$$
S_1 = S_m \cdot B \cdot \gamma_n \cdot d/2; \quad S_2 = S_m \cdot B \cdot \gamma_n \cdot d
$$

 $S_m = S_0 \cdot \gamma_{fm} \cdot C$ ;  $C = \mu \cdot C \cdot C_{alt}$ 

**де:** *S<sup>0</sup>* **– характеристичне значення снігового навантаження, т/м<sup>2</sup> , яке залежить від снігового району та визначається по таблиці.**

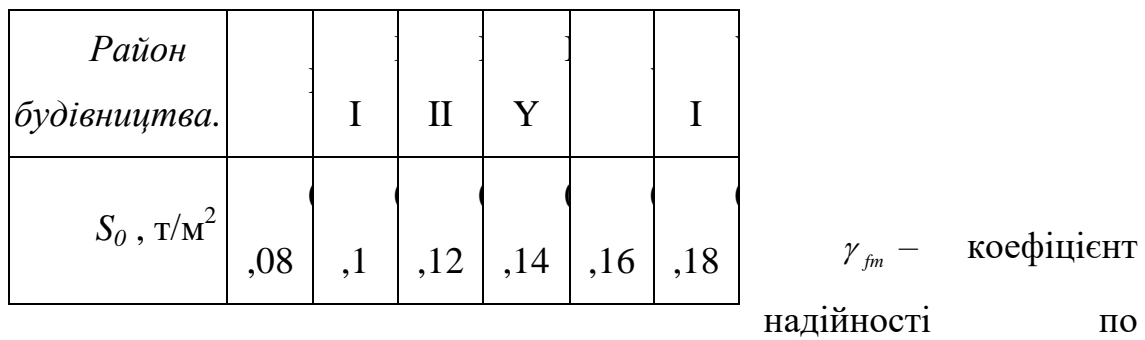

граничному значенню снігового навантаження,  $\gamma_{\scriptscriptstyle\it f\!m}^{}$ =1,14.

 *–* коефіцієнт переходу від ваги снігового покрову на поверхні землі к сніговому навантаженню на покрівлю.

 $\mu = 1$  при  $\alpha \le 25^\circ$ ;  $\mu = 0$  при  $\alpha > 60^\circ$ 

 $C_e$  – коефіцієнт, який враховує режим експлуатації покрівлі,  $C_e$ =1;

 *Calt –* коефіцієнт географічної висоти, який враховує висоту (в кілометрах) розташування будівлі над рівнем моря,  $C_{\text{alt}}=1$ .

**Схема завантаження поперечної рами сніговим навантаженням приведена на рис. 13.2**

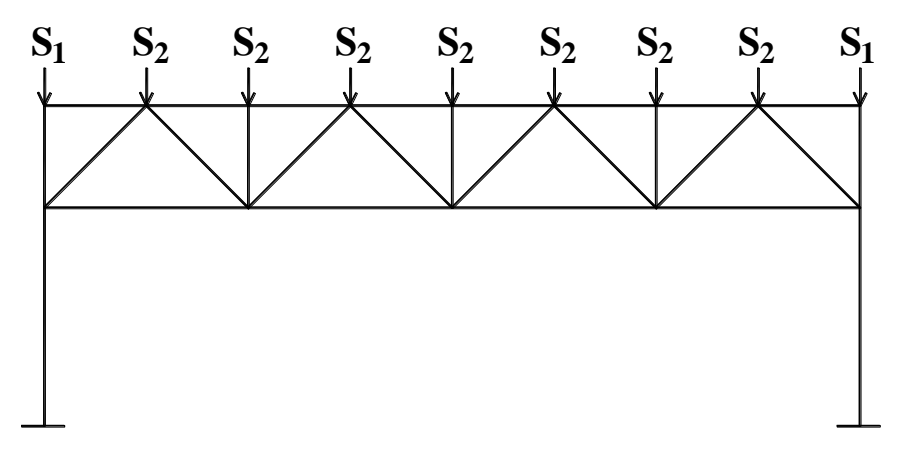

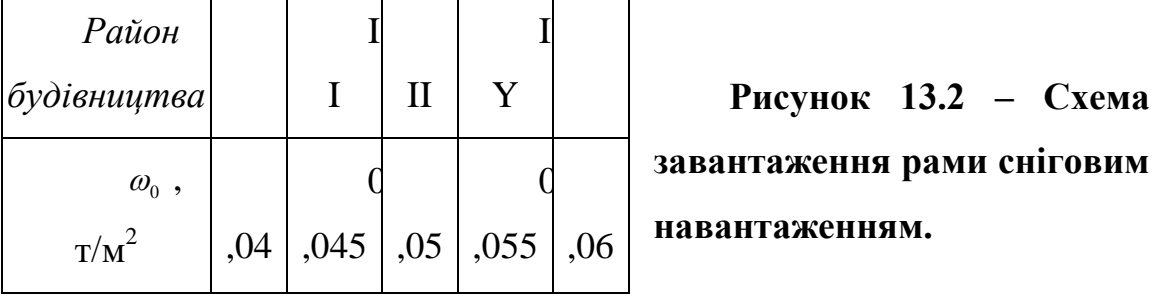

3. Навантаження від тиску вітру.

**Рівномірно розподілене значення навантаження на колони поперечної рами від тиску вітру знаходять по формулам:**

$$
\omega = \omega_m \cdot B \cdot \gamma_n; \quad \omega = \omega_m \cdot B \cdot \gamma_n
$$

$$
\omega_m = \omega_0 \cdot \gamma_{fm} \cdot C \; ; \quad \omega_m = \omega_0 \cdot \gamma_{fm} \cdot C \; ;
$$

$$
C = C_{aer} \cdot C_h \cdot C_{alt} \cdot C_{rel} \cdot C_{dir}; \quad C' = C_{aer} \cdot C_h \cdot C_{alt} \cdot C_{rel} \cdot C_{dir};
$$

де:  $\omega_{\text{o}}$ — характеристичне значення вітрового тиску, т/м<sup>2</sup>, яке залежить **від снігового району та визначається по таблиці.**

*Сaer* **та**  ' *Caer -* **аеродинамічні коефіцієнти для наветреної та підветреної сторін відповідно,** *Сaer=0,8***, а**  ' *Caer* **визначається в залежності від розмірів будівлі по таблиці.**

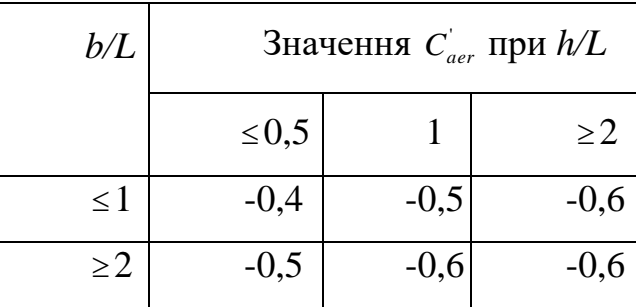

*b* **– довжина будівлі;**

- *L –* **ширина прольоту;**
- *h –* **відмітка низу ферми.**

*C<sup>h</sup> -* коефіцієнт висоти будівлі, який враховує збільшення вітрового навантаження в залежності від висоти конструкції над поверхнею землі, типу оточуючого середовища. Для міської забудови та висоті будівлі не вище 17 м *Ch=1,55*.

*Calt -* коефіцієнт географічної висоти, *Calt=1*;

*Crel -* коефіцієнт рельєфа, який приймається рівним 1 за виключенням випадків, коли об'єкт будівництва розташовується на пагорбі чи схилі;

*Cdir -* коефіцієнт напрямку, який враховує нерівномірність вітрового навантаження по напрямках вітру і приймається рівним 1.

**Зосереджені значення вітрового навантаження на вузли ферми визначаються по наступним формулам.**

**Для ферми з паралельними поясами:**

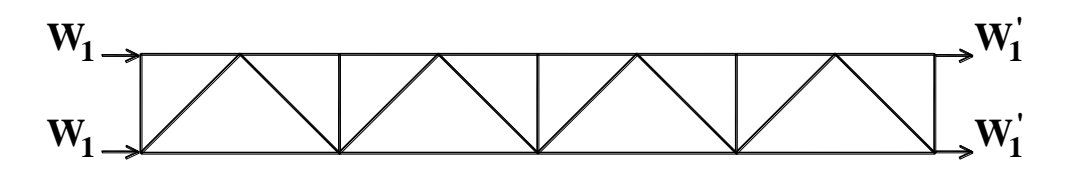

 $W_1 = \omega \cdot h_{\phi} / 2$ ;  $W_1 = \omega \cdot h_{\phi} / 2$ .

**Для ферми трапецієподібної форми:**

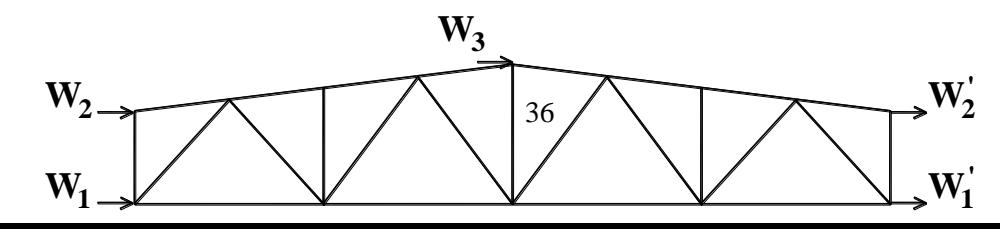

$$
W_1 = \omega \cdot h_{on} / 2; \quad W_1 = \omega \cdot h_{on} / 2; W_2 = \omega \cdot h_{\kappa} / 2; \quad W_2 = \omega \cdot h_{\kappa} / 2; \quad W_3 = (\omega + \omega') \cdot (h_{\kappa} - h_{on}) / 2.
$$

**Для ферми трикутної форми:**

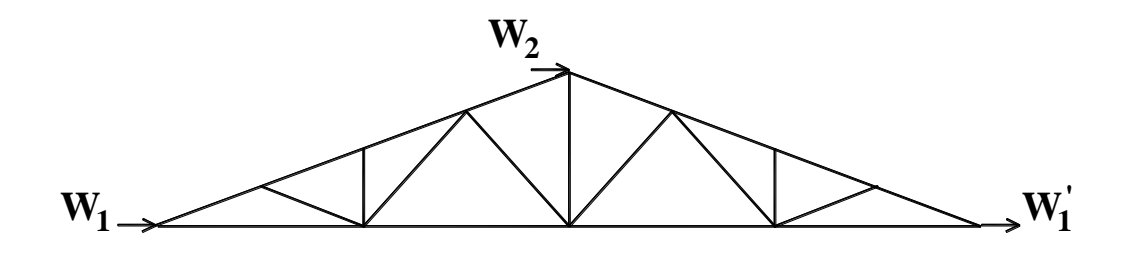

 $W_1 = \omega \cdot h_{\phi} / 2$ ;  $W_1 = \omega \cdot h_{\phi} / 2$ ,  $W_2 = (\omega + \omega) \cdot h_{\phi} / 2$ .

**Схема завантаження поперечної рами вітровим навантаженням приведена на рис. 13.3**

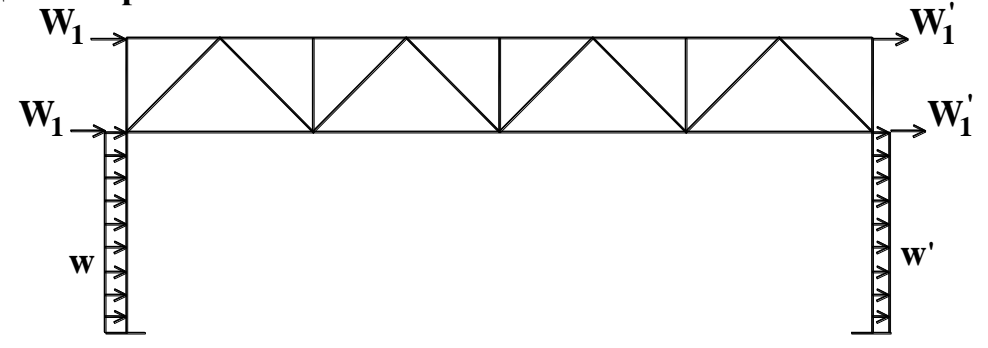

## **Рисунок 13.3 – Схема завантаження рами вітровим навантаженням (вітер зліва).**

*13.2 Приклад виконання контрольної роботи* 

Завдання. Запроектувати сталеві конструкції одноповерхової будівлі при наступних даних:

- ШИРИНА ПРОЛЬОТУ 36 м;
- КРОК КОЛОН 12 м;
- ВІДМІТКА НИЗУ ФЕРМ 4,4 м;
- ТЕПЛОВИЙ РЕЖИМ ЦЕХУ опалюваний;
- КРОВЛЯ панелі "сендвіч";
- ПЕРЕРІЗИ ПОЯСІВ ФЕРМИ із таврів;
- ПЕРЕРІЗИ КОЛОН із зварних труб;
- СТІНИ 3-х шарові панелі;
- РАЙОН БУДІВНИЦТВА: сніговий I; вітровий I;

Приклад оформлення звіту по контрольній роботі.

### **1. Постійні навантаження.**

### **2.1. Навантаження на покрівлю.**

**Збір навантажень на покрівлю виконується у табличній формі.**

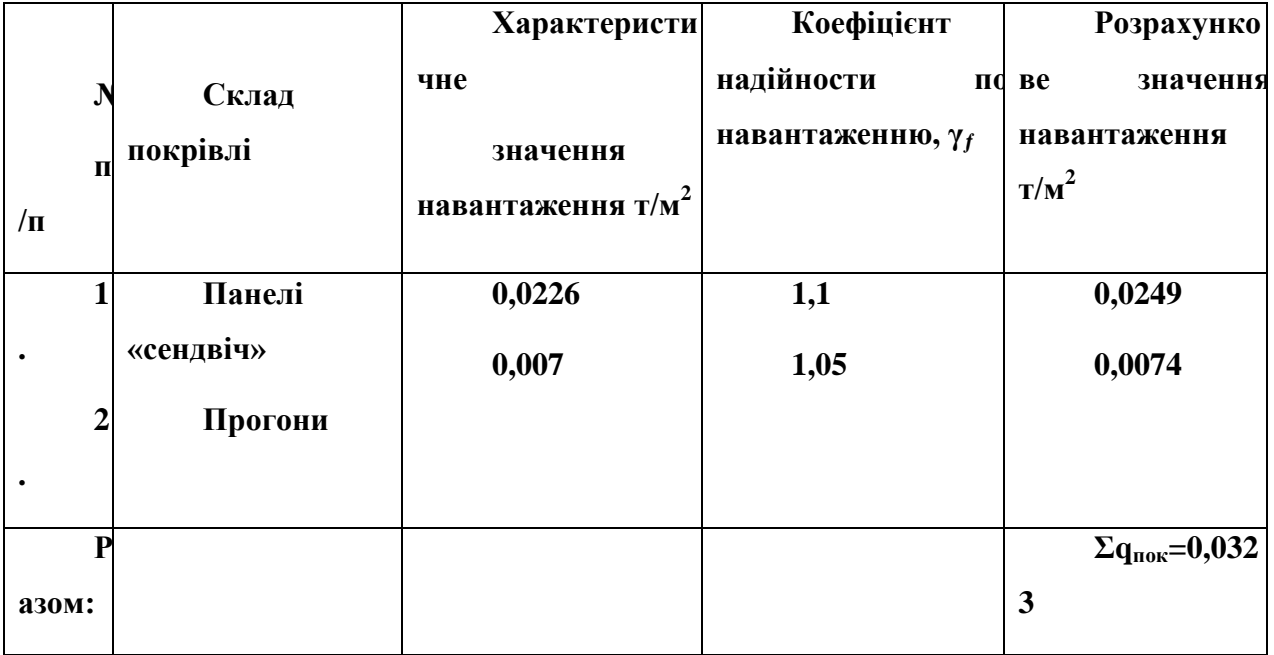

**Зосереджені значення навантажень від ваги покрівлі знаходять по формулам:**

$$
P_1 = \sum q_{\text{now}} \cdot B \cdot \gamma_n \cdot d/2 ;
$$
\n
$$
P_2 = \sum q_{\text{now}} \cdot B \cdot \gamma_n \cdot d ;
$$
\n
$$
P_1 = 0.0323 \cdot 12 \cdot 0.95 \cdot 3/2 = 0.552m
$$

 $P_2 = 0.0323 \cdot 12 \cdot 0.95 \cdot 3 = 1,105$ *m* 

**де:** *В* **– крок колон, м;**

 $\gamma_n$  - коефіцієнт надійності по призначенню,  $\gamma_n = 0.95$ ;

*d –* **панель верхнього поясу ферми, м;**

*Σqпок* **– розрахункове значення навантаження від ваги покрівлі, т/м<sup>2</sup> ;**

**1.2. Навантаження від стінового огородження.**

**Рівномірно розподілене навантаження на колони рами від ваги стінового огородження знаходять по формулі:**

 $q_{cm} = q_{cm,n} \cdot \gamma_f \cdot B \cdot \gamma_n = 0,22 \cdot 1,1 \cdot 12 \cdot 0,95 = 2,78$ *m*/*m* 

**де:** *qст.н.* **– розрахункове значення навантаження від ваги стінового огородження, т/м<sup>2</sup> ;**

**Схема завантаження поперечної рами постійними навантаженнями приведена на рис. 13.4**

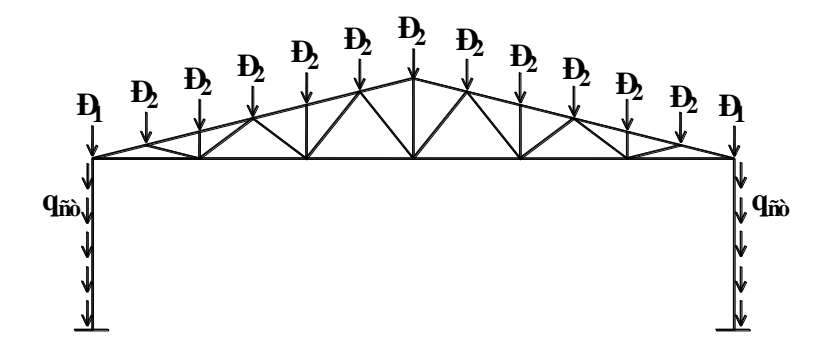

**Рисунок 13.4 – Схема завантаження рами постійними навантаженнями.**

#### **2. Снігове навантаження.**

**Зосереджені значення навантажень від ваги снігу знаходять по формулам:**

$$
S_1 = S_m \cdot B \cdot \gamma_n \cdot d/2 = 0,091 \cdot 12 \cdot 0,95 \cdot 3/2 = 1,556m ;
$$
  
\n
$$
S_2 = S_m \cdot B \cdot \gamma_n \cdot d = 0,091 \cdot 12 \cdot 0,95 \cdot 3 = 3,112m ;
$$
  
\n
$$
S_m = S_0 \cdot \gamma_{fm} \cdot C = 0,08 \cdot 1,14 \cdot 1 = 0,091m / m^2 ;
$$
  
\n
$$
C = \mu \cdot C_e \cdot C_{alt} = 1 \cdot 1 \cdot 1 = 1
$$

**де:** *S<sup>0</sup>* **– характеристичне значення снігового навантаження, т/м<sup>2</sup> , яке залежить від снігового району.**

 $\gamma_{fm}$  – коефіцієнт надійності по граничному значенню снігового навантаження,  $\gamma_{\scriptscriptstyle fin}^{}$  =1,14.

> *–* коефіцієнт переходу від ваги снігового покрову на поверхні землі к сніговому навантаженню на покрівлю.

 $\mu = 1$  при  $\alpha \le 25^\circ$ ;  $\mu = 0$  при  $\alpha > 60^\circ$ 

 $C_e$  – коефіцієнт, який враховує режим експлуатації покрівлі,  $C_e$ =1;

 *Calt –* коефіцієнт географічної висоти, який враховує висоту (в кілометрах) розташування будівлі над рівнем моря,  $C_{\text{alt}}=1$ .

**Схема завантаження поперечної рами сніговим навантаженням приведена на рис. 13.5**

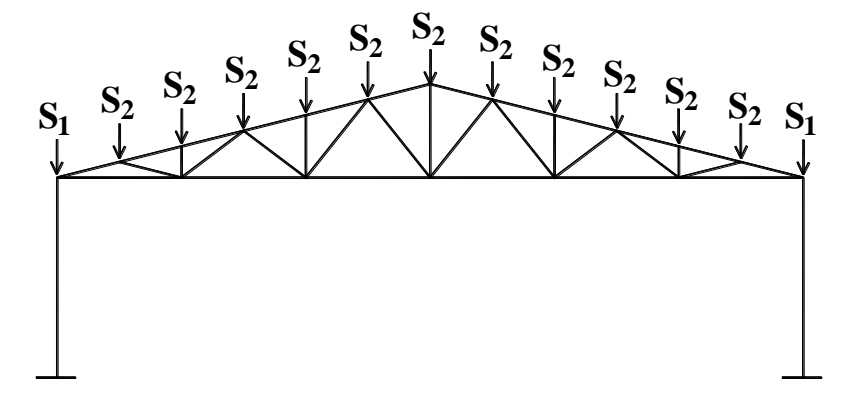

## **Рисунок 13.5 – Схема завантаження рами сніговим навантаженням.**

3. Навантаження від тиску вітру.

**Рівномірно розподілене значення навантаження на колони поперечної рами від тиску вітру знаходять по формулам:**

$$
\omega = \omega_m \cdot B \cdot \gamma_n = 0,057 \cdot 12 \cdot 0,95 = 0,65m / m ;
$$
\n
$$
\omega = \omega_m \cdot B \cdot \gamma_n = 0,035 \cdot 12 \cdot 0,95 = 0,4m / m ;
$$
\n
$$
\omega_m = \omega_0 \cdot \gamma_{fm} \cdot C = 0,04 \cdot 1,14 \cdot 1,24 = 0,057m / m^2 ;
$$
\n
$$
\omega_m = \omega_0 \cdot \gamma_{fm} \cdot C = 0,04 \cdot 1,14 \cdot 0,775 = 0,035m / m^2 ;
$$
\n
$$
C = C_{aer} \cdot C_h \cdot C_{alt} \cdot C_{rel} \cdot C_{dir} = 0,8 \cdot 1,55 \cdot 1 \cdot 1 \cdot 1 = 1,24 ;
$$
\n
$$
C = C_{aer} \cdot C_h \cdot C_{alt} \cdot C_{rel} \cdot C_{dir} = 0,5 \cdot 1,55 \cdot 1 \cdot 1 \cdot 1 = 0,775 ;
$$

де:  $\omega_{\text{o}}$ — характеристичне значення вітрового тиску, т/м<sup>2</sup>, яке залежить **від снігового району.**

 *Сaer* **та**  ' *Caer -* **аеродинамічні коефіцієнти для наветреної та підветреної сторін відповідно,** *Сaer=0,8***, а**  ' *Caer* **=0,5.**

## *b* **– довжина будівлі;**

## *L –* **ширина прольоту;**

#### *h –* **відмітка низу ферми.**

*C<sup>h</sup> -* коефіцієнт висоти будівлі, який враховує збільшення вітрового навантаження в залежності від висоти конструкції над поверхнею землі, типу оточуючого середовища. Для міської забудови та висоті будівлі не вище 17 м *Ch=1,55*.

*Calt -* коефіцієнт географічної висоти, *Calt=1*;

*Crel -* коефіцієнт рельєфа, який приймається рівним 1 за виключенням випадків, коли об'єкт будівництва розташовується на пагорбі чи схилі;

*Cdir -* коефіцієнт напрямку, який враховує нерівномірність вітрового навантаження по напрямках вітру і приймається рівним 1.

**Зосереджені значення вітрового навантаження на вузли ферми визначаються по наступним формулам.**

$$
W_1 = \omega \cdot h_{\phi} / 2 = 0.65 \cdot 3.6 / 2 = 1.17 m; ;
$$

$$
W_1 = \omega \cdot h_{\phi} / 2 = 0.4 \cdot 3.6 / 2 = 0.72 m;
$$

$$
W_2 = (\omega + \omega') \cdot h_{\phi} / 2 = (0.65 + 0.4) \cdot 3.6 / 2 = 1.89m.
$$

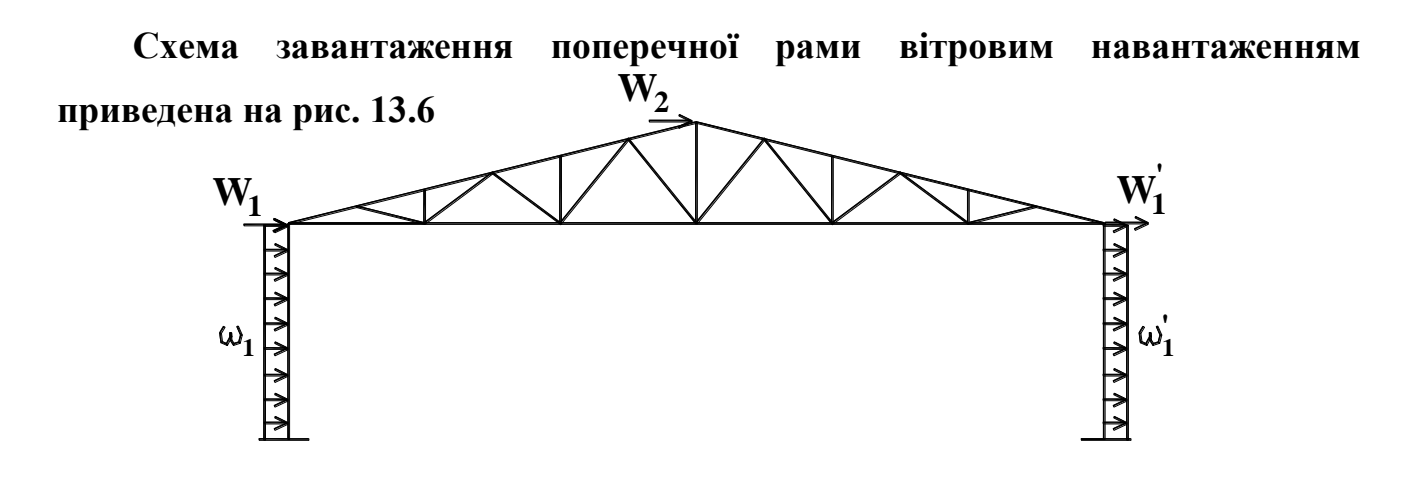

**Рисунок 13.6 – Схема завантаження рами вітровим навантаженням ( вітер зліва).**

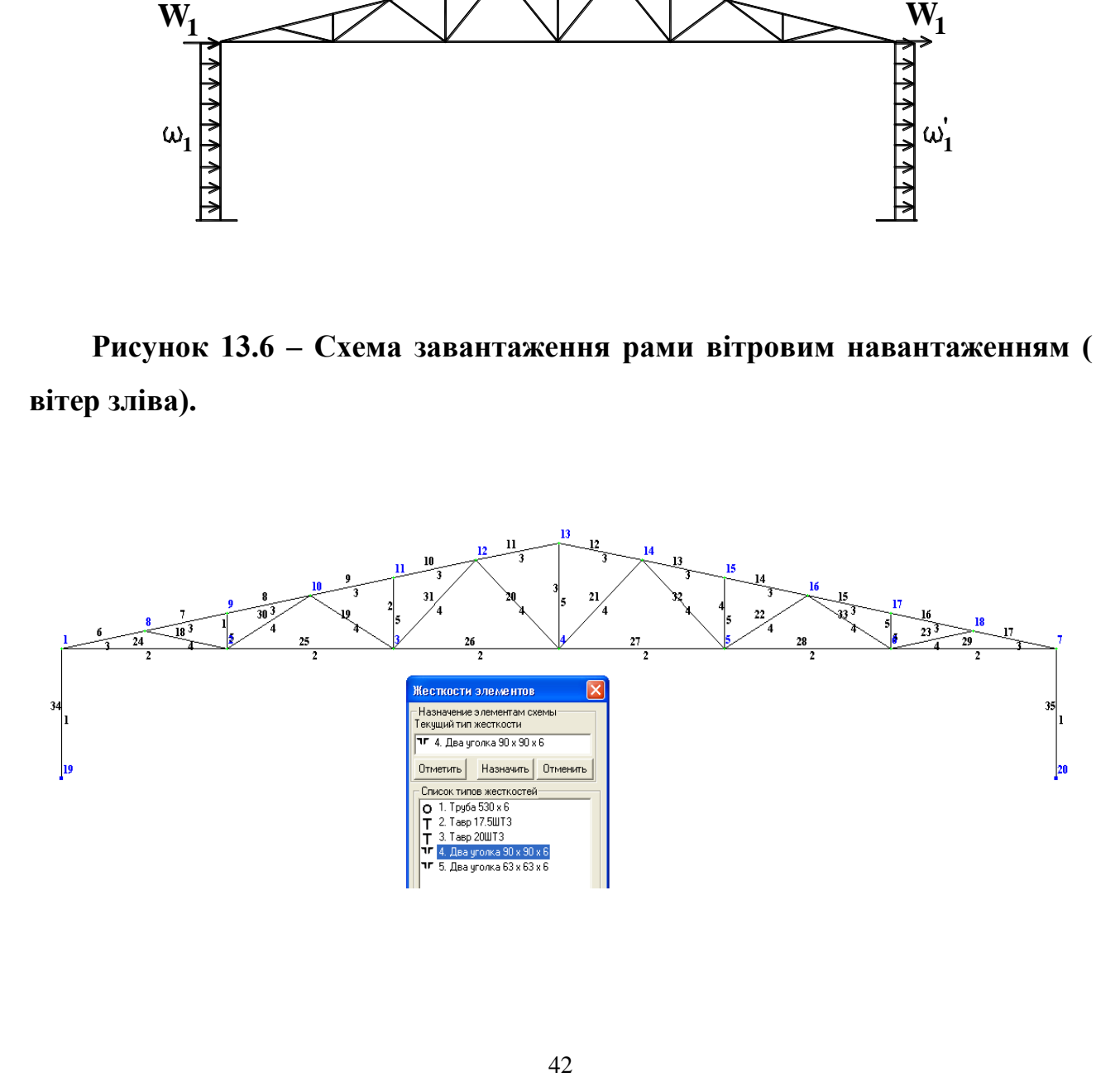

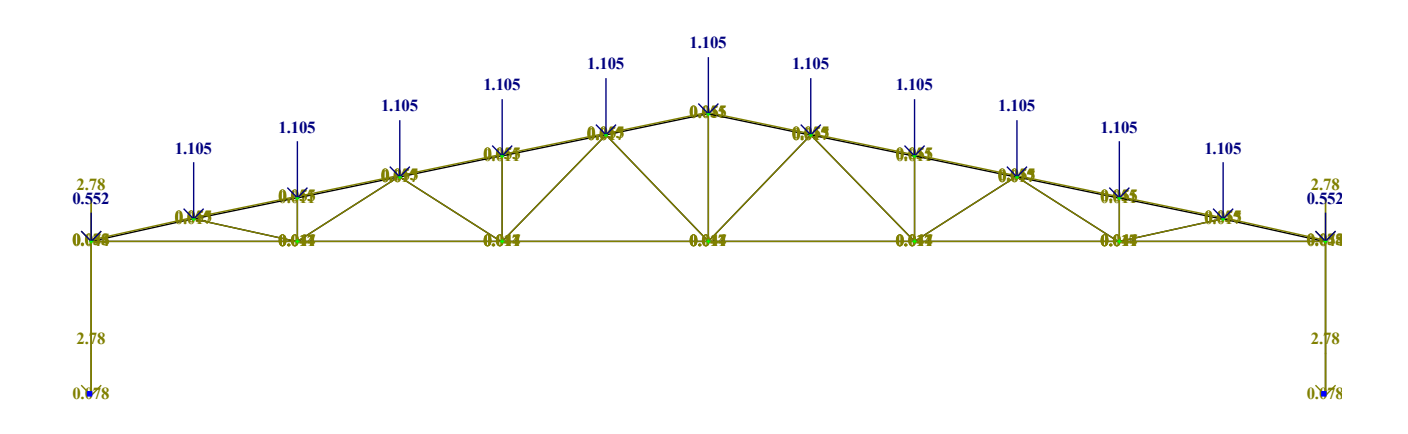

Рисунок 13.7 – Розрахункова схема поперечної рами.

Рисунок 13.8 – Схема завантаження рами постійними навантаженнями.

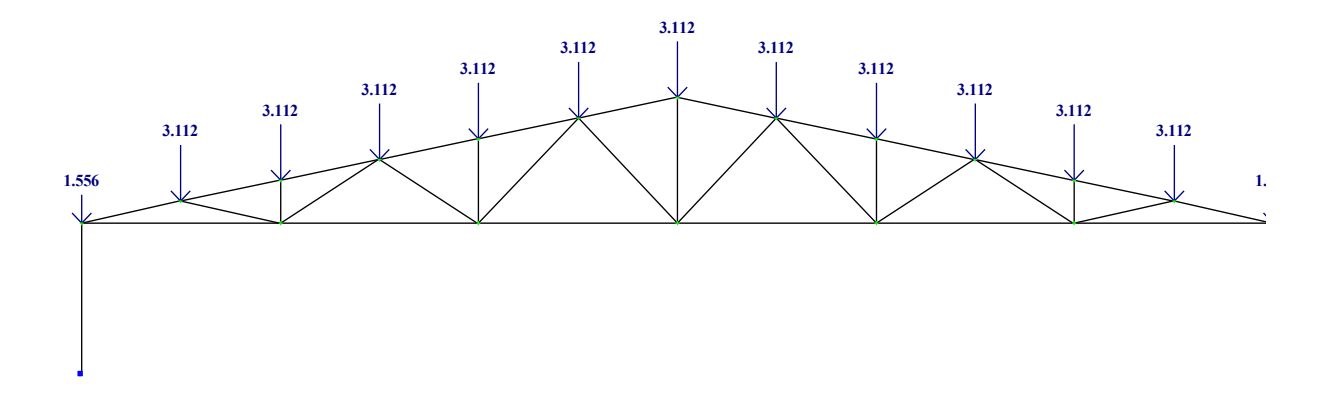

загруже<br>Загруже Рисунок 13.9 – Схема завантаження рами сніговим навантаженням.

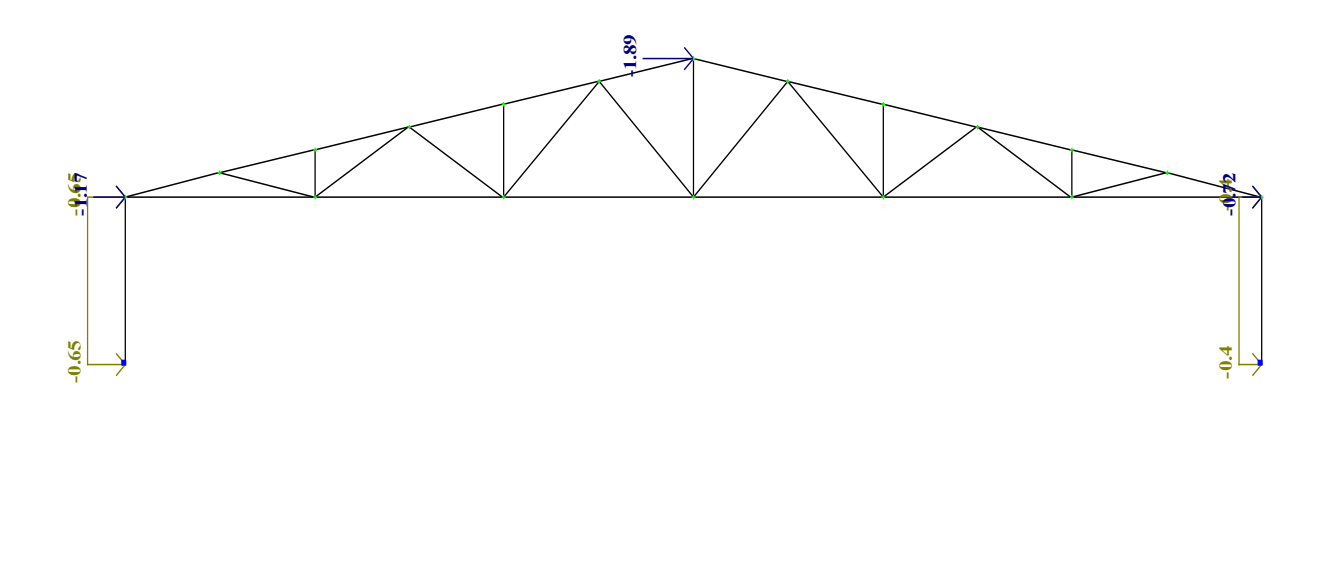

Ри Рисунок 13.10 - Схема завантаження рами вітровим навантаженням (вітер зліва).

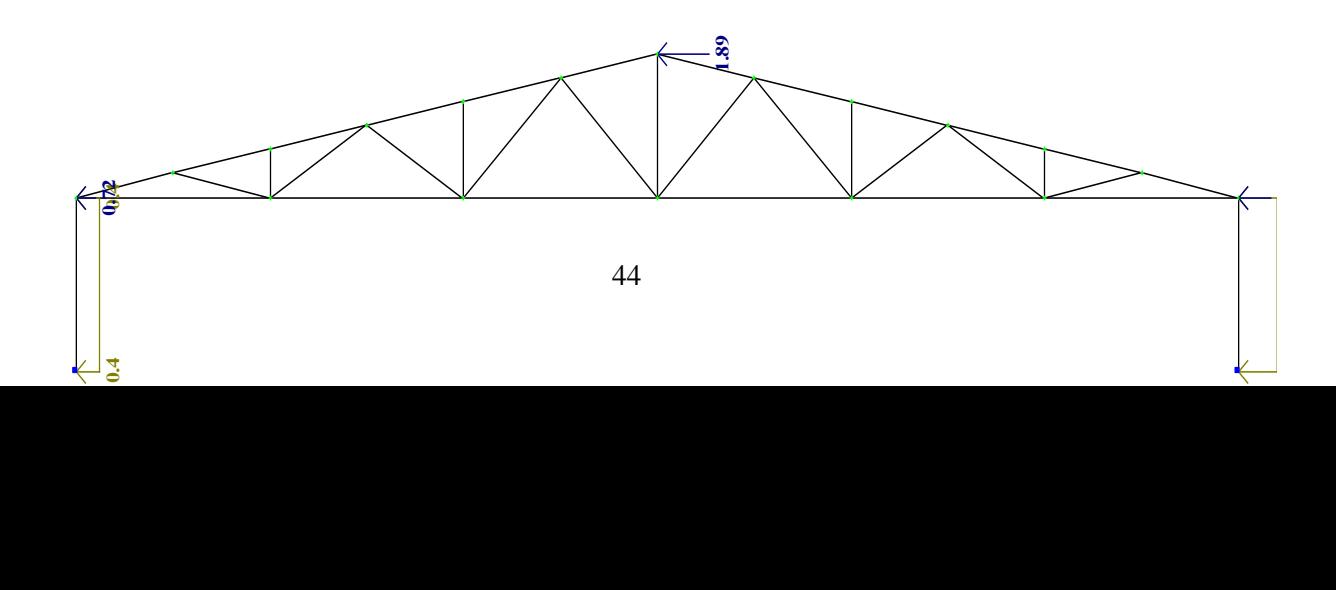

# Рисунок 13.11 - Схема завантаження рами вітровим навантаженням (вітер справа).

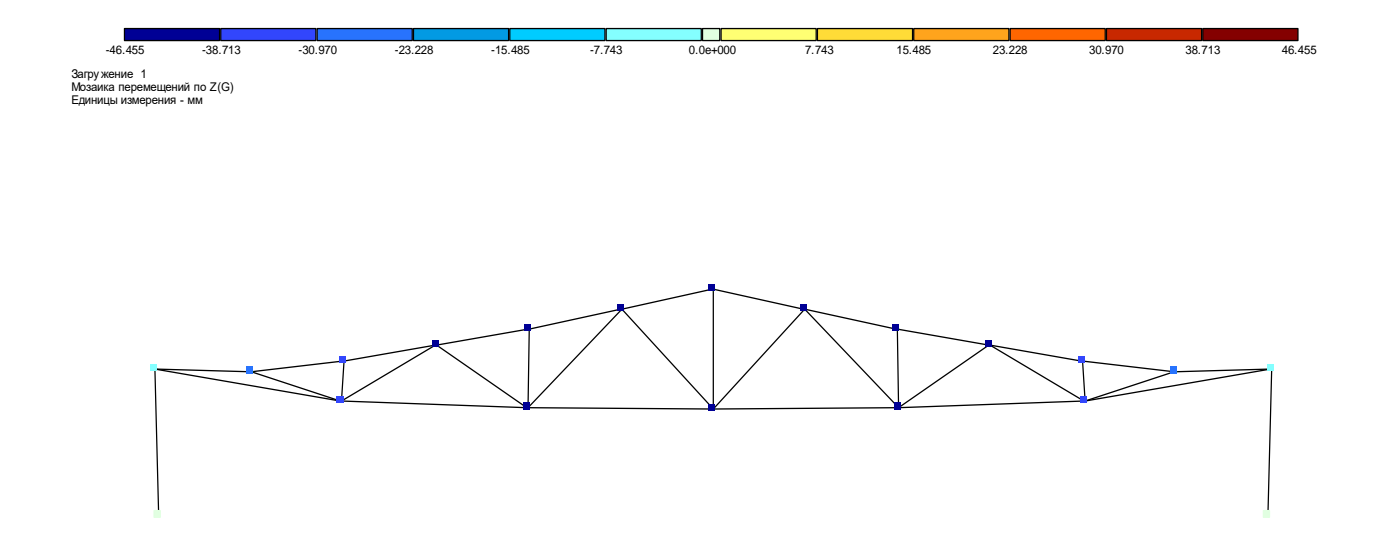

Рисунок 13.12 – Мозаїка переміщень вузлів рами уздовж вісі Z від дії постійного навантаження.

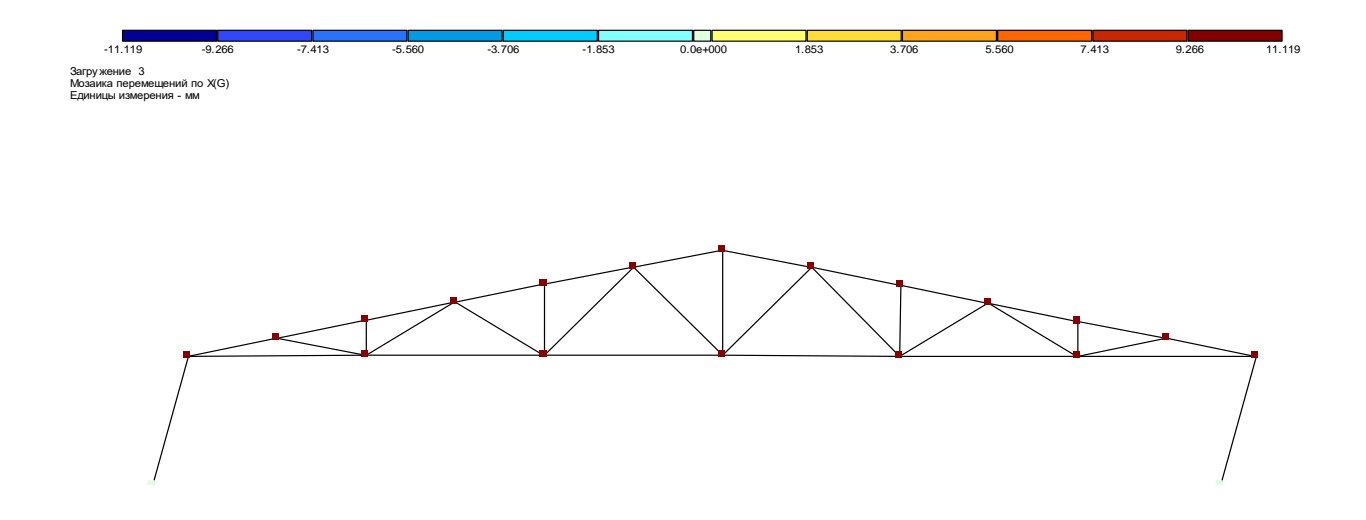

Рисунок 13.13 – Мозаїка переміщень вузлів рами уздовж вісі Х від дії вітрового навантаження.

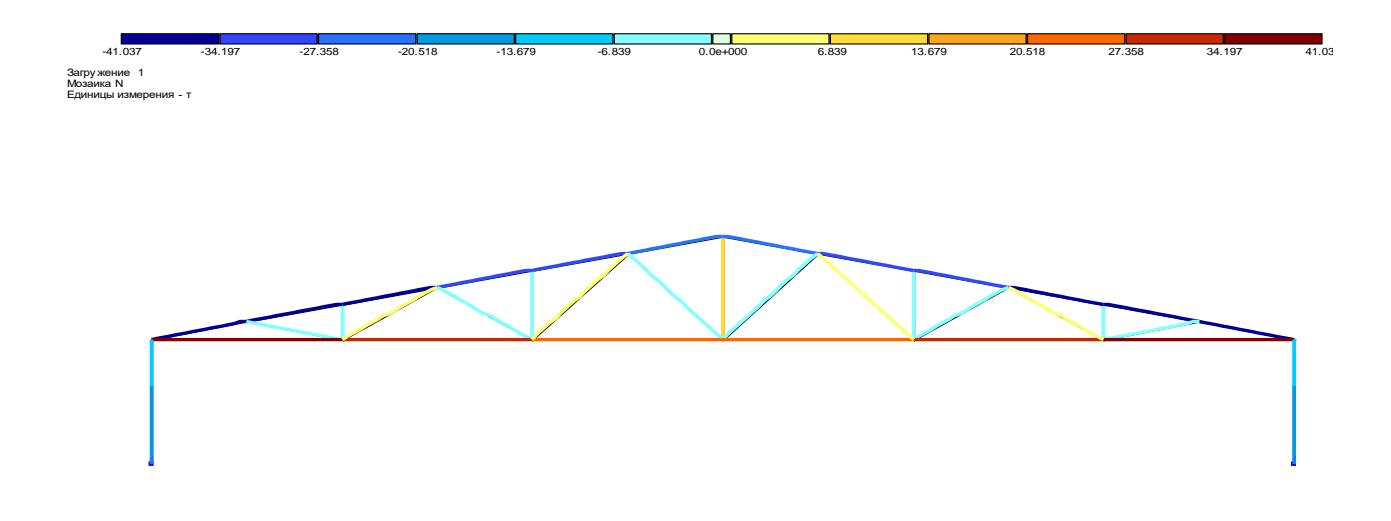

## Рисунок 13.14 – Епюри подовжніх сил N в елементах рами від дії постійного навантаження.

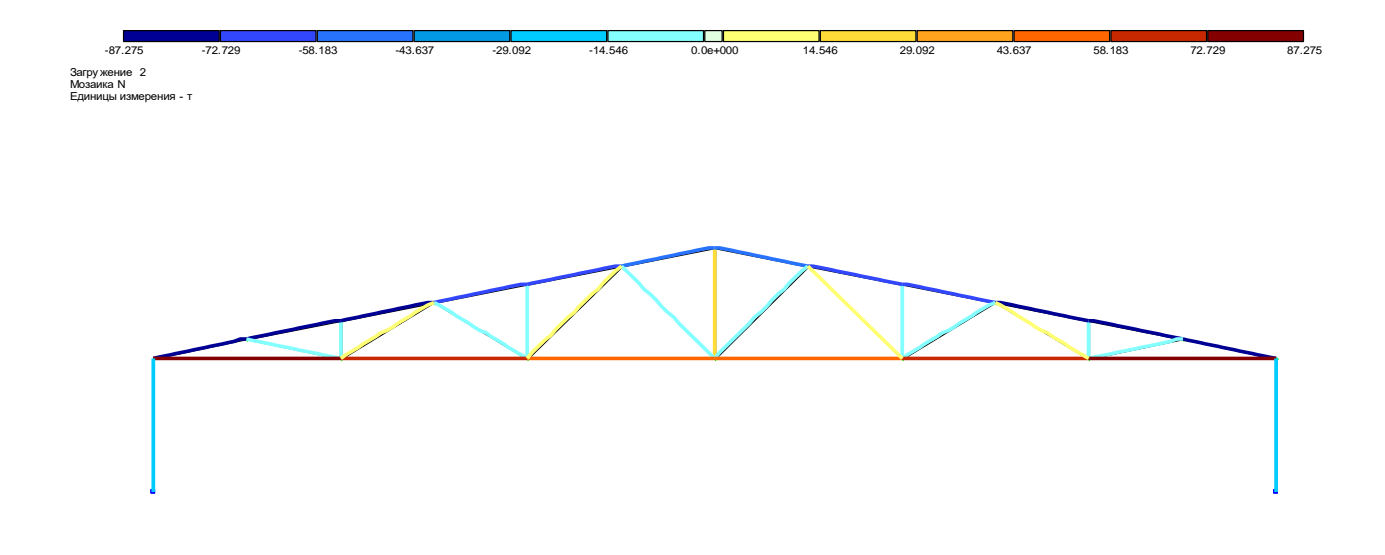

Рисунок 13.15 – Епюри подовжніх сил N в елементах рами від дії снігового навантаження.

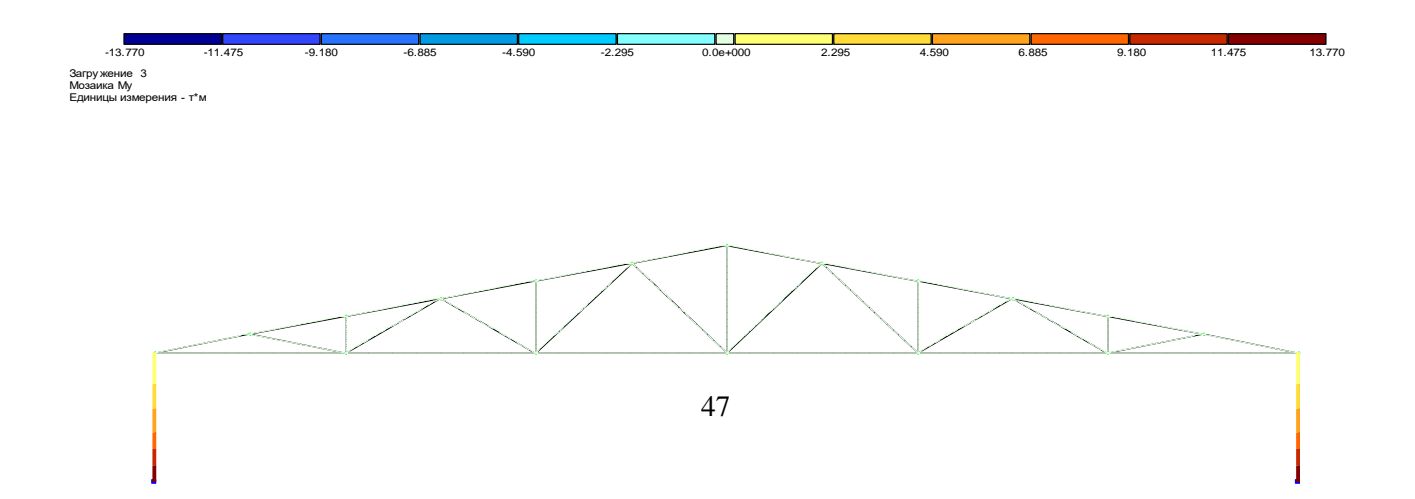

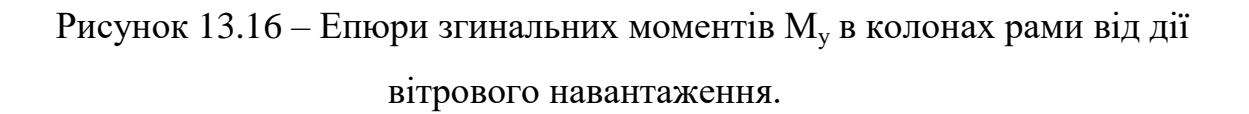

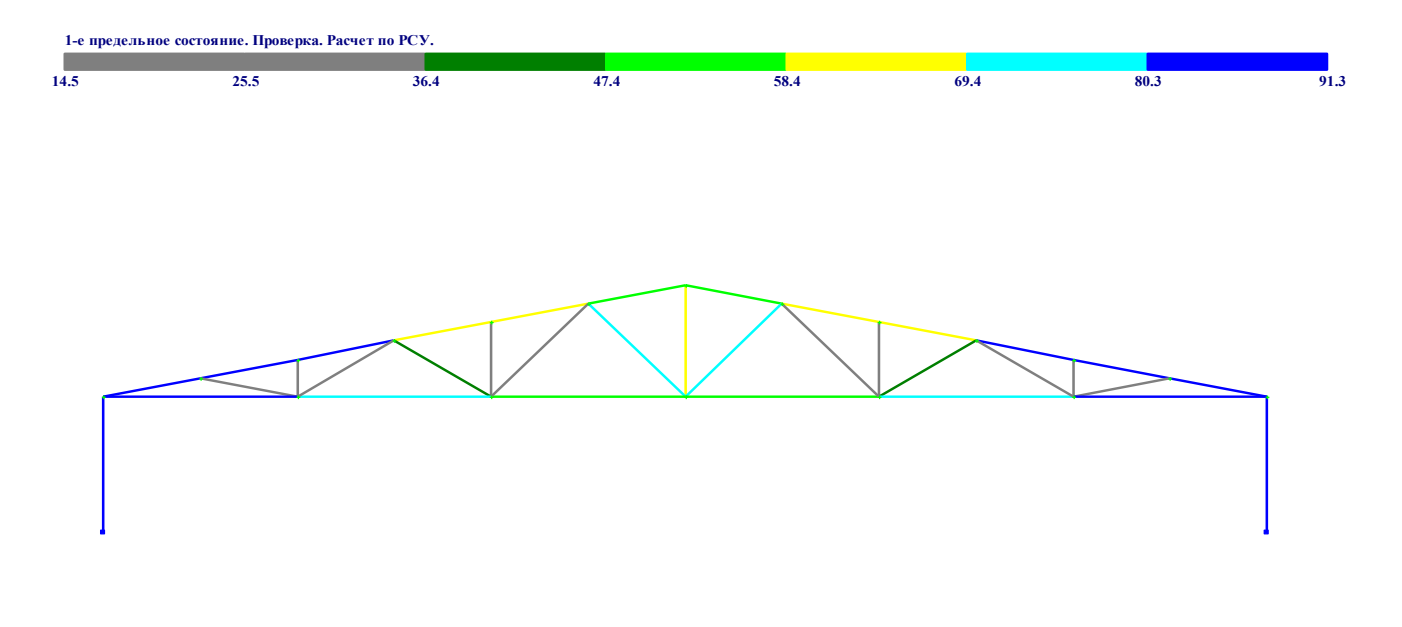

Рисунок 13.17 – Результати перевірки елементів поперечної рами по I групі граничних станів.

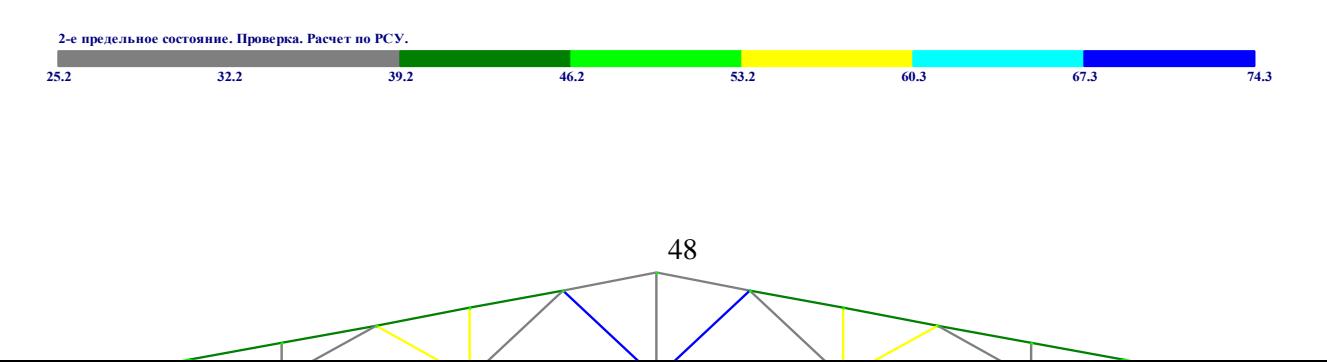

# Рисунок 13.18 – Результати перевірки елементів поперечної рами по II групі граничних станів.

## 14 КОНТРОЛЬНА РОБОТА № 7 «ПРОЕКТУВАННЯ СТАЛЕВИХ КОНСТРУКЦІЙ БАЛОЧНОЇ КЛІТКИ»

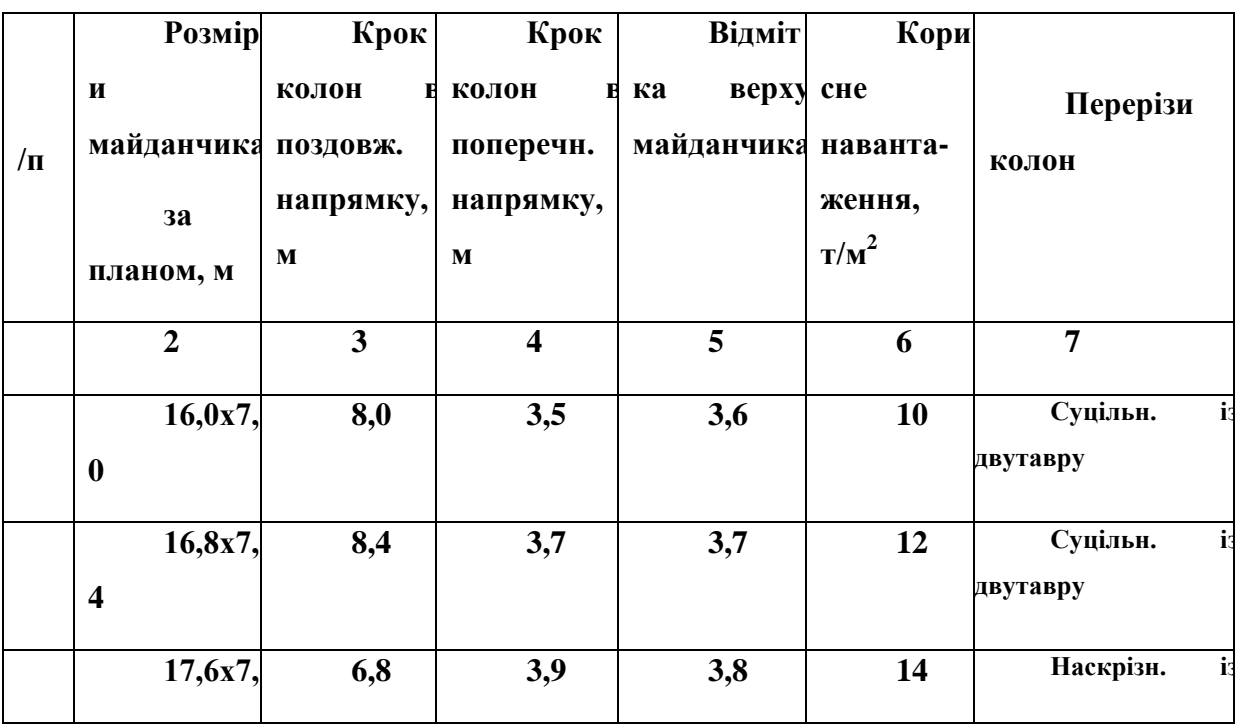

## *14.1 Завдання для самостійного вирішення*

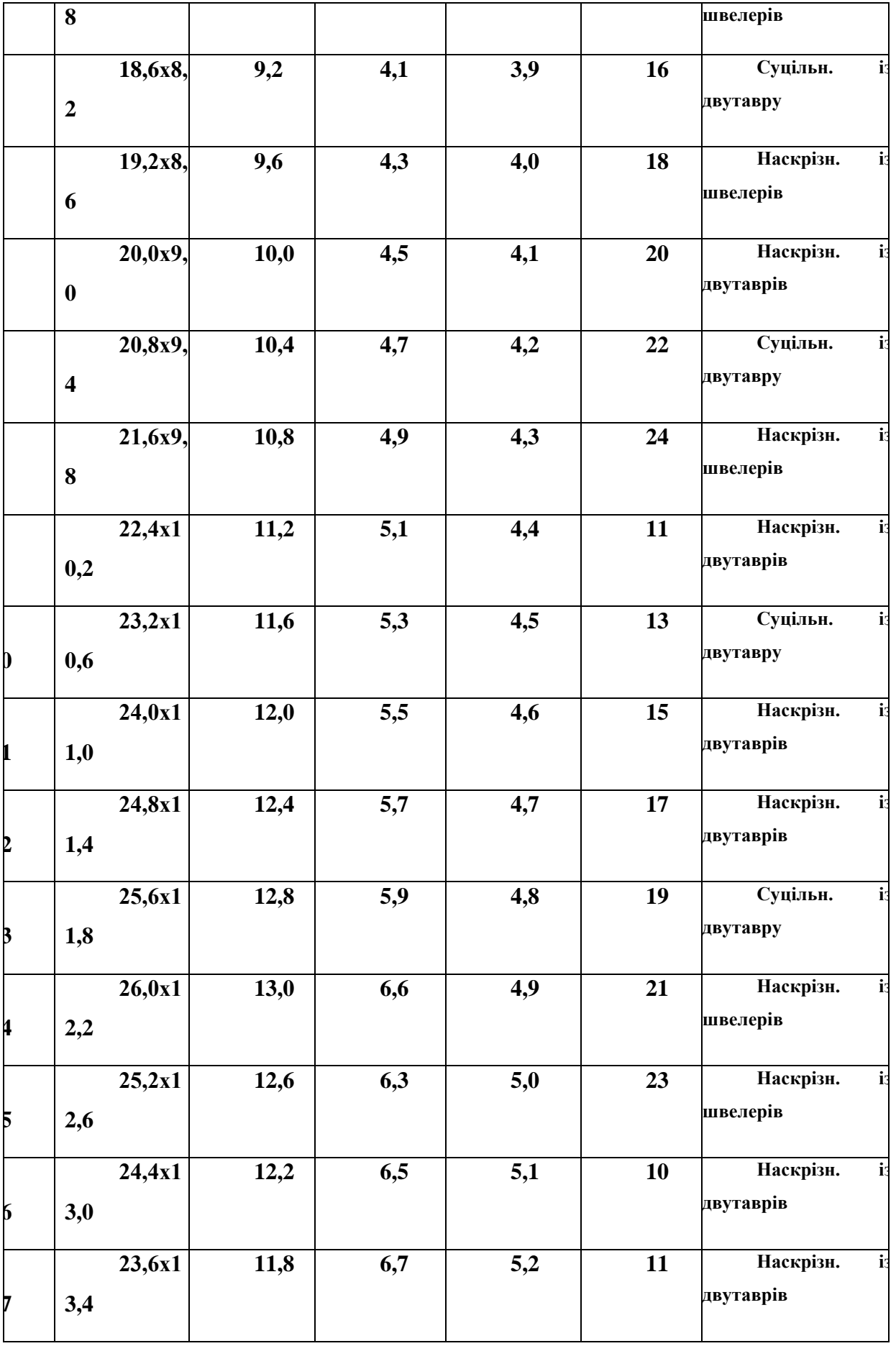
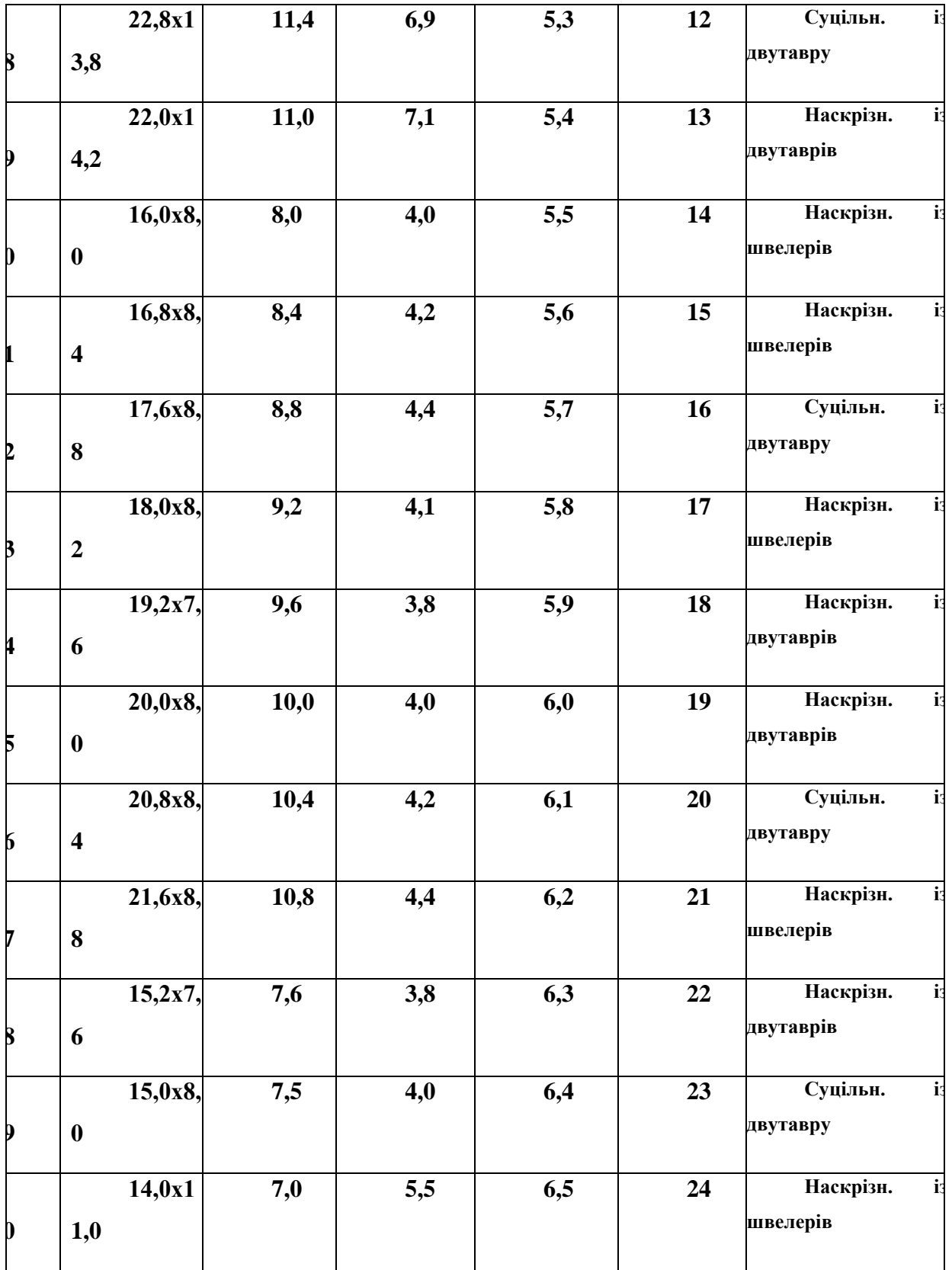

## *14.2 Приклад виконання контрольної роботи*

**Задача аналогічна попередній і полягає в підборі поперечних перетинів сталевих профілів елементів робочого майданчика за допомогою програми ЛІР-СТК. Система розташовується в просторі і вирішується по 5 признаку.**

Завдання. Запроектувати сталеві конструкції балочної клітки та колони робочого майданчика виробничої будівлі при наступних даних:

- Розміри майданчика за планом - 18,4 х 8,2 м;

- Крок колон в подовжньому напрямку 9,2 м;
- Крок колон в поперечному напрямку 4,1 м;
- Відмітка верха майданчика 5,9 м;
- Корисне навантаження на майданчик 18 кН/м<sup>2</sup>;

- Матеріал конструкцій – сталь марки 18кп;

- Колони - суцільного перерізу із двотавру.

Приклад оформлення звіту по контрольній роботі.

Спочатку обирається крок балок настилу і обчислюється погонне навантаження на них. У даному випадку крок балок настилу 0,92 м.

Погонне навантаження на балки настилу знаходимо за формулою:

$$
q = (q_0^n \cdot \gamma_{f1} + q_{\mu} \cdot \gamma_{f2}) \cdot l = (18 \cdot 1, 2 + 0, 785 \cdot 1, 05) \cdot 0, 92 = 20, 6 \kappa H / M = 2,06 m / M
$$

де  $q^{\textit{n}}_{\textit{0}}$  – корисне навантаження на майданчик;

 $\gamma_{f1}, \gamma_{f2}$  - коефіцієнти надійності, які дорівнюють 1,2 і 1,05 відповідно;

*q<sup>н</sup>* – навантаження від ваги сталевого настилу товщиною 1 см;

 *l* – крок балок настилу.

Навантаження від ваги сталевого настилу товщиною 10 мм знаходимо за формулою:

 $q_{\mu} = \rho \cdot t = 78,5\cdot 0,01 = 0,785\kappa H / M$ 

де  $\rho$  - щільність сталі, дорівнює 78,5 кН/м<sup>3</sup>.

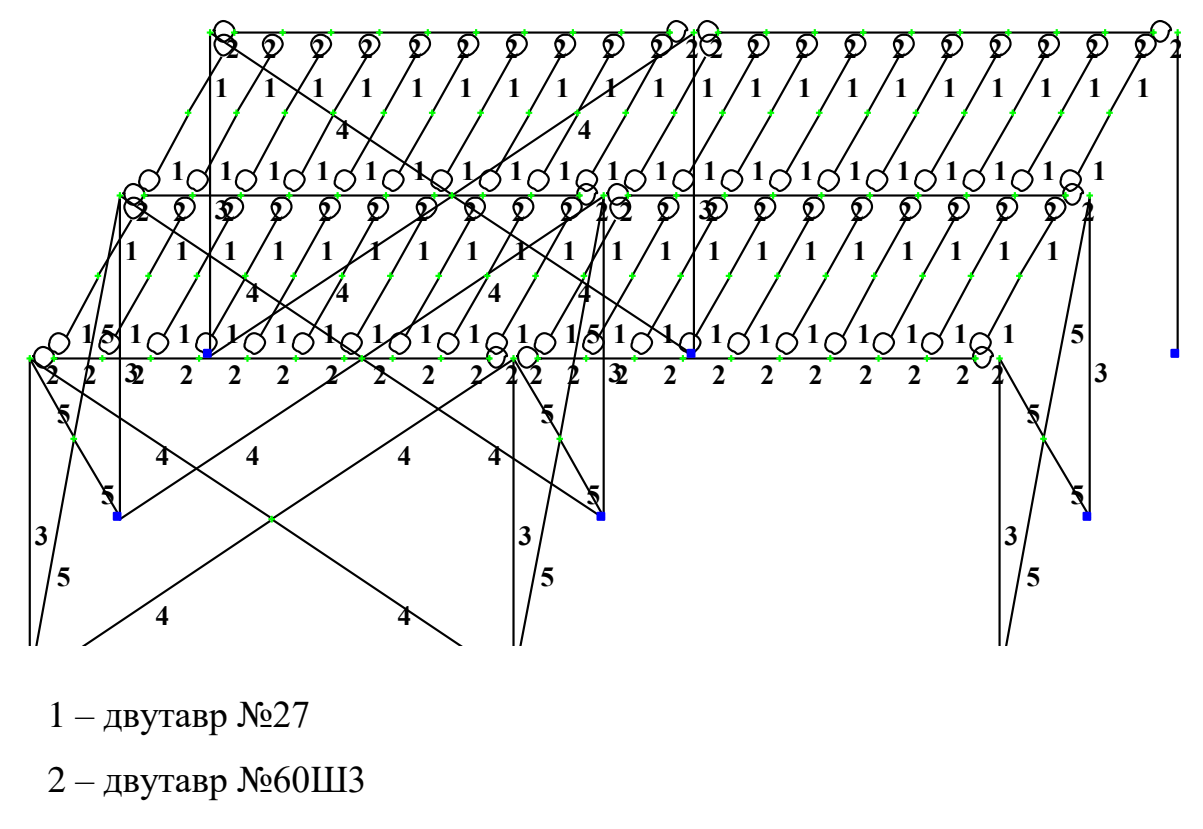

3 – двутавр №23К1

Рисунок 14.1 – Розрахункова схема робочого майданчика (ізометрія).

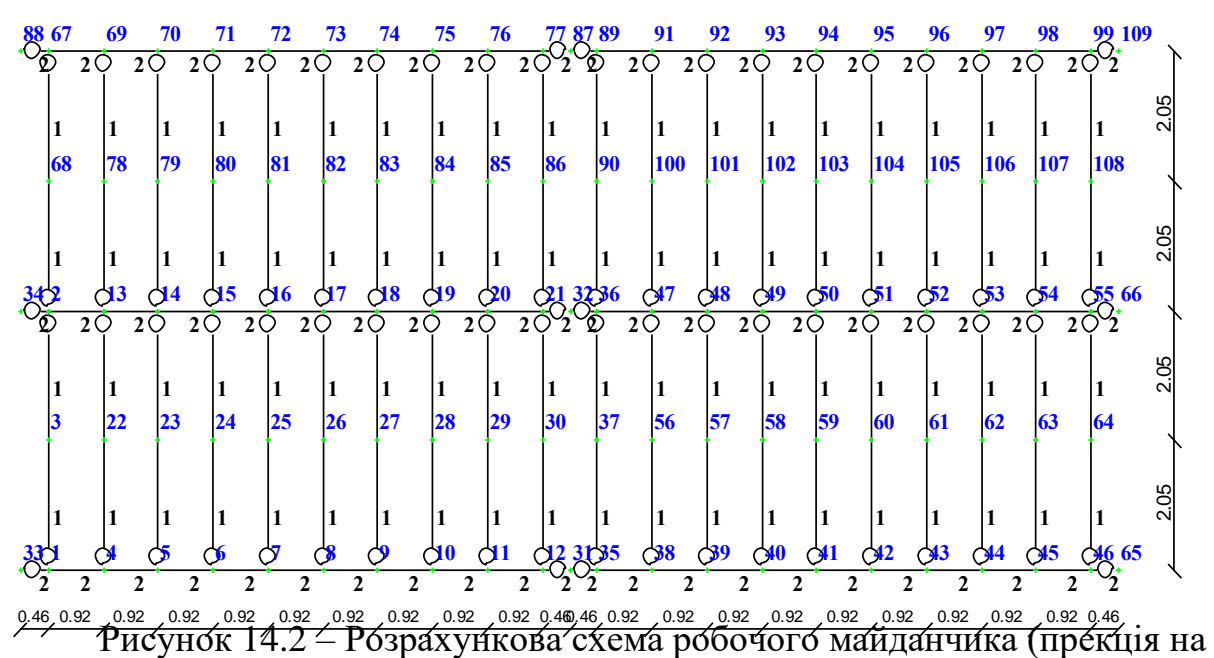

площину XOY).

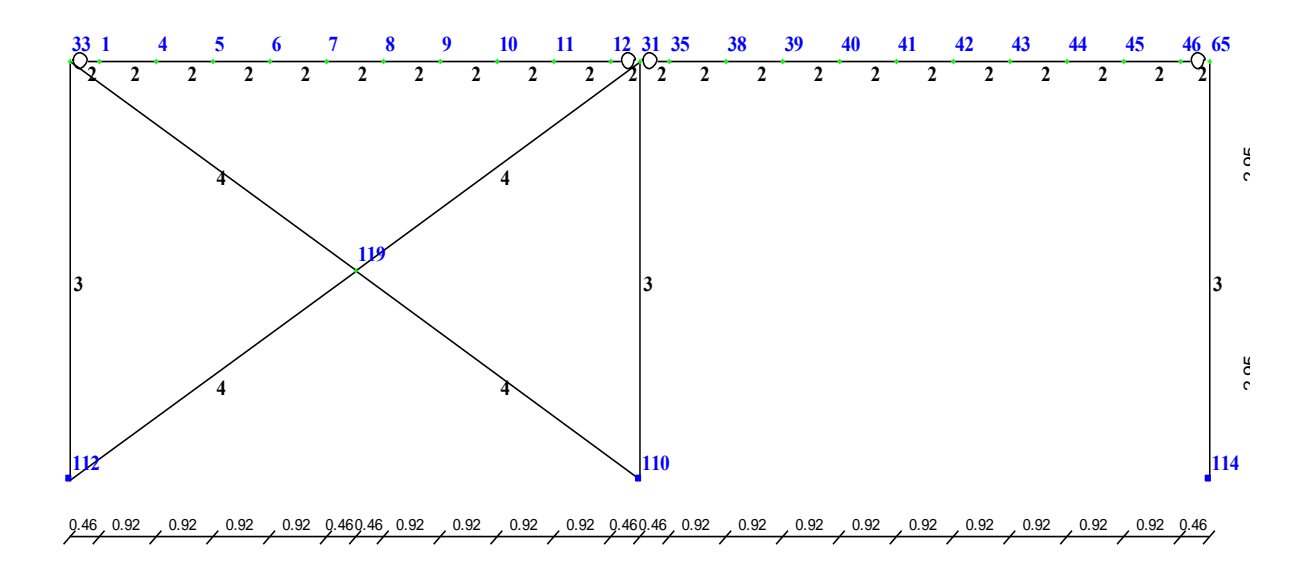

Рисунок 14.3 – Розрахункова схема робочого майданчика (прекція на площину XOZ).

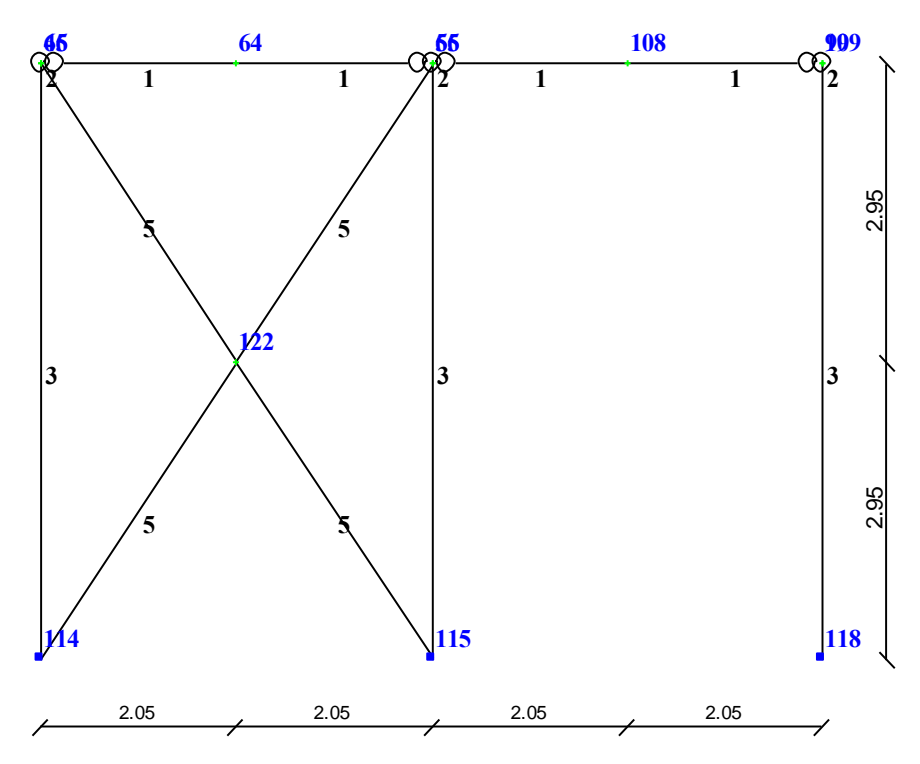

Рисунок 14.4 – Розрахункова схема робочого майданчика (прекція на площину ZOY).

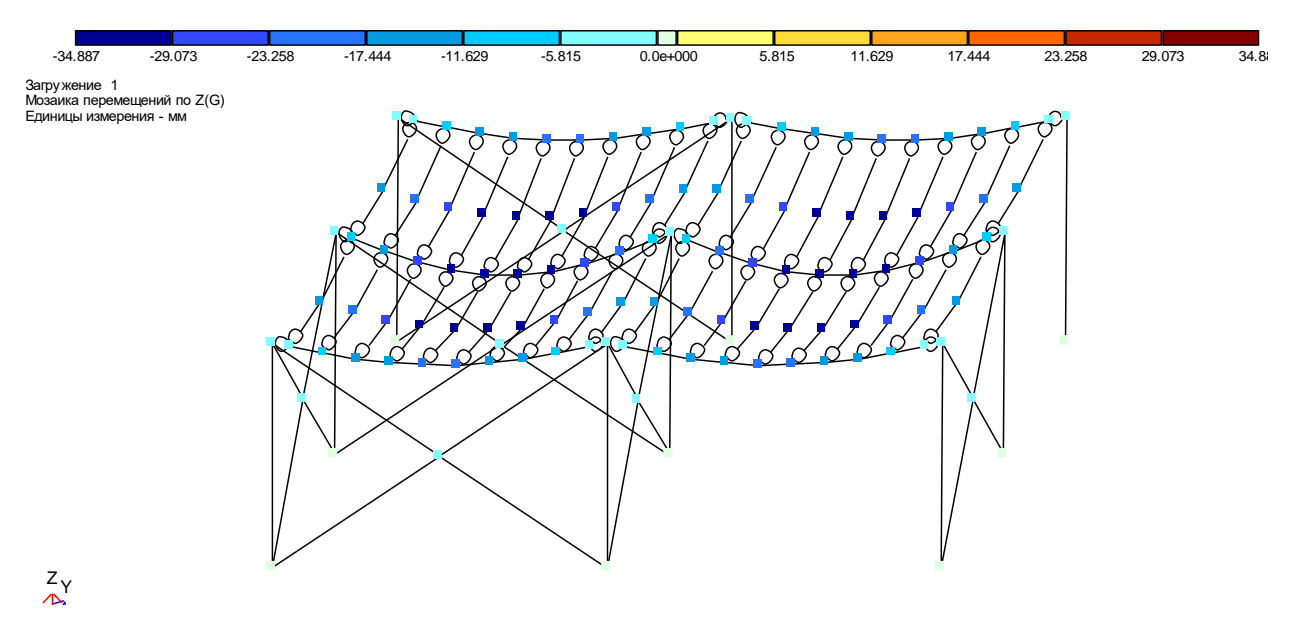

Рисунок 14.5 – Мозаїка переміщень вузлів робочого майданчика уздовж вісі Z.

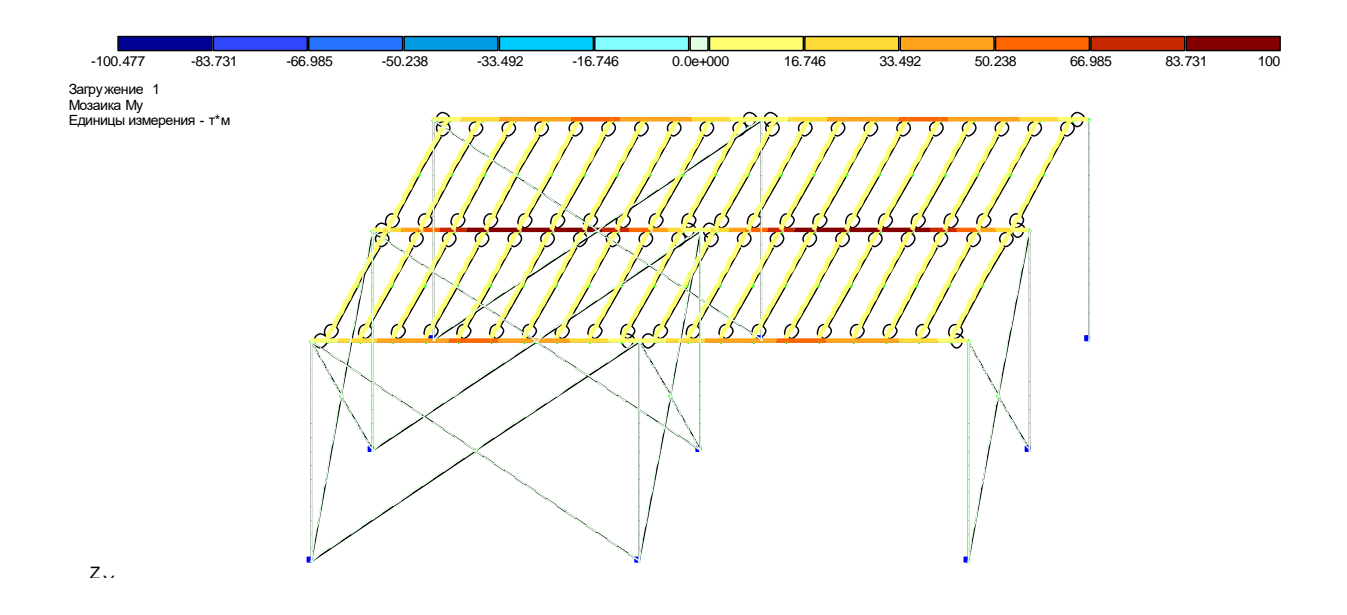

Рисунок 14.6 – Епюри згинальних моментів М<sup>у</sup> в балках робочого майданчика.

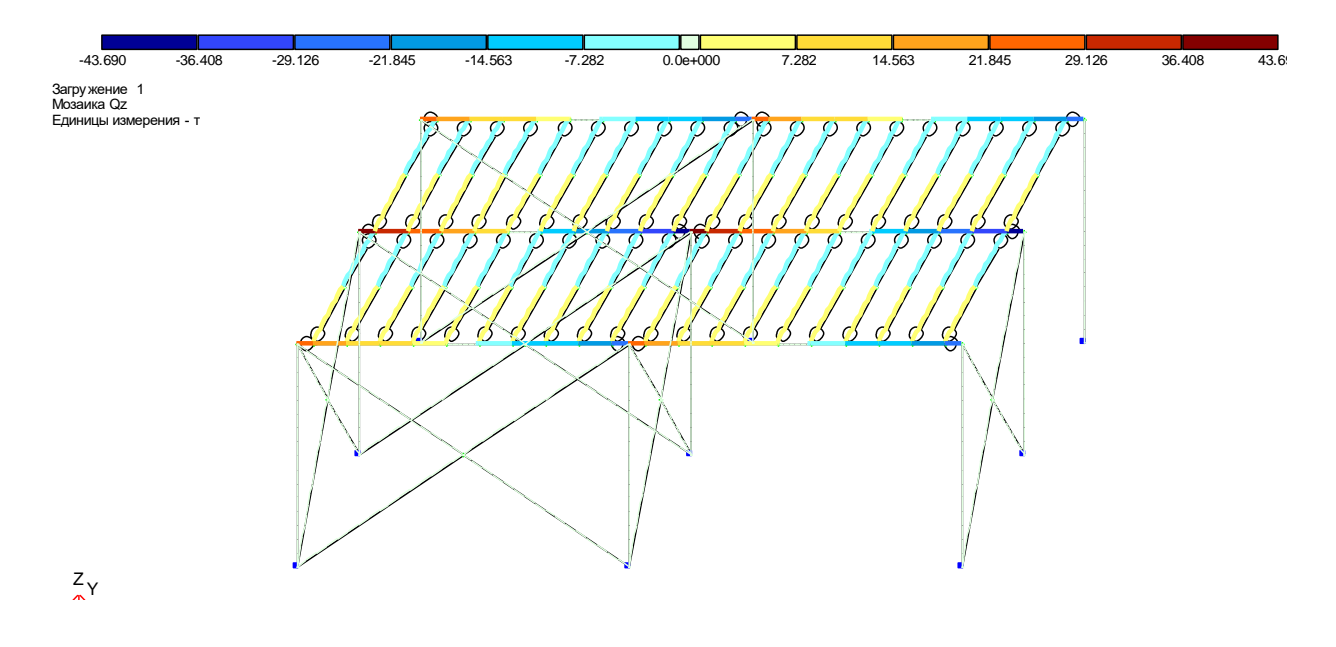

Рисунок 14.7 – Епюри поперечних сил  $Q_z$  в балках робочого майданчика.

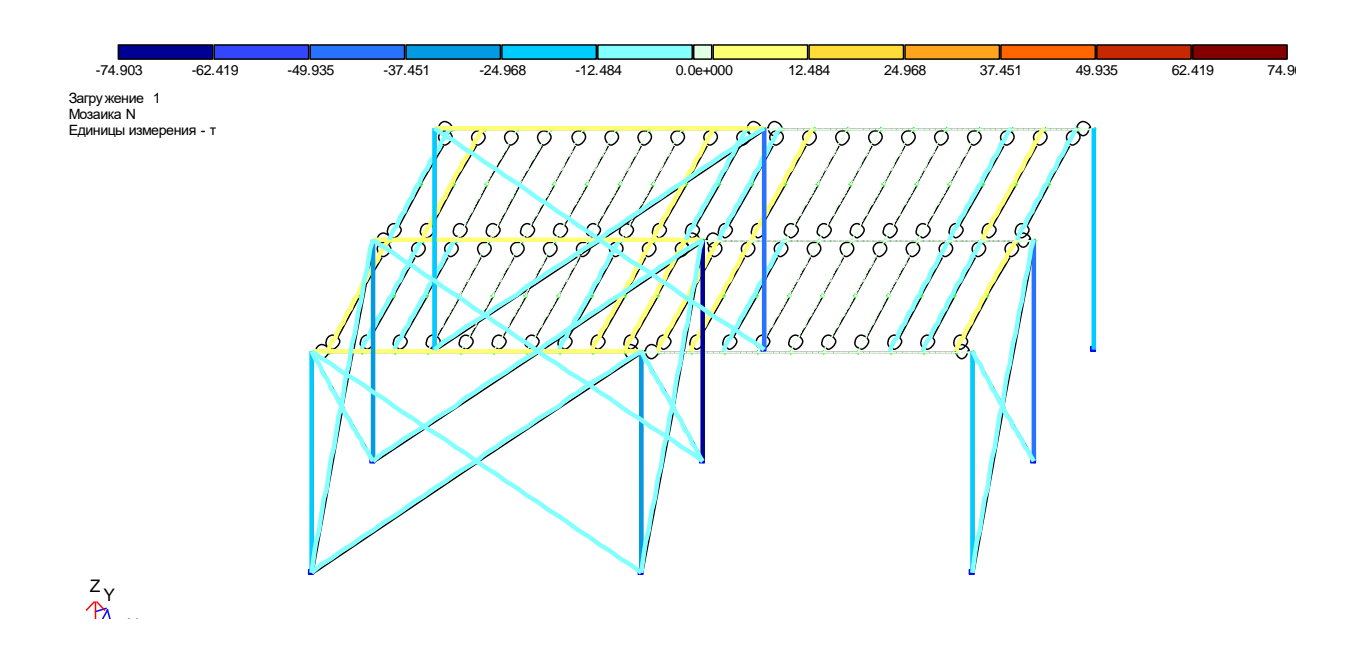

Рисунок 14.8 – Епюри подовжніх сил N в колонах робочого майданчика.

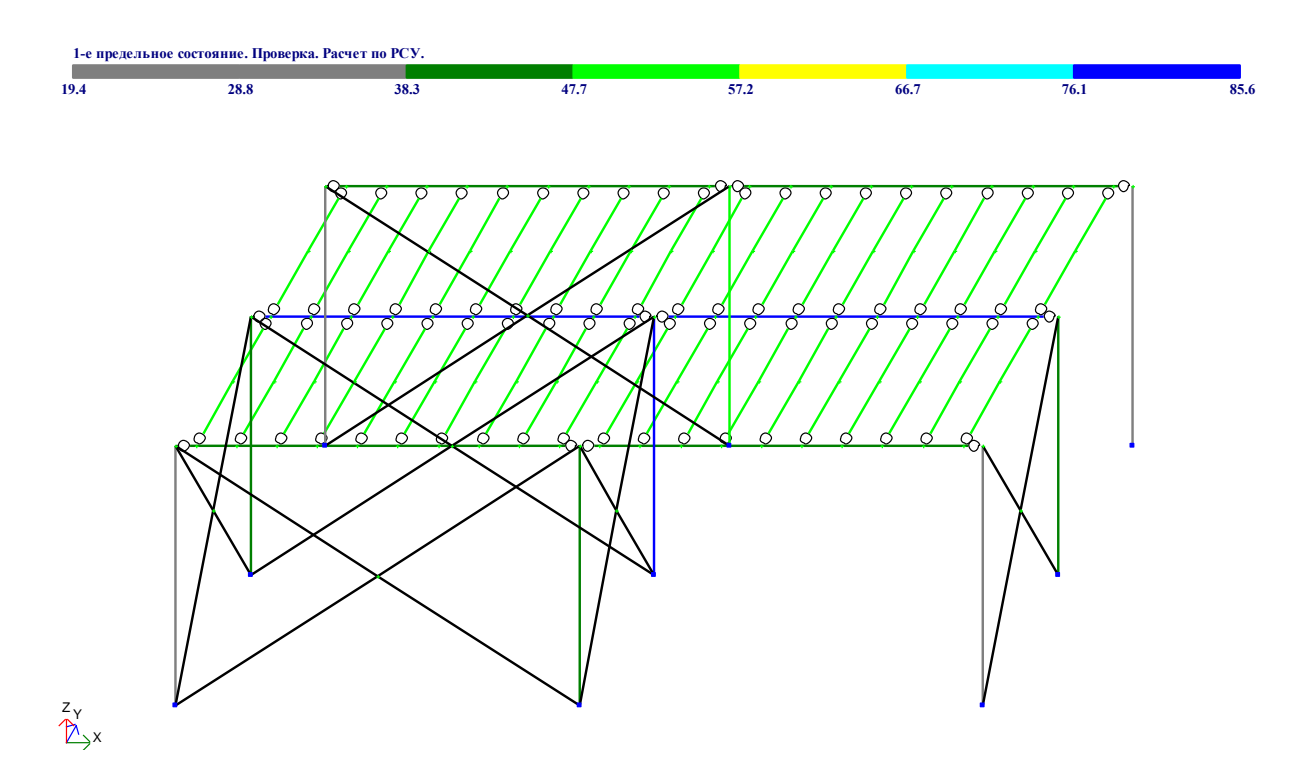

Рисунок 14.9 – Результати експертизи елементів робочого майданчика по I групі граничних станів.

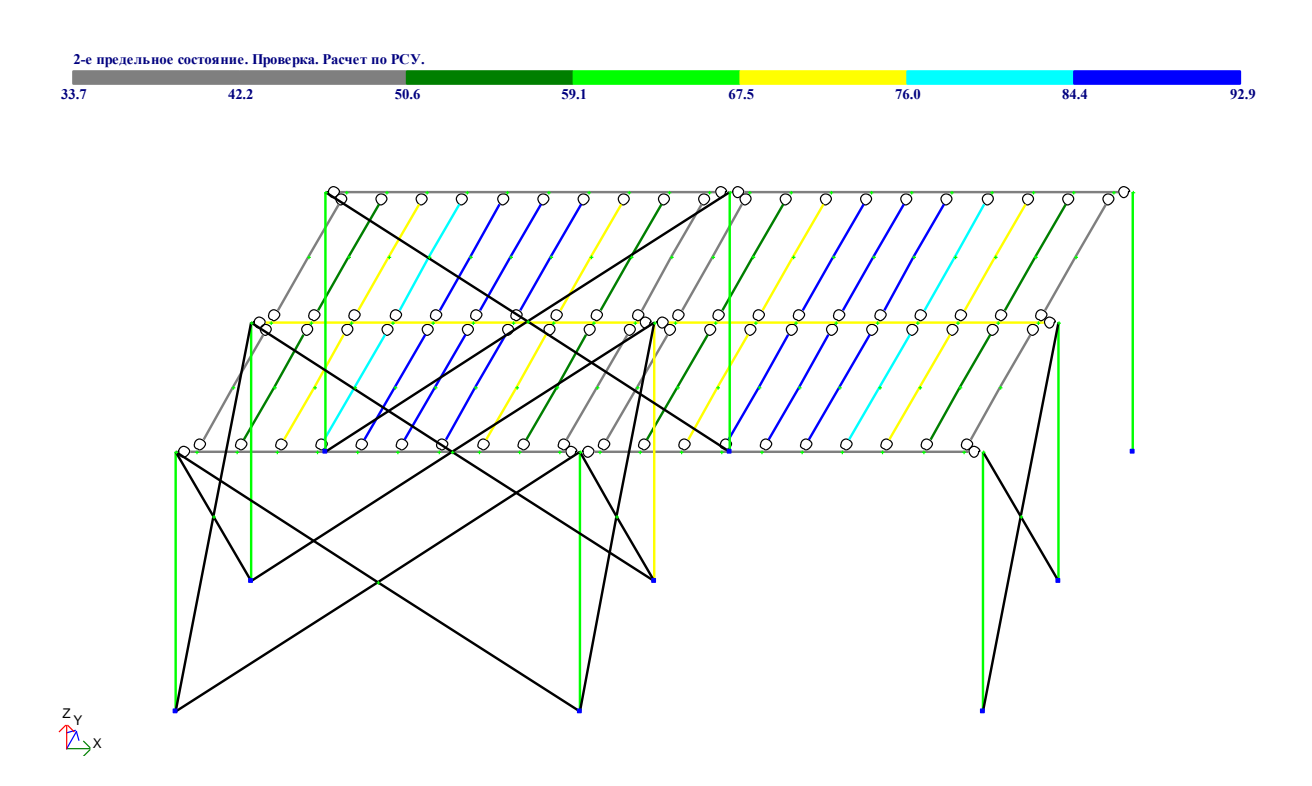

Рисунок 14.10 – Результати експертизи елементів робочого майданчика по II групі граничних станів.